#### **Ministère de l'Enseignement Supérieur et de la Recherche Scientifique**

وزارة التعليم العالي و البحث العلمي

**جامعة باجي مختار- عنابة-** -**Annaba –Mokhtar Badji Université**

**Badji Mokhtar –Annaba-** University **Année: 2017** 

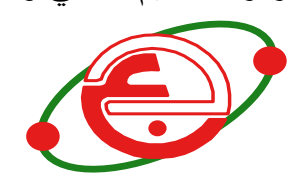

Faculté des sciences de l'ingéniorat Département d'informatique

# T H È S E

Pour obtenir le diplôme de **Doctorat 3éme cycle LMD**

# **Système d'aide pour le suivi de l'évolution d'une tumeur mammaire après chimiothérapie**

**Spécialité :** Traitement d'Image et Vision Artificielle

*Préparée par*

# **Salhi Amina**

#### **DEVANT LE JURY**

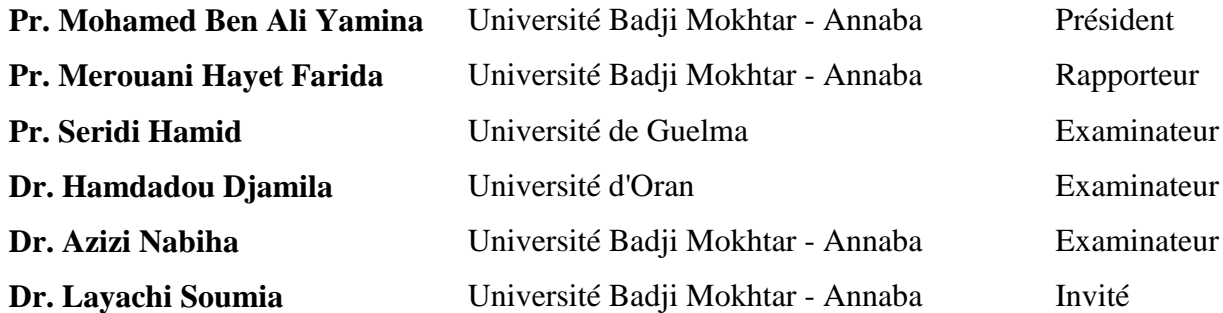

**Parrainée par** : Laboratoire de Recherche en Informatique (**LRI**)

*Dédicace* 

*Afin d'être reconnaissante envers ceux qui m'ont appuyée et encouragée à effectuer ce travail de recherche, je dédie ce mémoire : À Ma mère À Mon père À Mes Frères et Sœurs.*

# **Remerciements**

Par ces quelques lignes, je tiens à remercier toutes les personnes qui ont participé de près ou de loin au bon déroulement de cette thèse, en espérant n'avoir oublié personne…

Je tiens à remercier spécialement mes directeurs de thèse Pr Merouani Hayet Farida et Dr. Melouah Nourredine. Je vous remercie d'avoir cru en mes capacités, pour le temps et la patience que vous m'avez accordés tout au long de ces années en me fournissant d'excellentes conditions logistiques. Je garderai dans mon cœur votre générosité, votre compréhension et votre efficacité. Pour tout ce que vous m'avez donné, je vous remercie très sincèrement.

Je tiens à remercier mon co-directeur de thèse Dr Layachi Soumia d'avoir bien assuré la direction et l'encadrement de mes travaux de thèse. Merci pour votre gentillesse, votre patience et vos précieux conseils. J'ai beaucoup apprécié travailler à vos côtés. Je garde toujours beaucoup de plaisir à discuter avec vous et à bénéficier de vos conseils.

Je remercie chaleureusement Professeur Mohamed Ben Ali Yamina de l'université d'Annaba pour m'avoir fait le grand bonheur de présider le jury.

J'adresse mes plus vifs remerciements aux membres du jury: Seridi Abdelhamid professeur à l'université de Guelma, Dr. Hamdadou Djamila de l'université d'Oran, et Dr. Azizi Nabiha de l'université d'Annaba pour avoir accepté la lourde charge de lire et faire le rôle de rapporteurs de cette thèse.

Je remercie toutes les personnes rencontrées au cours des voyages de recherche, réalisés durant cette thèse, à l'occasion de conférences, d'ateliers de travail ou de stage, ces échanges ont beaucoup influencé mon travail.

Je remercie les différentes personnes, étudiants et enseignants, rencontrées au cours de mon cursus universitaire, au sein du département d'informatique Badji Mokhtar Annaba et qui ont influencé mes choix en matière de thème de recherche. Je remercie en particulier Dr. Melouah Ahlem et Monsieur Ferkous Chokri pour conseils et avis.

### **ملخص**

العالج الكيميائي المساعد هو استراتيجية عالجية جد مهمة في مجال معالجة سرطان الثدي. يعطى قبل الجراحة للنساء الالتي يحملن ورم كبير في الثدي بهدف تقليص حجم الورم, ومن ثم محاولة إجراء عملية إستئصال جزئي للثدي. إن تقييم استجابة أورام الثدي للعالج الكيميائي المساعد يعتمد عادة على رصد تغيرات التي تطرأ على حجم الورم, حيث يتم قياس أو تقييم حجم الروم عن طريق الفحص السريري و / أو أشعة التصوير مثل التصوير الشعاعي للثدي (الماموغرام) ومن ثم المقارنة بين صور الأشعة المأخوذة قبل وبعد العلاج. لكن الطبيعة المرنة للثدي إضافة إلى أن إسقاط واقع ثلاثي الأبعاد )D3 )على صورة )D2 )تجعل من الصعب المطابقة بين شكل الثدي في سلسة صور الماموغرام المأخوذة خالل فترة العالج، وخاصة عندما يكون الورم قد تقلص بسبب العالج.

إنه من الضروري أن نقوم بتحديد مكان وجود هذه الأورام في صور الماموغرام ومقارنتها لنتمكن من تقييم الاستجابة العالجية للمريضة، لذا وحتى تتم العملية بصورة تلقائية، البد من إجراء تسجيل الصور المختلفة التي أخذت خالل فترة العلاج<sub>. و</sub>بعدها نقوم بتجزئة الأورام التي تقع في مناطق متطابقة على الصورتين بحيث يمكن تقدير حجمها ومن ثم مقارنتها.

إن الهدف من الدارسة المقترحة لهذه األطروحة هو ايجاد طريقة لتقييم حجم األورام المتبقية بعد العالج الكيميائي المساعد من خلال تحليل التغييرات بين صور الماموغرام المأخوذة قبل و بعد العلاج ِ يتكون اللوغاريتم في الأساس من ثلاث خطوات : أوال يتم تسجيل صورة الماموغرام التي أخذت قبل العالج مع تلك التي أخذت بعده, و ذلك من أجل االلتفاف على مشكلة تموضع المريض وتشوه الثدي<sub>.</sub> ثانيا نقوم بتجزئة الأورام التي تكون في مواقع متطابقة ،وأخيرا يتم تقييم معدل االستجابة على أساس التغيرات في حجم الورم.

تم اختبار الطريقة المقترحة على 15 مريضة تعانين من سرطان الثدي. خضعن للعالج الكيميائي المساعد تلته عملية جراحية. وتلقين جميعهن اختبار ماموغرام قبل و بعد العالج. من أجل تقييم الطريقة المقترحة، فإننا نقدم نتائج التجريبية و تحليال استنادا إلى قاعدة البيانات المشكلة.

**كلمات البحث**: سرطان الثدي. تسجيل الصورة؛ تصوير الثدي باألشعة السينية. العالج الكيميائي المواد الجديدة المساعدة. مراقبة المعالجة. تجزئة الورم. معايير التقييم استجابة في الأورام الصلبة (RECIST).

# **Abstract**

Neoadjuvant chemotherapy is a potential therapeutic strategy used in locally advanced breast cancers to reduce the size of the tumor before surgery. The standard approach for assessing the response of breast tumors to neoadjuvant chemotherapy is to monitor gross changes in tumor size as measured by physical exam and/or conventional imaging such as mammography. However, the deformable nature of the breast and the projection of a 3D reality on a 2D image make it difficult to match the shape of breasts between serials of temporal mammograms, particularly when the tumor is shrinking due to the treatment. It is necessary to determine where these tumors are located in the images and to compare them, and for such a joint analysis to be made automatic, it is necessary to perform a registration of the different images acquired during the treatment period. Then the tumors which are located in corresponding regions on the two images must be segmented so that their sizes can be estimated and then compared.

The aim of this thesis is to propose a method for assessing changes in residual tumor size following neoadjuvant chemotherapy by analyzing changes between pre-treatment and posttreatment mammograms. Our method consists of three steps: 1) pre-treatment and posttreatment mammograms were first registered in order to circumvent the problem of patient repositioning and breast deformation. 2) Tumors at corresponding locations were segmented using region growing segmentation, 3) and based on changes in tumor sizes the response rate is quantified.

The proposed method was tested on 15 patients have breast cancer treated with neoadjuvant chemotherapy followed by surgery. All patients received pre and post-therapeutic mammography. In order to evaluate the proposed approaches, we present experimental results based on the elaborated image database.

*Keywords*: Breast cancer; Image registration; X-ray mammogram; Neoadjuvant chemotherapy; Treatment monitoring; Tumor segmentation; Response Evaluation Criteria in Solid Tumors (RECIST).

### **Résumé**

La chimiothérapie néo-adjuvante est une stratégie thérapeutique potentielle utilisée dans le traitement du cancer du sein localement avancé pour réduire la taille de la tumeur avant l'acte chirurgical. L'approche standard pour évaluer la réponse tumorale à la chimiothérapie néoadjuvante est de contrôler les changements de la taille des tumeurs résiduelles. Cette évaluation se fait cliniquement et / ou à l'aide de l'imagerie conventionnelle comme la mammographie. Cependant, la nature déformable du sein et la projection d'une réalité 3D sur une image 2D entraînent des différences liées à l'orientation de la prise de vues, ce qui rend la tâche d'analyse conjointe des séries de mammographies temporelles, une tâche très difficile, en particulier lorsque la tumeur subie d'un changement dû au traitement. Le radiologue détermine d'abord l'emplacement des tumeurs dans les clichés et les compare ensuite, et pour qu'une telle analyse conjointe puisse être rendue automatique, il est nécessaire d'effectuer un recalage des différents clichés acquis durant la période du traitement. Ensuit les tumeurs qui se situent dans des zones correspondantes sur les deux clichés doivent être segmentées pour qu'on puisse estimer leurs tailles puis les comparer.

L'objectif de cette thèse est de proposer une approche d'évaluation de la taille des tumeurs résiduelles après chimiothérapie néo-adjuvante en analysant les différences entre les mammographies pré-traitement et post-traitement. Notre méthode consiste en trois étapes: 1) les mammographies pré-traitement et post-traitement ont été d'abord alignées afin de contourner le problème de repositionnement de la patiente et de déformation du sein. 2) Les tumeurs aux endroits correspondants ont été ensuite segmentées en utilisant la segmentation par croissance de région, 3) enfin le taux de réponse est quantifié en fonction des changements de taille des tumeurs avant et après traitement.

La méthode proposée a été testée sur 15 patientes atteintes du cancer du sein traitées par chimiothérapie néo-adjuvante, puis chirurgie. Toutes les patientes ont bénéficié d'une mammographie pré et post-thérapeutique. Afin d'évaluer l'approche proposée, nous présentons des résultats d'expérimentations sur la base d'image élaborée.

*Mots-clés*: Cancer du sein; recalage d'images; Mammographie; Chimiothérapie néoadjuvante; suivi du traitement; segmentation des tumeurs; Critères d'évaluation de la réponse dans les tumeurs solides (RECIST).

# Table des matières

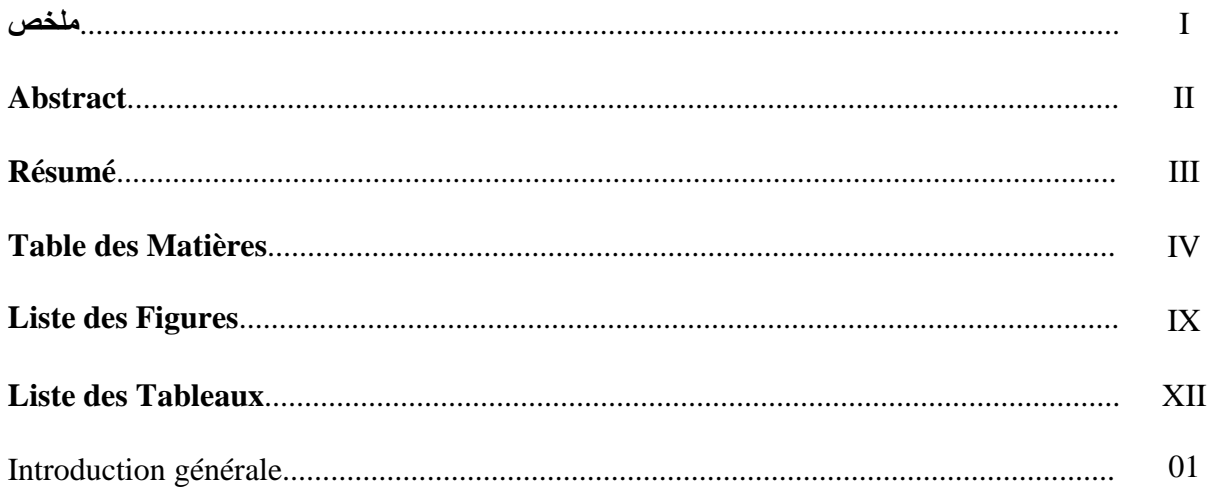

# Chapitre (I) Généralités sur le cancer du sein et le suivi après la chimiothérapie néo-adjuvante

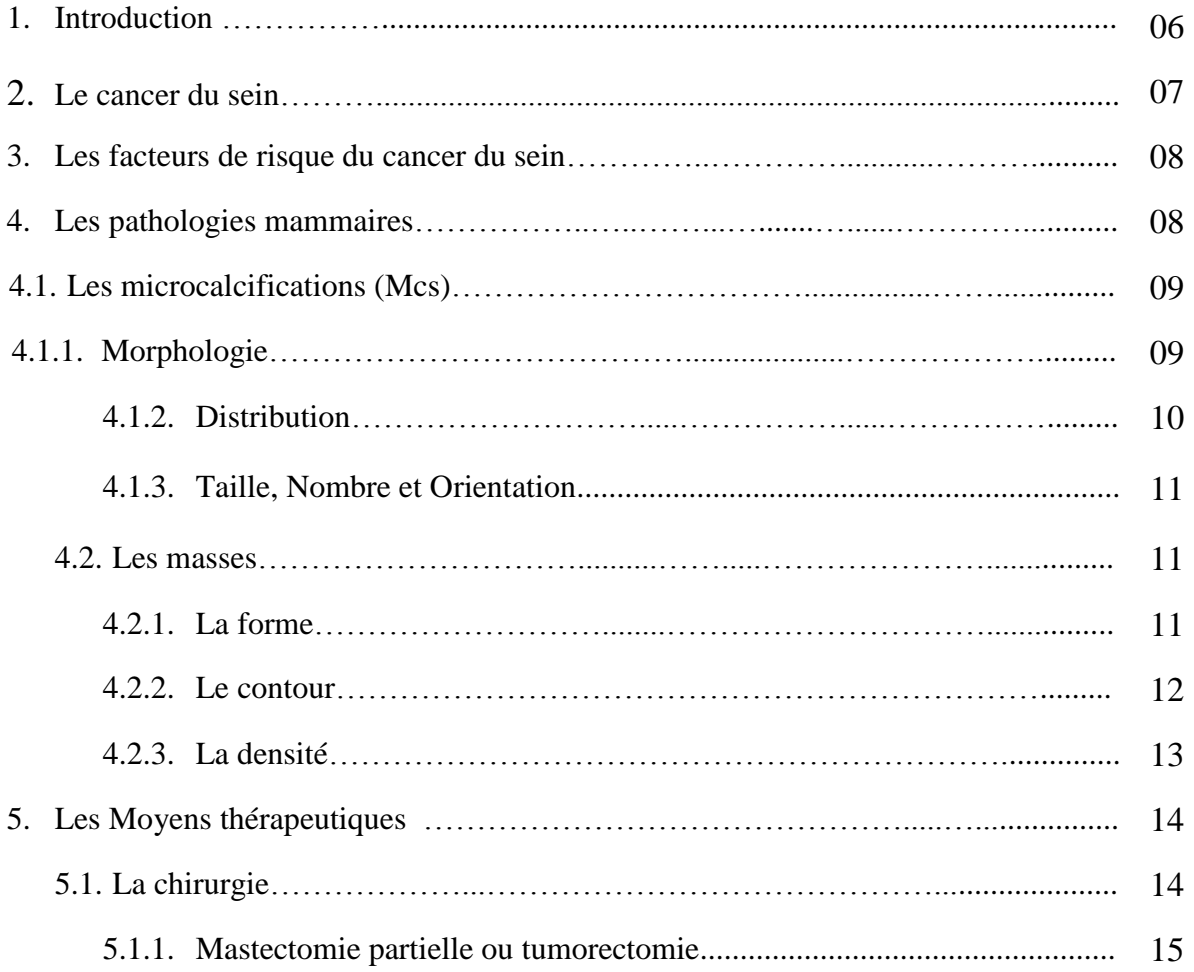

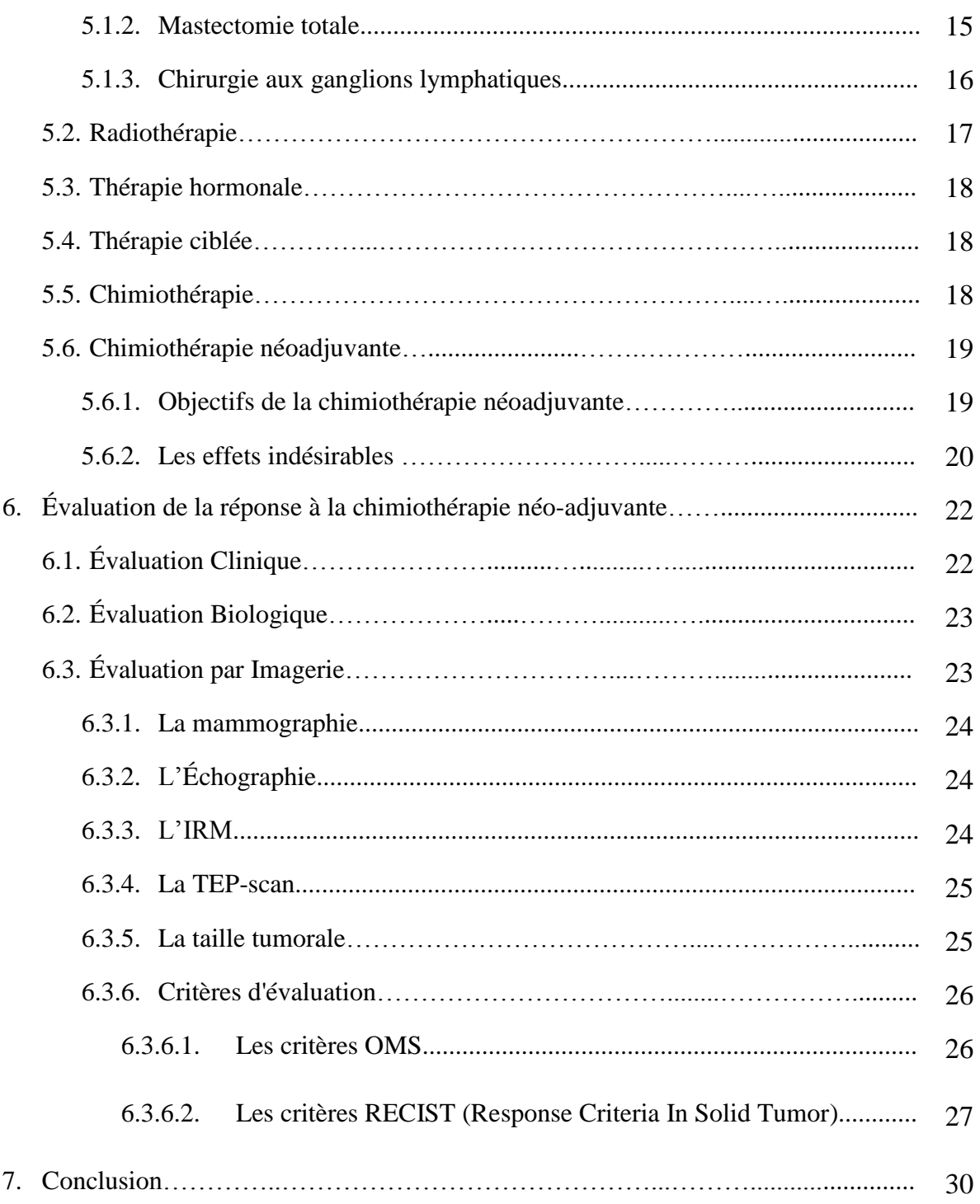

# **Chapitre (II) Recalage des mammographies**

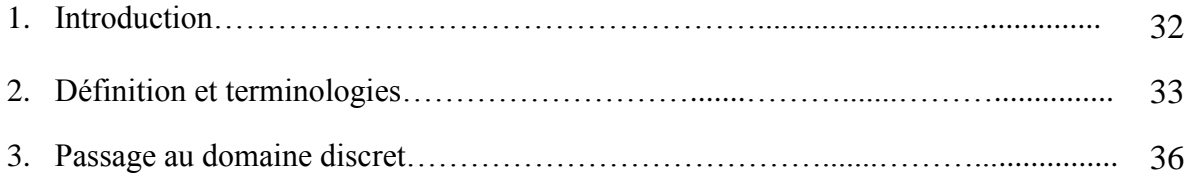

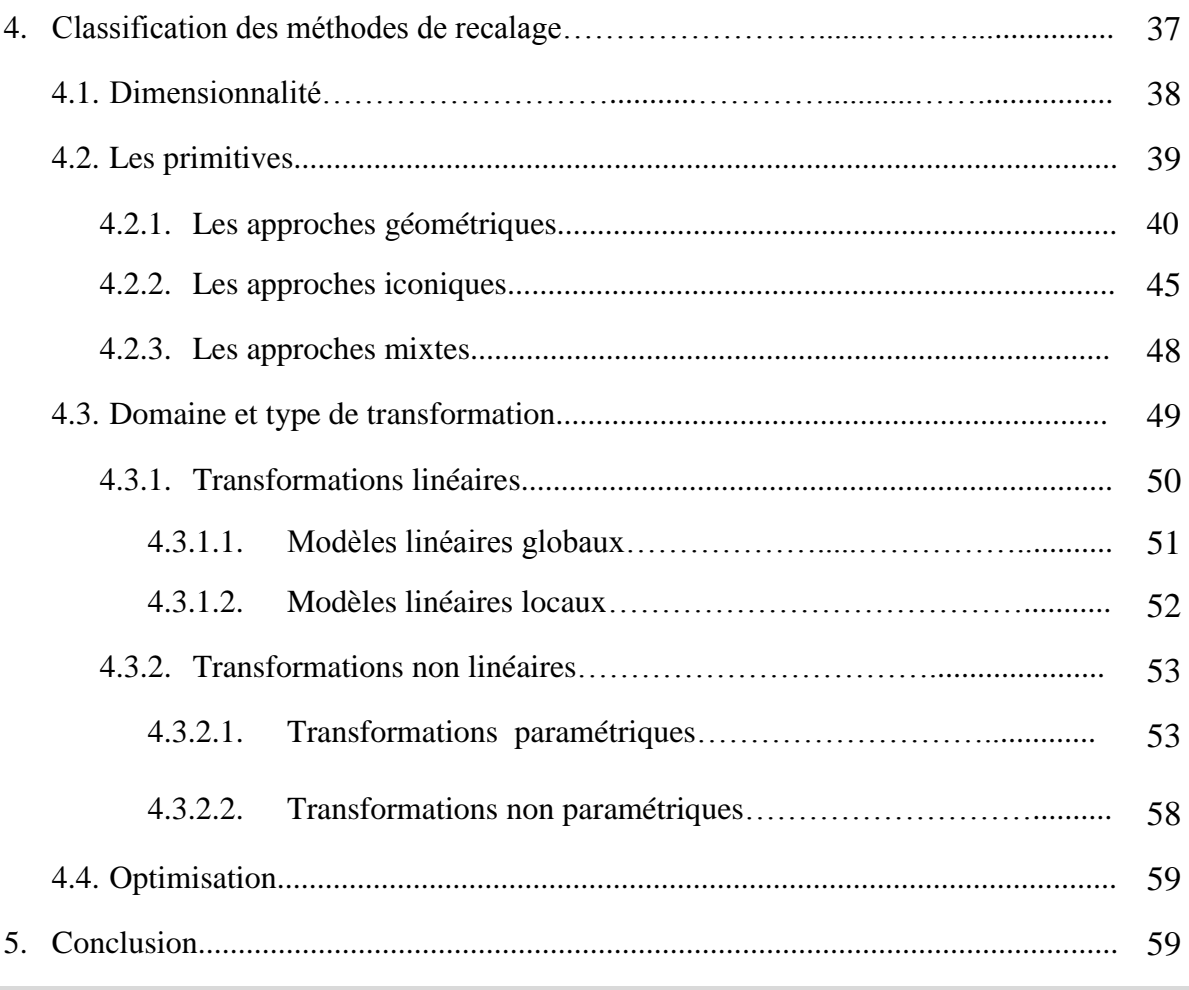

### **Chapitre (III) Segmentation des masses mammaires**

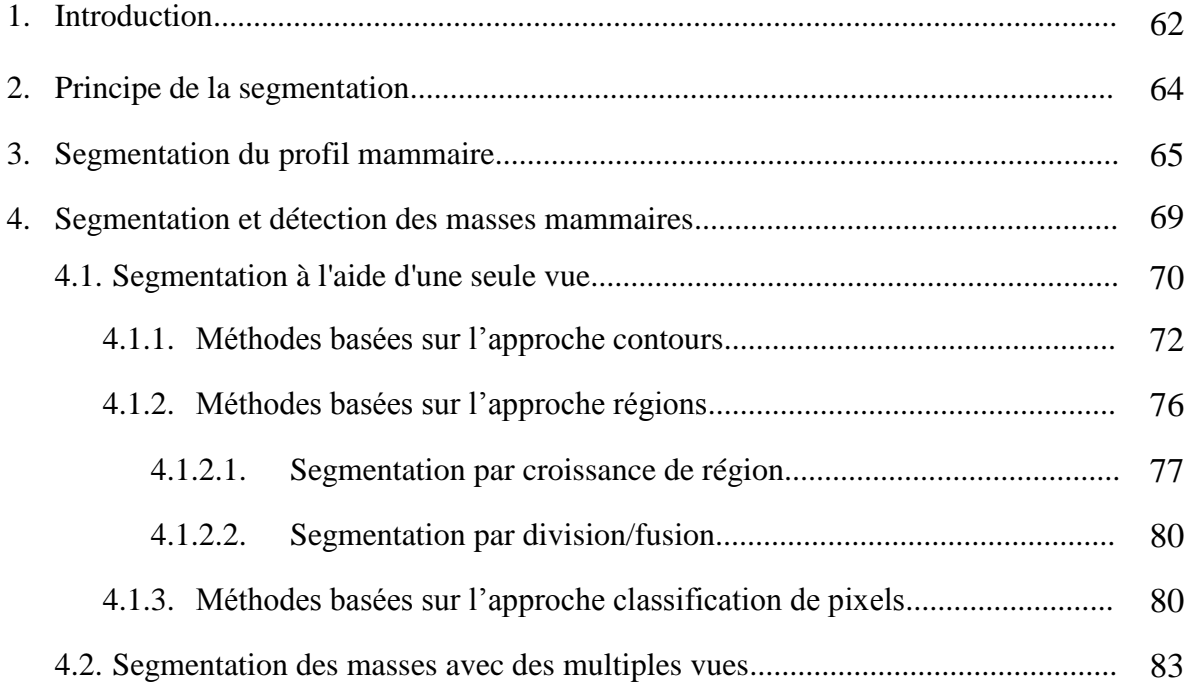

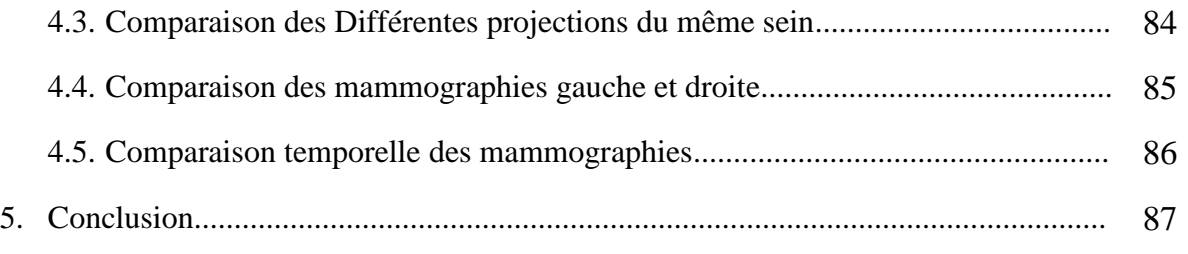

# **Chapitre (IV)** Évaluation de la réponse tumorale par mammographie

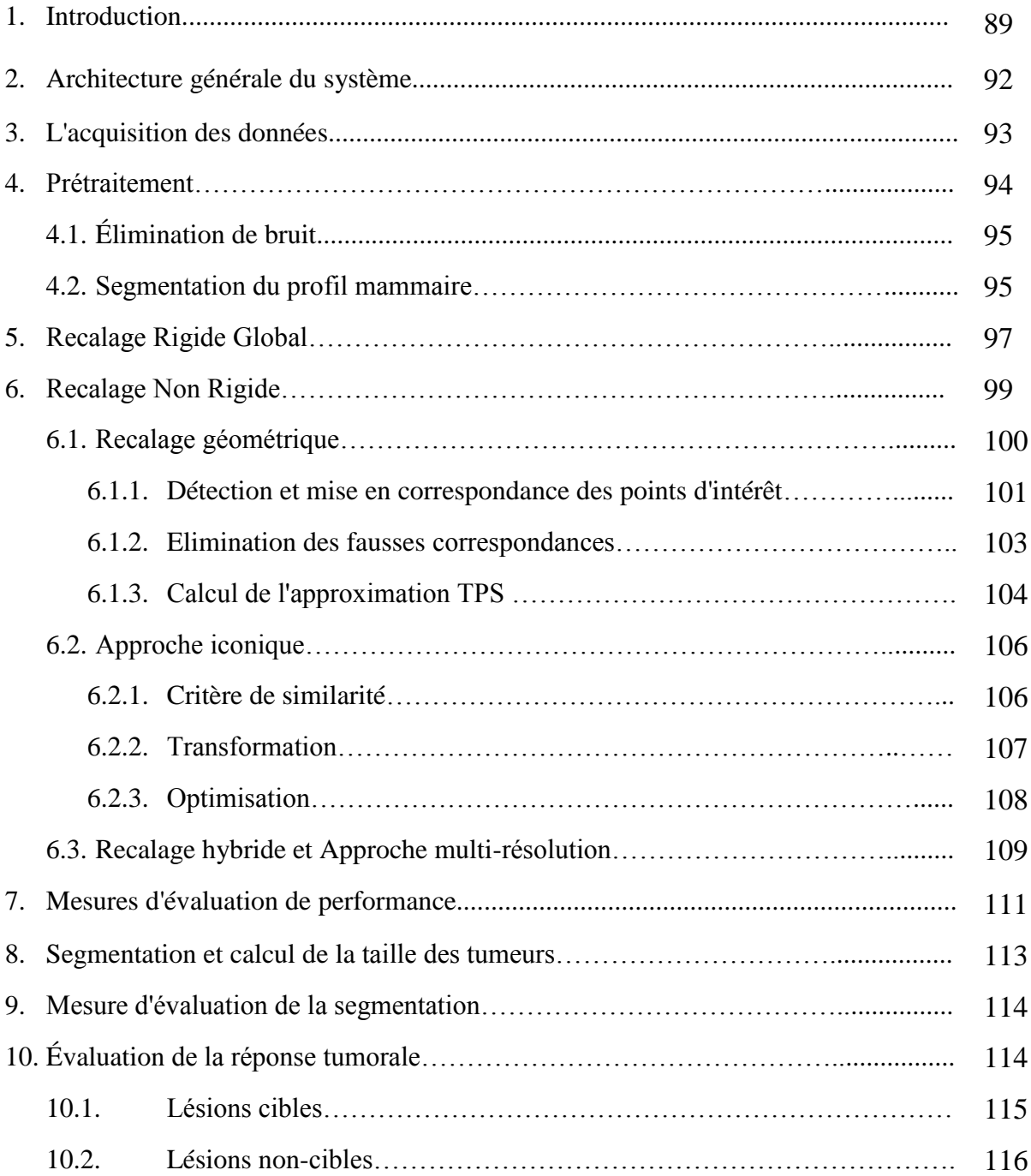

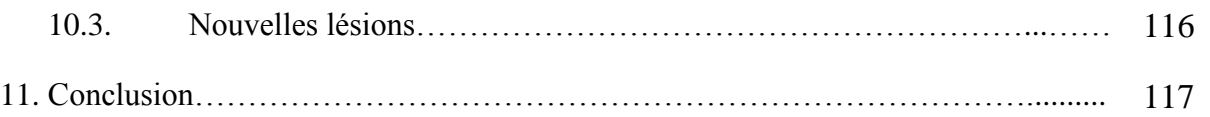

# **Chapitre (V) Tests et Résultats**

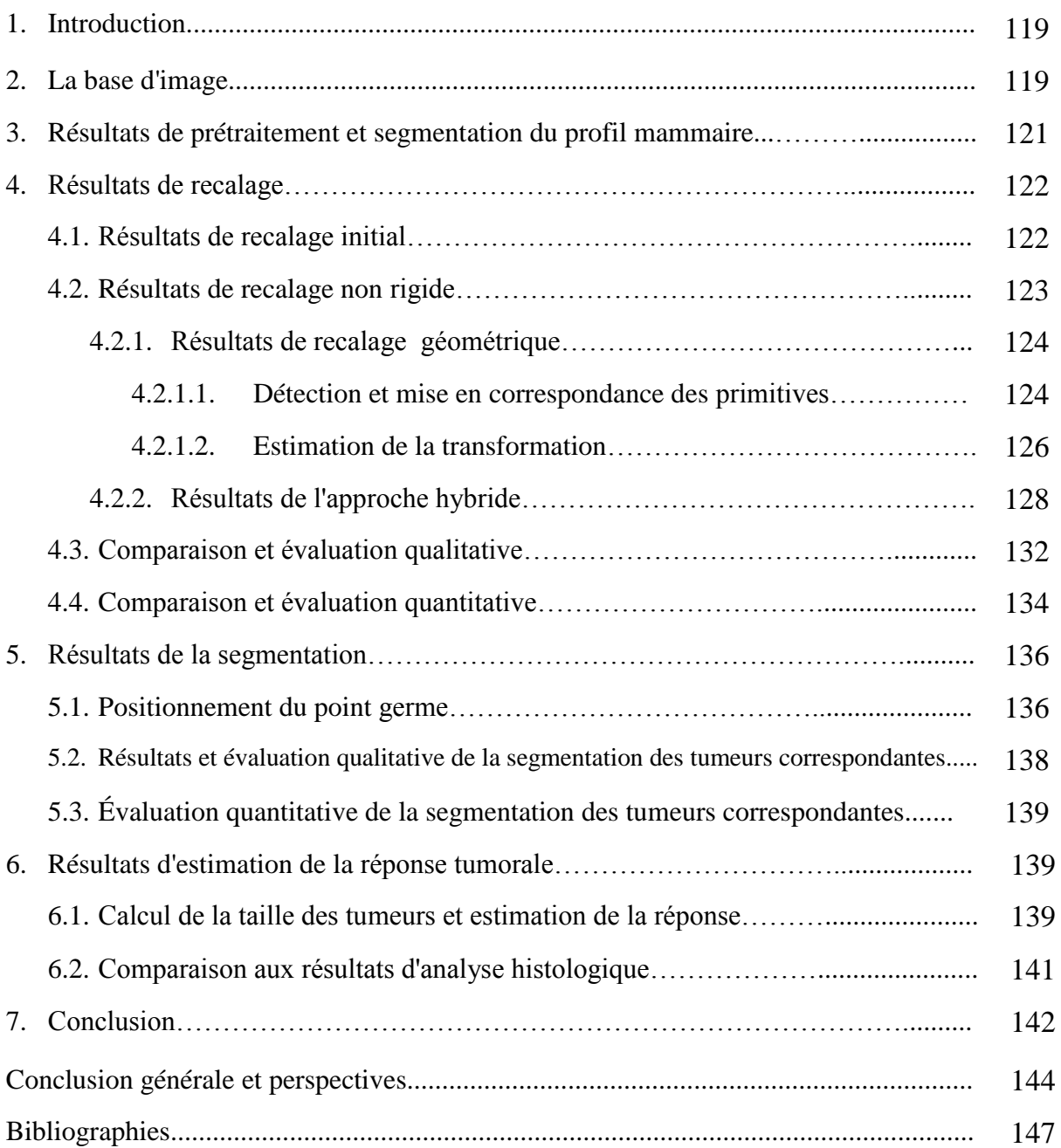

# **Liste des figures**

# **Chapitre (I)**

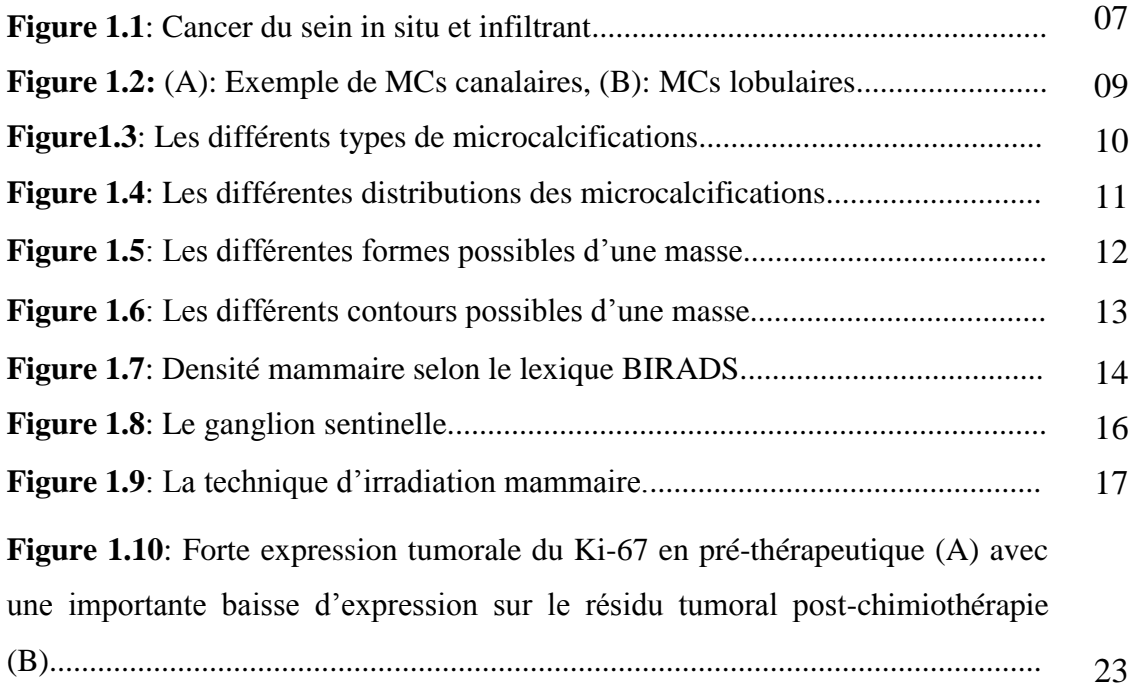

### **Chapitre (II)**

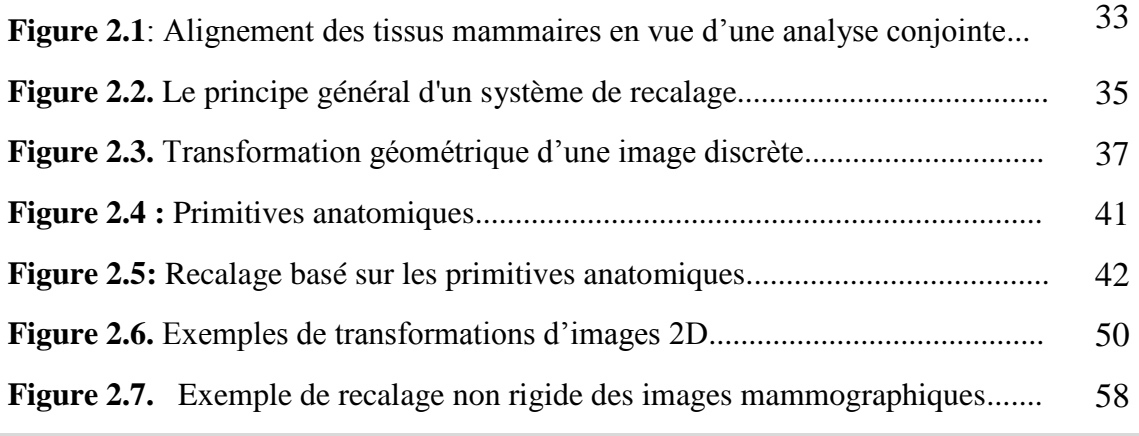

# **Chapitre (III)**

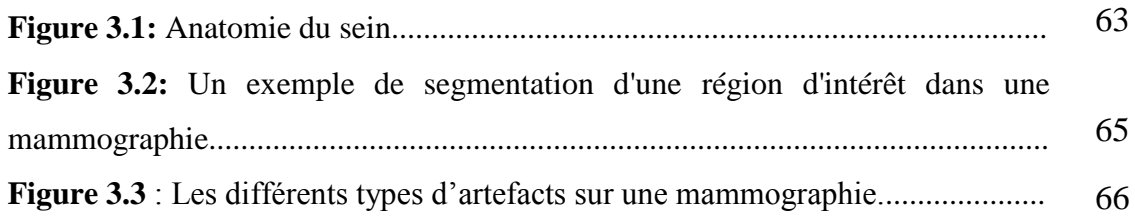

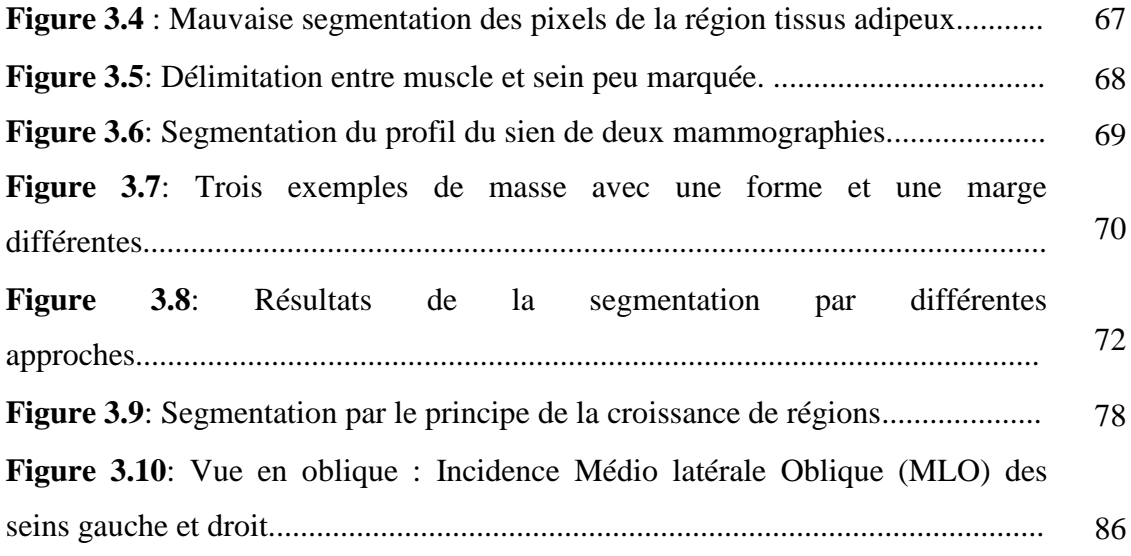

# **Chapitre (IV)**

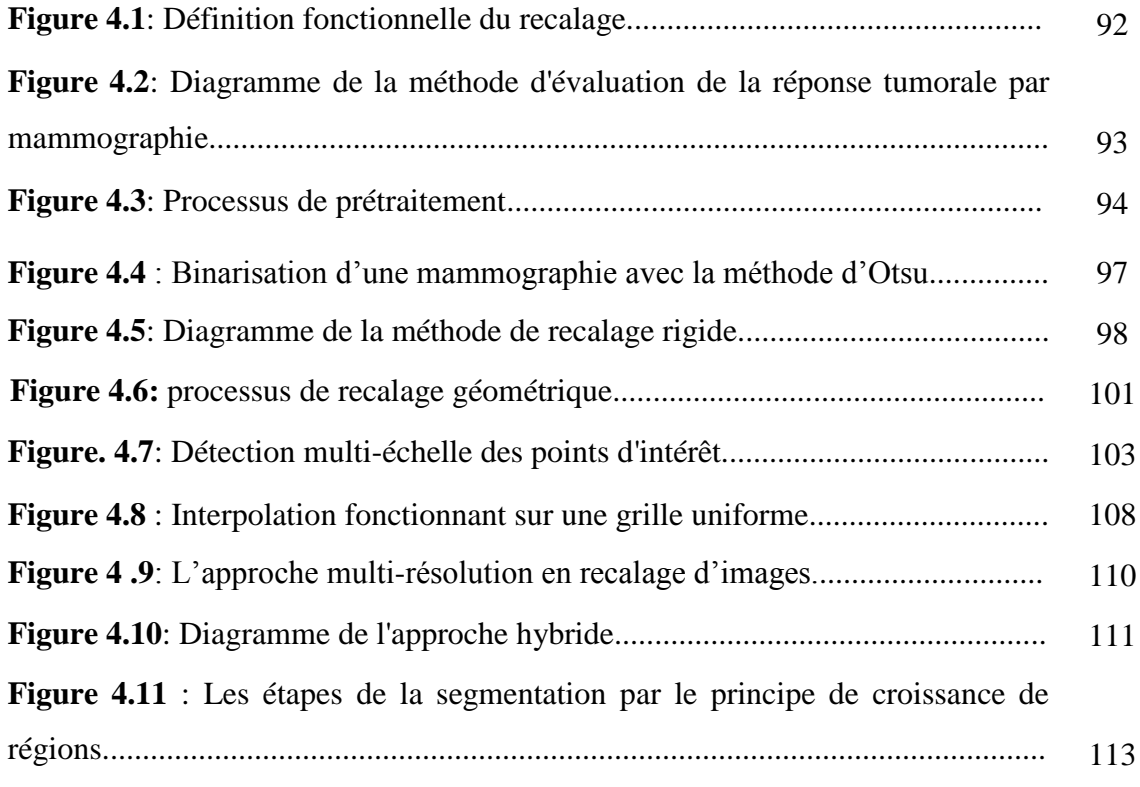

# **Chapitre (VI)**

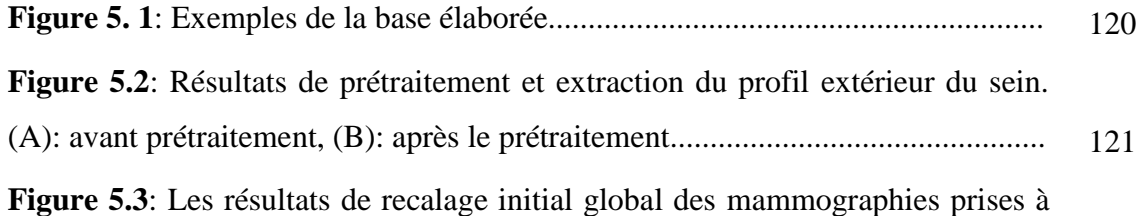

# X

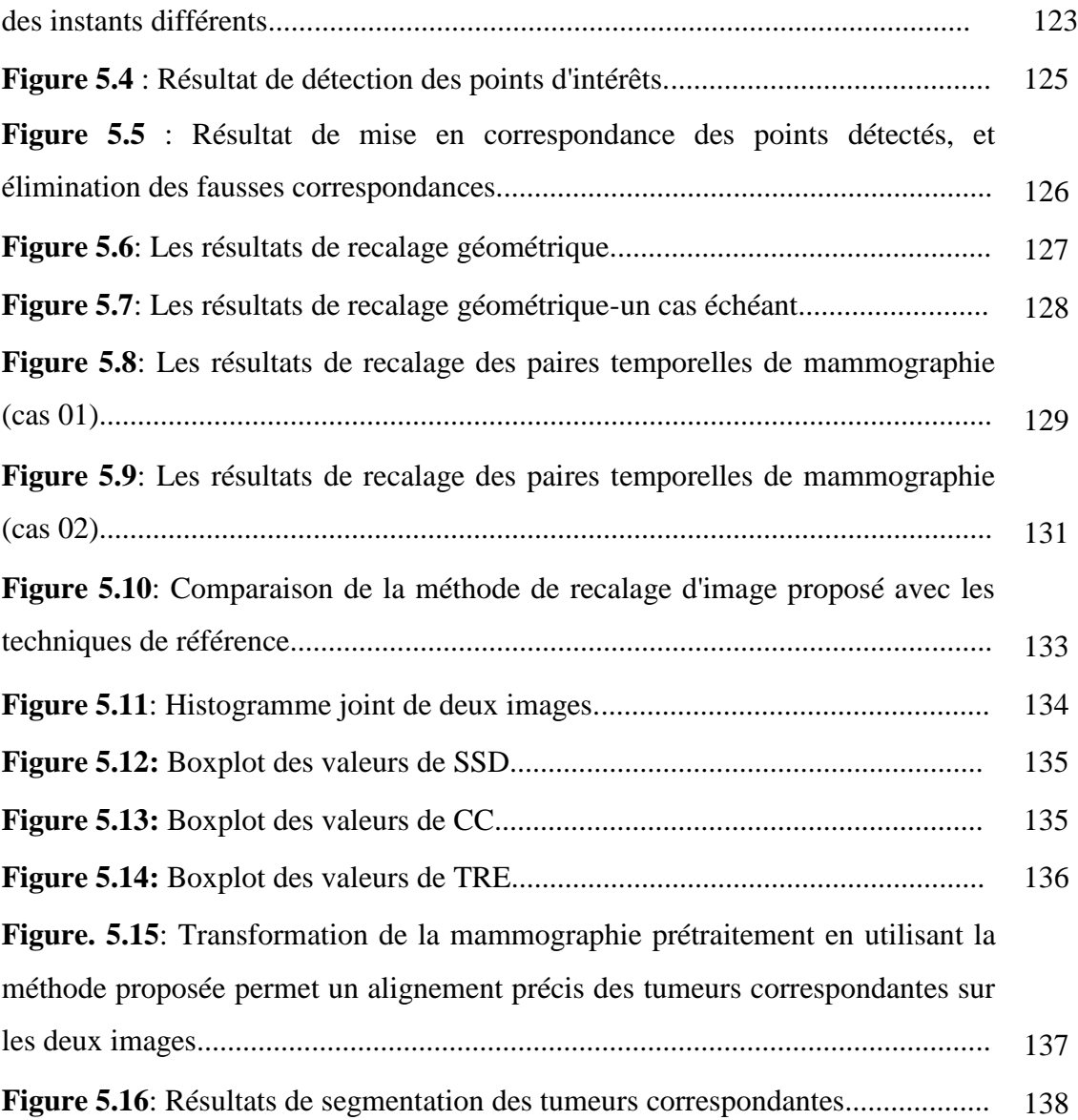

# **Liste des tableaux**

### **Chapitre (I)**

**Tableau 1.1**: Réponse tumorale globale.................................................................. 29

### **Chapitre (II)**

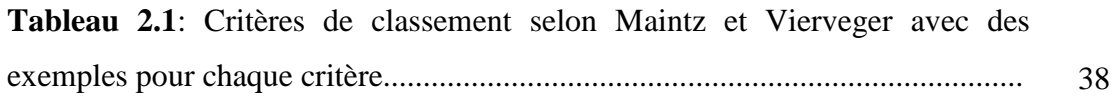

#### **Chapitre (VI)**

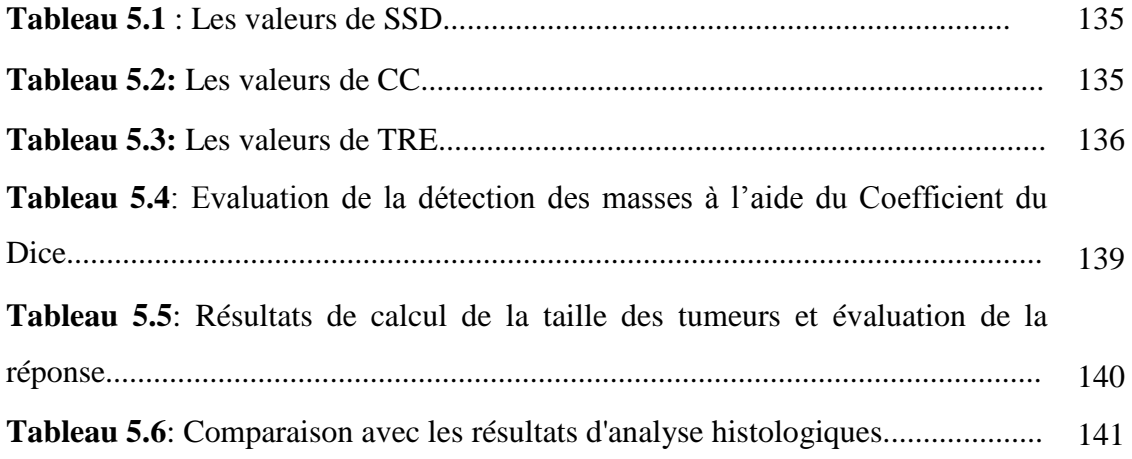

# **Introduction Générale**

Le cancer du sein est le cancer le plus fréquent chez la femme dans les pays en voie de développement, et malgré l'évolution des traitements ces trente dernières années, il reste la première cause de mortalité par cancer chez la femme. En Algérie, c'est également le cancer le plus fréquent chez la femme (40% des cas). L'âge médian est de 50 ans, et les femmes jeunes de moins de 35 ans représentent 6,7% des cas. La majorité des cas sont découverts à un stade localement avancé **[Bouzid, 2016].**

Les conséquences tumorales d'un cancer du sein localement avancé sont l'augmentation du risque de métastases. De plus, l'impossibilité d'effectuer une chirurgie mammaire conservatrice. C'est pour cela que les cancers du sein localement avancé sont traités en première intention avec une chimiothérapie néoadjuvante **[Tardivon, 2009].**

La chimiothérapie néoadjuvante (CNA) ou préopératoire consiste à utiliser un traitement cytotoxique systématique avant la prise en charge locorégionale de la tumeur (chirurgie, radiothérapie). Les indications principales de la chimiothérapie néoadjuvante concernent des patientes présentant des tumeurs du sein non métastatiques, de taille supérieure à 3 cm et/ou de position centrale, et pour lesquelles une chirurgie conservatrice n'est pas envisageable **[Frénel & Campone, 2010]**.

Depuis les années 1980, la chimiothérapie néoadjuvante a été utilisée afin de permettre une chirurgie conservatrice des cancers du sein. Elle a d'abord été utilisée pour des tumeurs localement avancées et inopérables et pour les cancers du sein inflammatoires. Depuis, elle est de plus en plus utilisée pour optimiser la chirurgie conservatrice.

Il a été démontré que la chimiothérapie néoadjuvante permet d'augmenter le taux de conservation mammaire [**Wolmark et al., 2001]**. Selon Von Minckwitz la chimiothérapie néoadjuvante permettrait en effet de passer de 36% à 60% de chirurgie conservatrice **[Von Minckwitz et al., 2005]**. Il a également été suggéré qu'elle pourrait améliorer le pronostic des patientes en terme de survie globale **[Pierga, 2017],** ce qui a permis d'élargir ses indications.

La distinction précoce des patientes répondeuses et non répondeuses vise à éviter le recours à des chimiothérapies inefficaces pour certaines patientes, bien que pour éviter de nombreux effets secondaires.

L'évaluation de la réponse au traitement néo-adjuvant avec une estimation fiable de la taille tumorale résiduelle reste capitale afin de détecter une progression rare, mais toujours possible. La prise de décision concernant l'acte chirurgicale ainsi que le choix de la technique chirurgicale la plus adaptée dépendent fortement à l'estimation de la taille tumorale résiduelle par rapport au volume mammaire **[Priscilla et al., 2017].**

L'estimation de la taille tumorale résiduelle se fait cliniquement et à l'aide de l'imagerie : mammographie, échographie mammaire et/ou imagerie par résonance magnétique (IRM) mammaire.

Durant la période du traitement, deux ou plusieurs examens mammographiques sont effectués pour la même patiente. Le radiologue doit analyser les clichés pour localiser les anomalies puis les comparer sur les différents clichés pour suivre leur évolution. Cette tâche n'est pas facile à automatiser. L'œil humain effectue quasi-automatiquement des traitements qu'il faut reproduire. Pour qu'une telle analyse conjointe puisse être rendue automatique, les différents éléments constituant l'image doivent avoir la même position sur les différents clichés. À cette fin, il est nécessaire de faire recours à la technique de recalage des images, c'est-à-dire appliquer différentes transformations à une des images afin de supprimer les différences de luminosité, de cadrages, d'orientation, ou encore les déformations dues aux appareillages que l'image pu subir. Ces transformations ne doivent pas masquer les évolutions tumorales que l'on souhaite estimer par la suite. En effet le processus de recalage est nécessaire dès qu'il s'agit de confronter plusieurs images d'une même région acquises par des capteurs différents, à des temps différents ou à partir de différentes vues.

Après cette étape d'alignement, ou plus précisément, de minimisation des décalages observables entre les composants identiques sur deux images, les tumeurs qui se situent dans des zones correspondantes sur les deux images doivent être segmentées pour qu'on puisse estimer leurs tailles avant de les comparer.

La connaissance des aspects dimensionnels post traitement est indispensable pour apprécier la réponse tumorale et juger ainsi de l'efficacité du traitement. Les critères d'évaluation de la réponse tumorale de l'Organisation mondiale de la santé (World Health Organisation: WHO) publiés en 1979, ainsi que le critère RECIST 1.0 (Response evaluation criteria in solids tumors) publié en 2000 et remis à jour en 2009 avec la nouvelle version RECIST 1.1, ont établi des méthodes permettant d'estimer la réponse tumorale basées respectivement sur une mesure bidimensionnelle et unidimensionnelle des tumeurs **[National Cancer Institute, 2017**]**.** Ces méthodes dimensionnelles ont été établies dans le but d'évaluer l'efficacité des traitements chimiothérapeutique systémiques exposant théoriquement de façon égale pour toutes les tumeurs **[Riaz et al., 2010]**.

Nous proposons dans le cadre de cette thèse, un système automatique pour l'évaluation de la réponse tumorale dans les cancers du sein après la chimiothérapie néoadjuvante en utilisant les mammographies. A cette fin l'accent est mis sur la stratégie d'alignement des deux mammographies de la même patiente acquises avant et après traitement. L'accent est aussi mis sur le développement d'une approche d'analyse de l'évolution des tumeurs correspondantes dans les deux mammographies.

Les variations de la procédure d'imagerie telles que le positionnement, la compression du sein et la configuration d'équipement provoquent souvent un décalage spatial sur les mammographies prises à différents moments du traitement. Par conséquent, un alignement précis des couples de mammographies est une étape nécessaire pour permettre la quantification de véritables changements dans la taille de la tumeur. Ensuit les tumeurs qui se situent dans des zones correspondantes sur les deux clichés doivent être segmentées pour qu'on puisse estimer leurs tailles puis les comparer. Enfin, pour pouvoir donner une indication reproductible de l'évolution de la tumeur, cette comparaison se fait selon un critère standard.

Afin de valider l'approche proposée, nous avons effectué les expériences sur une base avec des images collectées au niveau de l'hôpital Ibn Rochd.

Cette thèse se compose de cinq chapitres organisés comme suit :

Le chapitre 1 introduire le cadre du travail à savoir les notions importantes liées au cancer du sein, les différents types de traitement actuellement utilisés, les critères d'évaluation de la réponse tumorale ainsi que les différentes techniques d'imagerie du sein utilisées pour le suivi après traitement sont aussi présentés.

**Le chapitre 2** porte sur la présentation du problème de recalage des images. Différentes notions (mesures de similarités, stratégies, …) caractérisant le recalage sont détaillées. Un état de l'art des différentes approches de recalages est présenté.

Le chapitre 3 présente un état de l'art des différentes méthodes de segmentation utilisées pour délimiter les masses mammaires dans les mammographies. Nous insisterons davantage dans ce chapitre sur les méthodes de segmentation non supervisées les plus puissantes connues à ce jour. Quelques exemples d'applications de ces méthodes seront également présentés.

Le chapitre 4 est consacré à présenter notre contribution pour l'évaluation de la réponse tumorale après traitement par mammographie. Cette dernière procède par un recalage des deux mammographies acquises avant et après traitement, suivi d'une étape de segmentation de la tumeur dans les deux images, et enfin l'analyse de l'évolution des tumeurs détectées.

Le chapitre 5 présente les résultats de la phase de l'implémentation de notre approche proposée et une comparaison visuelle et quantitative avec les méthodes de référence pour chaque étape selon les critères d'évaluation adoptés. Il donne aussi une interprétation des résultats obtenus des différents tests effectués afin de tirer des conclusions en ce qui concerne les performances de notre proposition.

Ce manuscrit est clôturé par une conclusion qui dresse le bilan du travail effectué et qui donne quelques perspectives pour sa continuation.

# **Chapitre I**

**Généralités sur le cancer du sein et le suivi après la chimiothérapie néoadjuvante**

**5**

#### **1. Introduction**

Le cancer du sein est un problème majeur de santé publique. En Algérie, il s'agit la première cause de décès par cancer chez la femme. Actuellement, ce cancer touche une femme sur dix et une femme sur vingt-cinq en meurt. Selon les estimations de l'Institut National du cancer (INCA), environ 49.000 nouveaux cas ont été diagnostiqués en 2015 **[Bouzid, 2016].** Malgré d'importants progrès, en particulier ceux liés au dépistage, 10 à 30 % des cancers du sein restent diagnostiqués à des stades avancés.

Dans ces formes, la chimiothérapie néo-adjuvante (CNA) a été proposée dès 1970, et a fait l'objet de nombreuses études **[Binder-Foucard et al., 2013]**. Le principe de son utilisation repose sur des expériences réalisées avec différents modèles animaux **[Kaufmann et al., 2003]** pour tester l'hypothèse que la maladie microscopique métastatique (éventuellement favorisée par les manipulations lors de l'intervention), est réduite par l'utilisation préopératoire d'un traitement général. De nombreux essais sont ensuite venus confirmer que, d'une part, le taux de réponse à la chimiothérapie néo-adjuvante était élevé et que, d'autre part, ce traitement permettait d'augmenter le pourcentage de traitement conservateur chez les patientes qui relevaient initialement d'une mastectomie. Le taux de conservation est très variable selon les études et des taux de 50 à 90 % sont décrits **[Schwartz et al., 2004]**.

Après chimiothérapie néo-adjuvante, la plupart des essais ne montrent pas d'amélioration de la durée globale de la survie, à l'exception des patientes ayant une réponse complète. Toutefois, ces mêmes essais montrent, d'une part, une augmentation de l'intervalle sans récidive et, d'autre part, une relation entre réponse primaire et dissémination métastatique **[Uzan et al., 2006]**.

En effet la chimiothérapie est une arme à double tranchant (efficacité et toxicité). Le but ultime du traitement est d'augmenter les chances d'obtenir une réponse avec le moins de toxicité possible, ce qui implique un suivi régulier pour évaluer la réponse au traitement. **[Cance et al., 2002].**

La surveillance radiologique (mammographie, échographie  $\pm$  IRM) permet, en cours de traitement, d'évaluer la réponse tumorale et de rechercher des facteurs prédictifs de réponse. La réponse tumorale repose sur le bilan conventionnel (clinique, mammographie et échographie ± IRM), et elle est le plus souvent évaluée à l'aide des critères RECIST

**[Spielmann, 2009]**. L'IRM apporte une meilleure corrélation historadiologique de l'état d'une éventuelle tumeur résiduelle que la clinique, la mammographie et l'échographie, mais indique parfois des lésions tumorales alors qu'il s'agit de zones de nécrose tumorale à l'origine d'une inflammation locale. D'où l'intérêt, de la combiner avec d'autre examen radiologique pour permettre une analyse comparative.

#### **2. Le cancer du sein**

Un cancer du sein est une tumeur maligne qui se développe au niveau du sein. En effet les constituants épithéliaux des canaux galactophores et des unités lobulaires peuvent subir une transformation cancéreuse et les cellules malignes se multiplient sans contrôle jusqu'à créer une tumeur qui s'attaque aux tissus sains avoisinants **[Kestener, 2003]**.

Les cancers *in situ* sont une prolifération carcinomateuse qui se développe dans la lumière des canaux et des lobules, sans franchir la membrane basale et sans envahir le tissu conjonctif. Dans le cas des carcinomes infiltrants, les cellules tumorales ont envahi le tissu conjonctif et peuvent donner des métastases (*Figure 1.1*).

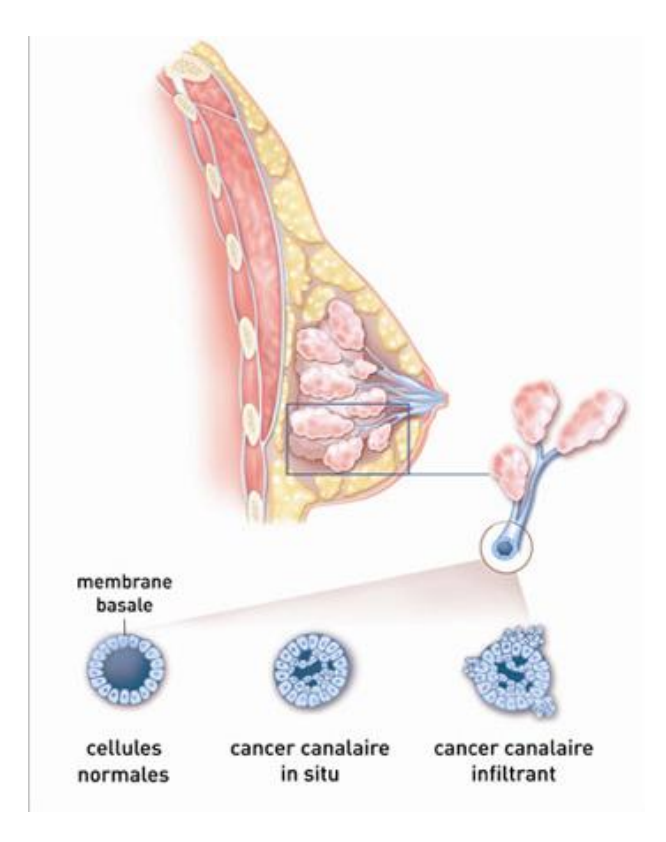

*Figure 1.1: Cancer du sein in situ et infiltrant* **[INC, 2017].**

#### **3. Les facteurs de risque du cancer du sein**

Les causes précises du cancer du sein ne sont pas encore identifiées. La survenue d'un cancer du sein est la conséquence finale d'un ensemble d'événements complexes, et les facteurs de risque du cancer du sein sont nombreux et très variés **[Nkondjock & Ghadirian, 2005]**. Ils sont classés en fonction de leur importance, on trouve : les risques principaux, les risques importants et les risques d'importance mineure ou dont l'importance reste à déterminer.

Parmi les risques principaux du cancer du sein, on trouve le genre puisque le cancer du sein concerne 99 % des femmes contre 1 % des hommes **[Yoney et al., 2009]**. Le facteur âge vient ensuite et représente un facteur principal pour tout type de cancer. Il est rare d'observer le développement d'un cancer du sein chez les femmes de moins de trente ans. Au contraire, ce risque augmente de manière exponentielle jusqu'à l'âge de quarante-cinq ans et est maximal entre soixante et soixante-neuf ans. L'hérédité joue aussi un rôle principal : 5 à 10 % des cancers du sein sont dus à une prédisposition génétique, Ils sont souvent associés à un cancer ovarien **[Chabosseau, 2013]**.

Pour les risques importants, on peut citer les maladies histologiques du sein ainsi que les antécédents de cancer, quels qu'ils soient, peuvent augmenter le risque de cancer du sein. Le niveau de densité mammaire observé lors d'une mammographie est associé à une élévation du risque de cancer du sein. La puberté précoce et La ménopause tardive augmentent le risque de développer un cancer du sein. L'exposition du tissu mammaire aux radiations ionisantes avant l'âge de 40 ans est susceptible de provoquer un cancer du sein dans les années ultérieures **[Leung et al., 2008]**.

Beaucoup d'autres facteurs de risques liés au mode de vie, tels que la consommation régulière d'alcool, le tabagisme, l'obésité, une alimentation riche en graisse ou encore les traitements hormonaux substitutifs de la ménopause, la contraception orale œstroprogestative, absence de grossesse et âge tardif de la première grossesse, absence d'allaitement et bien d'autres peuvent présenter des risques modérés du cancer du sein **[Slattery et al 2008]**.

#### **4. Les pathologies mammaires**

Les cancers du sein apparaissent d'habitude avec des structures canalaires (ductal structures) déformées. Il y a trois types majeurs de cancer du sein : les masses circonscrites/ovales, les lésions spiculées ou distorsions architecturales et les microcalcifications. Les lésions malignes ont généralement une forme plus irrégulière, ou mal définie, que les lésions bénignes.

#### **4.1. Les microcalcifications (Mcs)**

Une microcalcification est un dépôt de sels de calcium, elles apparaissent sous forme de points blancs et brillants sur les mammogrammes. Les caractéristiques qui distinguent les microcalcifications des autres éléments sont leur fort contraste et leur petite taille (< 0,5 mm). Elle se situe généralement au niveau des canaux intermédiaires responsables de l'acheminement du lait produit vers le mamelon. Elles sont appelées microcalcifications intracanalaires, (*Figure 1.2 A*). D'autres sont dites microcalcifications lobulaires et elles se situent dans les lobules (*Figure 1.1 B*) **[Boujarnjia et al., 2012]**.

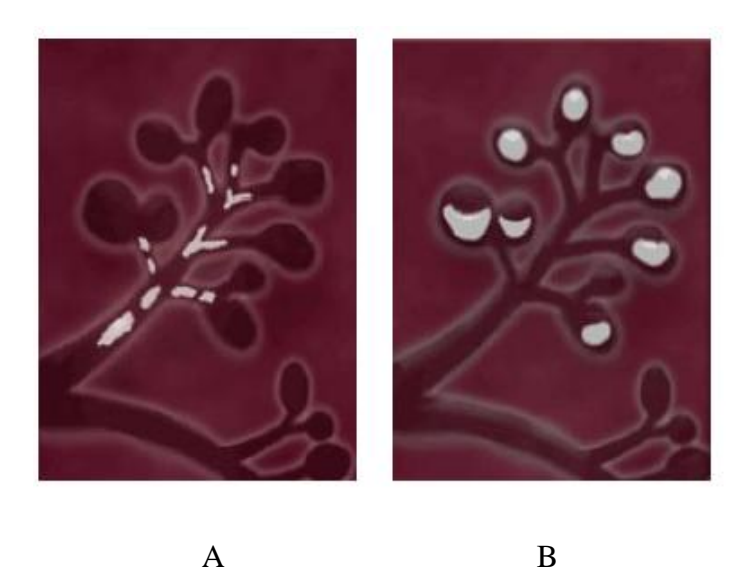

*Figure 1.2 : (A): Exemple de MCs canalaires, (B): MCs lobulaires* **[Boujarnjia et al., 2012]**.

La description des microcalcifications permettant de décider de leur degré de suspicion inclut simultanément le critère de morphologie, leur position dans le sein, leur arrangement géométrique (linéaire, en forme d'agrégats, etc.), leur nombre, et aussi la comparaison avec une mammographie antérieure.

#### **4.1.1. Morphologie**

La morphologie modélise les différentes formes possibles des éléments qui constituent une microcalcification. L'aspect morphologique peut constituer un facteur prédictif de malignité, les microcalcifications uniformes dans leur taille et leur forme sont souvent bénignes. A

l'inverse, celles qui sont irrégulières et hétérogènes sont souvent malignes. Les différents types de morphologie des microcalcifications sont présentés par la *figure 1.3*

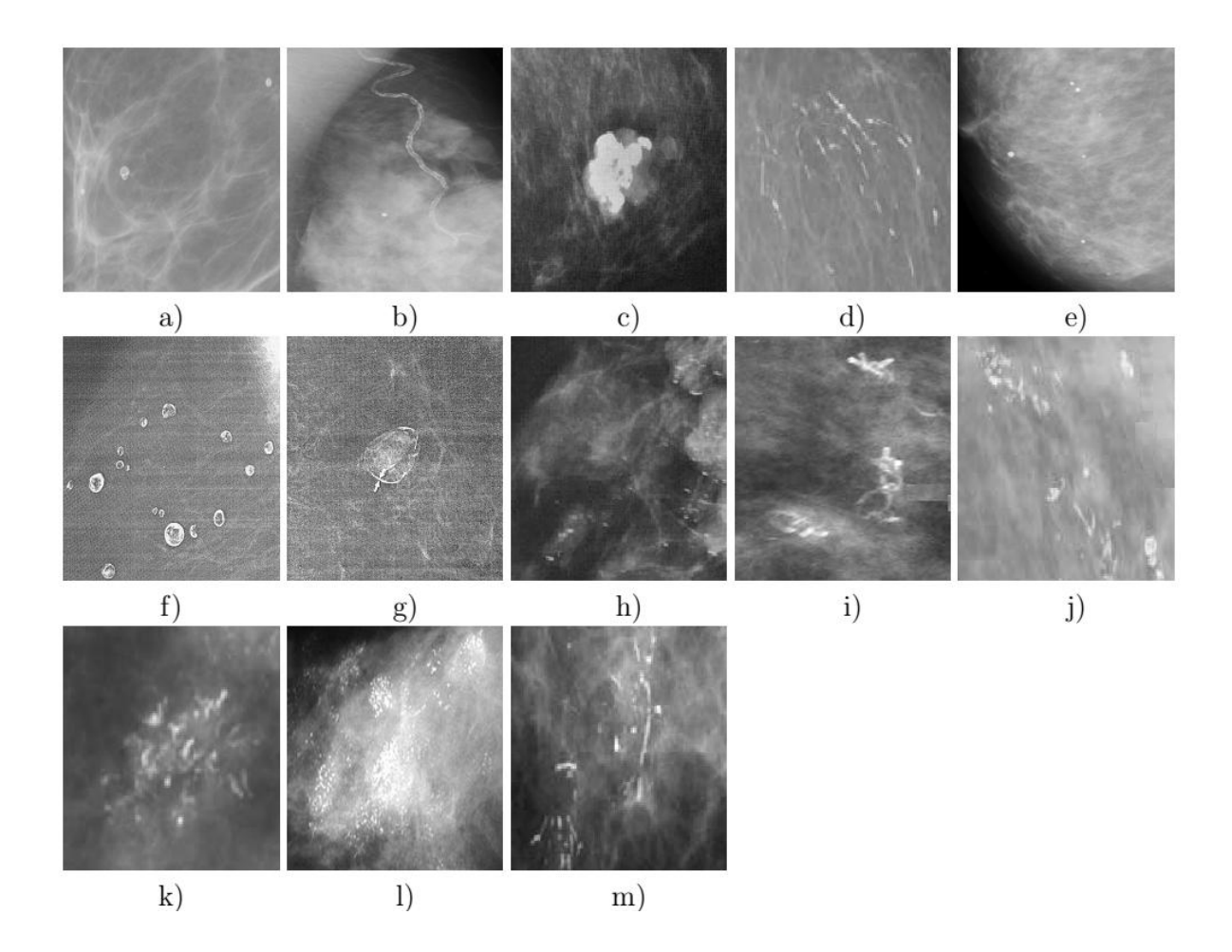

*Figure 1.3: Les différents types de microcalcifications : a) cutanées ou dermiques, b) vasculaires, c) grossières ou coralliformes, d) en bâtonnets, e) rondes, f ) à centres clairs, g) en coquille d'œuf ou pariétales, h) type de lait calcique, i) de suture, j) dystrophiques, k) amorphes ou indistinctes, l) fines polymorphes, m) linéaires ramifiées* **[D'Orsi et al., 2003].**

#### **4.1.2. Distribution**

La distribution des microcalcifications présente leur répartition dans le sein et joue un rôle important dans la prise de décision de la malignité **[D'Orsi et al., 2003]**. Les différentes distributions possibles des microcalcifications sont représentées dans la *figure 1.4* et sont détaillées dans ce qui suit et.

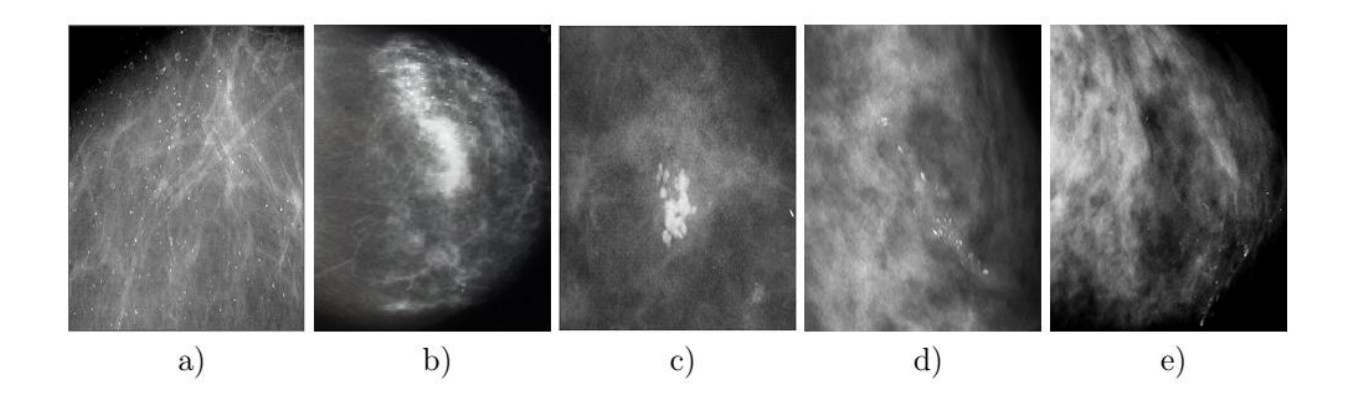

*Figure 1.4: Les différentes distributions possibles des microcalcifications : a) Mcs diffuses ou éparses, Répartition : b) Régionale, c) En cluster, d) Linéaire et e) Segmentaire* **[Imene, 2012]***.*

#### **4.1.3. Taille, Nombre et Orientation**

Les microcalcifications de moins de 0.5 mm sont souvent associées à des cancers, celles de plus de 2 mm sont des lésions bénignes.

Les petites calcifications nombreuses sont suspectes, un nombre au-dessus de 4 microcalcifications impose une interprétation plus prudente.

Les calcifications en forme triangulaire ou losangique orientée vers le mamelon indiquent une nature maligne.

#### **4.2. Les masses**

Une opacité ou une masse est une lésion occupant un espace important et vue sur deux incidences (MLO et CC). Si une opacité potentielle est vue seulement sur une seule incidence alors elle est appelée asymétrie jusqu'à ce que son caractère tridimensionnel soit confirmé. Étant plus denses que le tissu mammaire adjacent, elles apparaissent blanches sur les mammogrammes. La taille ne prédit pas le caractère malin, sauf si les clichés successifs montrent une augmentation régulière de la taille. Différentes caractéristiques de ces masses sont à décrire à savoir la forme, le contour et la densité **[Imene, 2012]**.

#### **4.2.1. La forme**

Selon la description du BIRADS **[D'Orsi et al. 2003]**, les masses mammaires peuvent avoir la forme ronde (figure 1.5 a), elliptique (figure 1.5 b), lobulée (figure 1.5 c) ou irrégulière (figure 1.5 d).

- *Ronde* : Il s'agit de masse sphérique, circulaire ou globuleuse.
- *Elliptique* : Elle présente une forme ovale.
- *Lobulée* : La forme de la masse présente une légère ondulation.
- *Irrégulière*: réservée aux masses qui ont une forme aléatoire et ne peut être caractérisée par les termes cités ci-dessus.

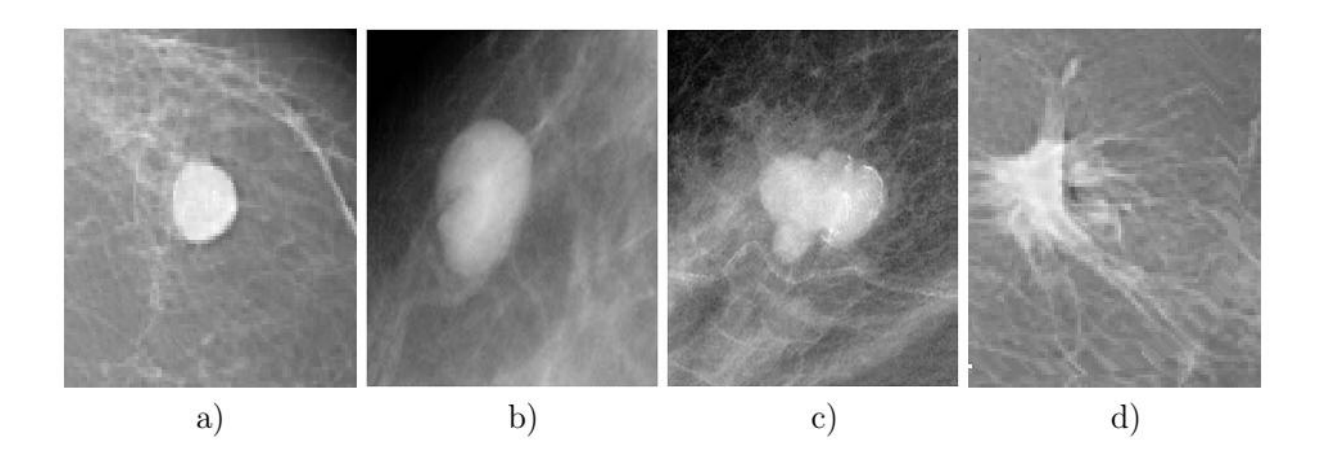

*Figure 1.5: Les différentes formes possibles d'une masse : a) Ronde, b) Ovale, c) Lobulée et d) Irrégulière* **[Imene, 2012]***.*

#### **4.2.2. Le contour**

Le contour des masses mammaires est soit circonscrit (figure 1.6 a), soit microlobulé (figure 1.6 b), soit masqué (figure 1.6 c) soit indistinct (figure 1.6 d), soit spéculé (figure 1.6 e).

- *Circonscrit* : Il s'agit d'une transition brusque entre la lésion et le tissu environnant. Pour qu'une masse soit qualifiée de circonscrite, il faut qu'au moins 75% de son contour soit nettement délimité.
- *Microlobulé* : Dans ce cas, de courtes dentelures du contour créent de petites ondulations.
- *Masqué* : Un contour masqué est un contour qui est caché par le tissu normal adjacent.
- *Indistinct*: Dans ce cas, le contour est mal défini. Ce caractère indistinct (le contraire de circonscrit) peut correspondre à une infiltration.
- **Spiculé** : La masse est caractérisée par des lignes radiaires prenant naissance sur le contour de la masse. Ces lignes radiaires sont appelées les spicules.

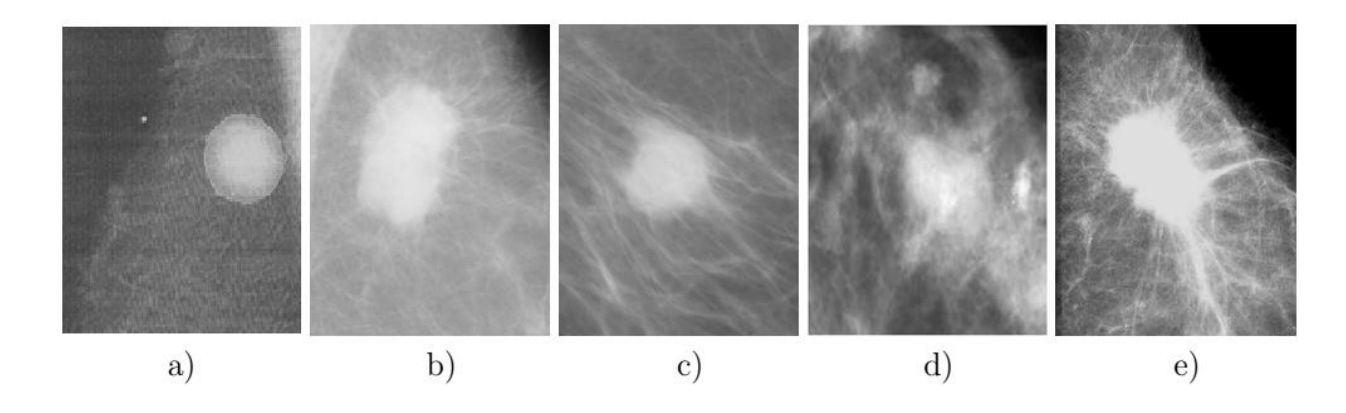

*Figure 1.6: Les différents contours possibles d'une masse : a) Circonscrit, b) Microlobulé, c) Masqué, d) Indistinct et e) Spiculé* **[Imene, 2012]***.*

#### **4.2.3. La densité**

Les masses sont généralement plus denses par rapport au tissu adjacent. La visibilité d'une masse varie en fonction de la densité du sein. Afin de standardiser les comptes rendus mammographiques, la classification BIRADS de l'ACR définit 4 classes de la composition du sein.

- *Stade 1* : Le sein est presque entièrement graisseux et homogène, radio transparent et facile à lire (moins de 25 % de la glande mammaire).
- *Stade 2* : Il y a des opacités fibroglandulaires dispersées. Le sein est graisseux et hétérogène (approximativement 25 à 50 % de la glande mammaire).
- *Stade 3* : Le tissu mammaire est dense et hétérogène (approximativement 51 à 75 % de la glande mammaire).
- *Stade 4* : Le tissu mammaire est extrêmement dense et homogène. La mammographie est alors difficile à interpréter puisque la densité peut masquer une lésion (plus de 75 % de la glande mammaire) (*Figure. 1.7*).

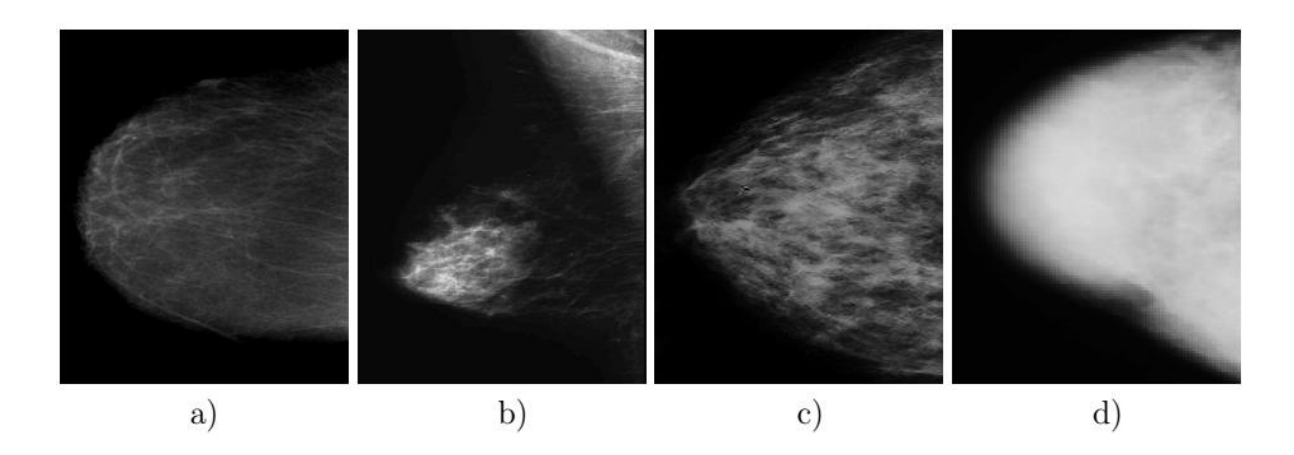

*Figure 1.7: Densité mammaire selon le lexique BIRADS: a) Densité < 25%, b) Densité entre 25 et 50%, c) Densité entre 50 et 75% et d) Densité > 75%* **[Imene, 2012]***.*

#### **5. Les Moyens thérapeutiques**

Le traitement d'un cancer du sein peut reposer sur trois types de thérapie: la chirurgie, la radiothérapie, les traitements médicamenteux (chimiothérapie, thérapies ciblées et hormonothérapie). Ces traitements peuvent être utilisés seuls ou associés les uns aux autres. Ils ont pour objectifs, selon les cas :

- de supprimer la tumeur ou les métastases ;
- de réduire le risque de récidive ;
- de ralentir le développement de la tumeur ou des métastases ;
- de traiter les symptômes engendrés par la maladie.

#### **5.1. La chirurgie**

La chirurgie est généralement le premier traitement entrepris en l'absence de contreindication. Les contre-indications à cette thérapeutique sont un cancer inflammatoire ou des tumeurs trop volumineuses. Elle sert à enlever les tissus atteints par les cellules cancéreuses. Deux types d'interventions chirurgicales peuvent être pratiqués: une chirurgie mammaire partielle ou segmentaire (une partie du sein est enlevée), appelée tumorectomie ou une chirurgie mammaire totale (tout le sein est retiré), appelée mastectomie. On y ajoute presque toujours une chirurgie aux ganglions lymphatiques de l'aisselle. Le choix du type de mastectomie repose entre autres sur la taille de la tumeur, son type et son emplacement dans le sein. La préférence de la femme est aussi prise en compte **[Fourchotte & Fitoussi, 2010]**.

#### **5.1.1. Mastectomie partielle ou tumorectomie**

Elle consiste à enlever le tissu cancéreux (tumeur) ainsi qu'un peu de tissu sain autour de la tumeur afin de limiter le risque de récidive, mais de façon à conserver la plus grande partie du sein. On la nomme aussi chirurgie conservatrice du sein. La chirurgie conservatrice a pour objectif d'obtenir un contrôle tumoral et de limiter les séquelles esthétiques et fonctionnelles. Les complications spécifiques aux tumorectomies sont en particulier **[Fitzal & Gnant, 2006]**:

- Une asymétrie de volume conséquente à l'intervention, variable selon la taille de la lésion et la taille préexistante des seins,
- Une déformation résiduelle du sein opéré,
- Une cytostéatonécrose, nécrose partielle ou totale de la glande mammaire,
- Une invagination de la cicatrice, attirée vers l'intérieur du sein,
- Un épanchement lymphatique.

Toutes ces complications sont majorées par une éventuelle radiothérapie.

#### **5.1.2. Mastectomie totale**

Elle consiste à retirer la totalité du sein y compris: les glandes mammaires, le tissu gras, le mamelon et de la peau. On la choisit lorsqu'il n'est pas possible de faire une mastectomie partielle. Cela se fait dans environ 20 % à 25 % des cas de cancer du sein. Selon le cas, différentes techniques de reconstruction du sein peuvent être exécutées en même temps que la mastectomie ou à un moment ultérieur **[Fisher et al., 2002a]**. Les complications les plus fréquentes en cas de mastectomie sont **[Fitzal & Gnant, 2006]:**

- Un hématome nécessitant une reprise au bloc opératoire,
- Un épanchement lymphatique ou un sérome pouvant nécessiter des ponctions percutanées,
- Un abcès survenant plus souvent chez les patientes obèses et entrainant une désunion cutanée,
- Une souffrance cutanée (majorée en cas de tabagisme), voire une désunion des cicatrices, particulièrement en cas d'antécédent d'irradiation,
- Une modification de la sensibilité (voire une anesthésie) de la zone opérée,
- Une limitation de la mobilité du membre supérieur homolatéral.

#### **5.1.3. Chirurgie aux ganglions lymphatiques**

Afin de déterminer le stade de la maladie, de préciser si la tumeur s'étend au-delà du sein et de choisir le meilleur traitement complémentaire après la chirurgie, il est nécessaire de savoir si le cancer a atteint les ganglions lymphatiques situés au creux de l'aisselle **(Figure 1.8)**. Ces ganglions drainent la lymphe qui circule dans le sein. Le curage ganglionnaire peut se faire soit en enlevant seulement les premiers ganglions de cette chaîne (c'est ce qu'on nomme la biopsie du ou des ganglions sentinelles), soit en enlevant la chaîne complète. Cette ablation permet de réduire le risque de récidive, mais cause parfois des complications, comme un lymphoedème dans un bras (côté atteint). Le lymphoedème est une accumulation de lymphe. Il est causé par la perturbation des voies de drainage habituelles. Il est plus rare si l'on retire seulement les ganglions sentinelles. **[Puygrenier, 2006]**.

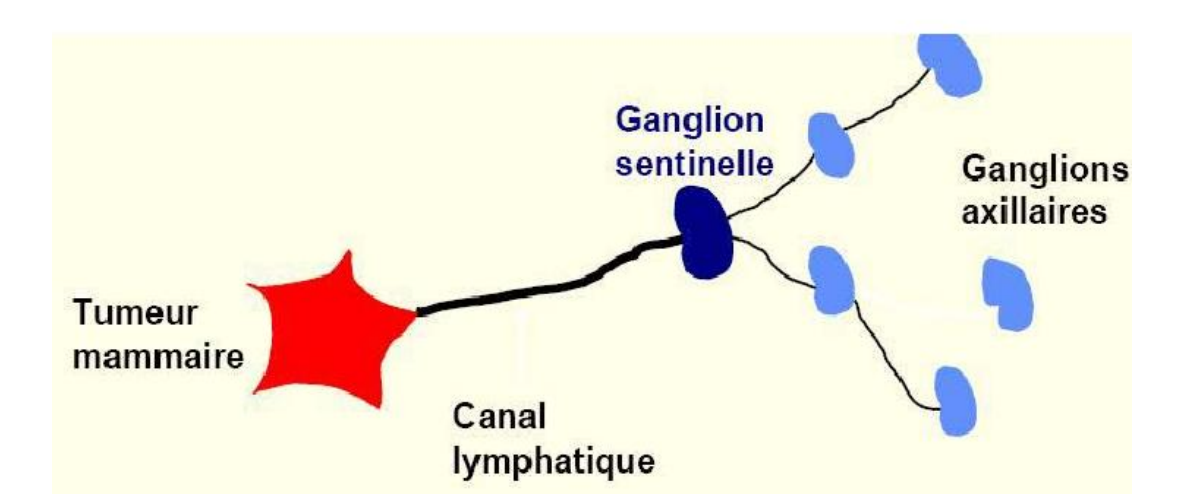

*Figure 1.8: Le ganglion sentinelle* **[Tajeddine, 2009]***.*

Les complications survenant peu après la chirurgie du creux axillaire les plus courantes sont **[Puygrenier, 2006]**:

- Des douleurs post-opératoires,
- Un retard de cicatrisation,
- Des troubles de la mobilité du membre supérieur, une raideur de l'épaule,
- Une modification de la sensibilité, voire une anesthésie complète de la face interne du bras suite à une lésion des nerfs perforants intercostaux. Celle-ci se restaure en 6 à 12

mois. Cependant, la récupération est lente – elle peut prendre 6 à 12 mois, et parfois partielle, mais très souvent, les patientes finissent par ne plus prêter attention à ces dysesthésies.

#### **5.2. Radiothérapie**

La radiothérapie est un traitement locorégional utilisant les rayonnements ionisants. Les rayonnements utilisés sont soit des électrons d'énergie variable et adaptée à la profondeur du volume à irradier, soit des photons. Elle permet de diminuer le risque de récidive locale de la maladie et d'améliorer le taux de survie, que ce soit après chirurgie conservatrice ou mastectomie. Après une chirurgie conservatrice du sein faite en berges saines, la radiothérapie traite l'ensemble de la glande mammaire, incluant son prolongement axillaire et sousclaviculaire. Après chirurgie radicale, la radiothérapie pariétale est indiquée chez les patientes présentant des facteurs de risque de récidive pariétale.

Les rayons atteignent la tumeur, mais également les cellules saines *(Figure 1.9)*. C'est la raison pour laquelle la radiothérapie entraîne parfois des effets secondaires. Certains apparaissent pendant le traitement, d'autres après l'arrêt du traitement. Ils varient d'une personne à l'autre et sont généralement transitoires **[Weil & Marise, 2002]**.

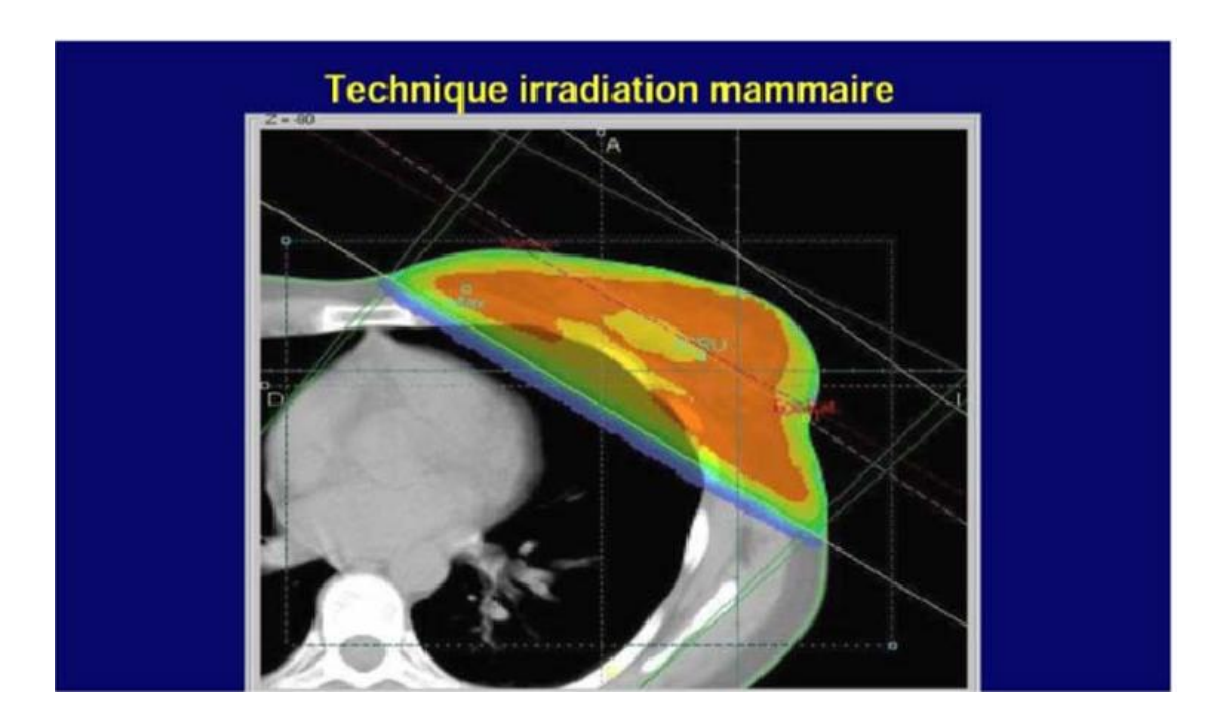

*Figure 1.9: La technique d'irradiation mammaire* **[Tajeddine, 2009]***.*

#### **5.3. Thérapie hormonale**

L'hormonothérapie est un traitement qui empêche l'action d'hormones susceptibles de stimuler la croissance des cellules cancéreuses. Le sein est soumis de manière physiologique à l'influence des hormones stéroïdiennes, les œstrogènes et la progestérone. Les tumeurs du sein se développent en partie sous l'influence des œstrogènes. Il existe des récepteurs hormonaux aux œstrogènes et à la progestérone dans les cellules des tumeurs hormonodépendantes du cancer du sein **[Clippe et al., 2003]**.

Effets indésirables consistent à : Bouffées de chaleur, Saignements vaginaux, Troubles digestifs, Troubles visuels, Sarcomes utérins.

#### **5.4. Thérapie ciblée**

Le terme « thérapeutique ciblée » désigne l'ensemble des thérapeutiques capables de cibler et d'inhiber les voies moléculaires pro-oncogéniques.

Le récepteur de type 2 (HER2) est un récepteur transmembranaire possédant une activité tyrosine kinase. Il est codé par le proto-oncogène HER2/neu et joue un rôle dans la régulation de la prolifération cellulaire. L'amplification ou la surexpression de ce proto-oncogène confère à la cellule tumorale un caractère plus agressif : tumeurs peu différenciées, taux de prolifération plus élevé, absence d'expression des récepteurs hormonaux.

Parfois, chez les femmes atteintes d'un cancer du sein infiltrant (Voir la *figure 1.1*), les cellules cancéreuses ont la particularité de présenter une quantité très importante de protéines HER2 : on dit de ces tumeurs qu'elles surexpriment HER2. Cela provoque une croissance plus rapide de la tumeur. Lorsque c'est le cas, on peut donner un médicament qui bloque spécifiquement l'action du gène HER2. Ce type de traitement provoque généralement moins d'effets indésirables que la chimiothérapie et la thérapie hormonale car il est plus ciblé **[Clippe et al., 2003]**.

Les effets indésirables dans ce cas particulier des thérapies ciblées consistent à: La toxicité des anticorps monoclonaux est relativement faible en monothérapie cependant en association avec la chimiothérapie, certaines toxicités sont critiques.

#### **5.5. Chimiothérapie**

La chimiothérapie consiste à administrer des médicaments cytotoxiques soit avant un traitement locorégional (*néoadjuvante*) dans le but de rendre les tumeurs inopérables opérables, une meilleure résécabilité, améliorer la qualité de la chirurgie, espérer un traitement conservateur et améliorer la survie globale; soit après le traitement locorégional (*adjuvant*) dans le but de diminuer le risque de récidive et d'améliorer la survie globale **[Tajeddine, 2009]**.

#### **5.6. Chimiothérapie néoadjuvante**

La chimiothérapie néoadjuvante (CNA) correspond à l'utilisation d'un traitement cytotoxique systémique avant le traitement chirurgical. La terminologie de traitement neoadjuvant a été utilisé au début des années 80, pour les chimiothérapies des ostéosarcomes **[Patel et al., 2002]**.

Dans le cancer du sein, la CNA a initialement été utilisée dans les formes localement avancées non résécables (T4 et/ou N3) et dans les formes inflammatoires (T4d). Le but était d'améliorer le contrôle locorégional et la survie en comparaison à un traitement local exclusif, généralement insuffisant **[Kaufmann et al., 2003]**. Devant les résultats encourageants, cette modalité thérapeutique a été proposée à partir de la fin des années 80 pour les formes opérables d'emblée, mais avec comme principal objectif une chirurgie partielle en cas de réduction tumorale importante, évitant ainsi une mastectomie. Elle s'adresse ainsi aux tumeurs non métastatiques, généralement de taille supérieure à 3 cm ou inférieure, mais en position centrale, ou à des tumeurs avec un envahissement ganglionnaire initial **[Lee & Newman, 2007]**.

#### **5.6.1. Objectifs de la chimiothérapie néoadjuvante**

Les indications principales de chimiothérapie néoadjuvante concernent des tumeurs du sein non métastatiques, supérieures à 3 cm, ou plus petites, mais de position centrale, de stade II, III et IV de la classification TNM et pour lesquelles une chirurgie conservatrice d'emblée n'est pas envisageable. Cette chimiothérapie a un triple intérêt **[Bérénice, 2014]**:

 L'éradication précoce de la maladie micrométastatique avant l'émergence de clones chimio-résistants, chez les patientes sélectionnées à risque, afin d'éviter la rechute et d'allonger la survie globale.

- La prise en charge de référence des cancers du sein inflammatoires ou localement avancés pour lesquels le traitement locorégional exclusif est insuffisant. Cette stratégie thérapeutique est devenue un standard pour les formes inopérables d'emblée ou opérables, mais nécessitant une mastectomie. Elle favorise le «downstaging» tumoral. Elle permet ainsi d'augmenter le taux de traitement chirurgical conservateur et de diminuer l'étendue de la résection chirurgicale du traitement conservateur.
- Tester in vivo la chimiosensibilité de la tumeur afin de l'adapter précocement à la réponse tumorale (clinique, biologique et radiologique) pour un traitement «à la carte». Ainsi, les traitements inutiles et toxiques peuvent être évités.

#### **5.6.2. Les effets indésirables**

La chimiothérapie agit sur les cellules lorsqu'elles sont en train de se diviser afin de se multiplier. Les cellules cancéreuses ont en effet la particularité de se multiplier rapidement. Mais, par principe, cette action destructrice s'exerce aussi sur les cellules saines qui, de façon normale, se renouvellent rapidement dans le corps : principalement, les cellules de la moelle osseuse (qui produit les cellules sanguines), les cellules des cheveux, de la peau et de la muqueuse de la bouche. Ce phénomène explique certains effets secondaires bien connus de la chimiothérapie, comme la chute des cheveux par exemple, mais aussi les atteintes du système immunitaire rendant les patients plus sensibles aux infections **[INC, 2017]**.

#### **a) Les effets indésirables non spécifiques**

Les effets secondaires de la chimiothérapie sont fréquents, mais ils ne sont pas systématiques et restent temporaires. Ils sont directement liés au type de médicaments administrés, à leurs doses, à leur association avec d'autres médicaments, à la réaction individuelle de la patiente, ainsi qu'à son état général **[Laure, 2011]**.

- Les effets indésirables vasculaires: La plupart des chimiothérapies sont administrées par voie intraveineuse. L'action destructrice de la chimiothérapie s'exerce aussi sur les cellules qui, de façon normale, se renouvellent rapidement dans le corps: principalement, les cellules de la moelle osseuse (qui produit les cellules sanguines), les cellules des cheveux, de la peau et de la muqueuse de la bouche.
- La toxicité gastro-intestinale: Les nausées et vomissements, Diarrhée ou Constipation.
- La toxicité hématologique: Les cellules souches hématopoïétiques en voie de différenciation se multiplient rapidement et un effet indésirable important de la chimiothérapie est leur destruction et donc la myélosuppression.
- La neutropénie: La lignée blanche et notamment celle des polynucléaires neutrophiles est particulièrement souvent atteinte par les effets de la chimiothérapie. Ces facteurs sont parfois responsables d'effets indésirables tels que : Des douleurs osseuses, Des réactions au point d'injection.
- L'anémie: Le taux d'hémoglobine dans le sang, dont les valeurs biologiques de référence chez la femme sont comprises entre 12 et 17 g/dL baisse toujours en fin de chimiothérapie et parfois, bien après le traitement.
- La toxicité hématologique
- La toxicité sur la peau et les muqueuses
- Les mucites: Certains médicaments de chimiothérapie altèrent la sécrétion salivaire et entraînent une sécheresse de la bouche à l'origine d'ulcérations de la langue ou de la gorge, de mucites, de mycoses et parfois, de douleurs ou d'une altération du goût.
- L'alopécie : Les cellules folliculaires des bulbes pileux se multipliant toutes les 12 à 24 heures, elles sont très sensibles aux agents cytotoxiques, d'où la chute fréquente des cheveux et des poils en général, dont les cils et les sourcils pendant une chimiothérapie.

#### **b) Les effets indésirables spécifiques**

- La toxicité cardiaque: des problèmes cardiaques peuvent survenir.
- La toxicité rénale et vésicale: Certains médicaments de chimiothérapie peuvent altérer le fonctionnement des reins.
- La neurotoxicité: Il peut y avoir une neurotoxicité centrale et une neurotoxicité périphérique. Les signes cliniques sont : Des paresthésies, Des hyperesthésies, Une perte de la sensibilité, Des douleurs, Une diminution de la force, Une maladresse soudaine, Des troubles de la mémoire, Une modification récente de l'audition et de l'équilibre, des bourdonnements d'oreille, des vertiges…
- La toxicité cutanée: Certains médicaments de chimiothérapie irritent et provoquent des modifications de la peau caractérisées par : Une sécheresse cutanée, Un érythème, Un urticaire, Une sensibilité de la paume des mains et de la plante des pieds, Une desquamation de la paume des mains et de la plante des pieds, Une hypersensibilité au
soleil, Une insensibilisation, des picotements ou des démangeaisons des doigts et des orteils, Une modification de la couleur et une fragilisation des ongles, qui finissent parfois par tomber **[Laure, 2011]**.

## **6. Évaluation de la réponse à la chimiothérapie néo-adjuvante**

Un des atouts majeurs de la chimiothérapie néo-adjuvante est de permettre une évaluation invivo de la chimiosensibilité de la tumeur, via l'analyse de la réponse histologique tumorale lors du geste chirurgical. Malheureusement, il s'agit d'un critère de connaissance tardive et ne concernant que 15 à 30% des patientes. L'analyse des réponses clinique, biologique et d'imagerie semble théoriquement pouvoir fournir des critères plus précoces pour l'évaluation de l'efficacité de la chimiothérapie, d'ordre pronostique.

L'évaluation de la réponse tumorale précoce à la chimiothérapie est en effet un enjeu majeur en oncologie en général, et dans le cas particulier de la chimiothérapie néoadjuvante des cancers du sein. L'objectif serait de permettre au clinicien de choisir et d'adapter au mieux son traitement, et de définir des paramètres prédictifs précocement d'une non-réponse tumorale, ce qui aurait un impact majeur sur le plan clinique (limitation de la toxicité médicamenteuse et poursuite de la croissance tumorale chez les non répondeuses) comme sur le plan médicoéconomique (coût élevé d'une chimiothérapie inefficace). De plus, la prise en charge des éventuelles complications iatrogènes, et les complications psychiques va aider à la réinsertion des patientes dans leur vie socioprofessionnelle. **[Olivier, 2015]**.

## **6.1. Évaluation clinique**

La réponse tumorale évaluée par l'examen clinique est un facteur important pour la détermination de l'efficacité d'une chimiothérapie préopératoire. Bien que plusieurs études aient montré une corrélation entre la réponse clinique et le pronostic, ce lien est inconstant. La taille des tumeurs résiduelles est le plus souvent surestimée du fait de l'épaisseur cutanée, de la profondeur de la tumeur, et de l'environnement glandulaire dense.

En termes de réponse clinique, on définit trois items :

 La réponse clinique complète, représentée par une absence de tumeur palpable et d'adénopathie axillaire décelable.

- La réponse clinique partielle, avec une diminution de 50% ou plus de la masse tumorale.
- La non réponse et la maladie progressive, définies par une absence de réponse ou augmentation de la taille tumorale malgré le traitement **[Olivier, 2015]**.

# **6.2. Évaluation biologique**

De nombreuses études ont recherché d'éventuels paramètres biologiques corrélés à une bonne réponse tumorale après chimiothérapie néoadjuvante. Les résultats sont souvent peu concluants, voire discordants d'une étude à l'autre, la majorité de ces travaux ayant été conduits de façon rétrospective, sur des populations de malades hétérogènes. Cependant, à travers les données récentes de la littérature, certains critères retrouvés dans plusieurs études semblent constituer des marqueurs de chimiosensibilité. Les facteurs biologiques prédictifs de bonne réponse à la chimiothérapie néo-adjuvante les plus fréquemment identifiés sont: un grade histo-pronostique élevé, une surexpression d'HER2, et diminution d'expression des récepteurs progestérone (*Figure 1.10*).

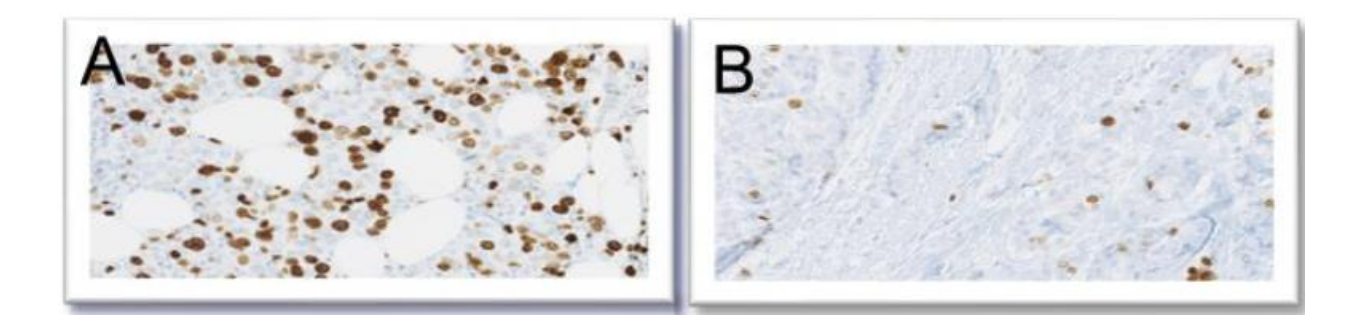

*Figure 1.10 : Forte expression tumorale du Ki-67 en pré-thérapeutique (A) avec une importante baisse d'expression sur le résidu tumoral post-chimiothérapie (B).*

## **6.3. Évaluation par imagerie**

Pouvoir évaluer précocement l'efficacité de la chimiothérapie néo-adjuvante représente un intérêt majeur pour le clinicien, lui permettant de l'adapter si nécessaire. Mais en pratique, cette évaluation s'avère complexe à mettre en œuvre : comme vu précédemment, la valeur de l'examen clinique à l'issue de la chimiothérapie néo-adjuvante est médiocre. La qualité de la réponse histologique représente un élément décisionnel fondamental pour statuer sur l'efficacité d'une chimiothérapie néo-adjuvante, mais il présente l'inconvénient d'être connu seulement après la réalisation complète de celle-ci, ne permettant donc pas de la modifier, ou de l'interrompre précocement en cas de non efficacité.

L'imagerie tumorale est un élément primordial de la décision thérapeutique en oncologie. Afin de prendre une décision thérapeutique la plus précoce possible, plusieurs paramètres ont été évalués par l'imagerie: la taille tumorale d'une part et, d'autre part, les caractéristiques physiologiques cellulaires évaluées par l'imagerie fonctionnelle et moléculaire.

### **6.3.1. La mammographie**

La mammographie bilatérale standard comprend deux incidences de base (face, ou craniocaudale, et oblique externe) pouvant éventuellement être complétées par d'autres incidences (compression localisée, agrandissement). La taille de la tumeur est généralement bien estimée par la mammographie, notamment lorsque les seins sont peu denses. Dans le cadre du suivi du cancer du sein, la première mammographie, dite « de référence ». Les clichés doivent être comparés entre eux au cours du temps afin de faciliter le diagnostic de récidive.

## **6.3.2. L'Échographie**

Il s'agit d'un examen souvent indissociable de la mammographie, réalisé de façon quasisystématique après traitement. Dans le cas des grosses tumeurs du sein, l'échographie sousestime fréquemment le volume tumoral. L'extension locale est appréciée par la mammographie qui permet aussi la détection de microcalcifications périphériques ou à distance, et par l'échographie, particulièrement sensible pour la détection d'une plurifocalité et/ou d'une multicentricité.

L'imagerie par échographie de contraste est une technique récente qui permet d'évaluer la vascularisation d'une tumeur. Les agents de contraste ultrasonores sont des microbulles gazeuses qui restent strictement dans l'espace intravasculaire. La surface de la tumeur se rehaussant après injection de produit de contraste représente ainsi sa partie vascularisée.

# **6.3.3. L'IRM**

L'IRM permet d'obtenir un certain nombre de critères quantitatifs morphologiques ou fonctionnels qui pourraient être prédictifs de la réponse tumorale. Les critères morphologiques sont unidimensionnels, surfaciques ou volumiques. Les critères fonctionnels sont la cellularité tumorale évaluée par l'IRM de diffusion, la perméabilité vasculaire évaluée par l'IRM de perfusion, et la quantification des métabolites tumoraux.

L'intérêt de l'IRM dans la surveillance des cancers du sein réside dans sa sensibilité (cancers in situ et infiltrants) et sa valeur prédictive négative très élevée (> 90 %). Sa faible spécificité est cependant pourvoyeuse de nombreux faux positifs, source d'explorations complémentaires inutiles et d'anxiété pour les patientes.

# **6.3.4. La TEP-scan**

La tomographie par émission de positons (TEP) est l'examen de référence pour l'étude de la perfusion tumorale. Cette technique d'imagerie nucléaire est, de plus en plus utilisée dans l'évaluation de la réponse tumorale. Le PET-scan fournit de précieuses informations sur le métabolisme qualitatif et quantitatif des tumeurs et rend compte précocement de leurs modifications sous traitement.

L'examen nécessite une acquisition dynamique pour l'étude de la bio-distribution tumorale du traceur au cours du temps. Cette acquisition, débutant au moment de l'injection intraveineuse du traceur  $H_2$ <sup>15</sup>0, se poursuit pendant 5 à 10 minutes. La limite de ce traceur est sa faible disponibilité. En effet la demi-vie de ce radiopharmaceutique est de 2 minutes, l'examen doit donc être réalisé dans un centre disposant d'un cyclotron à proximité immédiate

# **6.3.5. La taille tumorale**

Différentes méthodes permettent de mesurer le volume ou la taille des tumeurs mammaires et de suivre ses éventuelles modifications en cours de traitement : l'échographie, la mammographie et l'imagerie par résonance magnétique (IRM). L'examen tomodensitométrique (TDM) n'est pas utilisé pour la mesure du volume tumoral mammaire, l'irradiation délivrée par le TDM étant supérieure à celle de la mammographie pour des performances moindres. En effet, les densités du tissu fibro-glandulaire et du tissu tumoral sont proches, ce qui ne permet généralement pas une délimitation précise des contours tumoraux.

Les lésions tumorales peuvent être divisées en deux catégories.

- *Lésions mesurables*: ces lésions peuvent être mesurées précisément avec des techniques conventionnelles, dans une dimension comme 10 mm (le diamètre le plus long doit être retenu).
- *Lésions non mesurables*: il s'agit de toute autre lésion, incluant les lésions de petite taille (< 10 mm avec des techniques conventionnelles, et d'authentiques lésions non mesurables telles que maladies inflammatoires du sein, et les lésions kystiques.

L'évaluation initiale des lésions doit être aussi rapprochée que possible du début du traitement, elle ne doit en tout cas jamais avoir lieu plus de quatre semaines avant celui-ci.

### **6.3.6. Critères d'évaluation**

A la fin de la chimiothérapie néoadjuvante, une réévaluation du volume tumoral et de la réponse au traitement est nécessaire afin de déterminer quel traitement chirurgical peut être envisagé. Dans le but d'évaluer la réponse de façon reproductible et universellement compréhensible, la comparaison des images radiologiques se fait selon des critères standards universels.

Deux méthodes ont été décrites:

- Les critères OMS, (Organisation mondiale de la santé) : décrits en 1979.
- Les critères RECIST (Response Evaluation Criteria In Solid Tumors), décrits en 2000.

### **6.3.6.1. Les critères OMS**

Évaluent la surface tumorale (produit des deux plus grandes dimensions perpendiculaires dans un même plan). Une baisse de plus de 50% étant nécessaire pour parler de réponse tumorale et Ils ne comprennent pas de taille minimale pour les lésions et ne définissent pas de nombre maximal de lésions. **[Eisenhauer EA et al., 2009]**.

Quatre cas de réponses sont possibles:

 *Réponse complète*: disparition complète, après traitement, des lésions initialement observées.

### **Chapitre 1 Généralités sur le cancer du sein et le suivi après la chimiothérapie néoadjuvante**

- *Réponse partielle*: diminution de la surface des lésions d'au moins 50%. En cas de lésions multiples dans un même organe, il est possible de comparer la somme des surfaces. Par contre, on ne peut additionner la surface des lésions d'organes différents. *Stabilité*: surface des lésions identiques ou régression <50% ou progression<25% par rapport à l'examen antérieur;
- *Progression*: augmentation de la surface des lésions d'au moins 25% et/ou apparition de nouvelles lésions.

### **6.3.6.2. Les critères RECIST (Response Criteria In Solid Tumor)**

Afin de simplifier et d'uniformiser les critères d'évaluation des essais cliniques, les organismes européen, américain et canadien de recherche sur le cancer ont défini, en 2000, les critères RECIST (Response Evaluation Criteria in Solid Tumors) **[Therasse P et al., 2000]**. Aujourd'hui, RECIST règne sans partage sur cette catégorie des critères morphologiques. Les critères OMS ont été progressivement abandonnés, en raison d'une perte de standardisation au fil du temps. **[Eisenhauer EA et al., 2009]**.

Les critères RECIST sont basés sur la mesure du plus grand diamètre des lésions. Ils introduisent la notion de taille mesurable minimale, ainsi qu'un nombre maximal de lésions à prendre en compte et par conséquent, la notion de lésions cibles et non cibles.

### *Lésions cibles*

Les lésions cibles, définies comme des lésions mesurables (dont le plus grand diamètre est > 10 mm) et dont les limites sont suffisamment bien définies pour que leur mesure soit considérée comme fiable. On mesure d'une à deux lésions par organe atteint sans dépasser cinq lésions par patient. La somme des plus grandes dimensions de toutes les lésions cibles est utilisée comme référence.

 *Réponse complète (RC*) : Disparition de toutes les lésions. De plus, tous les ganglions lymphatiques (cible ou non-cible), doivent avoir atteint une dimension < 10 mm dans leur plus petit axe. Les ganglions sélectionnés comme lésions cibles doivent toujours être mesurés (dimension du plus petit axe dans le plan anatomique utilisé pour

l'examen Baseline), même s'ils diminuent en taille durant l'étude et que leur petit axe devient  $< 10$  mm.

- *Réponse partielle (RP)* : Diminution d'au moins 30 % de la somme des diamètres des lésions cibles par rapport à la somme initiale des diamètres (Examen Baseline).
- *Progression (P)* : Augmentation ≥ 20 % de la somme des diamètres des lésions cibles par rapport à la plus petite somme des diamètres observée durant l'étude, y compris la visite de Baseline. En plus de cette augmentation relative de 20%, cette somme doit augmenter d'au moins 0,5 cm. L'apparition d'une ou plusieurs nouvelles lésions est également considérée comme progression. S'il existe une progression par rapport au Nadir et une réponse par rapport à l'examen Baseline, c'est la progression qui prévaut.
- *Stabilisation (MS)* : pas de modification des lésions non cibles.

*Baseline*: l'examen de référence avant traitement (délai de 4 semaines.)

Baseline = référence pour la Réponse

*Nadir*: Meilleure réponse obtenue par le dernier traitement

Nadir = référence pour la Progression, et l'examen précédent n'est pas nécessairement le nadir

### *Lésions non-cibles*

Toutes les autres lésions sont identifiées comme lésions non-cibles. Elles ne sont pas mesurées, mais sont suivies tout au long de l'essai.

L'évaluation des lésions non-cibles peut donner lieu à trois événements :

- *Réponse complète* : Disparition de toutes les lésions non-cibles. Tous les ganglions lymphatiques doivent avoir atteint un petit diamètre < 10 mm.
- *Progression* : Augmentation indiscutable de la taille des lésions non-cibles ou apparition d'une nouvelle lésion.
- *Réponse partielle* : en l'absence de progression ou de disparition, les lésions noncibles sont considérées SD, même s'il y a une amélioration morphologique évidente.

La meilleure réponse globale se définit comme la meilleure réponse tumorale rapportée depuis le début du traitement jusqu'à progression/récidive/rechute de la maladie. Seules les

réponses décrites et confirmées après au moins 4 semaines seront prises en compte pour définir la meilleure réponse globale. Le *tableau 1.1* donne toutes les possibilités de réponse globale en tenant compte de toutes les combinaisons possibles de réponses tumorales sur les lésions cibles et les autres lésions.

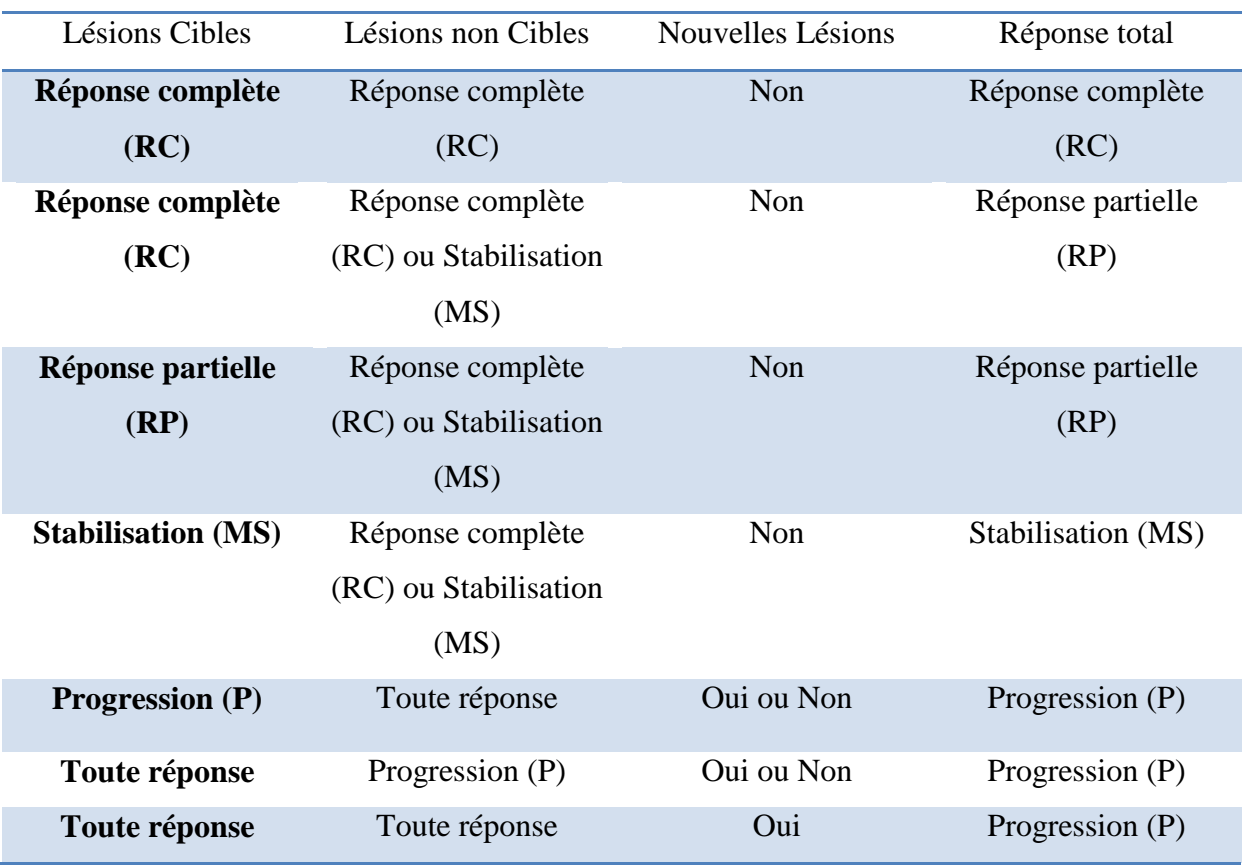

*Tableau 1.1: Réponse tumorale globale (incluant toutes les combinaisons possibles de réponses tumorales sur les " lésions cibles " et les autres lésions).*

Les critères RECIST ont apporté une standardisation dans la lecture et l'interprétation de l'efficacité des traitements, mais ils ont des limites dans l'évaluation de la viabilité tumorale réelle, parmi lesquelles on peut citer:

- La mesure du plus grand diamètre de la lésion implique justement d'identifier ce facteur. Or, il n'est pas toujours évident de pouvoir le faire dans le cas, par exemple, de tumeur à contours irréguliers, non ronds ou ovoïdes.
- Par ailleurs, il arrive également que les lésions ne régressent pas de manière équivalente dans les 3 plans de l'espace et que le plus grand diamètre ne le soit plus ultérieurement.

# **7. Conclusion**

Dans ce chapitre, la notion du cancer du sein ainsi que les différents types de traitements et les outils de l'imagerie médicale permettant l'évaluation de la réponse tumorale ont été présentés. Une grande attention a été consacrée à l'étude des spécifications des pathologies mammaires et à la chimiothérapie néoadjuvante comme solution thérapeutique pour ce type de cancer.

Aujourd'hui, les critères d'évaluation sont théoriquement plutôt adaptés aux essais thérapeutiques qu'à la routine clinique. Toutefois, la rigueur de la méthode est un facteur important pour améliorer la qualité du rendu des examens, faciliter le dialogue entre radiologue et médecin référent et donc aider à la décision thérapeutique. Ces critères sont basés sur la comparaison de la taille tumorale mesurée sur deux examens radiologiques successifs. La comparaison de clichés radiologiques nécessite une phase d'alignement des composantes présentes sur les clichés afin qu'elles occupent la même position sur les deux images. Dans le chapitre suivant un état de l'art sur les différentes méthodes de recalage des mammographies sera présenté.

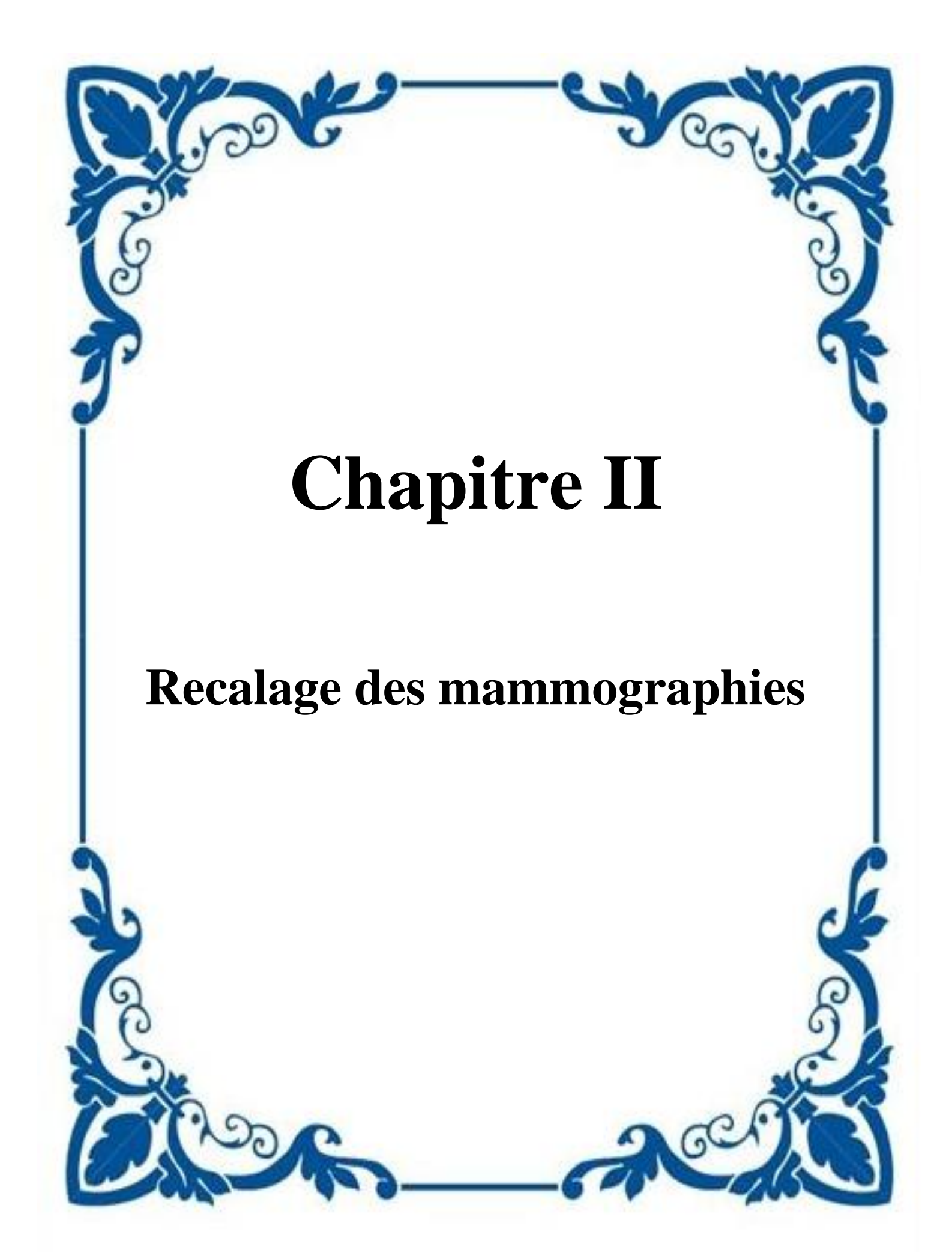

# **1. Introduction**

Pour répondre aux besoins croissants en imagerie médicale, de grands progrès ont été réalisés durant les vingt dernières années. Ces besoins ciblent une meilleure prévention, un diagnostic de plus en plus précoce et un suivi thérapeutique personnalisé. En parallèle de ces progrès, la nécessité d'analyser et traiter plusieurs images dans un référentiel commun s'est accrue, car il est très important de pouvoir regrouper ou comparer leurs informations respectives. Ces images peuvent être acquises à des temps différents, par des capteurs différents ou à partir de vues différentes **[El-Baz et al., 2011]**.

Généralement en imagerie du sein les images présentent des différences qui peuvent rendre l'analyse ou la comparaison directe des images difficile. Des structures anatomiques clairement visibles sur une image peuvent par exemple être altérées ou même inexistantes sur l'autre image. D'autres facteurs peuvent aussi interférer sur les images acquises et sur l'analyse et l'interprétation de ces images par la suite, comme : l'appareillage et le mouvement ou le positionnement du patient au cours de l'examen **[Ma, 2009].**

Dans certaines applications, nous sommes intéressés à la comparaison des images médicales obtenues par différents capteurs ou à des moments différents pour avoir une information complémentaire, les différents éléments constituant l'image doivent avoir la même position sur les différents clichés.

Le recalage d'images est une étape cruciale pour l'analyse et l'interprétation d'image dans lequel des informations de valeur sont transportées à plus d'une image. On peut le définir comme le processus d'alignement de deux ou plusieurs images. L'objectif d'une méthode de recalage est de trouver la transformation optimale qui aligne au mieux les structures d'intérêt dans les images d'entrée **[Guo et al., 2006]**. Les applications de recalage dans le domaine médical incluent: la fusion d'images des examens de modalités différentes, la mise en correspondance des informations acquises pendant le geste opératoire avec des images (TDM par exemple) acquises au préalable, le recalage est aussi utilisé dans les études longitudinales pour évaluer l'évolution de l'effet d'un traitement.

Un exemple de recalage de deux mammographies est montré dans la *figure 2.1*. Le recalage permet de comparer les informations de l'image référence et cible pixel par pixel et déterminer les différences dans les deux images causées par des changements dans la scène.

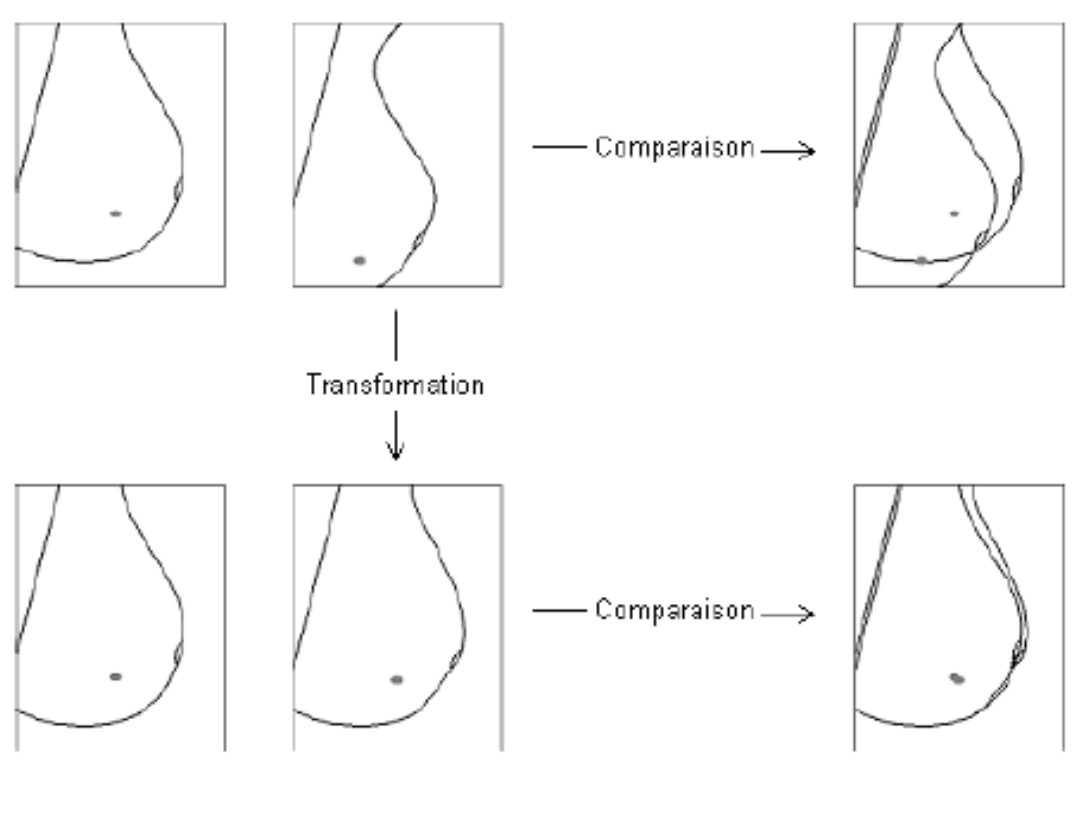

Image I Image J Images superposées

*Figure 2.1: Alignement des tissus mammaires en vue d'une analyse conjointe* **[Boucher, 2013]**

Ce chapitre est consacré à la présentation générale du problème de recalage des mammographies. Nous définissons tout d'abord le recalage et présentons la terminologie utilisée dans ce contexte (section 2). Dans la même section, nous décrivons aussi brièvement les différentes étapes nécessaires dans le processus de recalage. Nous discutons par la suite, le passage au domaine discret et la nécessité d'une méthode d'interpolation dans le processus de recalage (section 3). La diversité des applications et des déformations entre les images a abouti à une diversité de méthodes de recalage qui peuvent être classées selon plusieurs critères. Cette classification de méthodes est détaillée dans la section 4.

# **2. Définition et terminologies**

Nous allons maintenant poser le problème du recalage de manière plus formelle et décrivant le principe général de la procédure de recalage (*Figure 2.2*).

Dans l'état de l'art dressé par Lisa Brown **[Brown, 1992]**, la problématique et la définition du recalage d'images sont les suivantes :

*"Image registration can be defined as a mapping between two images both spatially and with respect to intensity. If we define these images as two 2-dimensional arrays of a given size denoted by I and J where I(x,y) and J(x, y) each map to their respective intensity values, then the mapping between images can be expressed as:*

$$
J(x,y) = T\Big(I\big(f(x,y)\big)\Big). \tag{2.1}
$$

*Where f is a 2D spatial coordinate transformation, (…) and T is a 1D intensity transformation."*

D'un point de vue opérationnel, les entrées d'un système de recalage sont deux images. Une image dite flottante notée J, est déformé pour la faire correspondre à l'autre image, dite de référence (fixe) notée I. Les images I et J sont de dimension d (d=2 dans le cas d'images 2D, 3 dans le cas d'images 3D ou 2D+t et 4 dans le cas d'images 3D+t), et sont définis chacune sur leur propre domaine spatial :  $\Omega_I \subset R^d$  et  $\Omega_J \subset R^d$ , respectivement.

I: 
$$
\Omega_I \to R
$$
,  $(\Omega_I \subset R^d)$   
J:  $\Omega_J \to R$ ,  $(\Omega_J \subset R^d)$ 

Le recalage est le problème de déterminer la transformation optimale  $T : \Omega_I \to \Omega_I$  tel que  $T(x) = x + u(x)$  qui fait  $J(t(x))$  spatialement aligné à *I (x)*, *u* représentant le champ de déformation. La transformation  $T$  est recherchée parmi un ensemble  $\hat{T}$  de transformations. définissant l'espace de recherche des transformations. Une étape préliminaire à l'estimation de la transformation est l'extraction à partir des images *I* et *J* des informations pertinentes (primitives) permettant de guider le recalage. Une correspondance entre ces primitives doit être effectuée. Il s'agit donc de définir un critère de similarité *C*, qui devrait théoriquement être minimale (ou maximale) lorsque l'image de référence et l'image à recaler sont en parfaite correspondance. Enfin, la phase d'optimisation consiste à trouver la transformation optimale *t* qui minimise (ou maximise) le critère de similarité *C* sur l'espace de recherche *T*. Le problème d'optimisation peut ainsi être formulé de la manière suivante :

$$
T = arg \min_{T} C(T; I, J). \tag{2.2}
$$

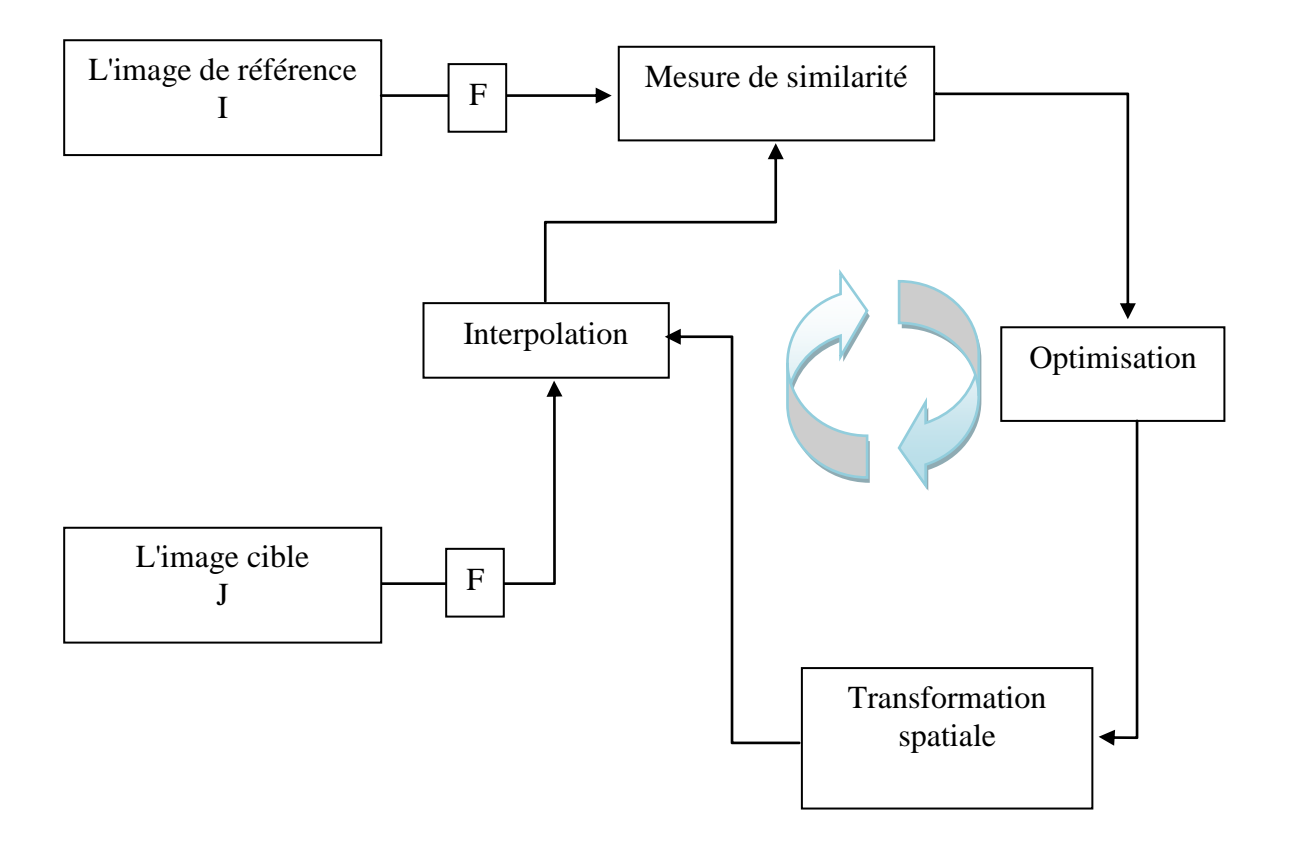

*(F: est une fonction extrairont les caractéristiques de l'image*)

*Figure 2.2. Le principe général d'un système de recalage* **[Mathieu, 2011]**.

En fait, indépendamment des images utilisées et l'application visée, un système de recalage se compose de cinq éléments principaux **[Barillot, 1999]**:

Les primitives : des caractéristiques saillantes et distinctives sont manuellement ou de préférence automatiquement, extraites des images, et qui permettent par la suite de guider le recalage. On distingue les primitives extrinsèques (comme les marqueurs externes fixés sur le patient) et les primitives intrinsèques (information issue de l'image). Selon la méthode extrayant les caractéristiques de l'image. Deux grandes classes de méthodes se distinguent. Les méthodes iconiques, analysant l'ensemble des intensités lumineuses de l'image, et les méthodes géométriques utilisant le résultat d'une étape préalable de segmentation (points, lignes, courbes, contours...).

La transformation : il est nécessaire d'appliquer une transformation à l'image F pour qu'elle soit superposable à l'image R. À partir des coordonnées des points correspondants, le type et les paramètres du modèle de transformation géométrique, qui aligne le mieux une image par rapport à l'autre, sont estimés. Une transformation peut être globale ou locale, une transformation globale s'applique sur toute l'image, tandis qu'une transformation locale est un ensemble de transformations appliquées sur des sous parties de l'image en question. Une méthode de recalage qui utilise uniquement des isométries (translations, rotations, réflexions) est dite méthode de recalage rigide. Si le recalage inclut des transformations affines ou élastiques, le recalage est non-rigide.

*Le critère de similarité* : Le critère de similarité se base sur les attributs pour estimer une fonction calculant la différence ou la similarité entre les deux images à recaler. Dans ce contexte, la tâche de recalage consiste à maximiser la similarité, ou à minimiser la fonction de coût, entre l'image cible et l'image source suite au recalage **[Michael et al., 2000]**.

*Le schéma d'optimisation* : Corresponds à la stratégie utilisée pour déterminer la meilleure transformation pour le recalage dans l'espace de recherche défini par le modèle de déformation, c'est-à-dire les paramètres de la transformation qui maximise la mesure de similarité. La nature de la mesure de similarité dicte généralement les grandes lignes de la stratégie à adopter.

*Déformation de l'image et ré-échantillonnage* : l'une des images est transformée par le biais du modèle estimé, et comme indiqué précédemment, durant la phase d'optimisation la valeur de  $J(t (x))$  ne correspond pas forcément à des coordonnées entières. C'est là qu'intervient une méthode d'interpolation pour résoudre ce problème.

Même si ces éléments ne forment pas à proprement parler des étapes distinctes de toutes les méthodes de recalage, il est généralement admis qu'il est possible de s'y ramener dans la plupart des cas.

# **3. Passage au domaine discret**

Le problème de recalage, pourtant défini pour un domaine continu, s'applique en pratique à un domaine discret. En effet les images possèdent des grilles de pixels. Ainsi, un même point présent sur l'image ayant subi la transformation ne correspondra pas forcément avec un point de l'image de référence. Dès lors se pose le problème de l'évaluation des valeurs d'une image pour des coordonnées non entières. Nous avons donc besoin d'avoir recours à des méthodes d'interpolation entre les deux images. Le choix de la méthode d'interpolation est sujet à un compromis entre qualité et temps de calcul. Pour un état de l'art des différentes méthodes d'interpolation utilisées en imagerie médicale, le lecteur pourra se référer à **[Lehmann et al., 1999] [Thévenaz et al., 2000]**.

La position d'un tel point est donc hors de la maille d'échantillonnage (*figure 2.3*)

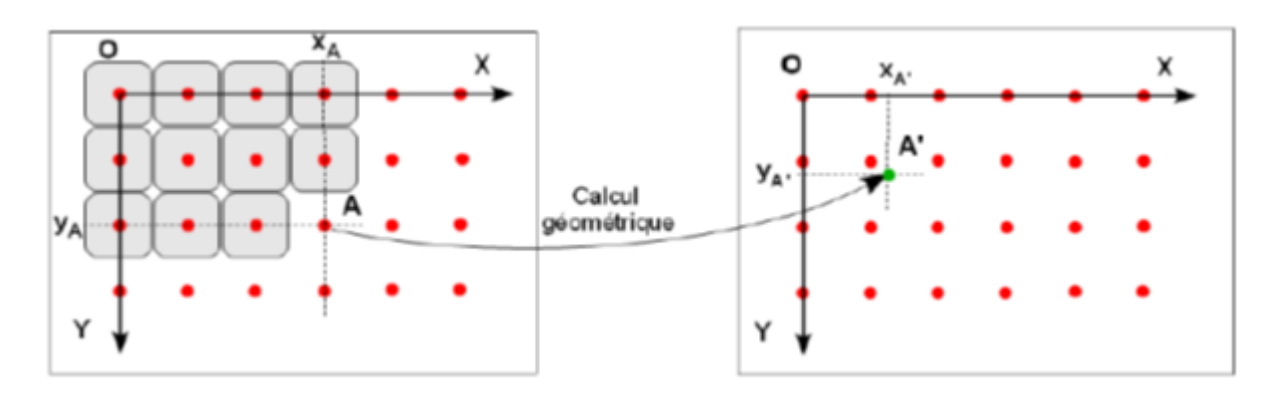

*Figure 2.3. Transformation géométrique d'une image discrète* **[Vincent, 2006]***.* 

# **4. Classification des méthodes de recalage**

La diversité des méthodes de recalage proposées vient de la diversité des causes de déformations dans les signaux et de la diversité des problèmes et des applications.

Le recalage d'images médicales fait l'objet de nombreuses recherches, à tel point que plusieurs auteurs **[Lester & Arridge, 1999],[Crum et al., 2004]** proposent un dénombrement et une classification des méthodes développées.

Une classification intéressante, est proposée dans **[Maintz & Viergever, 1998]** et repose sur les 9 critères recensés dans le *tableau 2.1*.

Nous serons cependant moins exhaustifs et orienterons notre classement selon quatre directions : *dimensionnalité, primitives (Nature des données), domaine et type de la transformation géométrique, et procédure d'optimisation*.

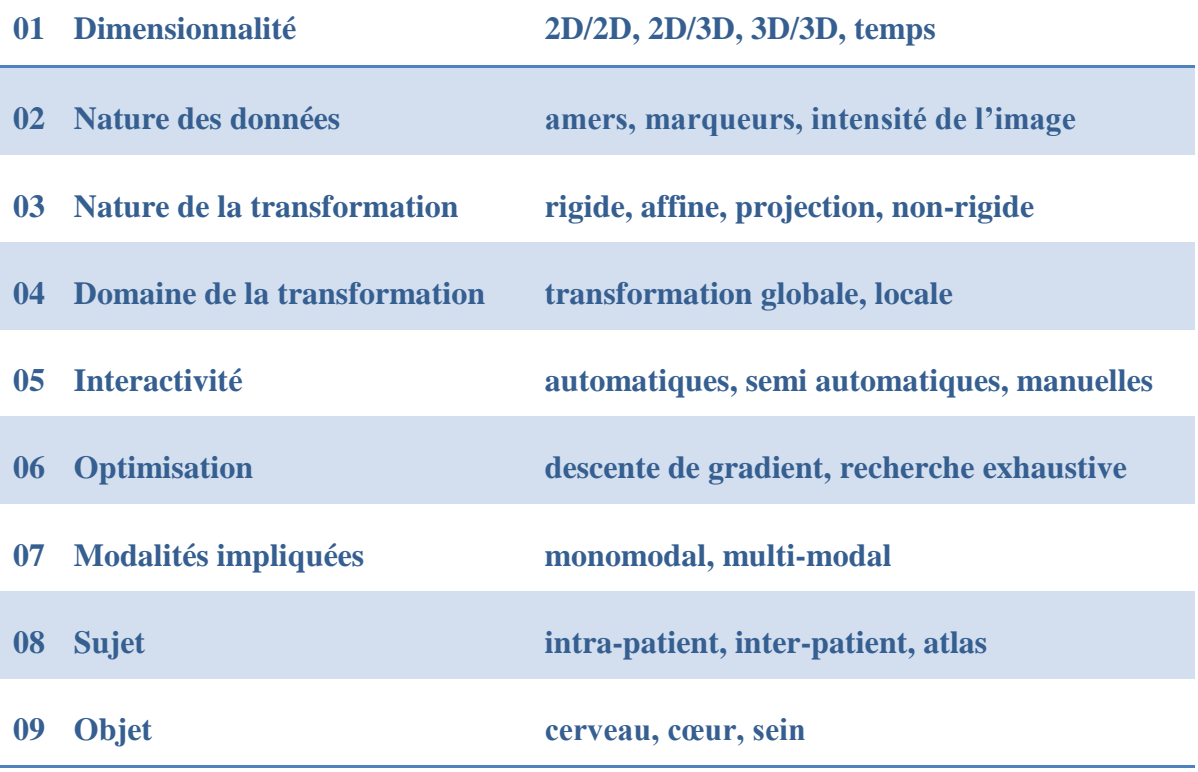

*Tableau 2.1: Critères de classement selon Maintz et Vierveger avec des exemples pour chaque critère.*

# **4.1. Dimensionnalité**

Une procédure de recalage peut s'effectuer entre des signaux de différentes dimensionnalités. Il peut s'agir d'un recalage 2D-2D, 2D-3D, 3D-3D. à ces dimensions spatiales, s'ajoute une quatrième dimension temporelle. Dans ce travail nous s'intéressons au recalage des séries temporelles des images mammographiques qui ont la dimension 2D, les dimensions (2D-3D, 3D-3D) ne sont pas prises en compte.

La plupart des travaux concernent le recalage 2D-2D dans le domaine d'imagerie du sein sont appliqués aux mammographies. Les Images 2D peuvent être alignées en utilisant un modèle de transformation rigide **[Jelena et al., 2011]**. Des modèles non rigides ont été aussi utilisés pour prendre en compte la nature déformable du sein **[Richard et al., 2003]**. Par rapport au recalage 3D-3D, le recalage 2D-2D est moins complexe, de manière à obtenir un alignement plus facile et plus rapide que dans le cas 3D-3D.

Les mammographies temporelles, même prises dans un court laps de temps, peuvent différer considérablement. La différence est aggravée par les changements naturels de la poitrine au fil du temps non liés au cancer, les différences dans les équipements utilisés pour l'acquisition d'image, les différences dans le positionnement du sein et la distorsion incohérente de la morphologie mammaire lors de l'acquisition.

Le recalage des images acquises au cours des différentes instances de temps est utilisé pour suivre les progrès de la maladie **[Marti et al., 2001a] , [Hachama et al., 2006]** et évaluer la réponse au traitement **[Chittineni et al., 2008], [Xia et al., 2012], [Salhi et al., 2014], [Yangming et al., 2015], [Salhi et al., 2017]**.

# **4.2.Les primitives**

Dans toute méthode de recalage, le choix des primitives extraites est un des critères déterminants du succès. Il est conditionné par la nature des images à traiter. Les primitives peuvent être de deux types: intrinsèques (issus de l'image), et extrinsèques (provenant d'une source extérieure à l'image). La correspondance entre les primitives des deux images à recaler sera utilisée pour calculer la transformation qui amènera la première image dans l'espace de la deuxième. Idéalement, les primitives correspondantes doivent être locales, invariantes aux transformations, distinctes, suffisantes pour pouvoir calculer la transformation, et précises afin d'obtenir une transformation précise **[Zitova & Flusser, 2003].** En classifiant de manière simple les différentes méthodes permettant d'extraire les primitives d'une image, on distingue trois grandes catégories **[Mathieu, 2011]**:

- La première consiste à extraire (manuellement ou automatiquement) des primitives géométriques de l'image (points, courbes ou surfaces) et leur mise en correspondance se fait en minimisant une distance pour augmenter la ressemblance entre les images (critère de similarité).Ces méthodes sont donc communément appelées méthodes géométriques.
- La seconde utilise l'ensemble de l'information portée par l'image en se basant le plus souvent sur les niveaux de gris et leur mise en correspondance se fait en maximisant le critère de similarité basé sur l'intensité de l'image. On parle alors de méthodes iconiques.
- Par ailleurs des méthodes hybrides combinant les caractéristiques des deux approches précédentes. Ces méthodes sont regroupées sous l'appellation de méthodes mixtes.

### **4.2.1. Les approches géométriques**

Les méthodes géométriques sont peut-être les plus intuitives. Elles sont basées sur une identification préalable des structures communes sur les images référence et source, puis à les mettre en correspondance. Ces structures peuvent être des primitives géométriques quelconques comme les points, les lignes, les courbes, les surfaces, les volumes, les hypersurfaces... . Le choix des primitives doit être guidé par un certain nombre de propriétés : détection facile et précise, répartition sur l'ensemble de l'image, robustesse au bruit, aux artefacts et aux différents changements liés à l'acquisition.

Les méthodes géométriques reposent donc sur deux étapes bien distinctes, qui sont d'ailleurs généralement menées de façon complètement indépendante. La première étape, dite de *segmentation*, a pour but d'extraire des primitives qui soient significatives, et correspondent aux mêmes réalités physiques dans les deux images. Deux types d'amers peuvent être distingués : les amers extrinsèques et intrinsèques. Les amers extrinsèques sont des marqueurs externes (cadre stéréotaxique, vis ou marqueurs externes collés sur la peau) visibles dans la modalité d'imagerie. Les amers intrinsèques sont déterminés à partir de l'image, soit manuellement par un expert, soit automatiquement ou semi-automatiquement en utilisant certaines propriétés locales portées par les niveaux de gris. Dans le cadre du recalage des mammographies, les primitives ne peuvent pas être extrinsèques. La nature déformable de la peau à la surface du sein ne permet pas l'utilisation de cette approche. Les seuls points détectables et qui peuvent être mis en correspondance de manière robuste sont des repères anatomiques (*figure 2.4*) **[Wirth, 1999]**. Les points des repères les plus couramment utilisés sont le mamelon et le contour du sein, ces points des repères étant les plus faciles à extraire. La *figure* 2.5 illustre un schéma de recalage basé sur les points de contrôles.

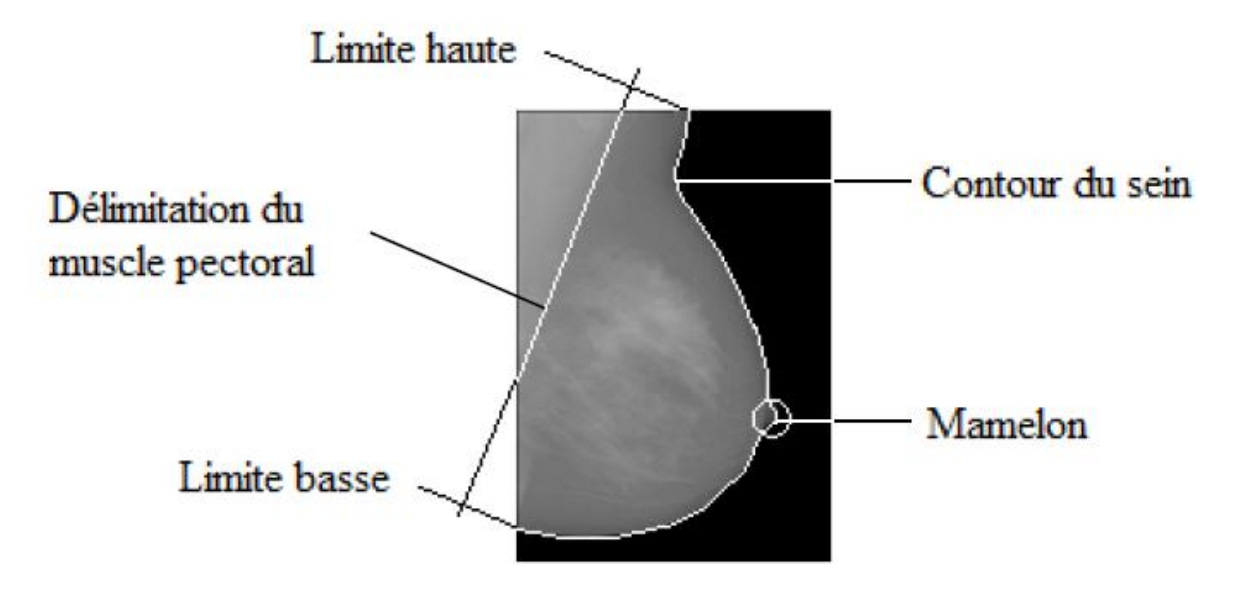

*Figure. 2.4 : Primitives anatomiques* **[Boucher, 2013]***.*

Après la segmentation des primitives, les images sont superposées en minimisant la distance entre primitives appariées. Des méthodes telles que celle des moindres carrés peuvent être utilisées, comme dans l'algorithme Itérative Closest Point (ICP) décrit dans **[Besl & McKay, 1992]** et encore utilisé dans **[Maier-Hein et al., 2012]**. La première étape dans cet algorithme et qui consiste à trouver une correspondance initiale entre les points se fait en trouvant le voisin le plus proche de ce point. Ensuite, la moyenne carrée de la distance entre les points correspondants est calculée, et cette moyenne est utilisée pour approximer les paramètres de la transformation entre les deux nuages de points. La transformation est ensuite appliquée aux points. Les étapes sont répétées jusqu'à ce que les correspondances ne varient plus. Une autre possibilité est d'utiliser des détecteurs spécifiques donnant des primitives étiquetées et donc déjà mises en correspondance. Pour cela il faut que leurs descripteurs soient totalement indépendants les uns des autres. Il est également possible de définir un descripteur pour analyser le voisinage d'un point afin de le décrire et de l'apparier avec le point qui lui correspond le mieux dans l'autre image **[Lowe ,2004],[ Mikolajczyk et al., 2005]**.

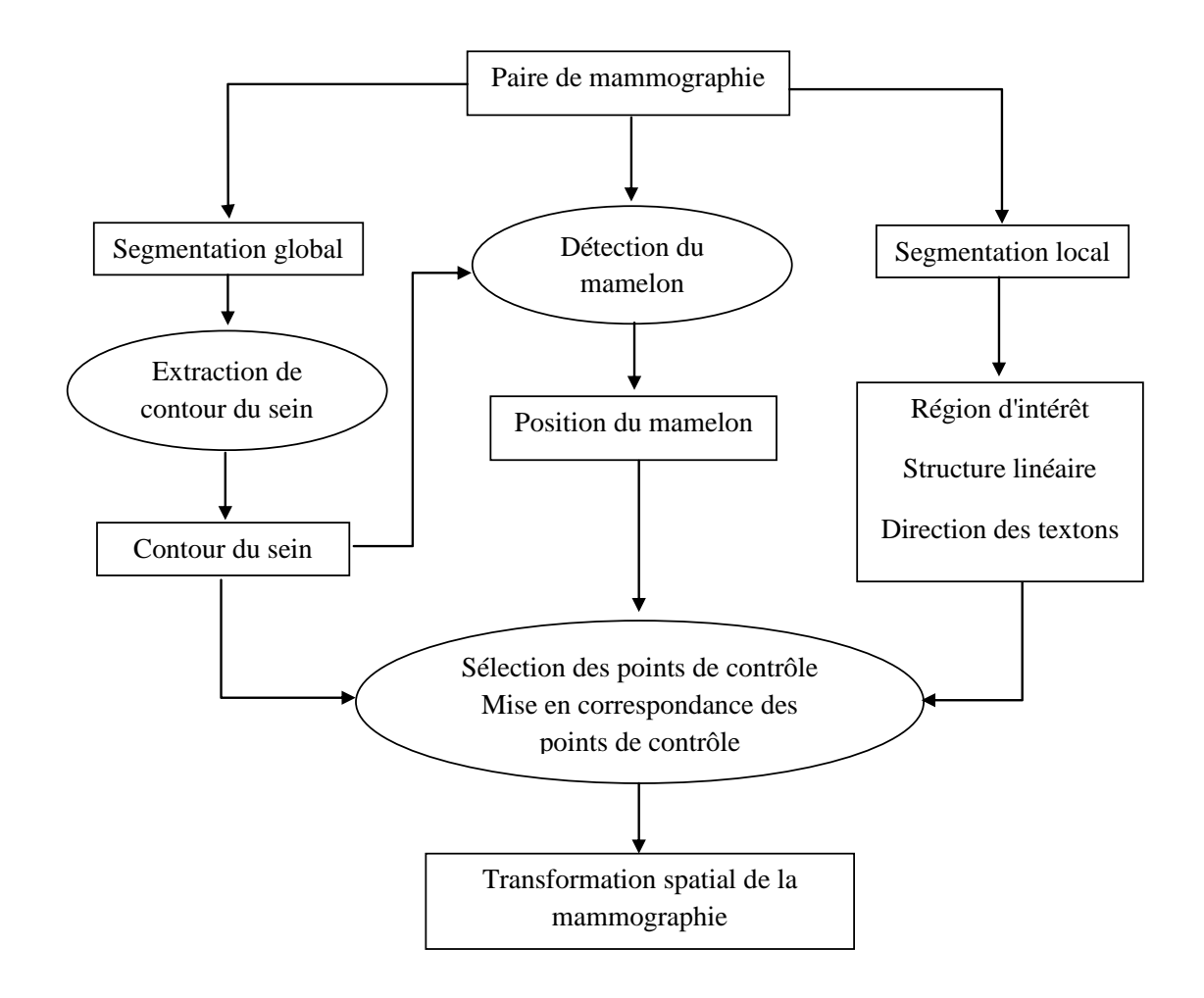

*Figure 2.5: Recalage basé sur les primitives anatomiques.* **[Guo et al., 2006]**

Lau et al. **[Lau & Bischof, 1991]** extraient trois points de courbure maximale du contour. Le plus souvent, ces points correspondent à la position du mamelon et aux deux points de rencontre du contour du sein et de la paroi thoracique. Ces trois points de contrôle permettent de calculer la transformation affine qui recalera les clichés.

Vujovic & Brzakovic **[Vujovic & Brzakovic, 1997]** ont extrait des points d'intérêt en analysant les structures allongées dans le sein (conduits lactaires, vaisseaux sanguins). Un filtre gaussien a été d'abord appliqué et les structures internes ont été détectées à l'aide d'un détecteur de lignes. La correspondance entre les deux mammographies a été ensuite établie en associant les points d'intérêt extraits des deux mammographies à l'aide d'une matrice d'accumulateurs. Pour évaluer les résultats, trois observateurs, dont un radiologue, ont été invités à identifier visuellement la correspondance entre les points soulignés dans les deux mammographies. La distance euclidienne a été utilisée comme mesure de performance de l'algorithme. Une distance moyenne de 9 pixels a été trouvée entre les points déterminés par les radiologues et l'algorithme.

Sanjay-Gopal et al **[Sanjay-Gopal et al., 1999]** ont proposé une technique de recalage régional. Dans cette méthode, les contours des seins dans les deux mammographies ont été d'abord alignés en fonction des positions des deux mamelons identifiés manuellement par le radiologue. Un système de coordonnées polaires a été défini en utilisant le centre du mamelon comme origine et la droite reliant le centre de la région mammaire et le mamelon comme Axe sur les deux images. L'évaluation de performance de l'algorithme de recalage était basée sur une zone de délimitation inclut la région met en correspondance et identifiée par le radiologue sur la mammographie référence. 85% des cas avaient le centre des régions recalées à l'intérieur des zones de délimitation.

Ferrari et al. **[Ferrari et al., 2000]** ont extrait la délimitation entre le muscle pectoral et le sein à l'aide de la transformée de Hough, pour l'utiliser par la suite dans le recalage des images mammographiques.

Marias et al. **[Marias et al., 2005, 2000]** ont proposé une méthode de recalage des mammographies en deux étapes. Dans la première étape, des points d'intérêt ont été extraits le long du contour du sein et ont été ensuite appariés. Les points appariés ont été interpolés à l'aide de la fonction de spline à plaque mince (Thin Plate Spline: TPS). Dans la deuxième étape, un sélecteur des points d'intérêts basé sur un filtre d'orientation a été utilisé pour extraire des points d'intérêt de l'intérieur du sein. La mise en correspondance de ces points a été effectuée en imposant un contraint spatial en fonction de l'alignement initial effectué dans la première étape. Les points d'intérêt correspondants ont été combinés avec ceux extraits dans la première étape et ont été utilisés ensemble pour construire une interpolation de spline à plaque mince qui a déformé une image à l'autre et produit une image recalée. Enfin, une image de différence a été générée en soustrayant simplement l'image résultat de l'image référence. Un seuillage a été appliqué sur l'image de différence pour extraire des régions suspectes. Une approche similaire a été utilisée dans **[Sallam, 1997]** et **[Sallam & Bowyer, 1996].**

Marti et al. **[Marti et al., 2006]** ont proposé une méthode de recalage basée sur les points d'intérêt qui est similaire au processus utilisé par Sallam & Bowyer. Dans cette méthode, des points d'intérêt ont également été extraits à la fois du contour du sein et des régions internes. Les points d'intérêt ont été appariés à l'aide d'un algorithme de mise en correspondance de points basé sur une matrice de coûts. L'image a été ensuite déformée avec une transformation affine suivie d'une transformation à base de spline à plaque mince. La méthode a été évaluée tant sur le plan qualitatif que quantitatif. Les résultats ont été également comparés à deux autres méthodes et jugés meilleurs.

Rajagopal et al. **[ Rajagopal et al., 2008]** ont utilisé un modèle biomécanique basé sur les structures anatomiques du sein pour effectuer un recalage mammographie-IRM. Un modèle a été personnalisé pour chaque sein. Ces modèles ont été générés par un modèle géométrique des données segmentées provenant d'IRM mammaires.

Boucher et al. **[Boucher et al., 2010]** ont proposé une approche de recalage des mammographies en deux étapes. Dans la première étape, ils ont utilisé le muscle pectoral et le mamelon pour former un alignement rigide des paires de mammographies MLO. Cette étape minimise les différences dues aux positionnement et compression. Dans la deuxième étape, une déformation non linière locale a été appliquée pour aligner les deux mammographies. Cette méthode ne peut pas être utilisée pour aligner des paires de mammographies CC.

Zhong et al. **[Zhong et al., 2012]** ont proposé un recalage géométrique basé sur le détecteur des points d'intérêt Sift. 60 points dispersés sur les deux mammographies ont été extraits et appariés ensuit, le champ de déplacement est estimé en utilisant la méthode de spline à plaque mince. L'approche a été testée sur les images de la base MIAS qui ont été déformées afin de simuler le comportement du sein

D'autres amers comme les surfaces **[Richard & Cohen, 2003]** permettant de localiser les points de contrôle correspondants dans les deux images et qui peuvent être utilisés au recalage. Certaines méthodes utilisent les textons (un élément de texture de base)**, [Petroudi & Brady, 2004]**, et les textures extraites à partie d'une carte **[Sivaramakrishna, 1997]**. Des techniques d'extraction et de mise en correspondance de points internes basées sur l'application de différents filtres (Moravec, ondelettes, filtres d'orientation…) ont été aussi tentées [**Chandrasekhar &Attikiouzel, 1997].**

Cette catégorie des approches possède évidemment un certain nombre d'avantages et d'inconvénients. Le principal avantage des approches géométriques est la manipulation d'une représentation compacte de l'image, ayant pour conséquence une charge calculatoire beaucoup plus faible que dans le cas des méthodes denses. De plus, les primitives utilisées portent une information de haut niveau, souvent plus discriminante que l'information d'intensité et basée sur des considérations anatomiques. Ces méthodes permettent enfin de s'affranchir des problèmes liés à l'acquisition de l'image (artefacts, mise en correspondance d'intensité).

Néanmoins, ces méthodes souffrent de quelques inconvénients. Le premier est lié à l'imprécision relative à l'extraction des primitives. Une autre limite concerne la précision du recalage qui n'est garantie que dans le voisinage des primitives. À noter aussi que le choix optimal des primitives pour guider le recalage demeure une question ouverte. Enfin, les points d'une même primitive courbe ou surfacique donnée sont indiscernables. Leur mise en correspondance s'avère donc complètement arbitraire, le choix étant généralement fait d'estimer la transformation la plus lisse possible au sens d'un certain critère de régularité, ce qui ne correspond pas forcément à une réalité anatomique. Enfin, un inconvénient majeur tient du fait que l'extraction des primitives est souvent manuelle ou semi-automatique, même si plusieurs équipes travaillent sur la conception de méthodes d'identification automatiques **[Mohamed Abdel-Nasser, 2016]**.

## **4.2.2. Les approches iconiques**

Contrairement aux approches géométriques, celles-ci ne nécessitent aucune segmentation préalable, et n'utilisent pas de points de repère à proprement parler. Elles consistent essentiellement à estimer une déformation qui maximise une fonction d'énergie traduisant la similarité entre les images. La mesure de similarité opère ici sur l'ensemble des données brutes des images (niveaux de gris), soit directement en comparant les intensités des pixels, soit en comparant les valeurs de l'image ayant subi un traitement.

Le critère de similarité permettant de définir une certaine distance entre deux images. Ce critère doit être caractérisé par une valeur minimale (ou maximale selon le cas) dès lors que la ressemblance entre les images est la plus forte. Un critère classique est l'information mutuelle (2.3) fondée sur l'entropie des images (2.4).

$$
IM(I, J) = H(I) + H(J) - H(I, J). \tag{2.3}
$$

$$
H(I) = -\sum_{\mathcal{C}} P_{i \log(P_i)}.
$$
 (2.4)

Avec *I* et *J* les images traitées, *C* l'ensemble des n niveaux de gris de l'image et *i* variant dans *C*.

La maximisation de l'information mutuelle, consécutive à une transformation de l'image, s'apparente à un recalage **[Wells et al., 1996] [Maes et al., 1997]**. D'autres mesures de similarité peuvent être utilisées comme la valeur absolue des différences, le carré des différences, un coefficient de corrélation ou encore le critère de Woods **[Woods et al., 1992]**.

Une méthode de recalage iconique est également fondée sur une stratégie de résolution. La seule stratégie permettant de trouver la solution optimale est une recherche exhaustive des solutions. Le temps de calcul nécessaire étant trop élevé, il faut déterminer des optimisations. Les méthodes les plus utilisées sont la descente de gradient, le recuit simulé, les algorithmes génétiques, etc. Une autre optimisation possible est la limitation des transformations appliquées à l'image ou encore des applications multi-échelles.

Plusieurs méthodes de ce type ont été élaborées, Brzakovic et al. **[Brzakovic et al., 1996]** ont proposé une méthode de recalage basée sur l'intensité pour comparer les séquences temporelles des mammographies en trois étapes. Ils ont d'abord aligné les deux mammographies en utilisant la méthode de l'axe principal, ensuite ils ont partitionné la mammographie la plus récente en utilisant une technique de croissance de région hiérarchique. Enfin une combinaison d'une translation, rotation et une mise à l'échelle ont été utilisées pour le recalage des régions partitionnées.

Marti et al. **[Marti et al., 2000], [Marti et al., 2001b]** ont proposé un algorithme de recalage non-rigide utilisant l'information mutuelle en combinaison avec l'histogramme joint dérivé de la matrice de cooccurrence pour mettre en correspondance des mammographies bilatérales. Leur approche incorpore des informations spatiales qui ne sont pas fournies par les approches des histogrammes joints traditionnels.

Van Engeland et al. **[Van Engeland et al., 2003]** ont déclaré que l'utilisation de l'information mutuelle peut nous données des résultats plus performants que ceux obtenus après un recalage basé sur l'emplacement du mamelon, ou sur le centre de masse du tissu mammaire, et superforme aussi le recalage basé sur une déformation de type plaque mince

(thin plate spline : TPS), avec des points de contrôle déterminés automatiquement sur le contour du sein et le muscle pectoral.

Periaswamy et Farid **[Periaswamy & Farid, 2006]** ont proposé une méthode de recalage non rigide qui permet de faire coïncider spatialement des images mammographiques séquentielles du même sein. Ils ont introduit une formulation différentielle (non fonctionnelle) du problème de recalage, dans laquelle des changements topologiques ont été détectés par différence d'intensité entre les deux images.

Diez et al. **[Diez et al., 2011]** ont présenté une évaluation quantitative des méthodes de recalage iconique appliquées aux mammographies. Les méthodes testées ont des déformations qui varient d'une transformation rigide globale à non rigide local paramétrique ou non paramétrique. Les meilleurs résultats ont été obtenus avec les méthodes de déformations locales (déformations B-Spline multi-résolution).

Mertzanidou et al. **[Mertzanidou et al., 2014]** ont proposé un recalage basé sur l'intensité pour déterminer des régions correspondantes entre les IRM et les mammographies. Ils ont utilisé un modèle biomécanique avec une transformation rigide dans le même cadre d'optimisation, et de multiples simulations basées sur le modèle biomécanique ont été testées à chaque itération d'optimisation. La méthode a été testée sur dix cas cliniques et les résultats ont été comparés à un modèle de transformation affine, précédemment proposé pour le même objectif.

L'avantage principal des méthodes iconiques est d'utiliser toute l'information portée par l'image. De plus, elles sont pour la plupart complètement automatiques. Néanmoins, ces méthodes souffrent de quelques inconvénients. Le premier est lié au coût calculatoire important dû au fait de devoir considérer chacun des pixels de l'image. Il est à souligner aussi que les méthodes iconiques sont sensibles au bruit et aux artefacts de l'image nécessitant parfois le recours à des pré-traitements (filtrage de l'image, correction des inhomogénéités de champ). Enfin, un dernier point négatif concerne le problème d'optimisation correspondant qui est bien plus difficile à résoudre que dans le cas des méthodes géométriques à cause de la présence de nombreux minima locaux d'énergie **[Mohamed Abdel-Nasser, 2016]**.

# **4.2.3. Les approches mixtes**

Par approches mixtes, nous entendons toutes les méthodes reposant sur la combinaison de plusieurs types d'information différents. Le but est d'améliorer la robustesse de l'algorithme de recalage non rigide en combinant les avantages liés à chaque type d'information utilisée.

Wirth et al. **[Wirth et al., 2002]** ont présenté une méthode de recalage basée sur l'information mutuelle pour déterminer les points de contrôle dans les paires de mammographies.

Dans **[Richard, 2000]**, **[Richard & Graffigne, 2000], [Richard & Cohen, 2003]** Richard et al., ont décrit une approche pour combiner les contraints des méthodes géométriques et iconiques dans un même modèle mathématique, utilisant l'algorithme de résolution multigrille. L'approche se concentre sur la cartographie des régions d'intérêt plutôt que la totalité de l'image. Le modèle consiste à minimiser une énergie basée sur l'intensité avec certaines conditions de bord fixes (Dirichlet) dérivées des contours des régions d'intérêt. Le modèle a été appliqué aux mammographies. Il a été démontré que, grâce aux contraintes combinées, le temps de calcul et la précision de recalage s'amélioraient.

Bakic et al. **[Bakic et al., 2004]** ont modifié la technique de recalage de Richard et Cohen pour prendre en compte les possibles changements de contraste, dû à la compression du sein durant l'examen.

Suri et al. **[Suri et al., 2005]** ont proposé une stratégie de recalage basée sur un masque. Le masque a été d'abord généré à l'aide d'un algorithme de segmentation adaptative, puis une région d'intérêt (ROI) a été extraite de la mammographie à l'aide du masque. Enfin, les régions d'intérêts extraites ont été alignées avec un recalage basé sur l'information mutuelle.

Marti et al. **[Marti et al., 2014]** Ont proposé une approche de recalage d'images mammographiques basé sur la combinaison d'une transformation affine maximisant une mesure de similarité de l'information mutuelle avec une approche non rigide basée sur un algorithme de mise en correspondance des primitives. Les résultats de recalage sont ensuite utilisés dans un cadre d'apprentissage machine (Machine Learning Framework) pour différencier les cas normaux et les lésions. Le but de la méthode proposée est d'étudier l'effet de recalage d'image pour la détection de cas malins dans des séquences temporelles de mammographie de la même patiente.

# **4.3. Domaine et type de transformation**

Comme nous l'avons vu, la transformation consiste à l'élément du système de recalage appliqué à l'image source afin de la transformer jusqu'à l'espace de l'image cible. Cette transformation peut être globale ou locale. Une transformation est appelée globale quand elle est appliquée de la même manière sur tous les points de l'image. Dans une transformation de nature locale, l'image est découpée en régions possédant leur propre transformation **[Maintz & Viergever, 1998]**.

Selon le problème du recalage, une transformation peut être linéaire ou déformable. Les modèles linéaires regroupent les transformations *rigides, de similitudes, affines et projectives*, et les modèles non linéaires qui ont un nombre de degrés de liberté beaucoup plus important.

Le choix du modèle et type de déformation ou de transformation géométrique à prendre en compte avant de s'attaquer à un problème de recalage est crucial. Il est guidé par l'application sous-jacente et les informations a priori disponibles sur la nature de la machine et les distorsions subies durant la procédure d'acquisition, l'élasticité des parties des objets à numériser...etc.

On distingue plusieurs types de transformations. Une illustration de toutes ces transformations est donnée dans la *figure 2.4.* En général, les transformations (rigides, affines et projectives) sont appliquées globalement, tandis que les transformations non-rigides le sont localement. De plus, une procédure de recalage est souvent initialisée grâce à un recalage rigide ou affin global pour corriger les grandes déformations ou les différences inhérentes aux modalités d'imagerie, et il se poursuit par un recalage non-rigide local pour capturer plus finement les déformations. Ainsi, la transformation finale s'écrit:

$$
T(x) = G_{\text{lobale}} + L_{\text{ocale}} \tag{2.5}
$$

Dans cette section, nous définirons brièvement les différents types de transformation utilisés dans le recalage des mammographies et leurs propriétés.

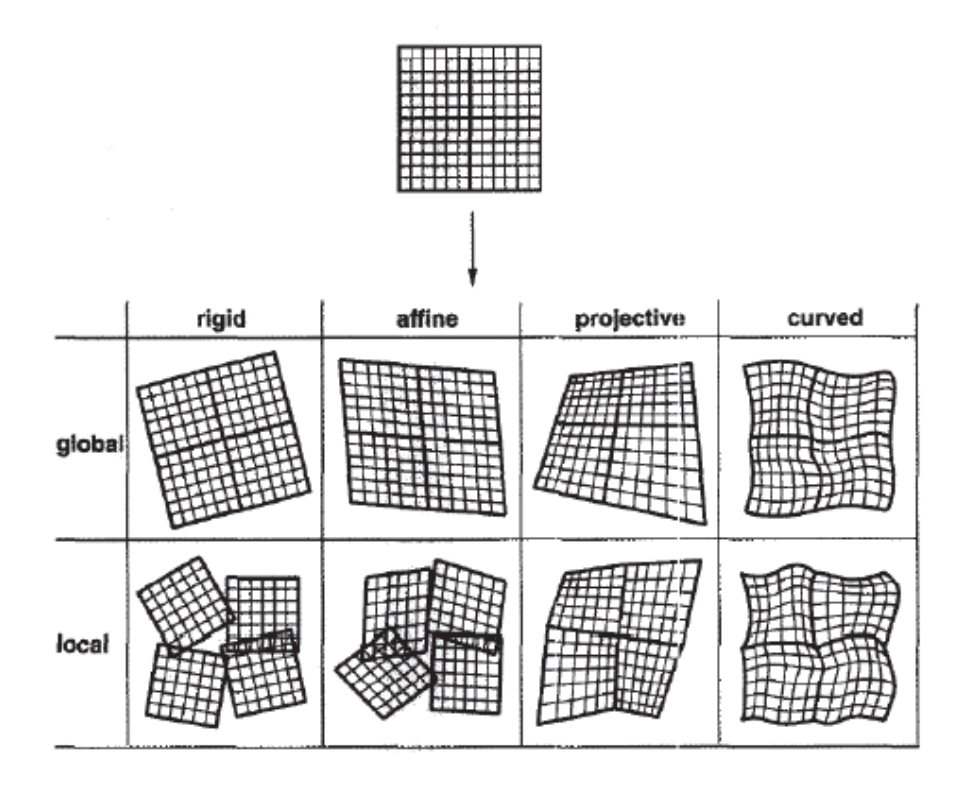

*Figure 2.6: Exemples de transformations d'images 2D reportées selon le domaine de la transformation (global ou local) et les catégories d'élasticité (rigide, affine, projective ou courbée).* **[Van den Elsen et al., 1993].**

### **4.3.1. Transformations linéaires**

La transformation est dite linéaire si elle conserve la linéarité, c'est-à-dire si elle transforme une ligne droite en une autre ligne droite, mathématiquement, elle peut être décrite par une forme matricielle. Les transformations linéaires s'écrivent sous la forme **[Van den Elsen et al., 1993]** :

$$
f' = \Gamma \cdot f \tag{2.6}
$$

Où

 $f = [x \, y]^T$ : Pixel de coordonnées (x,y) de l'image source,

 $f' = [x'y']^T$ : Pixel de coordonnées  $(x',y')$  de l'image transformée,

Γ ∈ R 2×2 : la matrice de transformation.

### **4.3.1.1. Modèles linéaires globaux**

### *Transformations rigides*

Les transformations rigides ne prennent en compte que des rotations et translations de l'image, et préservent donc les angles et les longueurs (isométrie). Cette transformation s'écrit :

$$
f(x) = \Gamma f + t. \tag{2.7}
$$

Où  $t \in R^2$  est un vecteur de translation et Γ est une matrice de rotation 2D.

$$
t = \begin{pmatrix} t_x \\ t_y \end{pmatrix}
$$

$$
\begin{array}{rcl} \cos \theta & + & \sin \theta \end{array}
$$

$$
\Gamma = \begin{pmatrix} \cos \theta & \frac{\pi}{2} & \sin \theta \\ \sin \theta & \frac{\pi}{2} & \cos \theta \end{pmatrix}
$$

Où  $\theta$  est l'angle de rotation et  $t$  $\begin{pmatrix} x \\ y \end{pmatrix}$  est le vecteur de translation entre les deux images. L'estimation des paramètres  $\theta$  et t nécessite au minimum la connaissance des coordonnées de deux couples de points correspondants dans les deux images. On dit que c'est une transformation à deux degrés de liberté pour des images 2D et elles appartiennent en général au plus petit espace de recherche utilisé en recalage.

## *Transformation de similitude*

En plus de la translation et de la rotation, cette transformation autorise les mises à l'échelle. Elle s'écrit :

$$
f(x) = s\Gamma \cdot x + t. \tag{2.8}
$$

Où s est un paramètre d'échelle,  $t \in R^2$  est un vecteur de translation et  $\Gamma$  est une matrice de rotation 2D. Les angles sont conservés par cette transformation qui est elle aussi à deux degrés de liberté.

## *Transformation affine*

Une transformation est dite affine lorsqu'elle transforme une ligne droite dans une image en une autre ligne droite dans l'autre image, tout en conservant le parallélisme. Elle est composée d'une transformation de similitude et d'une transformation de cisaillement. En 2D, cette transformation peut-être formulée comme suit :

$$
f(x) = \begin{pmatrix} a_{11} & a_{12} \\ a_{21} & a_{22} \end{pmatrix} . x + t.
$$
 (2.9)

Où  $\alpha$  $\begin{pmatrix} a_{11} & a_{12} \\ a_{21} & a_{22} \end{pmatrix}$  est une matrice réelle.

L'estimation des paramètres  $\{a_{ij}\}$  nécessite au minimum la connaissance des coordonnées de trois couples de points non colinéaires dans les deux images.

Dans le cadre de recalage des mammographies, les premières tentatives ont été généralement soit rigides soit affines (linéaire). Yin et al. **[Yin et al., 1994]** alignent les mammographies à l'aide d'une transformation rigide qui minimise l'erreur des moindres carrés entre deux groupes de points de contrôle. Cependant, ces transformations ne conviennent en général que pour des approches monomodales, quand par exemple on cherche à compenser la différence de positionnement d'un patient par rapport aux capteurs sans tenir compte d'éventuelles distorsions des tissus imagés. Elles peuvent également être choisies comme étape préliminaire avant un recalage non-rigide **[Marti et al., 2006], [Chiou et al., 2007], [Pereira et al., 2010].**

### **4.3.1.2. Modèles linéaires locaux**

Une méthode classique en recalage d'images médicales 2D utilisant un modèle linéaire par morceaux consiste à utiliser un maillage triangulaire de l'image, chaque sommet du maillage correspondant aux centres des pixels de l'image. La transformation est donc supposée affine sur chacun de ces triangles, les paramètres de chacune de ces transformations étant calculés de manière à mettre en correspondance les sommets des triangles avec les points correspondants dans l'autre image. Bien que jusqu'à présent, seules les régions triangulaires aient été utilisées, en théorie, les régions peuvent être de toute forme et taille. La transformation linéaire par morceaux (Piecewise Linear: PL) est continue, mais elle n'est pas lisse. Lorsqu'on est confronté à de grandes différences géométriques locales entre les images, les tangentes sur les deux côtés d'une frontière partagée par deux triangles peuvent devenir très différentes, ce qui entraîne une erreur de recalage. Des transformations qui supportent des degrés de liberté plus élevés que les transformations linéaires sont utilisées pour compenser des déformations plus complexes. Ces transformations sont généralement appelées non-rigides, non linéaires ou élastiques.

## **4.3.2. Transformations non linéaires**

Les méthodes des transformations déformables peuvent être classées comme paramétriques et non paramétriques.

## **4.3.2.1. Transformations paramétriques**

Les méthodes rigides ainsi qu'affines n'autorisant qu'un faible nombre de degré de liberté, elles ne sont pas adéquates pour la modélisation de la déformation des tissus mous. Dans le contexte du recalage des mammographies, il est donc nécessaire d'avoir recours à des transformations ayant un nombre de degré de liberté plus élevé. De tels modèles sont qualifiés de modèles non rigides ou de modèles déformables.

Ces approches sont paramétrées par des points de contrôles répartis régulièrement ou irrégulièrement sur l'image de référence. Chacun de ces points de contrôles est associé à un vecteur de position représentant les paramètres des points de contrôles. La transformation globale est alors obtenue en extrapolant la transformation en dehors des points de contrôles par différentes méthodes.

Le champ de déformation est modélisé par une somme de fonctions de base. Ces fonctions peuvent avoir un support global, c'est-à-dire que leur influence s'étendra sur toute l'image. C'est le cas notamment des *fonctions à base radiales* (RBF), des fonctions *plaques minces* (Thin Plate Splines: TPS) **[Meyer, al., 1997]** qui sont un cas particulier des RBF, mais également des fonctions *polynomiales* **[Horsfield, 1999]**, *gaussiennes* **[Lau et al., 2001]** ou *trigonométriques* **[Ashburner & Friston, 1999]**. Plus intéressantes sont les fonctions à support semi local, dont l'influence ne s'étend que sur une sous-région de l'image. On trouve dans cette famille les *B-Splines* **[Rueckert et al.,1999]** ou les fonctions de base à symétrie radiale localisée (localized RBF) **[Rohde et al., 2003]**.

### *Polynômes*

Une extension assez naturelle des modèles linéaires est l'utilisation d'une représentation polynomiale du champ de déformation. Pour un modèle du second ordre (20 degrés de liberté), l'expression des coordonnées transformées est donnée par :

$$
\begin{pmatrix} \dot{x} \\ \dot{y} \\ 1 \end{pmatrix} = \begin{pmatrix} a_{00} & a_{01} & \cdots & a_{09} \\ a_{10} & a_{11} & \cdots & a_{19} \\ 0 & 0 & \cdots & 1 \end{pmatrix} [x^2 y^2 \ xy \ xy \ 1]^t . \tag{2.10}
$$

Un inconvénient des modèles polynomiaux est lié à leur domaine d'application qui est global à l'image, les rendant par conséquent peu adaptés pour la prise en compte de variations locales de forme.

### *Fonctions à base radiale*

Les fonctions à base radiale sont des transformations non-rigides qui sont principalement utilisées pour le recalage géométrique. Chaque fonction de base dépend seulement de la distance entre les points correspondants obtenus à partir des images à recaler, les fonctions radiales permettent, à partir de ces points correspondants, d'interpoler le champ de déformation pour qu'il soit défini sur l'ensemble de l'image. La transformation est souvent une moyenne pondérée de ces fonctions de base. Des exemples de fonctions à base radiale incluent la gaussienne (équation 2.11), la multi quadratique (équation 2.12), et les splines plaque mince (équation 2.13).

$$
\phi(r) = \left(\exp(-\beta, r^2)\right). \tag{2.11}
$$

$$
\phi(r) = \sqrt{(r^2 + \beta^2)}.\tag{2.12}
$$

$$
\phi(r) = r^2 \cdot \log(r). \tag{2.13}
$$

Où β est une valeur constante.

Les *splines plaque-minces* sont très populaires dans le domaine du recalage d'images. L'utilisation des TPS en recalage d'images médicales fut proposée par Bookstein **[Bookstein, 1989]** à la fin des années 80. Elles sont appelées ainsi car elle s'inspire de la théorie de mécanique des plaques minces de métal. Elle consiste en une spline cubique à deux dimensions, avec la courbure nulle imposée sur les quatre coins de la surface. La

représentation surfacique est une fonction f (x, y) qui vise à minimiser la distance entre les points de repère et la surface, tout en minimisant l'énergie de la flexion suivante :

$$
E = \sum_{i=1}^{p} U \|P_i - f(x_i, y_i)\| + \lambda \iint \left[ \frac{\partial^2 f}{\partial x^2} + \frac{\partial^2 f}{\partial y^2} + \frac{\partial^2 f}{\partial z^2} \right] dx dy.
$$
 (2.14)

Où les  $P_i$  sont les points de contrôle à représenter et  $\lambda$  est le paramètre de régularisation. Pour le recalage, la fonction vise à ramener les points de correspondance de l'image d'origine le plus proche des points de correspondance de l'image cible, tout en minimisant la flexion de la surface d'origine. La composante de gauche est la composante d'adéquation aux données qui calcule la distance entre la surface et les points utilisés pour calculer la surface. La composante de droite est celle de lissage qui calcule l'énergie de flexion de la surface. La fonction finale à minimiser est donc :

$$
f(x, y, z) = a_1 + a_2 x + a_3 y + a_4 z + \sum_{i=1}^{n} w_i U(r).
$$
 (2.15)

Où les  $a_i$  sont les coefficients de transformation affine,  $w_i$  sont les poids accordés à chaque point de contrôle, r est la distance euclidienne entre le point de contrôle et le point sur la surface à déformer, et  $U(r) = |r^3|$  pour une déformation tridimensionnelle.

Afin de calculer la déformation, il s'agit de trouver les coefficients ai ainsi que les poids  $w_i$ qui transformeront les points de repère sur l'image d'origine aux points de repère sur l'image cible. Ceux-ci peuvent être calculés en résolvant le système d'équations suivant :

$$
Kw + Pa = V, \tag{2.16}
$$

$$
P^T w = 0. \tag{2.17}
$$

Où les P sont les points correspondants sur l'image d'origine, les V sont les points correspondants sur l'image cible, et K est une matrice contenant les valeurs de U entre les points P<sub>i</sub> et V<sub>i</sub>.

Des techniques comme les splines plaque-mince sont plus adéquates dans le cas où on ne peut pas avoir une grille régulière de points dans les images à recaler **[Bookstein, 1989]**. De plus, on peut tirer avantage de l'approximation possible dans cette méthode, qui tient compte de l'incertitude de la localisation des points de repère **[Rohr al., 2001]**.

Pour recaler les images mammographiques, Thin Plat Spline(TPS) **[Sallam, 1997]** et Cauchy-Navier Spline (CNS) **[Wirth et al., 2001]** ont été incorporés pour construire une transformation globale non linéaire lisse à partir d'un vecteur de champ de déplacement local représentant des différences spatiales entre les points de contrôle correspondants sur les deux mammographies. Cependant, ces méthodes de recalage dépendent énormément aux points de contrôle et enclin à l'échec lorsque la pré-segmentation ou la mise en correspondance de ces points ne sont pas suffisamment précises. À cette fin, les techniques les plus récentes ont tendance à incorporer des mesures de similarités d'intensité entre les images correspondantes. Wirth et al. **[Wirth et al., 2002]** applique des splines plaque-minces dans une approche hybride (géométrique/iconique) afin de recaler des images mammographiques. Une technique de multiresolution à base de pyramide proposée par Kostelec et al **[Kostelec et al., 1998]** intégrant une mesure de moindres carrés avec une transformation de TPS pour aligner des mammographies bilatérales.

Un autre problème qui survient lors de l'utilisation des splines plaque minces est qu'elles sont dérivées en présumant des conditions de bord infinies, c'est-à-dire que le domaine de la transformation est le plan  $R^2$  complet. Donc, il y a une inconsistance dans les conditions de bords lorsqu'on est proches de la frontière de l'image (ou loin des points de contrôles). Johnson et al. **[Johnson & Christensen, 2001]** ont donc introduit des conditions de bords cycliques. Ils minimisent l'erreur entre la transformation inversée et l'inverse de la transformation initiale. Des repères anatomiques ainsi que des valeurs d'intensité sont utilisés afin d'améliorer la précision du recalage.

Étant donné que la solution de la fonction spline plaque-mince nécessite une inversion matricielle, il est évident que le recalage par splines plaque-mince devient très coûteux lorsque le nombre de points de contrôles augmente. Ceci a été démontré dans les travaux de Davis et al. **[Davis et al., 1988]**. Ceci est un inconvénient de l'utilisation des splines plaquemince. Par contre, ce cout peut être contrôlé si le nombre de points de repère est limité.

## *Les B-splines*

Les B-splines se servent aussi de fonctions de base pour obtenir une transformation entre les deux images. Une B-spline tri-cubique (donc à trois dimensions) a la forme suivante :

# **Chapitre 2** Recalage des mammographies

$$
f(u,v,w) = \sum_{i=0}^{r} \sum_{j=0}^{s} \sum_{k=0}^{t} b_{ijk} N_i^3(u) N_j^3(v) N_k^3(w).
$$
 (2.18)

Où les  $N_1$  sont les fonctions de base B-splinaires, définies sur les vecteurs nodaux U, V, et W, et bi jk est le point de contrôle i, j,k. Un nombre limité de fonctions de base est non nul pour un (u,v,w) donné, ceci dépendamment des intervalles dans les vecteurs nodaux qui contiennent u,v et w. Pour trouver la transformation entre les deux images, il s'agit de trouver la localisation des points de contrôle.

Dans les méthodes non-rigides, les B-splines sont très populaires puisque ces fonctions nonlinéaires ont l'avantage d'avoir un support compact. En effet, les B-Splines sont définies au voisinage de leur point de contrôle. Ainsi, perturber la position d'un point de contrôle affecte la déformation seulement au voisinage de ce point, ce qui permet une déformation plus locale si désirée. En Outre, c'est également un avantage sur le plan du coût calculatoire.

C'est en partie la compacité de leur support qui a fait le succès des B-Splines pour le recalage d'imageries de sein. Par exemple, une validation des méthodes iconique **[Diez et al., 2011]** a montré qu'une transformation spline B utilisée dans un schéma multi-résolution pour le recalage des mammographies a donné des résultats qui dépassent les autres modèles testés. Rueckert et al **[Rueckert et al., 1999]** combinent hiérarchiquement les images correspondantes du sein, mais en utilisant une technique de déformation libre (FFD) à base de B-spline. La nature déformable des tissues mammaires rends la simulation basée modèle une approche plus appropriée pour le recalage des mammographies temporelles. Pathmanathan et al **[Pathmanathan et al., 2004]** ont construit un modèle 3D non linéaire spécifique à la patiente pour prédire l'emplacement de la tumeur. Kita et al **[Kita et al., 1998]** ont simulé la déformation des seins afin d'établir une correspondance entre leurs vues mammographiques CC et MLO. Richard et al [**Richard & Graffigne, 2000**] [**Richard & Cohen, 2003**] ont construit un modèle 2D FEM à partir des mammographies à rayons X, puis ont effectué un recalage avec des contraintes liées à la caractéristique et à l'intensité.

Un exemple de recalage non linéaire de deux mammographies est montré sur la *figure 2.5*. La figure 2.5 (a) représente une image de mammographie et figure 2.5 (b) montre une mammographie acquise dans le dernier tour de dépistage pour la même patiente. Nous allons appeler figure 2.5 (a) l'image de référence et la figure 2.5 (b) l'image cible. L'alignement de
l'image cible à la géométrie de l'image de référence, nous permet d'obtenir l'image représentée sur la figure 2.5 (c) figure 2.5 (d) montre la différence entre l'image recalée et l'image de référence.

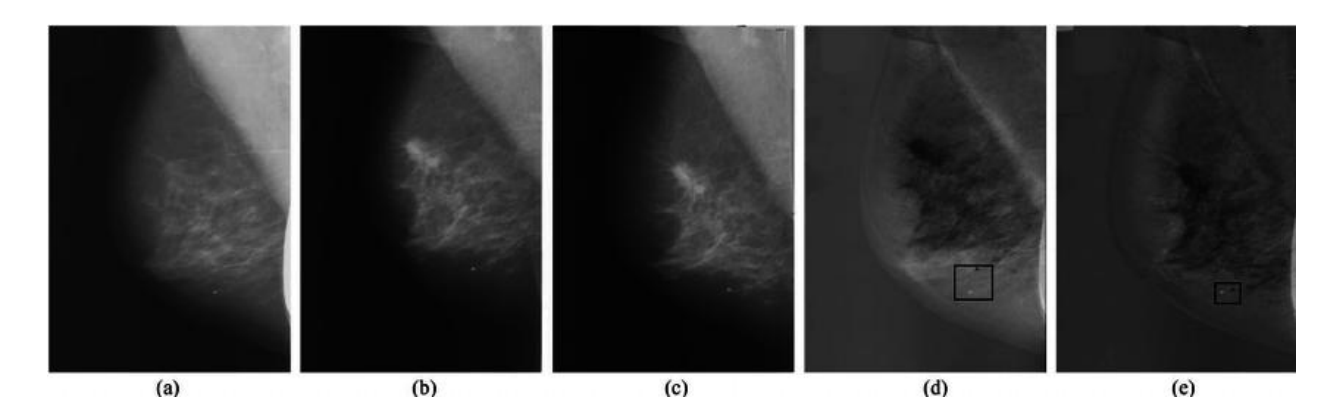

*Figure 2.7: Exemple de recalage non rigide des images mammographiques: (a): l'image cible, (b): l'image de référence, (c): l'image de référence recalée, (d): la différence avant le recalage (a) et (b), (e): la différence après le recalage (a) et (c). Superposer (d) et (e) mettent en évidence la différence dans la position des microcalcifications sur les deux images* **[Diez et al., 2011]***.*

### **4.3.2.2. Transformations non paramétriques**

Les modèles locaux, non paramétriques considèrent des transformations libres, non contraintes par un espace de faible dimension. Lorsque le nombre de degrés de liberté d'un modèle de déformation est grand, le modèle sera capable d'estimer finement les différences morphologiques entre les images. Cependant, l'information portée par l'image ne devient plus suffisante pour estimer correctement les paramètres de la transformation optimale, ce qui rend le problème de recalage mal posé au sens de Hadamard **[Hadamard, 1923]**. Afin de garantir l'existence d'une solution unique et réaliste, il est donc nécessaire d'introduire un terme de régularisation contraint l'espace des transformations possibles. Le critère du recalage serait alors une association de deux énergies: le critère de similarité  $S(I^{\phi}, T)$  et une énergie de régularisation  $R(\phi)$ :

$$
C(I^{\phi}, T) = S(I^{\phi}, T) + \lambda R(\phi). \qquad (2.19)
$$

 $\lambda$  > 0 pondérant l'influence de la régularisation.

Différentes énergies/méthodes de régularisation ont été proposées dans la littérature. Les approches variationnelles, les modèles par équations aux dérivées partielles (EDP), les approches probabilistes, et plus récemment les contraints de rigidité local.

Timp et Karssemeijer **[Timp & Karssemeijer, 2006] [Timp et al., 2007]** ont combiné un recalage global et local pour analyser les changements dans les séquences temporelles des mammographies. Le recalage global a été réalisé en alignant les images à l'aide du centre de la zone mammaire. Après le recalage global, un recalage local a été effectué en trouvant une région correspondante dans la mammographie précédente pour chaque région suspecte dans la mammographie actuelle. Les coordonnées des régions suspectes ont été utilisées comme localisations initiales des régions correspondantes dans l'image précédente, puisque les deux images étaient alignées globalement. L'analyse des changements a été effectuée en analysant les régions correspondantes en fonction d'une série de caractéristiques.

Pereira et al. **[Pereira et al., 2010]** ont présenté une comparaison entre les méthodes affines, de déformation de forme libre, et fluides pour le recalage des mammographies. L'étude a conclu que la méthode affine donne les meilleurs résultats. Le principal inconvénient des méthodes existantes de recalage des mammographies est l'utilisation de transformations globales qui ne peuvent pas corriger les déformations non linéaires de tissus mous ou des modèles locaux qui peuvent entraîner des déformations irréalistes.

# **4.4. Optimisation**

Une fois l'espace des caractéristiques et le type de transformation définis, il reste à estimer les paramètres de cette dernière. Différents algorithmes d'optimisation sont utilisés pour le calcul de la transformation optimale : méthodes sans calcul du gradient comme le Simplex, Powell ou les méthodes basées sur le gradient comme la descente du gradient **[Rueckert, 1999]**, gradients conjugués **[Hayton, 1999]** et méthode de Levenberg-Marquardt **[Kabus, 2004]**. D'autres algorithmes plus spécifiques ont fait leurs preuves, notamment dans le recalage des primitives comme l'ICP.

# **5. Conclusion**

Ce chapitre a présenté la problématique du recalage d'images médicales, et a couvert les différentes composantes principales proposées pour sa résolution : la nature des primitives, la

stratégie d'optimisation, l'espace de transformation et la régularisation. Un accent particulier a été accordé au problème particulier de recalage de séquence de mammographie.

Nous avons dans un premier temps présenté un exemple simplifié du recalage, afin d'en définir le formalisme mathématique. Ensuite un état de l'art des différentes méthodes de recalage a été présenté, mettant en évidence le nombre important des travaux déjà réalisés dans ce domaine. Cette étude bibliographique, nous a permis de présenter les différents choix possibles d'information à utiliser pour guider le recalage en faisant la distinction entre les méthodes géométriques et les méthodes iconiques. Puis nous avons proposé une classification des différents modèles de déformation possibles selon que leur domaine d'application est global ou local et qu'ils sont linéaires ou non. Nous avons aussi abordé les différentes contraintes qu'il est possible d'introduire sur le modèle de déformation. Enfin, nous avons présenté différentes stratégies permettant d'estimer le modèle de déformation du point de vue des méthodes d'optimisation.

Dans ce travail de thèse, nous nous plaçons dans le cadre du recalage de mammographie du sein représentant des tissus mous. Un recalage ayant pour objectif l'analyse des tissus mous du sein et l'observation de leur évolution après traitement, en respectant autant que possible la morphologie et la taille des zones dont on veut suivre l'évolution.

De part la complexité du mouvement des tissus mous à modéliser, la problématique du recalage nous oriente naturellement vers des transformations complexes telles que les splines plaque-minces et les b-splines. Cependant, pour produire des résultats intéressants, ces transformations doivent êtres initialisées par une transformation rigide. L'utilisation de l'information mutuelle et ses dérivées a déjà prouvé sa robustesse pour de nombreuses applications dans ce domaine. Les algorithmes d'optimisation doivent permettre une recherche rapide et sûre de la solution optimale. Toutefois, de larges espaces de recherche, engendrés par des transformations possédant de nombreux degrés de liberté, peuvent rapidement saturer les capacités des calculateurs. De ce point de vue, les algorithmes de type descente de gradient avec une stratégie multi-résolution permettent des calculs rapides tout en préservant la mémoire du calculateur. Dans le chapitre suivant, nous allons présenter un état de l'art des différentes méthodes de segmentation des masses mammaires.

# **Chapitre III**

# **Segmentation des masses mammaires**

**61**

# **1. Introduction**

Rappelons que la segmentation est un des objectifs spécifiques de notre travail. Dans ce contexte, nous avons jugé utile d'aborder le concept de la segmentation et de présenter quelques méthodes dans la littérature. Cette littérature permet, une meilleure compréhension du choix de la méthode de segmentation adoptée par la suite dans le chapitre 04.

La segmentation est une étape incontournable dans tout processus d'analyse d'image numérique. Tous les traitements ultérieurs (description et classification) sont fortement liés au résultat de la segmentation. En effet, une bonne délimitation du contour de la lésion engendre une description fidèle à ses caractéristiques. Cette étape consiste à localiser et à délimiter les différentes entités présentes dans l'image **[Sebari & He, 2007].**

L'objectif de la segmentation est de simplifier la représentation d'une image en différents segments, plus significatif et plus facile à analyser et à interpréter **[Shapiro et al., 2002]**. La segmentation d'image est généralement utilisée pour distinguer des objets d'intérêt, c'est-àdire trouver des caractéristiques locales adéquates permettant de les distinguer d'autres objets ou du fond. Pour ce faire, il est possible d'attribuer une étiquette à chaque pixel dans l'image de sorte que les pixels avec la même étiquette présentent une homogénéité selon un certain critère, comme par exemple l'intensité. L'image résultante de la segmentation représente une « carte thématique » dans laquelle chaque pixel est étiqueté comme étant une classe thématique de la carte assimilable à une région **[Haralick and Shapiro, 1985]**. La segmentation est l'opération qui s'effectue entre le traitement d'image de bas niveau et l'analyse d'image. Après la segmentation, on sait quel pixel appartient à quel objet. Après la segmentation, on peut aussi analyser la forme des objets par divers opérateurs morphologiques. La segmentation constitue donc une étape importante pour l'extraction des informations qualitatives et quantitatives de l'image.

En imagerie médicale, les algorithmes de segmentation peuvent être utilisés pour de nombreuses tâches telles que la localisation des régions suspectes avant d'aborder des aspects de plus haut niveau (que sont l'interprétation des régions détectées) [**McClymont et al., 2014**], **[Ertas et al., 2008],** la perspective du suivi objectif de l'évolution d'une maladie par des méthodes numériques **[Weizman et al., 2014] [Brekke et al., 2007]**, la chirurgie assistée par ordinateur **[Glisson et al., 2011] [Ferrari et al., 2012]**, ainsi que l'analyse des structures anatomiques **[Tatyana et al., 2012] [Francisco et al., 2012]**.

Dans le contexte des mammographies, la segmentation implique généralement, soit à extraire une région spécifique jugée suspecte, comme les masses et les micocalsifications, soit à effectuer une partition de la mammographie en ses régions anatomiques représentatives, y compris le tissu fibro-glandulaire, le mamelon **[Chandrasekhar et al., 1997],** la frontière du sein **[Chandrasekhar et al., 2000]**, et le muscle pectoral **[Ferkous & Merouani, 2010], [Mustra et al., 2016] (***Figure 3.1***)**. Les trois premiers sont souvent considérés comme des points de repère. En effet, les mammographies sont des images difficiles à segmenter étant donné l'enchevêtrement de différents tissus constituants le sein et le contraste relativement faible entre ces tissus, comme c'est par exemple le cas entre le muscle pectoral et les tissus du sein. De plus, la précision de la segmentation affecte directement le résultat des traitements ultérieurs. Les régions extraites peuvent être présentées comme entrées pour un système de prise de décision **[Ouadfel, 2006]**. De ce fais, un système de segmentation fiable est certainement un composant nécessaire dans un système d'analyse de mammographie.

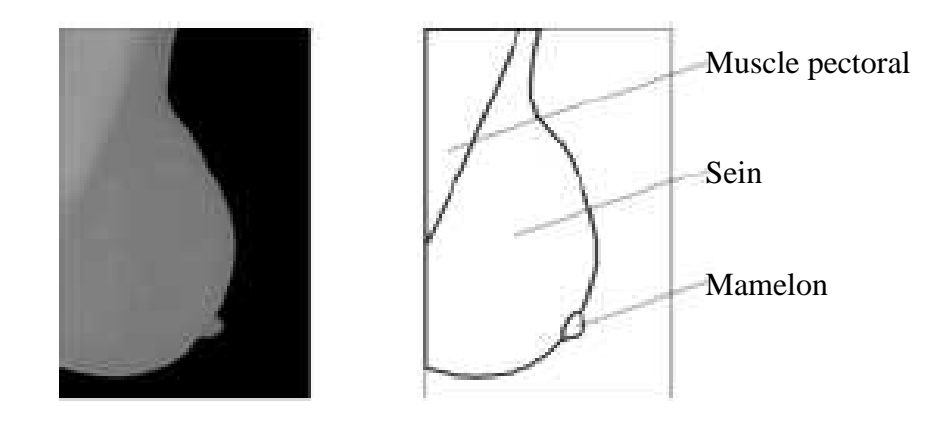

*Figure 3.1: Anatomie du sein* **[Boucher et al., 2010]***.*

Il est généralement admis que la détection des masses est techniquement plus difficile que la détection des microcalcifications, car les masses peuvent être simulées ou obscurcies par le parenchyme mammaire normal **[Basset & Gold, 1987]**. De plus, il existe une grande variabilité de ces lésions, qui se traduit par la variation morphologique (forme et taille des lésions), ainsi que par le grand nombre de caractéristiques qui ont été utilisées pour les détecter et les classer. La segmentation précise des masses en mammographie est une étape essentielle dans l'analyse des mammographies. Elle facilite l'analyse comparative des mammographies correspondantes.

L'objectif de ce chapitre est de classer quelques méthodes de segmentation des masses mammaires existantes dans la littérature. La classification initiale des approches se fait en fonction du nombre d'images traitées dans l'algorithme. Ainsi, dans la section 4.1, les approches de segmentation qui ont utilisé une seule mammographie sont décrites et classées d'un point de vue informatique, reflétant les caractéristiques et les stratégies utilisées. D'autre part, les sections 4.2 à 4.5 décrivent brièvement les approches qui ont utilisé plus d'une image pour détecter et segmenter les masses. Cependant, avant de commencer cette revue des approches de segmentation de masse, la section 3 décrit brièvement les différentes propositions pour segmenter le profil du sein. Ceci est une étape nécessaire afin de focaliser correctement l'algorithme de détection de masse, sinon, le processus d'extraction des zones suspectes peut être affecté par la présence du muscle pectoral, des annotations, et du fond. Le principe de la segmentation sera abordé dans la section 2, et le chapitre se termine par une conclusion.

# **2. Principe de la segmentation**

La segmentation est un processus qui consiste soit à extraire les objets sur lesquels doit porter l'analyse ou de séparer les régions d'intérêt de son fond. Autrement dit, elle permet de partitionner l'image en zones homogènes ayant des caractéristiques (niveau de gris, couleur, texture) identiques où une zone peut correspondre un objet ou une partie d'un objet. L'opération de segmentation conduit à établir une description compacte, représentative et plus aisément exploitable du contenu informationnel de l'image par l'extraction d'indices visuels pertinents afin d'isoler des zones stationnaires qu'on souhaite être les plus proches possible des objets ou régions d'objets réellement présents dans l'image **[Eddaoudi F, 2012]**.

D'un point de vue mathématique, la segmentation est définie de la manière suivante **[Zucker, 1976]**.

Segmenter une image  $\Omega$ , revient à la partitionner en n sous-ensembles  $\omega_1, \omega_2, \omega_3, \dots, \omega_n$ qualifiés d'homogènes au sens d'un critère tels que :

$$
\omega_i \cap \omega_j = \emptyset \quad \forall \ i \neq j \qquad \text{et} \qquad \qquad \cup_{i=1}^n \omega_i = \Omega. \tag{3.1}
$$

Les sous-ensembles ou régions sont dits homogènes au sens d'un critère qui va devoir être fixé. La détermination d'une partition de bonne qualité obéit à deux préceptes qui sont d'une part la recherche d'une homogénéité maximale au sein de chaque sous-ensemble, et d'autre part la recherche de la dissemblance maximale entre sous-ensemble différents.

Dans le cas des mammographies les sous-ensembles trouvés correspondent au profil mammaire ou à des régions d'intérêt distinctes *(Figure 3.2)*. La segmentation peut être manuelle ou automatique comme elle peut utiliser différents critères, par exemple un critère basé sur la valeur d'intensité ou un critère basé sur la texture de cette intensité.

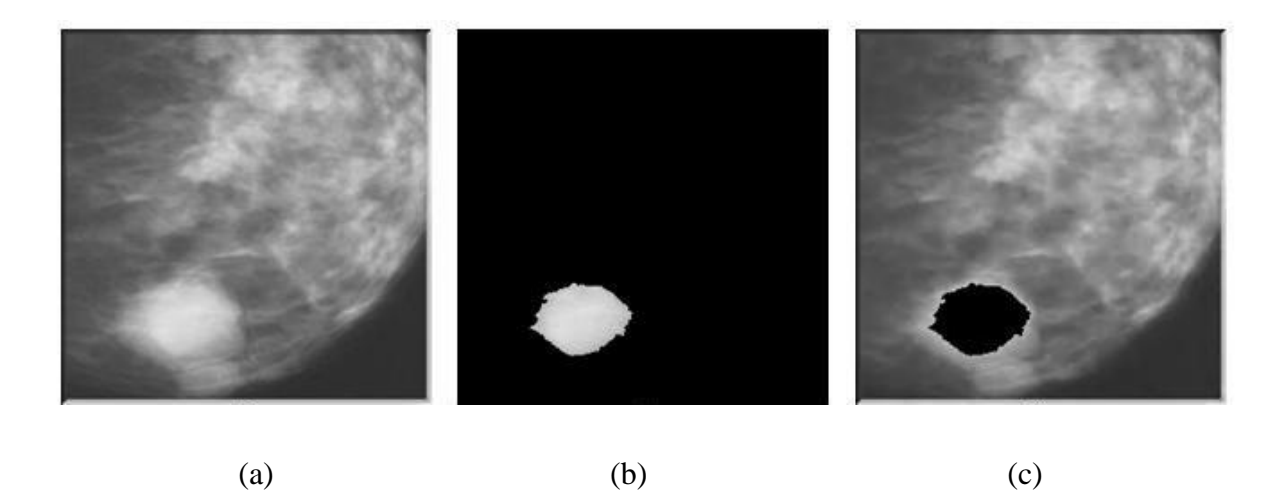

*Figure 3. 2: Un exemple de segmentation d'une région d'intérêt dans une mammographie.*

# **3. Segmentation du profil mammaire**

Une mammographie contient deux régions distinctives : la région représentant le sein, qui est la partie exposée aux rayons X et la région non exposée, qui est le fond. Ces deux régions sont séparées par le contour du sein connu en tant qu'interface peau-air ou frontière du sein.

L'objectif de la segmentation du profil du sein est de séparer le sein d'autres objets de la mammographie avec une perte minimale du tissu mammaire. En général, deux étapes indépendantes sont réalisées. La première vise à segmenter l'arrière-plan et les annotations de la région du sein entier, tandis que la seconde consiste à séparer le muscle pectoral (lorsqu'il est présent) du reste de la zone du sein.

En effet la première étape nous permet de limiter la recherche des anomalies dans la région du sein, et d'éliminer toute influence des artefacts *(Figure 3.3)* et du bruit existant dans l'image sur les différentes étapes d'analyse ultérieure, de plus, elle facilite l'analyse comparative des mammographies correspondantes.

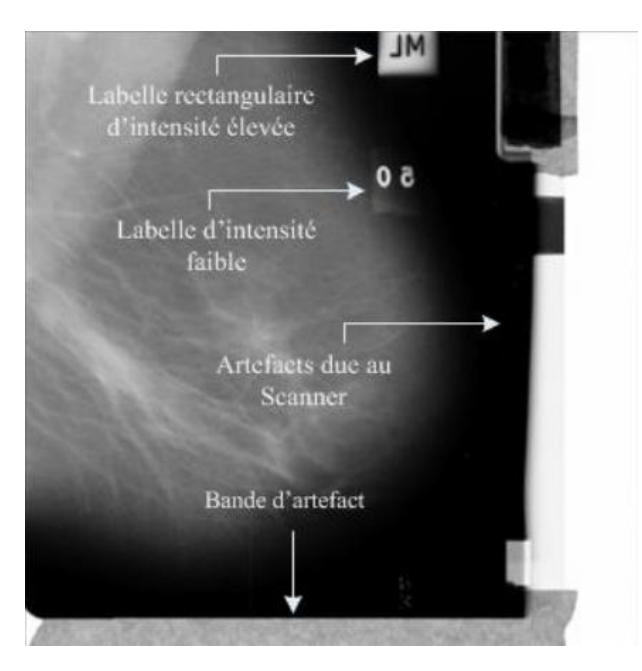

*Figure 3.3 : Les différents types d'artefacts sur une mammographie.*

Toutefois, il existe quelques problèmes liés à la détection du contour extérieur du sein. L'un des problèmes réside dans l'homogénéité en terme de valeur d'intensité, des pixels du tissu adipeux avec ceux de la région fond **[Rickard et al. 2012]**. Ce qui constitue une source de confusion pour les algorithmes de segmentation qui se basent sur les intensités des pixels pour la classification de ces derniers en différentes régions *(Figure 3.4)*, une autre source de problème concerne l'invisibilité de certaines structures pertinentes du sein telle que le mamelon et la partie externe du tissu adipeux. Ce problème est dû à la clarté de ces constituants et l'effet de la compression appliquée à la frontière du sein lors du processus d'acquisition de l'image. Ce qui peut augmenter la difficulté de la tâche de délimitation du contour du sein. On trouve aussi la non uniformité du contraste près de ce contour **[Yapa & Koichi, 2007]**.

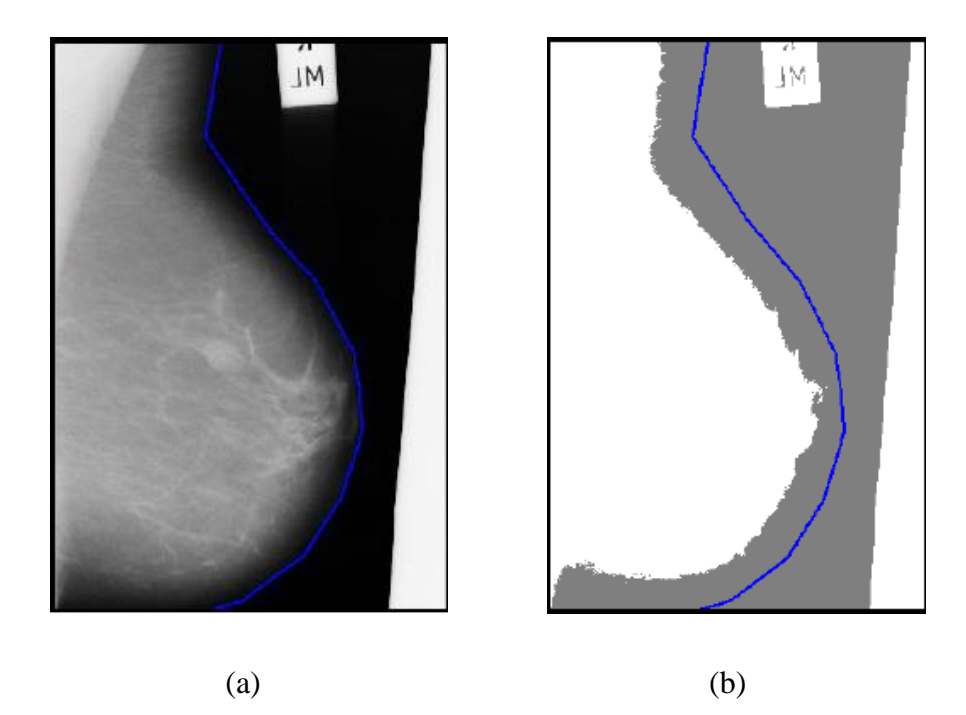

*Figure 3.4 : Mauvaise segmentation des pixels de la région tissu adipeux : (a) Contour du sein (en bleu) manuellement, (b) Résultat de la segmentation, en 2 classes, par l'algorithme FCM.*

Les approches de la segmentation du contour extérieur du sein vont d'un simple seuillage local **[Bick & Giger, 1995] [Masek & Attikiouzel, 2000]** ou global **[Hein & Kallargi, 1998]** à la modélisation polynomiale **[Chandrasekhar & Attikiouzel, 1996] [Ibrahim & Fujita, 1997] [Chandrasekhar & Attikiouzel, 2000]** ou, plus récemment, des approches de contour actif **[Ferkous & Merouani, 2010], [Zhang et al., 2010] [Rickard et al., 2012] [Maitra et al., 2011] [Liasis & Petroudi, 2011] [Ferkous & Merouani, 2015]**. D'autres approches se basent sur le gradient **[Morton et al., 1996] [Karssemeijer & Brake, 1998] [Zhou & Chan, 2011]** ou encore la classification **[Saha & Udupa, 2001] [Rickard et al., 2003] [Tromans et al, 2004]**.

Les méthodes de seuillage sont très simples en implémentation. Cependant, contrairement à leur simplicité, elles souffrent de précision et ne respectent pas certains détails pertinents de l'image telle que le tissu adipeux et le mamelon. Les méthodes basées sur la combinaison des méthodes de gradient et contours actifs essayent de remédier aux problèmes de la sous segmentation de la région du fond sur l'image. Ces dernières améliorent la précision du contour détecté par chacune à part. Cependant, elles peuvent se tromper vu le faible contraste qui existe entre le fond de l'image et le contour du sein et leur grande homogénéité. De même, la performance de ces méthodes dépend de l'étape de l'initialisation. Les méthodes basées sur classification nécessitent une complémentarité des sources et une bonne modélisation des différents degrés associés pour chaque pixel et leurs différents degrés d'incertitudes.

Le muscle pectoral apparaît comme une région triangulaire de haute intensité dans la marge supérieure de l'image. Selon l'anatomie de la patiente et son positionnement durant l'acquisition, le muscle pectoral peut occuper plus que la moitié de la région du sein ou juste une petite portion de l'image. Plusieurs travaux **[Gupta et al., 1995]**, **[Raba et al., 2005]** ont montré que le parenchyme mammaire et le muscle pectoral peuvent avoir des caractéristiques de texture similaires, provoquant ainsi un nombre élevé de faux positifs lors de la détection des masses suspectes. Par conséquent, il est obligatoire d'éliminer le muscle pectoral avant la détection des masses mammaires.

Plusieurs facteurs compliquent la segmentation du muscle pectoral. Le muscle étant un tissu plus dense que ceux formant le sein, les rayons X le traversent moins facilement **[Boucher et al., 2009]**. Il y a donc un assombrissement au niveau du muscle sur le cliché (les images étudiées sont des négatifs et présentent donc un éclaircissement au niveau du muscle). La frontière entre les deux régions étant floue et irrégulière à cause du bruit dans le cliché issu des tissus environnants *(Figure 3.5)*, nous aurons donc un gradient difficile à analyser.

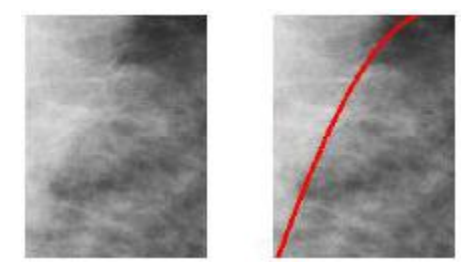

*Figure 3.5: Délimitation entre muscle et sein peu marquée.* **[Boucher et al., 2010]***.*

Plusieurs travaux ont abordé la segmentation du muscle pectoral. Un état de l'art des différentes méthodes de segmentation pectorale a été donné par Karthikeyan et al **[Karthikeyan et al., 2013]**. Certaines approches sont penchées sur la segmentation directe du muscle pectoral en utilisant les filtres de Gabor **[Ferrari et al., 2004]** d'autres techniques basées sur la dilatation des régions **[Oliver et al., 2007]** ou encore les travaux de Suckling

# **Chapitre 3 Segmentation des masses mammaires**

**[Suckling et al., 1995]** qui a utilisé les réseaux de neurone pour segmenter les mammogrammes en quatre parties: arrière plan, muscle pectoral, les tissus fibreuses et le tissue graisseux.

D'autres types de segmentation se sont basés sur l'association de méthodes. Citons à titre d'exemple la méthode de Ma **[Ma et al., 2007]** qui utilise la théorie des graphes basée sur les pyramides adaptatifs et les contours actifs basée sur le "minimum spanning trees" ou la méthode de Weidong **[Weidong et al., 2006]** qui a développé un nouvel algorithme basé sur le seuillage et la transformée de Hough.

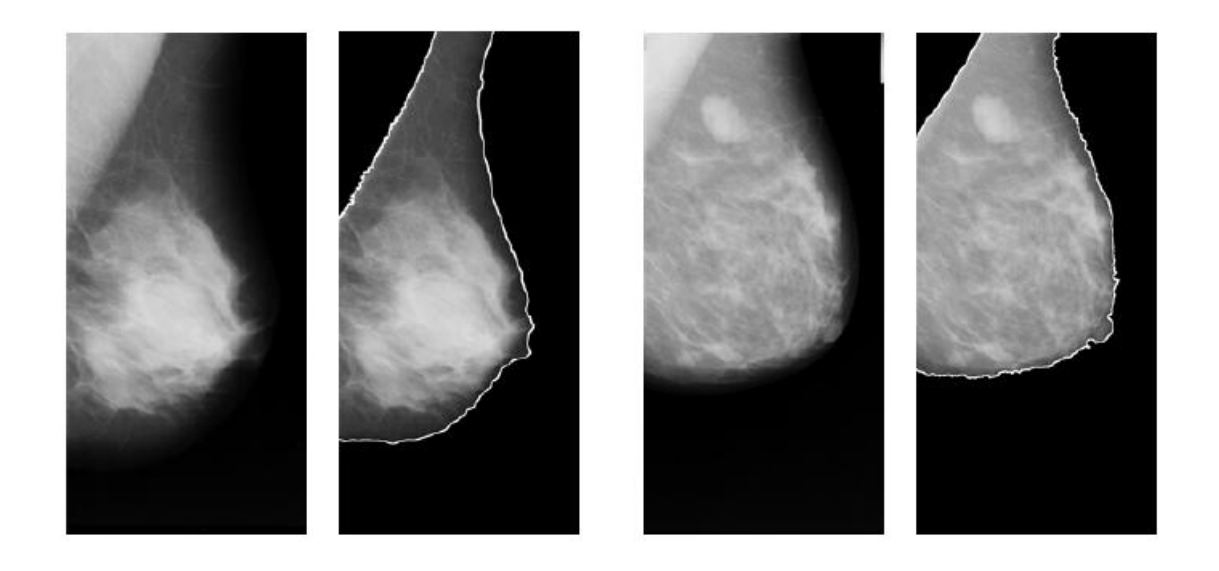

*Figure 3.6: Segmentation du profil du sien de deux mammographies* **[Eddaoudi, 2012]***.* 

# **4. Segmentation et détection des masses mammaires**

La détection représente l'identification des lésions potentielles dans la mammographie. Elle génère un marqueur à la lésion potentielle. La segmentation représente la détection de limites précises des lésions potentielles. Sachant que certains algorithmes, peuvent servir à la détection et la segmentation en même temps.

En effet les masses sont caractérisées par leur emplacement, leur taille, et leur forme *(Figure 3.7)* **[Mudigonda et al., 2001] [Sampat et al., 2005]**. La grande variation dans la taille et la forme dans laquelle la masse peut apparaître, rends leur segmentation difficile. En plus, dans la plupart des cas les mammographies donnent des images à faible contraste, alors le tissu peut être confondu avec la région de la tumeur du sein **[Yao et al., 2009]** comme les masses. À cause de ces problèmes, beaucoup de méthodes de détection et/ou segmentation des masses

# **Chapitre 3 Segmentation des masses mammaires**

ont été développées. Et beaucoup de chercheurs se sont concentrés sur l'identification des régions d'intérêt (ROIs) avec l'anomalie suspecte. Nous pouvons voir une revue de ces méthodes ainsi que l'état d'avancement récent de ces dernières dans **[Cheng et al., 2006]**, **[Tang et al., 2009]**, **[Oliver et al., 2010]**, **[Bandyopadhyay, 2010] [Afsaneh et al., 2013]**. Selon l'objectif de l'approche, les images utilisées sont des ROIs, des mammographies individuelles, des paires de mammographies ou plusieurs mammographies. Les sous-sections suivantes examinent les approches qui utilisent une seule vue mammographique et des vues multiples pour détecter et/ou segmenter les masses.

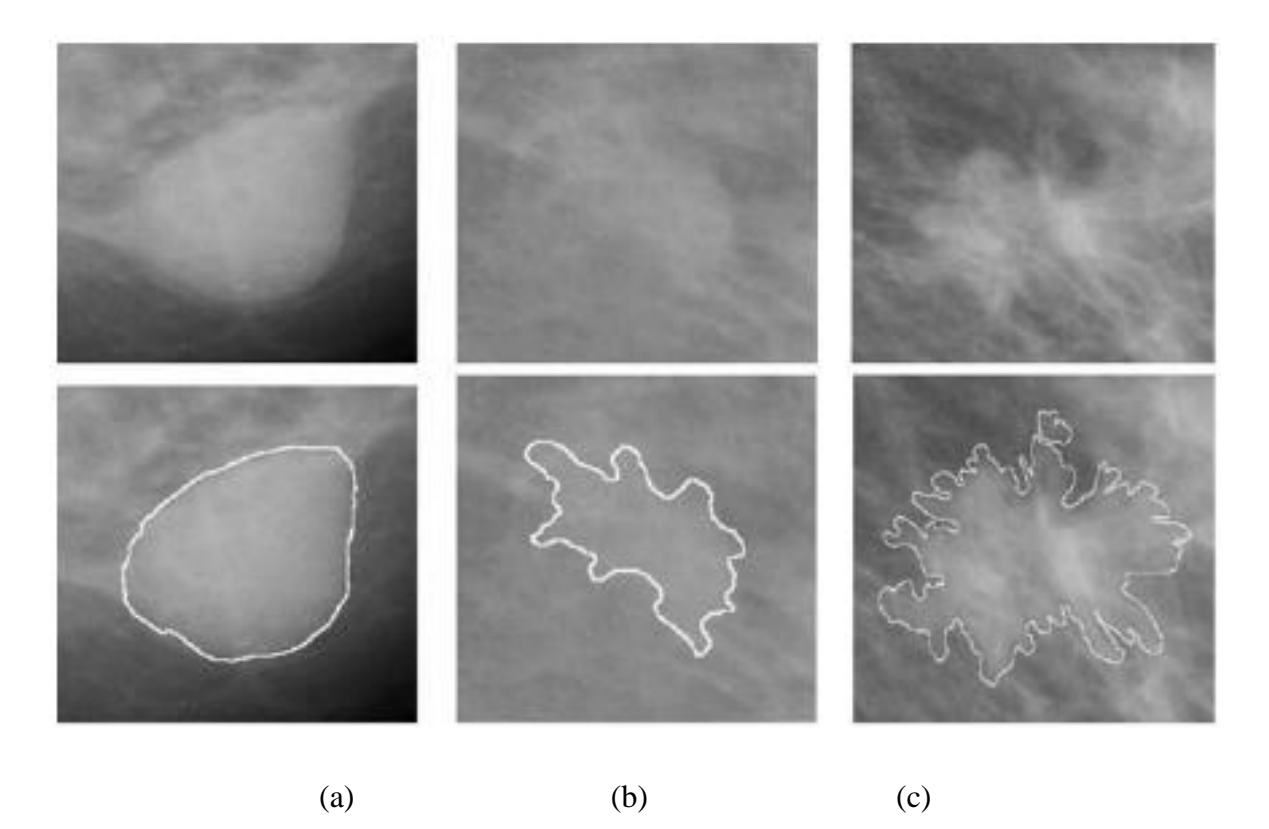

*Figure 3.7: Trois exemples de masse avec une forme et une marge différentes: (a) forme circulaire et marge circonscrite, (b) forme lobulaire et marge bien définie, et (c) forme spiculée et marge mal définie* **[Oliver et al., 2010]***.*

### **4.1. Segmentation à l'aide d'une seule vue**

La segmentation des masses mammaires en utilisant une seule mammographie repose sur le fait que les pixels à l'intérieur de la masse ont des caractéristiques différentes aux autres pixels de la zone du sein. Les caractéristiques utilisées peuvent être simplement reliées aux valeurs d'intensité et aux mesures de texture, ou liées à des caractéristiques morphologiques comme la taille et la forme de la masse. De plus, certaines approches tiennent compte la

distribution des spicules associés aux masses. Les deux aspects peuvent être traités indépendamment ou séquentiellement.

Les techniques de segmentation peuvent être divisées en approches supervisées et non supervisées. La segmentation supervisée, également connue sous le nom de segmentation basée modèle, repose sur des connaissances antérieures sur les régions à segmenter et optionnelles. L'information préalable est utilisée pour déterminer si des régions spécifiques sont présentes dans une image ou non. La segmentation non supervisée consiste à diviser l'image en un ensemble de régions distinctes et uniformes par rapport à des propriétés spécifiques telles que le niveau de gris, la texture ou la couleur.

Les approches classiques pour résoudre la segmentation *non supervisée* sont divisées en trois grands groupes **[Fu & Mui, 1981]**: les approches basées contour, les approches basées région et les approches basées classification ou le seuillage.

- *Les approches contours* (edge based segmentation) segmentent l'image en cherchant les frontières entre les objets (les anomalies) et le fond. Elles consistent à identifier les transitions d'intensité de pixel entre les régions pour définir les bords des anomalies cherchées.
- *Les approches région* consistent à partitionner l'image en régions distinctes vérifiant une certaine homogénéité. Ces méthodes permettent d'aboutir directement à une partition de l'image étant donné que chaque pixel est affecté à une région unique. On y trouve par exemple région (region-growing), décomposition/fusion (split and merge).
- *Les approches fondées sur la classification* ou le seuillage des pixels (classification ou thresholding) ;

La *figure 3.8* illustre un exemple des résultats de la segmentation par approche contour et approche région.

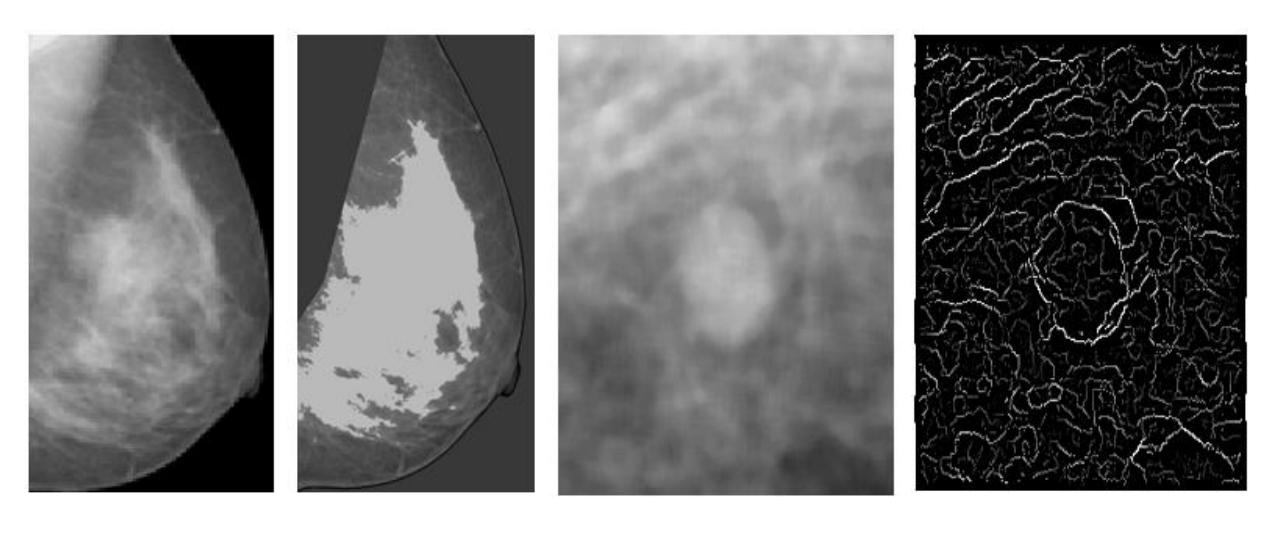

(a) Image d'origine (b) Approche région (c) Image d'origine (d) Approche frontière

*Figure 3.8: Résultats de la segmentation par différentes approches* **[Eddaoudi , 2012]***.*

Dans les sous-sections suivantes, une description détaillée des méthodes dans chaque catégorie (basée sur les régions, basée sur les contours, classification et basées modèles) est donnée.

# **4.1.1. Segmentation basée sur l'approche contour**

Un contour est un ensemble de pixels formant une frontière entre deux ou plusieurs régions voisines, l'épaisseur d'un contour est d'un ou plusieurs pixels et il est défini par une variation "rapide" de caractéristique **[Eddaoudi, 2012].**

Les techniques de segmentation d'images basées contour ont été utilisées depuis les premiers travaux de Roberts **[Roberts, 1965]**. Cependant, l'identification des régions sur la base de l'information de contour est loin d'être triviale, puisque les algorithmes de détection des contours ne possèdent généralement pas la capacité du système de vision humain d'utiliser l'expérience et l'information contextuelle pour compléter les contours interrompus. La segmentation se fait en regroupant les pixels en détectant les discontinuités en niveaux de gris, couleurs ou textures dans l'image.

En mammographie, on est souvent confronté au bruit (d'acquisition), à des textures fines ou de frontières pas très nettes, d'où, les contours détectés ne correspondent pas forcément aux transitions réelles entre les régions. De plus, les contours extraits sont discontinus et peu précis dans les endroits où les transitions entre les régions ne sont pas assez brusques. Alors, un post-traitement est nécessaire pour analyser les différents contours obtenus.

Dans ce type de segmentation, on procède généralement en quatre étapes **[Duchesnay, 2001]**:

- a) *application d'un opérateur de détection de contours:* On balaye toute l'image, en chaque pixel et on applique un opérateur afin d'estimer s'il y a une transition au niveau de l'attribut choisi **[Slime, 2008]**. On peut utiliser deux approches: l'approche gradient (ou dérivative), qui permet de déterminer les maxima locaux dans la direction du gradient tandis que l'approche laplacienne détermine le passage par zéro du Laplacien.
- b) *Localisation des contours:* L'objectif de cette étape est de ne conserver que les pixels de contour correspondant à une vraie frontière dans l'image.
- c) *Suivi des points de contour* : pour extraire les chaînes de points qui constituent les frontières, il existe plusieurs algorithmes traitant ce problème, ayant en commun une approche locale sur le choix des points de contour tenant compte d'une information apriori qui conditionne la qualité du résultat obtenu.
- d) *Fermeture des contours*: Cela peut se faire par interpolation ou par connaissance à priori de la forme de l'objet recherché.

En effet, le nombre de publications essayant de segmenter les masses mammaires dans les mammographies en utilisant les contours est limité, vu que les frontières des lésions sont généralement masquées par les tissus normaux. Rangayyan **[Rangayyan, 2005]** a décrit les opérateurs standards pour la détection des contours tels que l'opérateur de Prewitt, l'opérateur de Sobel, l'opérateur de Roberts et l'opérateur Laplacien of Gaussian (LoG).

Les premières tentatives de segmenter les masses mammaires ont été basés sur le filtrage de l'image afin d'améliorer les contours pertinents avant d'aborder la phase de détection. Parr et al. **[Parr et al., 1994]** ont utilisé des filtres Gabor pour déterminer les contours spiculés des lésions stellaires. Petrick et al. **[Petrick et al., 1996a,b]** ont utilisé un filtre d'amélioration de contraste à densité adaptative AdWCE (adaptive density-weighted contrast enhancement) avant de localiser les contours en utilisant le détecteur de contour Laplacien of Gaussian (LoG). D'autres approches ont été basées la transformation de Hough. Groshong et Kegelmeyer **[Groshong & Kegelmeyer, 1996]** ont appliqué cette technique dans la détection les lésions circonscrites. Zhang et al. **[Zhang et al., 1996]** ont utilisé la transformation de Hough pour modéliser les changements de texture des tissus près des lésions spiculées. Kobatake et Yoshinaga **[Kobatake & Yoshinaga, 1996]** ont proposé une approche pour identifier les spicules en combinant les informations de gradient avec les squelettes de lignes morphologiques et la transformation de Hough modifiée.

Il y a eu récemment des tentatives pour éviter la nécessité de filtrer l'image. Dans ce sens, Hong et Brady **[Hong & Brady, 2003]** ont proposé une représentation topographique de la mammographie afin de détecter les régions saillantes. Par un seuillage à différents niveaux topographiques, ils ont pu trouver différents types de régions, comme le muscle pectoral, la densité mammaire ou les masses. Une approche similaire a été utilisée par Yin et al. **[Yin et al., 2003]**, qui a étudié l'utilisation d'un maillage intelligent pour trouver les masses. Le maillage est représenté par un ensemble de nœuds et de ressorts qui les relient. Les nœuds sont adaptés aux contours de l'image, et les régions suspectes sont celles avec une forte densité de nœuds. Fauci et al. **[Fauci et al., 2005]** et Cascio et al. **[Cascio et al., 2006]** ont cherché les contours de la masse en utilisant un algorithme itératif. A chaque maximum local, un seuil a été sélectionné et puis utilisé pour dessiner un contour d'iso-intensité. La valeur de seuil était basée sur l'interaction de l'utilisateur et les informations d'histogramme. Par la suite, la zone de la région sélectionnée a été affinée en ajustant le seuil. Don et al. **[Don et al., 2011]** ont proposé une méthode de segmentation qui utilise le seuillage pour obtenir la région de masse rugueuse en éliminant d'autres artefacts. La méthode de coupe de graphe "graph cut" a été appliquée sur la région rugueuse pour extraire les masses des mammographies. Tai et al. **[Tai et al., 2014]** proposent un système utilisant des caractéristiques de texture locales et discrètes pour la détection de masse mammographique.

L'introduction des contours actifs par Kass **[Kass et al., 1987]** et Terzopoulos **[Terzopoulos & Fleischer, 1988]** a suscité un vif intérêt dans le domaine de l'imagerie et plus particulièrement dans la segmentation d'images. De nombreuses études ont permis d'améliorer nettement le modèle initialement proposé **[Cohen, 1991], [Williams & Shah, 1992]**. L'idée générale des contours actifs connus aussi sous les noms snakes consiste à déformer une courbe initiale en direction de la limite de l'objet à détecter. La forme et la position initiale de la courbe sont fournies de manière manuelle ou automatique selon l'algorithme proposé. Le snake évolue itérativement de manière à s'ajuster au contour de l'objet à détecter. Le snake s'équilibre et s'immobilise en réponse à deux types de forces : internes et externes correspondent respectivement à une énergie interne et à une énergie externe. Donc, la fonction d'énergie est une somme pondérée des termes énergétiques internes et externes. L'énergie interne contrôle la régularité de la courbe lors de la déformation, tandis que l'énergie externe est exercée par l'image sur le contour actif **[Zhou & Xie, 2013]**.

$$
E_{Snake} = \int_0^1 E_{int}(p(s)) + E_{ext}(p(s))d_s.
$$
 (3.2)

Kobatake et al. **[Kobatake et al., 1999]** et Sahiner et al. **[Sahiner et al., 2001b, a]**, ont utilisé des modèles de contours actifs (snakes) comme dernière étape de leurs algorithmes. Nakagawa et al. **[Nakagawa et al., 2004]** ont utilisé deux images pour calculer les forces des snakes, l'une liée à l'intensité du contour et l'autre basée sur des informations au niveau du gris. Yuan et al. **[Yuan et al., 2007]** ont utilisé une méthode à deux étapes pour extraire les masses des tissus environnants. La segmentation basée sur l'indice de gradient radial (RGI) est utilisée pour donner un contour initial proche de l'emplacement de la limite de la lésion et un modèle de contour actif basé sur la région est utilisé pour évoluer le contour jusqu'à la limite de la lésion. Allen et al. **[Allen et al., 2002]** et plus récemment Shi et al. **[Shi et al., 2008]** ont utilisé Les iso-contours "level set" pour trouver les contours précis des lésions. Ferreira et al. **[Ferreira et al., 2007]** ont utilisé un modèle de contour actif basé sur un réseau auto-organisé pour segmenter les régions d'intérêts. Timp et Karssemeijer **[Timp & Karssemeijer, 2004]** ont trouvé le meilleur contour de la masse par une technique d'optimisation basée sur la programmation dynamique qui s'appelle DPBT (dynamic programming-based boundary tracking). Leur approche utilisait à la fois des informations basées sur les contours ainsi qu'une connaissance a priori de la répartition au niveau des gris de la région d'intérêt autour de la masse. Ils ont démontré une meilleure performance de leur méthode par rapport à la version initiale de l'algorithme du modèle discret du contour proposé par Lobregt et Viergever **[Lobregt & Viergever, 1995]** et adapté à la segmentation des masses par Te Brake et al. **[Te Brake et al., 1999]**. Dominguez et Nandi **[Dominguez & Nandi, 2007]** ont présenté deux nouveaux algorithmes de traçage des contours pour la segmentation des masses mammaires. Ils ont modifié le calcul de la fonction de coût local dans l'algorithme DPBT et ont abouti à l'algorithme DPBT-modifié (Improved dynamic programming-based boundary tracking: IDPBT). Zou et al. **[Zou et al., 2008]** a proposé une méthode qui utilise un champ de flux de vecteur gradient (gradient vector flow field: GVF) qui est un modèle de contour déformable paramétrique. Après l'amélioration des images mammographiques avec une égalisation adaptative de l'histogramme, le composant de champ GVF avec la plus grande valeur de l'entropie est utilisé pour générer la région d'intérêt.

Song et al. **[Song et al., 2009]** ont présenté une méthode de segmentation automatisée qui combine le gradient de contour, l'intensité des pixels, ainsi que les caractéristiques de forme des lésions pour obtenir de bons résultats de segmentation. La méthode "plane fitting" a été appliquée afin d'obtenir les points candidats de contour, ensuite le contour optimal a été calculé en utilisant la technique de programmation dynamique. Muralidhar et al. **[Muralidhar et al., 2010]** ont utilisé une approche de contour actif basée modèle pour délimiter le cancer du sein.

Liu et al. **[Liu et al., 2015]** ont proposé une méthode de segmentation de masse où les régions suspectes ont été déterminées avec une méthode de croissance de région adaptative, appelée ''multiple concentric layers" (MCL). Les données d'apprentissage définies lors de l'étape MCL ont été utilisées pour régler les paramètres. Ensuite, les régions initiales sont affinées avec un contour actif à bande étroite (narrow band based active contour: NBAC), ce qui peut améliorer la précision de segmentation des masses.

L'inconvénient majeur des méthodes de contours actifs réside dans l'initialisation du contour et le choix des poids influençant l'impact des forces en présence (internes et externes). Ces méthodes nécessitent donc d'avoir une connaissance a priori, de l'environnement étudié et de l'objet recherché. De plus, souvent les contours trouvés ne sont ni fermés, ni continus. On a alors recours à des opérations de fermeture morphologiques ou aux méthodes de suivi de contours **[Eddaoudi, 2012]**.

# **4.1.2. Méthodes basées sur l'approche région**

Une région est un ensemble connexe de pixels qui sont homogènes selon un critère. Ces critères, ou attributs, sont très variés et peuvent dépendre de l'intensité, de la couleur, des caractéristiques statistiques ou de la position des pixels **[Lamouri. N, 2009]**. La segmentation d'images par l'approche région consiste donc à découper l'image en régions homogènes. Les méthodes appartenant à cette catégorie, contrairement à l'approche contour, se basent sur le principe d'homogénéité ou similarité, ce qui signifie qu'il doit y avoir au moins une caractéristique qui reste uniforme pour tous les pixels d'une région.

Formellement, le modèle région est défini ainsi **[Zucker, 1976]** :

Soit I une image composée de n régions,  $R_i$  est une région:

a) 
$$
U_{i=1}^{n} R_{i} = I.
$$
 (3.3)

b)  $R_i$  est connexe,  $\forall i \in \{1, ..., n\}$ .

c) 
$$
R_i \cap R_j = \emptyset
$$
, pour  $i \neq j$ . (3.5)

d) 
$$
P(R_i) = Vrai, \forall i \in \{1, ..., n\}
$$
. P: *prédicat logique*. (3.6)

$$
e) \quad P\big(R_i \cup R_j\big) = f\, \text{aux}, \forall (R_i, R_j), R_i \neq R_j,\tag{3.7}
$$

L'hypothèse de connexité des régions fait que l'information spatiale est automatiquement intégrée dans le processus de segmentation. La dernière condition traduit en fait la maximalité de chaque région dans la segmentation. Autrement dit, ces hypothèses expriment le fait que chaque pixel de l'image doit appartenir à une région *R<sup>i</sup>* , que les régions doivent être disjointes et que l'union de ces régions constitue l'image entière. La vérification de ces conditions est nécessaire et suffisante pour qu'une partition d'une image I soit une segmentation. Rien, toutefois, n'implique l'unicité de cette segmentation. Deux stratégies de base ont été adoptées dans les méthodes basées région: les approches de croissance de régions et division/fusion.

### **4.1.2.1. Segmentation par croissance de régions**

Également appelées agrégation de pixels (les pixels forment la base du processus). Cette méthode comporte en général deux phases, la phase d'initialisation est la phase du choix d'un ensemble de pixels pour les considérer comme des germes ou noyaux des régions à partir desquels la croissance des régions s'effectuera. La phase itérative est la phase d'agrégation des pixels voisins aux germes initiaux à condition que les pixels fusionnés continuent à vérifier le critère d'homogénéité, autrement dit, une région est construite à partir d'un germe par agrégation de pixels autour de ce germe selon un critère d'homogénéité. Ce germe doit être considéré comme une région, c'est-à-dire satisfaire au critère d'homogénéité. Enfin, le processus s'arrête lorsqu'il n'y a plus de région qui vérifie le critère d'homogénéité [**Cocquerez & Philipp, 1995]** *(Figure 3.9)*.

L'agrégation de pixels donne d'assez bons résultats même si la localisation des contours reste moins précise que celle obtenue par les techniques de détection de contours. Notons aussi que les seuils d'agrégation influent beaucoup sur la qualité du résultat.

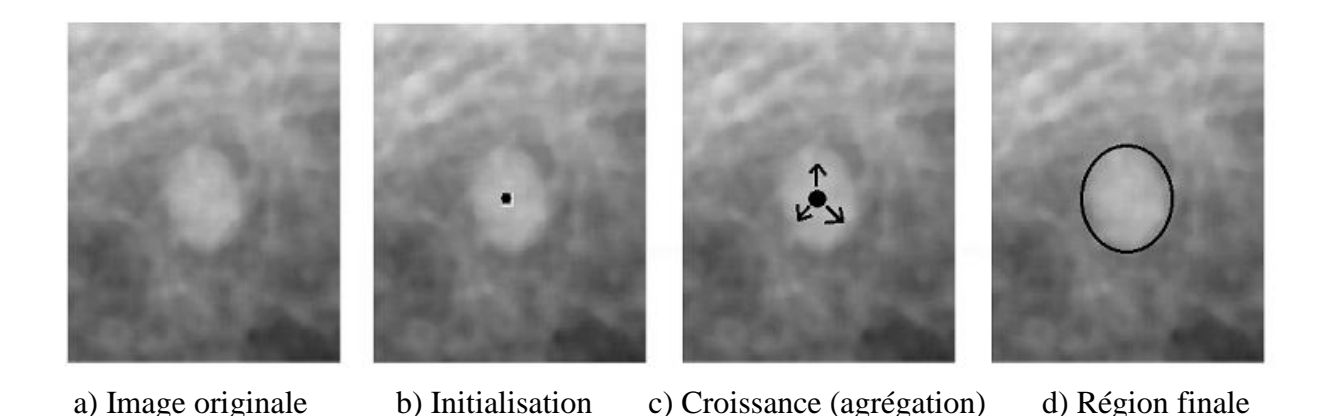

*Figure 3.9: Segmentation par le principe de la croissance de régions*

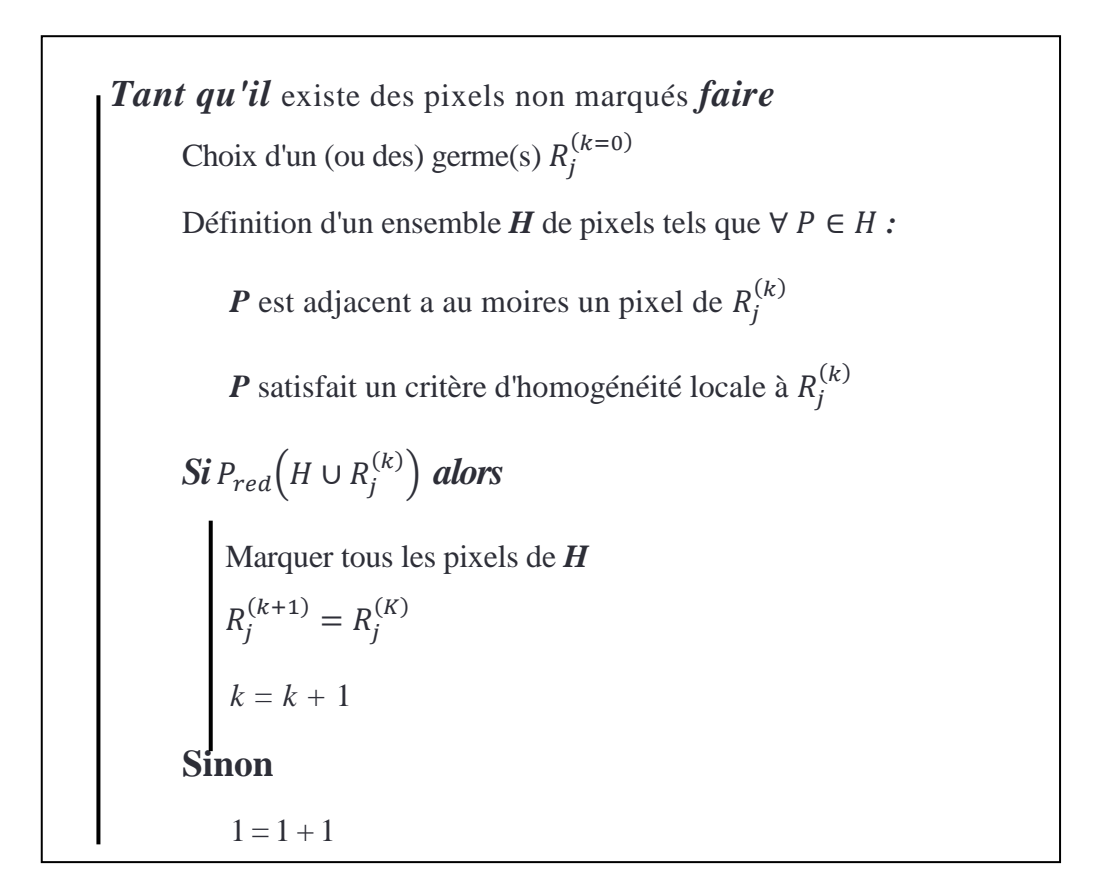

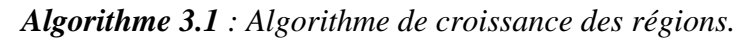

Les algorithmes de croissance de région ont été largement utilisés dans la segmentation des masses mammaires. En effet, après son apparition, la croissance de région a reçu un certain nombre d'améliorations, comme l'introduction des informations des contours dans l'algorithme. Freixenet et al. **[Freixenet et al., 2002] [Muñoz et al., 2003]** ont constaté que cette information peut être introduite avant l'étape de croissance, en utilisant par exemple un germe contrôlé **[Benois et al., 1992]** ou au cours de celle-ci, comme dans les algorithmes de région active **[Freixenet et al., 2004].**

Huo et al. **[Huo et al., 1995]** ont introduit le contour comme information supplémentaire dans un critère d'homogénéité basé sur la forme. Dans le but d'intégrer les expériences des radiologues, ils ont développé une méthode semi automatique, dans laquelle l'étape de croissance a été automatiquement calculée après qu'un radiologue avait manuellement placé le point initial (point germe). Plus tard, Kupinski et Giger **[Kupinski & Giger, 1998]** ont comparé cette approche initiale avec deux versions améliorées. La première méthode fait intervenir l'approche gradient d'indice radial qui représente une mesure de proportion moyenne du gradient radialement orienté vers l'extérieur. La deuxième méthode est basée sur la probabilité d'appartenance à une région par une distribution non gaussienne (en utilisant une distribution du noyau), ils ont montré que cette dernière version paramétrique a mieux performé par rapport aux deux autres approches. La difficulté dans l'utilisation de ces approches est d'obtenir un ensemble de partitions de qualité indépendamment de la structure à segmenter.

Guliato et al. **[Guliato et al., 1998]**, a proposé une version floue de l'algorithme de croissance de la région. Contrairement aux méthodes précédentes, cette approche était basée sur des pixels (le critère d'homogénéité est évalué pour chaque pixel) et aucune information de forme antérieure n'a été considérée. La méthode de Guliato et al. À été basée sur l'incertitude présente autour des frontières d'une région tumorale, dans le but de préserver la transition entre la masse et le tissu normal.

Une autre approche a été proposée par Petrick et al. **[Petrick et al., 1999]**, qui ont introduit l'information de gradient dans l'algorithme de croissance de la région avec l'objectif de réduire la fusion entre structures adjacentes et chevauchantes. Initialement, l'algorithme sélectionne les graines en utilisant les maxima locaux dans l'image en niveaux de gris. Dans une étape ultérieure, on construit une image en gradient en utilisant un filtrage gaussien pondéré en fréquence. Avec cette image, les seuils des régions délimitées par les bords sont extraits.

D'autres chercheurs ont consacré leurs efforts à améliorer l'algorithme de croissance de la région en identifiant l'ensemble optimal de germes initiaux. Qi et Snyder **[Qi & Snyder, 1998]** ont utilisé des splines de B'ezier pour interpoler des histogrammes, à partir desquels ils ont extrait des valeurs de seuil aux maxima locaux. Zheng et al. **[Zheng et al., 2003]** ont utilisé une image de bord comme point de départ. Cette image a été obtenue en soustrayant deux images floues obtenues en utilisant le filtrage gaussien de l'image originale avec une grande différence dans la taille du noyau.

### **4.1.2.2. Approche fonctionnant par division-fusion**

Comme le nom l'indique, le processus alterne deux phases : une phase de division de l'image d'une manière récursive tant qu'un critère d'homogénéité sur les régions n'est pas vérifié, et on s'arrête que lorsque toutes les zones sont homogènes ou bien leurs tailles sont en dessous d'un seuil fixé préalablement. Une phase de fusion de toutes les régions connexes adjacentes de sorte que la région résultante respecte toujours le critère d'homogénéité. Au cours de la phase de fusion, on progresse de manière récursive vers le haut de l'arbre en fusionnant les régions qui forment au niveau supérieur une région homogène **[Gonzalez & Woods, 1992]**.

Cependant, à notre connaissance, pour la segmentation de masses mammaires, cette approche n'a été utilisée que par Rangayyan et al. **[Rangayyan et al., 1997]** qui, à partir d'une région d'intérêt sélectionnée à la main contenant une seule masse, ont utilisé cette technique pour approximer sa limite par des polygones. Mais ils ont ajouté la mesure d'accutane

## **4.1.3. Méthodes basées sur l'approche classification de pixels**

Les méthodes de classification sont l'une des techniques les plus couramment utilisées dans la segmentation d'image. Dans ce contexte la classification permet de regrouper les pixels de l'image en un ensemble de k classes disjointes ou chaque pixel est caractérisé par un vecteur d'attributs tels que les attributs de texture ou la valeur d'intensité. Chaque classe regroupe des pixels ayant des vecteurs de caractéristiques aussi similaires que possible. Sachant que les pixels de deux classes distinctes ont des attributs très différents **[Jain et al., 1999]**.

On trouve dans la littérature une multitude de méthodes de classification parmi lesquelles on peut citer, l'algorithme K-means et sa version floue fuzzy-C-means, l'algorithme d'estimation-maximisation (EM), l'algorithme mean-shift, etc.

L'algorithme traditionnel de classification k-means a été utilisé par Sahiner **[Sahiner et al., 1998]** pour générer une segmentation initiale des masses mammaires puis ces résultats initiaux ont été améliorés en incorporant des informations de contour. Li et al. **[Li et al., 1999; 2002]** ont inclut des informations spatiales dans l'algorithme de k-means pour affiner une détection initiale obtenue en utilisant un seuillage adaptatif multi-résolution. Qian et al. **[Qian et al. 1998; 1999; 2001]** ont analysé l'effet de l'inclusion des étapes de prétraitement sur les résultats de segmentation obtenus dans **[Li et al., 1999**] et la classification postérieure.

L'algorithme Fuzzy C-Means (FCM) est une extension floue de l'algorithme k-Means, permet d'associer chaque objet de l'image à une classe en utilisant une fonction d'appartenance floue. En 2000, Velthuizen **[Velthuizen, 2000]** a utilisé FCM pour effectuer une segmentation des images de mammographie en regroupant les pixels selon leurs intensités.

Zheng et al. **[Zheng et al., 1999]** et Zheng et Chan **[Zheng & Chan, 2001]** ont utilisé l'algorithme de classification "*Dogs and Rabbit*" (DaR) afin d'obtenir un ensemble de régions, considéré comme une segmentation initiale, et utilisé ensuite pour initialiser les champs aléatoires de Markov. Cao et al. **[Cao et al., 2004a; 2004b]** ont introduit deux méthodes de classification basées sur la théorie de l'information pour segmenter les masses. La première approche consiste à incorporer le «caractère aléatoire» dans la fonction d'énergie de l'algorithme recuit déterministe, qui est un algorithme de minimisation globale. Dans la deuxième approche, ils ont combiné un algorithme de classification floue avec l'algorithme de recuit déterministe pour obtenir une version améliorée.

Le principal inconvénient des techniques de segmentation par classification est d'ignorer la disposition spatiale des pixels. Elles identifient les classes de pixels présentes dans l'image et affectent à chaque pixel une étiquette indiquant la classe à laquelle il appartient. Ainsi, les pixels appartenant à une classe peuvent former plusieurs régions non adjacentes dans l'image, mais partageant les mêmes propriétés. Une segmentation en régions n'est obtenue qu'après analyse de la connexité des pixels dans l'image étiquetée **[Gonzalez & Woods, 1992]**.

Lorsqu'on considère le niveau de gris comme la seule caractéristique pour représenter un pixel, la segmentation par classification peut être abordée par une technique de seuillage. Elle consiste à extraire des régions dont l'intensité lumineuse est supérieure à un seuil donné. En raison de leur rapidité, les méthodes de segmentation par seuillage ont été largement utilisées pour la segmentation de masses mammaires. Par exemple Matsubara et al. **[Matsubara et al., 1998]** ont proposé une technique de seuillage basée sur l'analyse d'histogramme avec différents seuils selon le type de tissus mammaire. Goto et al. **[Goto et al., 1998]** et Kasai et al. **[Kasai et al., 2002]** ont utilisé la même méthode pour détecter les spicules possibles de la masse. Abdel-Dayem et El-Sakka **[Abdel-Dayem & El-Sakka, 2005]** ont proposé un algorithme de seuillage basé sur la minimisation globale de l'entropie floue d'une image. Khehra et al. **[Khehra et al., 2011]** ont proposé un seuillage basé sur l'entropie adaptative pour segmenter les régions suspectes dans la mammographie. Alharbi et al. **[Alharbi et al., 2012]** ont effectué une analyse comparative de cinq techniques représentatives de seuillage flou pour segmenter les masses mammaires.

Li et al. **[Li et al., 1995]** ont introduit un seuillage adaptatif pour obtenir la segmentation initiale des régions suspectes suivi d'une MRF multi-résolution. Sameti et Ward **[Sameti & Ward, 1996]** et Sameti et al. **[Sameti et al., 1997]** ont introduit les informations de voisinage dans l'algorithme de seuillage pour identifier les masses mammires. Mudigonda et al. **[Mudigonda et al., 2001]** ont proposé un seuillage multi-niveaux afin de détecter les contours fermés par l'analyse des groupes des iso-contours (ou contours d'iso-intensité). Cette approche suppose que les masses ont une densité uniforme par rapport au fond local ce qui n'est pas toujours vérifié. Zhang et Desai **[Zhang & Desai, 2001]** ont proposé un seuillage global adaptatif pour la segmentation des mammographies. Le seuil est sélectionné de manière adaptative en cherchant les minimums locaux de la fonction de densité de probabilité (Probability Density Function: PDF) de la transformée en ondelettes 1D. Cette méthode est simple, rapide et efficace pour détecter les tumeurs dans les mammographies. Mais, elle échoue lorsque les régions cibles et l'arrière-plan n'ont pas une différence d'intensité discriminante. Ozekes et al. **[Ozekes et al., 2005]** ont proposé un seuillage directionnel pour calculer la forme de la masse et un modèle de masse a été utilisé pour classer la région. Dominguez et Nandi **[Dominguez & Nandi, 2008**] ont effectué une segmentation des régions de mammographie en utilisant un seuillage multi-niveaux à valeur multiple avec un pas de 0,025. Cao et al. **[Cao et al., 2008]** ont proposé un classifieur d'informations robuste (Robust Information Clustering: RIC) intégrant des informations spatiales pour la segmentation du ROI où le ROI initial est sélectionné en utilisant un seuil adaptatif en deux étapes.

Pour surmonter les limites du seuillage global et local, Hu et al. **[Hu et al., 2011]** ont proposé un algorithme basé sur une combinaison d'un seuillage global adaptatif et un seuillage local adaptatif avec une représentation multi-résolution de la mammographie. Le seuil est sélectionné dans le niveau I de la résolution de manière adaptative en recherchant les minima globaux des courbes de la fonction de densité de probabilité (PDF) d'une image transformée en ondelettes, ensuite un seuillage local adaptatif avec fenêtre glissante est effectué pour obtenir la segmentation finale. AbuBaker **[AbuBaker, 2012]** a proposé un algorithme de détection des masses basé sur des couches concentriques multiples avec des opérateurs morphologiques et un seuillage global. Kurt et al. **[Kurt et al., 2014]** ont développé une approche pour l'identification des zones suspectes dans les mammographies en utilisant une combinaison de la méthode d'entropie Havrda & Charvat et la méthode d'Otsu à N seuils. Nascimento et al. **[Nascimento et al., 2014]** a présenté un système utilisant un classificateur polynomial et des coefficients d'ondelettes pour différencier les tissus normaux des masses.

# **4.2. Segmentation des masses avec des multiples vues**

La détection des masses mammaires a également été effectuée en comparant les différentes images mammographiques de la même personne. Cette pratique est couramment utilisée dans la radiologie mammaire. Les radiologues combinent généralement des informations provenant de multiples vues mammographiques. Lorsqu'un radiologue découvre une région suspecte dans une seule vue, il essaiera de trouver une région correspondante dans les autres vues. Habituellement, cette comparaison se situe entre:

- Deux projections différentes (MLO ou médio-latéral-oblique, CC ou cranio-caudal) du même sein: permettent une meilleure caractérisation de chaque région détectée que l'utilisation d'une seule vue.
- Mammographies gauche et droite: font référence à l'apparition de différents tissus dans le sein et aident à déterminer la suspicion relative d'une région détectée.
- Les mêmes mammographies prises à différents moments: sont utiles pour étudier les différents changements de l'apparence de la tumeur dans le temps.

Plusieurs études ont rapporté l'amélioration des performances de détection de masse lors de l'utilisation de vues multiples par rapport à une seule mammographie. **[Wald et al., 1995; Callaway et al., 1997; Thurfjell et al., 2000; Wei et al., 2011]**.

Les paragraphes suivants fournissent une description plus détaillée de différentes approches de segmentation de masse avec multiples vues mammographiques.

## **4.3. Comparaison des différentes projections du même sein**

L'approche multi-vues la plus évidente est la combinaison d'informations provenant de différentes projections du même sein. Les projections communes sont les vues cranio-caudal (CC) et médio-latéral-oblique (MLO). Les radiologues utilisent les deux vues pour déterminer la suspicion d'une lésion. Dans cette approche, la détection de masse est effectuée de manière indépendante dans les deux mammographies, puis une cartographie de la région suspecte est réalisée en utilisant un algorithme de correspondance. L'algorithme de correspondance a été utilisé de différentes façons dans plusieurs travaux. Par exemple Paquerault **[Paquerault et al., 2002],** et Pu **[Pu et al., 2008]** ont utilisés l'algorithme de correspondance pour valider que la région suspecte détectée dans les deux vues était la même. Dans **[Zheng et al., 2006]** Zheng a l'utilisé pour aider un algorithme de détection pour détecter une masse dans la deuxième vue une fois qu'une masse possible a été détectée dans la première vue. Et a été aussi utilisés pour extraire les caractéristiques communes des deux vues pour une étape de classification postérieure **[Sun et al., 2004] [Van Engeland et al., 2006]**. Qian et al. **[Qian et al., 2007]** ont proposé un système d'aide à la détection multi-vues ipsilatéral où la segmentation de la région suspecte a été réalisée à l'aide de l'algorithme FCM. Pu et al. **[Pu et al., 2008]** ont utilisés la ligne de peau pour créer un modèle à base d'ellipse dont les axes majeurs et mineurs ont défini les directions d'un système de coordonnées cartésiennes. Et l'un des axes cartésiens croise la limite de la poitrine. De cette façon, au lieu d'utiliser un système de coordonnées polaires, cette approche permet l'utilisation d'un système de coordonnées cartésiennes. D'autre part, Velikova et al. **[Velikova et al., 2009]** a proposé un système de réseau bayésien qui prend en compte non seulement la région des lésions, mais aussi les liens entre les régions. Tanner et al. **[Tanner et al., 2013]** a comparé la performance de plusieurs méthodes pour définir la région d'intérêt afin de faire correspondre ensuite les masses dans les mammographies CC et MLO.

### **4.4. Comparaison des mammographies gauche et droite**

La comparaison entre les seins gauche et droit repose sur le fait que les deux seins ont une structure interne similaire et sont plus ou moins symétriques (*Figure 3.10*). Une apparence asymétrique peut être suspecte. Une cause commune d'apparition asymétrique est la présence d'une masse visible dans une seule vue.

Une méthode générale pour la détection de masse à l'aide de vues multiples sur les mammographies est la soustraction bilatérale. Dans cette méthodologie, les images du sein gauche et droit doivent être d'abord alignées et puis soustraites. L'alignement est le problème critique dans ce processus **[Kok-Wiles et al., 1998]**. Une première approche pour l'alignement du sein consiste à segmenter le profil des deux seins et l'alignement de contour de sein de chaque image **[Giger et al., 1992, Karssemeijer & Brake, 1998]**. La deuxième approche est basée sur les caractéristiques anatomiques comme la position du mamelon, les régions internes ou des hypothèses sur la compression des seins lors de l'examen mammographique **[Bovis et Singh, 2000; Attikiouzel & Chandrasekhar, 2002; Georgsson, 2003; Richard et Cohen, 2003, Mendez et al., 2003, Christoyianni et al., 2004, Wang et al., 2006]**. L'avantage de la deuxième technique est la prise en compte des distorsions des structures internes, alignant ainsi correctement l'intérieur des seins. Il convient de noter que les conditions d'imagerie (compression et exposition des seins, énergie des rayons X, etc.) sont susceptibles de différer pour les mammographies gauche et droite.

Wei et al. **[Wei et al., 2011]** a présenté un système d'aide à la détection CAD de quatre vues. Ils ont comparé les performances de ce système CAD avec une seule vue, et avec une analyse à deux vues et une analyse bilatérale. L'auteur a signalé que la performance du système de CAD à quatre vues est plus élevée que les trois autres systèmes.

Ericeira et al. **[Ericeira et al., 2013]** ont d'abord détecté des régions d'intérêts ROI asymétriques dans une mammographie sur la base d'une analyse bilatérale. Ensuite, les ROI asymétriques ont été classés comme étant normaux ou en masse.

Li et al. **[Li et al., 2015]** ont utilisé l'analyse des similarités bilatérale pour réduire les faux positives. Testée sur un ensemble de 332 mammographies, la méthode montre une réduction de FP de 34% par rapport à un CAD à seule vue, avec une sensibilité de détection de 85%.

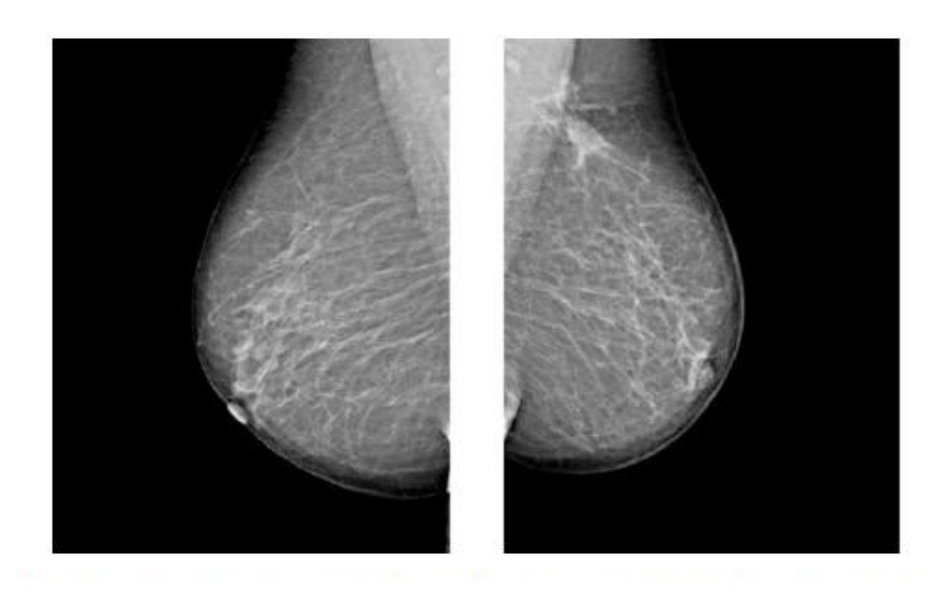

*Figure 3.10: Vue en oblique : Incidence Médio latérale Oblique (MLO) des seins gauche et droit.*

# **4.5. Comparaison temporelle des mammographies**

Les seins subissent nombre de changements de toutes sortes au cours de la vie d'une femme. L'une des raisons de changement temporel du sein est le développement d'une lésion. Outre les changements liés au développement de lésions, d'autres facteurs influent également sur le tissu mammaire à un moment donné et peuvent ainsi modifier l'aspect radiographique au fil du temps. Ces facteurs comprennent notamment le cycle menstruel, la grossesse, l'allaitement, la ménopause, la nutrition et le vieillissement **[Heine & Malhotra, 2002]**. Par conséquent, lors de la comparaison des mammographies prises à des moments différents, les radiologues devraient prendre en compte les changements normaux qui se produisent dans les tissus mammaires.

Actuellement, la plupart des radiologues utilisent la comparaison temporelle des mammographies pour améliorer la détection et l'interprétation des tumeurs. Plusieurs études ont été réalisées dans ce contexte. Sanjay-Gopal et al. **[Sanjay-Gopal et al., 1999]** ont identifié d'abord les régions d'intérêt sur la mammographie la plus récente. Par la suite, le mamelon a été utilisé pour aligner les deux mammographies et localiser les régions détectées dans l'ancienne mammographie. Vujovic et Brzakovic **[Vujovic & Brzakovic, 1997]** ont proposé un algorithme pour identifier les points de contrôle potentiels et établir par la suite la correspondance entre eux. En utilisant une méthodologie similaire, Marti et al. **[Marti et al.,** 

**2001]** ont extrait les points de contrôle saillants des structures linéaires internes afin d'établir la correspondance. Ce dernier offre une approche plus robuste de l'extraction des points de contrôle en utilisant des caractéristiques telles que l'orientation et la largeur des structures, au lieu de leur position. Wai et Brady **[Wai et Brady, 2005]** ont proposé d'extraire les points aux jonctions des structures curvilignes pour établir la correspondance. Gupta et al. **[Gupta et al., 2006]** ont effectué une comparaison sur la performance des algorithmes d'aides à la détection basés sur les descripteurs (BI-RADS Breast Imaging Reporting and Data System) à partir d'une ou plusieurs vues. Pereira et al. **[Pereira et al., 2014]** ont proposé une détection de masse en combinant les ondelettes et les algorithmes génétiques avec des vues multiples des mammographies.

# **5. Conclusion**

Bien que le problème de la segmentation des pathologies mammaires ait fait l'objet d'une vaste littérature, ce problème est encore loin d'être résolu et la segmentation, telle qu'elle est définie n'est évidemment pas unique. Ce chapitre dresse brièvement un état d'art des principales méthodes de segmentation. Chacune possède ses avantages et ses inconvénients.

Le choix d'une méthode est lié à plusieurs facteurs tels que les spécificités de l'image à traiter (présence de texture, présence de dégradations, non homogénéité de régions,…), conditions d'acquisition, du type d'indices visuels à extraire ainsi que des contraintes d'exploitation.

Pour répondre à la problématique de notre travail, nous avons opté pour une méthode basée sur la comparaison temporelle des mammographies avec une approche de croissance de région adaptative. Dans le chapitre suivant, nous présentons le problème du suivi de l'évolution de la réponse tumorale après traitement par mammographie, et l'approche de résolution adoptée.

# **Chapitre IV**

# **Évaluation de la réponse tumorale par mammographie**

**88**

# **1. Introduction**

Selon l'Organisation mondiale de la santé, le cancer du sein est la principale cause de décès liée au cancer chez les femmes d'âge moyen dans le monde entier. Même si les causes exactes du cancer du sein ne sont pas entièrement connues, il est possible d'améliorer de manière générale la survie de la malade si le cancer est détecté tôt et traité rapidement.

Différents types de traitements peuvent être utilisés pour traiter un cancer du sein : la chirurgie, la radiothérapie, l'hormonothérapie, et la chimiothérapie. Le médecin doit choisir la meilleure stratégie thérapeutique pour la patiente, en fonction de sa situation médicale. **[Kaufmann et al., 2003].**

La chimiothérapie néoadjuvante, également appelée primaire ou pré-opératoire, correspond à l'utilisation d'un traitement cytotoxique systémique avant le traitement loco-régional (chirurgie et/ou radiothérapie). Elle est progressivement utilisée dans le traitement du cancer du sein localement avancé et/ou inflammatoire avec pour objectif de réduire la taille tumorale et éradiquer la maladie métastatique [**Fisher et al., 2002b].**

En termes de survie globale, il n'y a pas de différence entre faire la chimiothérapie avant ou après la chirurgie. Cependant, l'utilisation de l'approche néo-adjuvant offre trois avantages principaux. Tout d'abord, il offre l'occasion d'évaluer (in vivo) la réponse d'un traitement particulier sur la malade, ce qui permet de modifier le plan de traitement en cas d'absence de réponse, et de sélectionner par la suite la chimiothérapie postopératoire. En second lieu, la chimiothérapie néoadjuvante pouvait éviter la mastectomie au profit d'une chirurgie conservatrice. Enfin, la chimiothérapie néo-adjuvant permet de réduire la taille des tumeurs initialement inopérables. **[Gampenrieder et al., 2013**].

En effet la chimiothérapie est une arme à double tranchant (efficacité et toxicité). Le but ultime du traitement est d'augmenter les chances d'obtenir une réponse avec le moins de toxicité possible, ce qui implique un suivi régulier pour évaluer la réponse au traitement. L'évaluation précise et fiable de la réponse tumorale après chimiothérapie néoadjuvante nous permet d'éviter la toxicité et les coûts inutiles d'une thérapie inefficace et nous permet aussi de prévoir le geste chirurgical **[Cance et al 2002].** Les modalités utilisées pour examiner la taille des tumeurs résiduelles après la chimiothérapie néo-adjuvante comprennent la palpation, la mammographie, l'échographie du sein, et l'imagerie par résonance magnétique

# **Chapitre 4 Évaluation de la réponse tumorale par mammographie**

(IRM) **[Keune et al 2010].** En effet, l'imagerie par résonance magnétique (IRM) est supérieure à la mammographie, mais c'est une technique très chère, qui coûte environ 10 à 15 fois plus que la mammographie, et rarement disponible dans les établissements de santé publique dans les pays en voie de développement où les femmes souffrent un taux de mortalité de cancer du sein plus élevé.

Durant la période du traitement, deux ou plusieurs examens mammographiques sont effectués, le radiologue doit analyser les clichés pour localiser les anomalies potentielles puis les comparer pour suivre l'évolution des anomalies détectées. Cette tâche n'est pas aisée à automatiser. L'œil humain effectue quasi-automatiquement des traitements qu'il faut reproduire. Pour fournir une solution efficace au problème de la comparaison de la taille des tumeurs par mammographie durant le traitement, on doit tout d'abord correctement aligner puis segmenter les tumeurs dans les couples de mammographies avant et après traitement. La variation de la procédure d'imagerie telle que le positionnement, la compression du sein et la configuration d'équipement provoquent souvent un décalage spatial sur les mammographies prises à différents moments du traitement. Par conséquent, un alignement précis des couples de mammographies est une étape nécessaire pour permettre la quantification de véritables changements dans la taille de la tumeur.

La segmentation et le recalage d'image ont été les deux grands domaines de recherche dans la communauté de l'imagerie médicale depuis des décennies et le sont encore. Considérant deux images appelées modèle et référence, le recalage consiste à trouver une transformation spatiale optimale telle que l'image déformée correspond en quelque sorte à la référence, alors que la segmentation vise à détecter et visualiser les contours des objets contenus dans une image donnée.

Les premières tentatives sur le recalage des mammographies supposent généralement que les seins sont des corps rigides et par conséquent une transformation rigide ou affine a été choisie pour effectuer une correspondance spatiale entre les deux mammographies**.** Cependant, les seins sont des organes élastiques, et pour contourner ce problème, de nombreuses techniques de recalage non-rigides ont été proposées **[Boucher et al., 2010, Ma et al., 2014].**

Bien que plusieurs travaux ont été faits sur le recalage des mammographies utilisant soit des méthodes géométriques **[Timp & Karssemeijer 2006, Pennec et al 2000]** soit des méthodes iconiques **[Mertzanidou et al 2014, Diez et al 2011]**, le nombre des méthodes hybride reste limité.

Malgré le lourd fardeau que constitue le traitement du cancer du sein en particulier dans les pays en voie de développement, il y a un grand manque d'études concernant l'évaluation de la réponse tumoral après la chimiothérapie néoadjuvante en utilisant le recalage des images du sein obtenues au cours du traitement. Au meilleur de notre connaissance, il n'existe aucune étude actuellement en utilisant les mammographies, et on dénombre seulement trois utilisant les images IRM du sein. La première a était proposée par Chittineni et al. **[Chittineni et al., 2008].** Ils ont utilisé une méthode basée sur les B-splines pour recaler les séquences temporelles des IRMs du sein. Ils ont intégré un contraint de rigidité sur la tumeur en en utilisant des points du contrôle qui restent équidistants autour de la tumeur. La seconde a été proposée par Xia et al. **[Xia et al., 2009].** Leur approche utilise une extension de l'algorithme de Rohde **[Rohde et al., 2003]** qui inclut une contrainte de rigidité pour préserver le volume de la tumeur. La troisième a était proposée récemment par Wu et al. **[Wu et al., 2015] [Ou et al., 2015]**. Ils ont proposé un algorithme de recalage appelé (DRAMMS: Deformable Registration via Attribute Matching and Mutual-Saliency Weighting), afin de quantifier les changements des tumeurs sur les images d'IRM à contraste dynamique. Leur algorithme est basé sur l'extraction des attributs de texture discriminants autour des voxels et une fonction de coût pondérée selon une métrique appelée "mutual-saliency". Ils ont utilisé les déterminants jacobiens et la Carte d'intensité résiduelle pour visualiser les changements.

Malheureusement, la technologie du sein avancé avec l'IRM est rarement disponible à des fins de recherche dans les pays en voie de développement, et les équipements de radiologies avancés existants dans ces pays sont généralement distribués dans les établissements privés (non orientés vers la recherche).

Dans ce travail, nous proposons une méthode par laquelle des images de mammographie obtenues lors des sessions d'imagerie séparées (au cours de la durée du traitement) sont alignées en utilisant une approche hybride. Ensuite, les tumeurs correspondantes dans le couple des mammographies sont segmentées et comparées. Et enfin, l'analyse de l'évolution tumorale est menée au niveau des pixels en comparant les dimensions des tumeurs segmentées dans les deux mammographies acquises avant et après traitement.

Ce chapitre est consacré à la présentation de l'approche proposée pour l'estimation de la réponse tumorale après chimiothérapie, à l'aide des mammographies. Nous présentons tout d'abord un diagramme contenant les différentes étapes de l'approche proposée (section 2). Ensuite chaque étape est détaillée indépendamment. Dans les sections 3 et 4 nous décrivons respectivement la base d'image conçue dans cette étude et les différentes étapes du processus de prétraitement appliqué à cette base. Nous détaillons par la suite les méthodes de recalage rigide et non rigide proposées (section 5, 6). Après, les mesures d'évaluation de performance sont décrites (section 7). Dans la section 8 nous présentons la méthode utilisée pour segmenter les tumeurs, alors que la méthode d'estimation de la réponse tumorale est détaillée dans la section 9, et nous terminons par une conclusion.

### **2. Architecture générale du système**

Notre approche s'inspire du comportement global du radiologue lors d'un examen mammographique. On commence par une étape de comparaison des deux mammographies (deux mammographies d'une même patiente acquises à des dates différentes du traitement), suivi par une phase de détection et segmentation de la tumeur dans les deux images, et enfin l'analyse de l'évolution tumorale.

Toute comparaison automatisée de signaux nécessite une phase d'alignement des composantes présentes sur les clichés afin qu'elles occupent la même position sur les deux images, cette technique s'appelle recalage (*figure 4.1*). Le calcul de la taille tumorale avant et après la chimiothérapie néoadjuvant nécessite la séparation de la tumeur du tissu normale, cette étape est la segmentation. Enfin, et pour estimer le taux de réponse, on doit faire une comparaison de la taille des tumeurs segmentées selon un standard d'évaluation oncologique.

$$
s = \begin{pmatrix} x \\ y \end{pmatrix}
$$
 
$$
s' = h(s)
$$
 
$$
s' = \begin{pmatrix} x' \\ y' \end{pmatrix}
$$

*Figure 4.1: Définition fonctionnelle du recalage.*

La *figure 4.2*, représente le diagramme de la méthode proposée. L'algorithme comprend six modules principaux : acquisition de données, prétraitement, recalage rigide global, recalage non rigide local, segmentation de la tumeur et le calcul de la taille de la tumeur, comparaison et estimation de la réponse tumorale. Plus de détails sur ces modules seront fournis dans les sections suivantes:

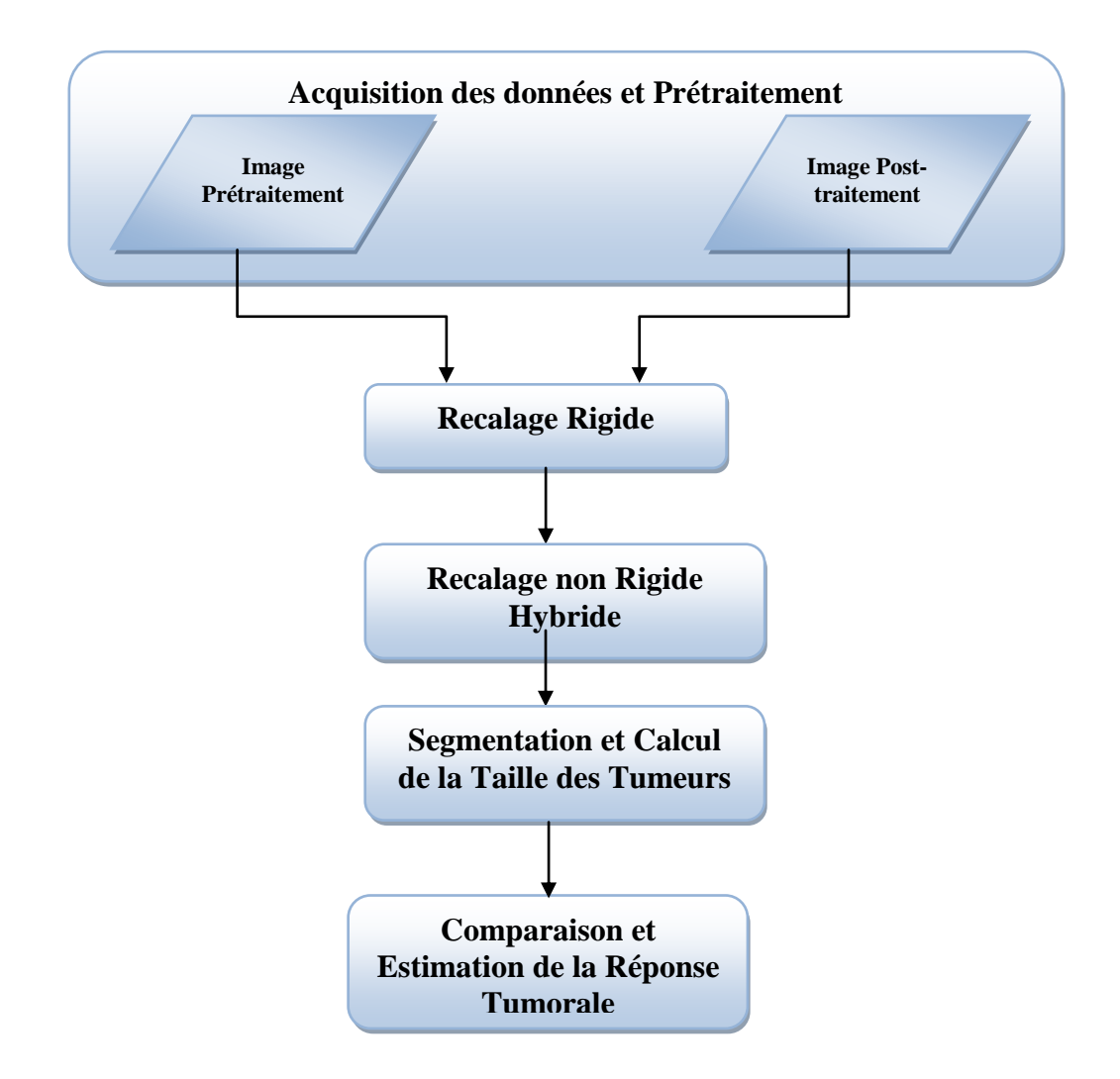

*Figure 4.2: Diagramme de la méthode d'évaluation de la réponse tumorale par mammographie.*

# **3. L'acquisition des données**

Travailler sur un système d'aide pour suivi de l'évolution d'une tumeur mammaire après chimiothérapie, nécessite impérativement la disponibilité d'une base de mammographies avant et après traitement. À cette fin, nous avons effectué un stage au sein de l'hôpital CHU Ibn Rochd à Annaba sous la direction de Pr.Boukadoum (chef de service de radiologie et d'imagerie médicale à l'hôpital CHU Annaba),Dr. Nadjemedine Belledjhem (docteur en
radiologie à l'hôpital Ibn Rochd d'Annaba,) et Dr.Aouras Hayette (Service de Gynécologie – Obstétrique CHU Ibn Rochd Annaba), nous avons aussi collaboré avec Pr.Djeddi Hayet et Dr.Bougataya Amina des médecins spécialistes en oncologie à l'hôpital Dorban à Annaba.

Les données ont été acquises à partir de 15 patientes diagnostiquées avec un cancer du sein localement avancé. Ces patientes ont reçu une chimiothérapie néoadjuvante, et ont bénéficié d'une mammographie avant le traitement et une deuxième après l'achèvement du traitement, mais avant la chirurgie, un consentement éclairé pour participer à cette étude a été obtenu à partir de toutes les patientes. Les zones d'intérêts qui correspondent à des tumeurs ont été définies par un radiologue expérimenté. Les deux vues CC et MLO du sein affecté ont été utilisées, et les images sont en format DICOM. Les examens mammographiques ont étaient réalisés en utilisant un périphérique médical de mammographie de type « high frequency YSX0903-A".

### **4. Prétraitement**

La base collectée n'été pas prête pour l'exploiter directement, et un processus de prétraitements a été adopté afin de la préparer aux traitements ultérieurs. Ce processus consiste essentiellement en deux étapes (*Figure 4.3*):

- Élimination de bruit avec le filtre médian.
- Segmentation du profil extérieur du sein en utilisant la méthode de binarisation 'Otsu'.

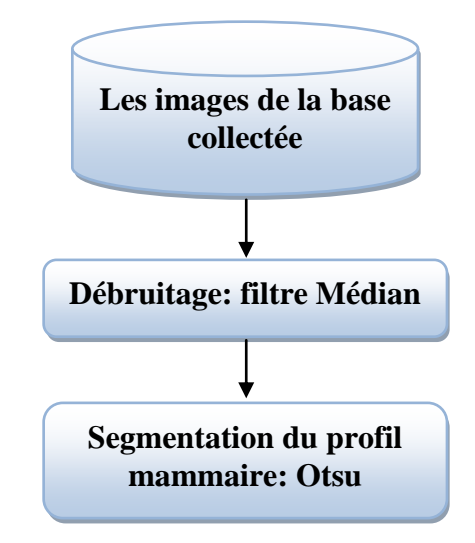

*Figure 4.3: Processus de prétraitement*

**4.1. Élimination de bruit** 

Pour la suppression du bruit et l'amélioration des mammographies, nous avons utilisé le filtre médian, qui sert à un filtre numérique non linéaire, souvent utilisé pour débruiter les images médicales. L'idée principale du filtre médian est de remplacer chaque entrée par la valeur médiane de son voisinage.

#### **4.2. Segmentation du profil mammaire**

Comme nous l'avons vue précédemment, la délimitation du contour externe du sein est une étape très importante et permet une amélioration de la qualité des étapes de recalage et de segmentation des masses mammaires.

La méthode *d'OTSU* **[Otsu, 1979]** est utilisée pour effectuer un seuillage automatique à partir de l'histogramme de l'image. L'algorithme suppose alors que l'image à binariser ne contient que deux régions, (Les objets et l'arrière-plan). De part sa simplicité d'implémentation, elle a montré de bonnes performances dans la segmentation des images rayons X. Ceci nous a motivé pour l'utiliser à détecter le profil extérieur du sein. Nous décrivons ci-dessous les étapes de cette méthode.

Soient [1,2,….L] les niveaux de gris des pixels d'une image et L le nombre total des niveaux de gris. Le nombre de pixels qui ont un niveau de gris égal à *i* est noté par n*<sup>i</sup>* . Donc, le nombre total des pixels de l'image N est donné par :

$$
N = n_1 + n_2 + \dots + n_i \dots \tag{4.1}
$$

On suppose que les pixels sont séparés en deux classes  $C_0$  et  $C_1$  qui contiennent des pixels de niveaux de gris [1,… t] et [t+1,…, L], respectivement. La méthode d'Otsu assimile le problème de détermination d'un seuil global T pour la binarisation de l'image à un problème de classification des pixels en deux sous-groupes  $C_{1T}$  et  $C_{2T}$ . Cette méthode se décompose en plusieurs étapes :

*1ère étape* : calculer le niveau de gris moyen et la variance des niveaux de gris de l'image:

$$
g_T = \sum_{g=0}^{L} g \cdot p(g) \qquad \sigma^2 = \sum_{g=0}^{L} (g - g_T)^2 \cdot p(g) \qquad (4.2)
$$

*2ème étape* : calculer la probabilité d'apparition de chaque niveau de gris dans l'image en vérifiant que :

$$
\sum_{g=0}^{L} g \cdot p(g) = 1\tag{4.3}
$$

*3ème étape* : on suppose que l'image contient deux classes C<sub>1</sub> et C<sub>2</sub> (C<sub>1</sub> : contours, C<sub>2</sub> : régions intra-contours).  $C_1$  regroupe les pixels de niveau de gris compris entre 0 et t et  $C_2$ entre t et L. La probabilité d'un pixel d'appartenir à la classe  $C_1$  ou  $C_2$  est :

$$
\omega_1(t) = \sum_{g=0}^t p(g) \qquad \qquad \omega_2(t) = \sum_{g=t+1}^t p(g) \qquad (4.4)
$$

Les niveaux de gris moyens de  $C_1$  et de  $C_2$ :

$$
g_1(t) = \frac{\sum_{g=0}^{t} g \cdot p(g)}{\omega_1(t)} \qquad \qquad g_2(t) = \frac{\sum_{g=t+1}^{L} g \cdot p(g)}{\omega_2(t)} \tag{4.5}
$$

Les variances dans  $C_1$  et  $C_2$ :

$$
\sigma_1^2(t) = \frac{\sum_{g=0}^t (g - g_1(t))^2 p(g)}{\omega_1(t)} \qquad \sigma_2^2(t) = \frac{\sum_{g=t+1}^L (g - g_2(t))^2 p(g)}{\omega_2(t)} \tag{4.6}
$$

*4ème étape* : calculer la valeur moyenne des niveaux de gris de l'image en utilisant la formule

$$
g_T = \sum_{g=0}^{L} g \cdot p(g) = \sum_{j=1,2} \omega_j(t) \cdot g_j(t)
$$
 (4.7)

Une fois le seuil T est calculé, on classe ensemble les pixels inférieurs à ce seuil et ceux supérieurs ensembles, puis on donne une valeur binaire à chaque classe.

La *figure 4.4* présente un exemple de binarisation d'une mammographie avec la méthode d'Otsu.

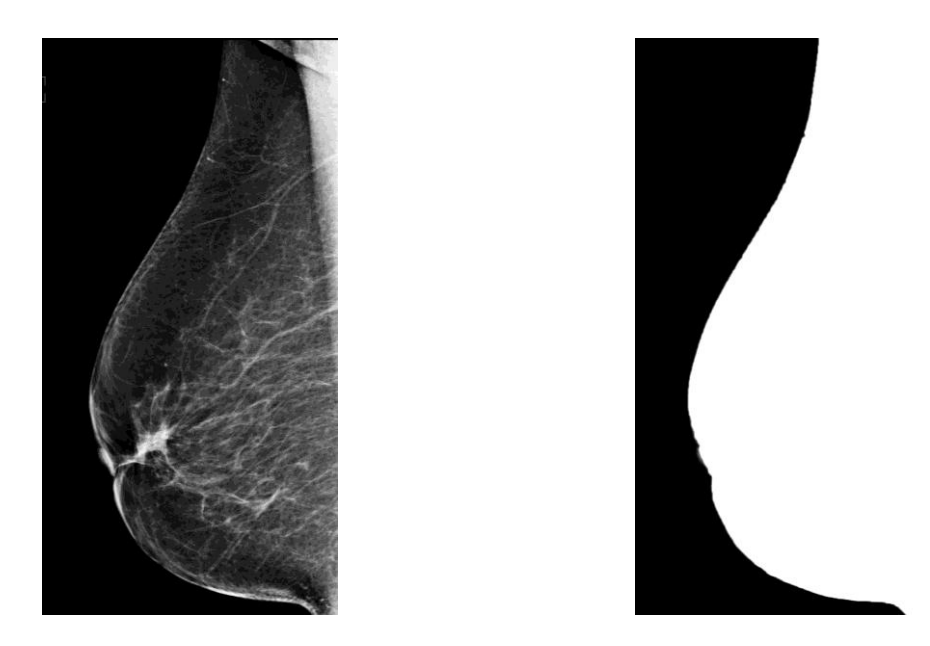

*Figure 4.4 : Binarisation d'une mammographie avec la méthode d'Otsu*

## **5. Recalage Rigide Global**

En pratique, au lieu de ne considérer que le modèle non-linéaire pour retrouver les correspondances géométriques entre les deux images, il est judicieux de procéder dans un premier temps par une approximation globale en utilisant des modèles globaux directs (transformation rigide/affine globale). En effet, formuler le modèle de déformation par le biais de deux transformations disjointes permet d'accélérer le temps de calcul.

L'objectif du recalage rigide est de réduire les différences spatiales globales entre les deux mammographies causées par le positionnement des seins lors de leur acquisition, et d'aider à orienter les deux images dans le même cadre de référence. Cela peut se faire par une rotation et une translation de la mammographie jusqu'à ce que la mesure de similarité atteigne une valeur optimale (*Figure 4.5*).

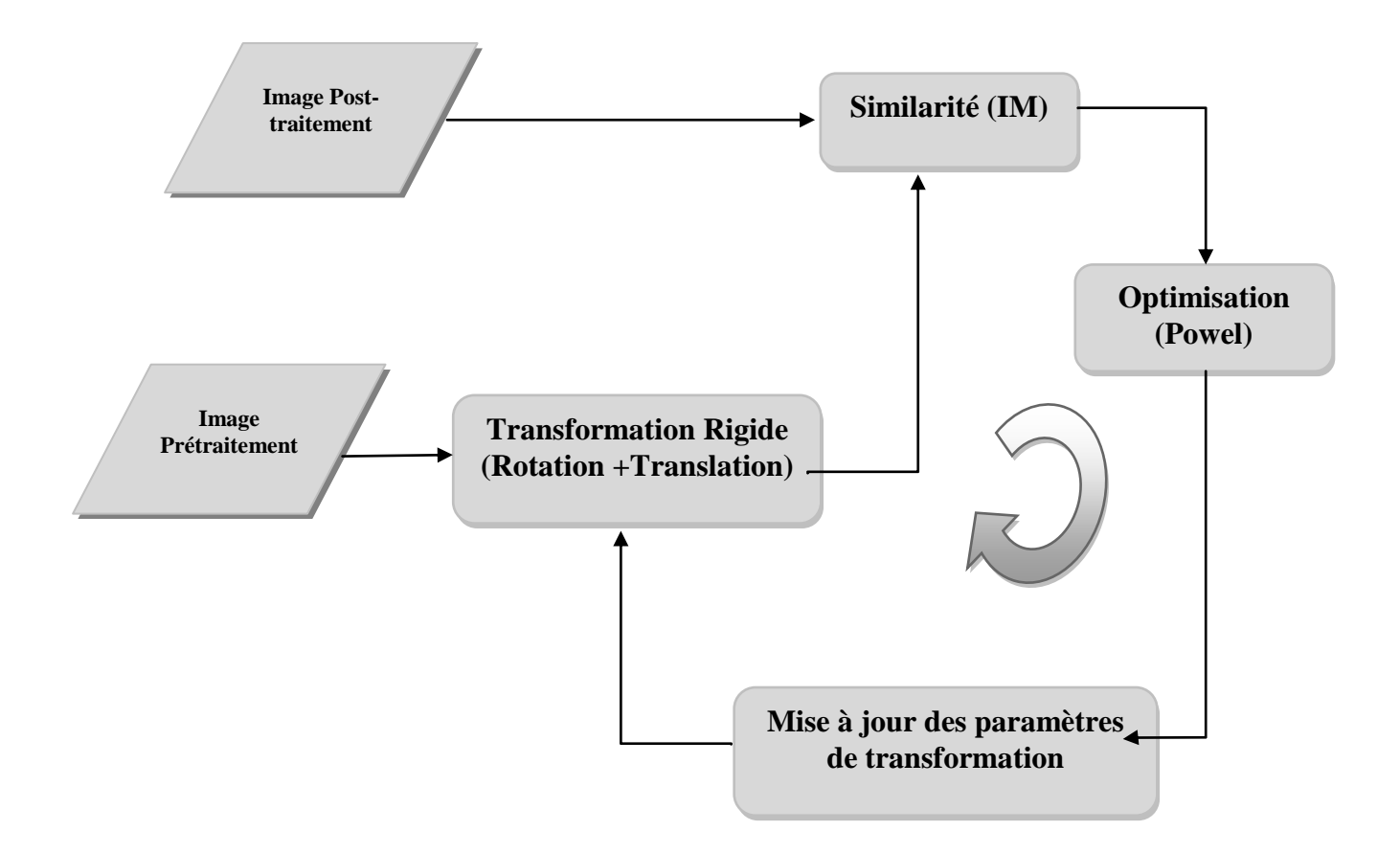

*Figure 4.5: Diagramme de la méthode de recalage rigide.*

L'information mutuelle (IM), est l'une des méthodes de recalage iconique les plus utilisées pour résoudre les problèmes de recalage des images médicales **[Pluim et al., 2003].** Le calcul de l'information mutuelle pour chercher la transformation optimale de correspondance des deux images est brièvement décrit comme suit.

$$
P_{AB}(a,b) = \frac{h_{AB}(a,b)}{\sum_{a,b} h_{AB}(a,b)}.
$$
\n(4.8)

Où  $h_{AB}(a, b)$  représente le nombre total des pixels dans les régions chevauchantes des images A et B, ayant des valeurs de niveau de gris de a et b, respectivement.

Une fois l'information mutuelle initiale a été obtenue, une matrice de rotation R et un vecteur de translation T, qui maximisent l'information mutuelle entre les deux images, sont calculées en utilisant la méthode de direction conjuguée de Powell **[Powell, 1964]**.

Nous avons choisi d'utiliser la méthode itérative de Powell, qui est connue pour être particulièrement robuste. Cette méthode consiste dans la recherche linéaire d'un maximum pour chaque degré de liberté, visités un à un. Ainsi, à la première itération, on doit trouver la meilleure translation selon l'axe X, puis à partir de cette translation, on recherche la meilleure translation selon l'axe Y, et enfin à partir de ces deux translations mises à jour, on recherche la meilleure rotation autour de la normale au plan de l'image. On recommence la boucle pour la recherche sur le prochain degré de liberté, et l'algorithme stoppe lorsque l'information mutuelle est suffisamment forte ou ne varie plus.

La recherche sur un degré de liberté est éffectuée par dichotomie, on détermine si la valeur centrale est la plus forte entre les valeurs centrales des intervalles inférieurs et supérieurs entourant cette valeur. Si elle est plus forte, la recherche est resserré autour de ce point central, sinon, on cherche autour du centre de l'intervalle qui avait la valeur centrale la plus forte. Et ainsi de suite, jusqu'à ce que la recherche soit resserrée autour de la valeur finale pour chaque degré de liberté.

Les résultats de recalage rigide sont ensuite utilisés en tant qu'entrée pour l'algorithme de recalage non rigide.

#### **6. Recalage Non Rigide**

Après l'alignement initial, un algorithme de recalage non-rigide est alors utilisé afin de compenser en outre les différences non-linéaires entre les deux mammographies.

Au début nous avons adopté un algorithme de recalage géométrique basé sur les primitives et dans lequel trois étapes sont nécessaires :

- Détection et mise en correspondance de points d'intérêt selon le principe de la méthode SIFT
- Élimination des fausses correspondances à l'aide de la méthode GTM
- Calcul d'une transformation non rigide basée sur les splines de plaque mince

L'utilisation d'une méthode de recalage non rigide basée sur les primitives (géométrique) nous permet en effet d'avoir une représentation compacte de l'image, ayant pour conséquence une charge calculatoire beaucoup plus faible que dans le cas des méthodes denses (iconiques). De plus, les primitives utilisées portent une information de haut niveau, souvent

plus discriminante que l'information d'intensité et basée sur des considérations anatomiques. Cependant, l'inconvénient majeur de ces méthodes de recalage est que le champ de déformation final dépend énormément à la qualité des amers (primitives). Dans le cas des points très précis ou manuels, i1 est possible d'utiliser des transformations localement déformables et d'interpoler la déformation entre les deux images a partir de ces points de contrôle. Cependant, pour une méthode automatique, l'extraction des amères à partir des images qui ont un intervalle de temps très important entre eux de plus les déformations du sein dues par exemple à l'évolution de pathologie ou au traitement sera très délicat.

Dans notre étude les résultats ont été satisfaisants pour quelques images, mais l'algorithme a échoué dans d'autres cas. C'est pourquoi on a eu recours à une combinaison entre l'information issue de la mise en correspondance des primitives avec l'intensité des pixels afin d'améliorer la robustesse de l'algorithme de recalage. Cette combinaison est réalisée dans un cadre multi-résolutions (*figure 4.10*).

#### **6.1. Recalage géométrique**

Le recalage géométrique se fond sur l'extraction à partir de chacune des images des primitives géométriques (des points saillants dans notre cas). Par la suite, ces primitives sont appariées afin de déterminer la transformation entre les deux images.

Dans notre approche l'appariement des primitives a été effectué selon le principe de la méthode SIFT (Scale-invariant Feature Transform), et l'algorithme de GTM (Graph Transformation Matching) est utilisé ensuite pour éliminer les fausses correspondances qui peuvent perturber la transformation. Enfin, le calcul de la transformation non rigide est basé sur les splines de plaque mince. La *figure 4.6* illustre le processus de recalage géométrique.

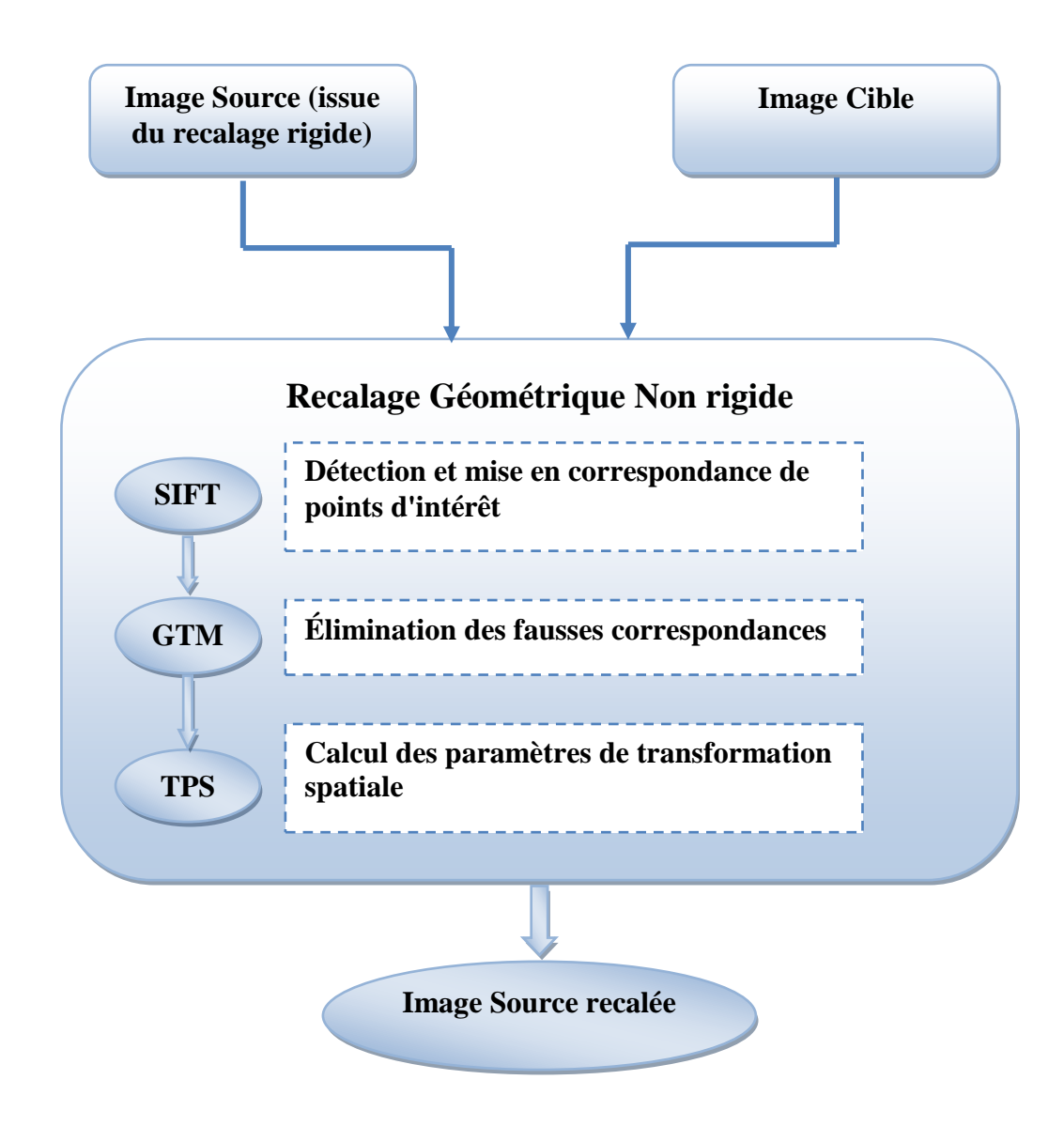

*Figure 4.6: processus de recalage géométrique.*

## **6.1.1. Détection et mise en correspondance des points d'intérêt**

La première étape dans le processus de recalage géométrique consiste à extraire des caractéristiques saillantes à partir des deux images. La méthode d'extraction devrait être capable d'extraire les mêmes caractéristiques dans les deux images, indépendamment aux différentes déformations subites.

SIFT (Scale-invariant feature transform) a été démontré comme l'un des algorithmes les plus résistants aux déformations communes de l'image **[El gayar et al., 2013],** et utilisé pour détecter et identifier les éléments similaires entre différentes images. Il a été développé en 1999 par le chercheur David Lowe **[Lowe, 2004].**

L'étape fondamentale de la méthode proposée par Lowe consiste à calculer ce que l'on appelle les « descripteurs SIFT » des images à étudier. Il s'agit des informations qui caractérisent le contenu visuel des images de la façon la plus indépendante possible de l'échelle (« zoom » et résolution du capteur), du cadrage, de l'angle d'observation et de l'exposition (luminosité), ce qui le rend convient pour faire correspondre les images de la même scène sous différentes poses et conditions environnementales **[Mikolajczyk & Schmid 2005].**

L'algorithme original de SIFT **[Lowe, 2004]** comporte cinq étapes principales :

- Dans la première étape, les points d'intérêt potentiels sont identifiés par la recherche d'extrema locaux dans une série de différence de gaussiennes (DoG) images. Chaque point identifié est associé à une zone circulaire intéressante centrée autour, et de rayon déterminé appelé facteur d'échelle (*Figure 4.7*).
- Dans la deuxième étape, les extrema sont interpolés pour obtenir une précision de sous-pixel, et les points caractéristiques jugés instables sont éliminés.
- Dans la troisième étape, sur chacun des points caractéristiques, on détermine une orientation intrinsèque qui sert ensuite de base à la construction d'un histogramme des orientations locales des contours, habilement pondéré, seuillé et normalisé pour plus de stabilité. C'est cet histogramme qui, sous la forme d'un vecteur à 128 dimensions (ou valeurs), constitue le descripteur SIFT du point-clé. L'ensemble des descripteurs d'une image établissent ainsi une véritable signature numérique du contenu de celleci.

Ces descripteurs présentent l'avantage d'être invariants à l'orientation et à la résolution de l'image, et peu sensibles à son exposition, à sa netteté ainsi qu'au point de vue 3D. Une fois le calcul des descripteurs effectué, l'étape finale de mise en correspondance intervienne dans le but de chercher les zones d'une image dite suspecte qui contiennent des éléments visuellement similaires.

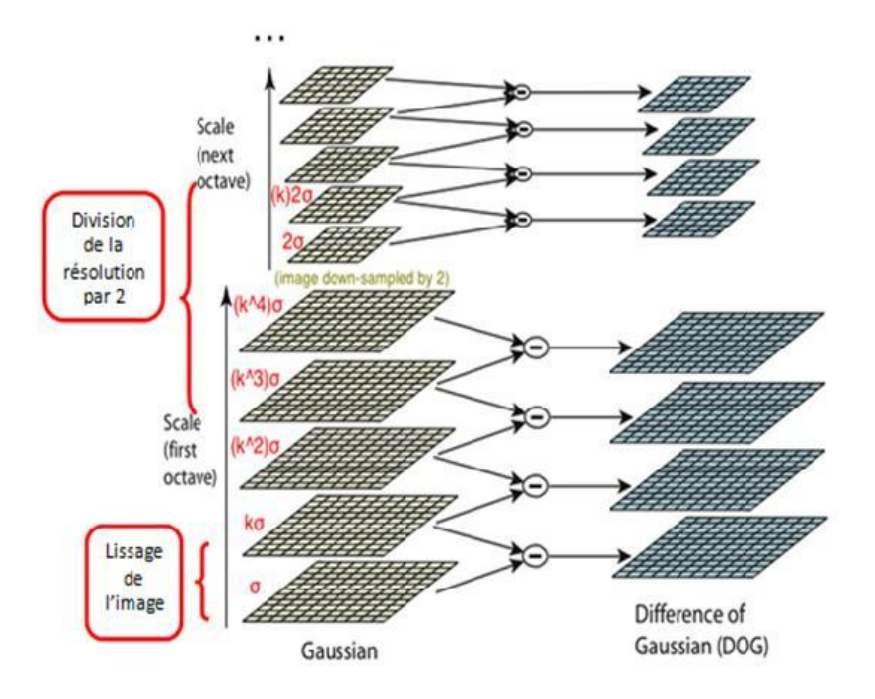

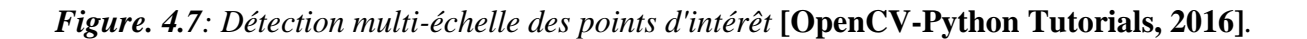

#### **6.1.2. Élimination des fausses correspondances**

La mise en correspondance des points d'intérêt est l'étape la plus critique dans les méthodes de recalage géométriques **[Besl & McKay, 1992].** Après la mise en correspondance initiale, on obtient un ensemble de points correspondants basé sur la distance euclidienne entre les descripteurs SIFT. Dans certains cas, l'algorithme SIFT peut générer des fausses correspondances qui peuvent endommager notre transformation plus tard. Pour supprimer ces points nous adoptons un algorithme d'élimination des fausses correspondances après la mise en correspondance initiale.

La suppression des fausses correspondances basée sur les algorithmes de l'information spatiale est avérée être couronnée de succès **[Brown & Lowe, 2003, Rangarajan et al., 1997],** et le GTM (Graph Transformation Matching) est l'un des plus efficaces **[Aguilar et al., 2009].** Pour obtenir un résultat raisonnable, différentes itérations sont nécessaires en fonction des dimensions des données. Son principe est d'exploiter les relations spatiales cohérentes des points correspondants entre les deux images. GTM repose sur l'hypothèse que la transformation qui se produit entre les deux images est assez lisse, de sorte que les points voisins dans l'image de référence correspondent à des points voisins dans la deuxième image,

par exemple :  $Q(q_i)$  et  $Q'(q_i')$  de taille N (où  $q_i$  correspond à  $q_i'$ ) sont deux ensembles de points correspondants (résultat de SIFT). Si les résultats sont corrects, les graphes  $G(Q)$  et  $G(Q')$  sont isomorphes, par ailleurs, la structure de  $G(Q)$  est différente de celle de  $G(Q')$ . Les principales étapes de l'algorithme GTM sont les suivantes :

- o construire le graphe de k plus proche voisin pour les deux images  $G_Q(V_Q, E_Q)$  et  $G_{01}(V_{01},$
- construire la matrice d'adjacence  $R = |A_0 A_0|$ , et sélectionner la colonne j<sup>out</sup> qui donne le nombre maximal de différents bords des deux graphes. Autrement dit, si la colonne  $j^{out}$  est conforme à la formule suivante:  $j^{out} = \arg \max \sum_{i=1}^{N} R(i, j)$ , alors la paire (V<sub>jout</sub>, V'<sub>jout</sub>) est considéré comme incorrecte
- supprimer la paire  $(V_j^{\text{out}}, V_j^{\text{out}})$ , ainsi que leurs correspondances.
- Diminuer le N, et répétez les étapes ci-dessus jusqu'à  $R(i, j) = 0, \forall i, j$ .

### **6.1.3. Calcul de l'approximation TPS**

La méthode de Thin Plate Spline (TPS) ou Spline en Plaque Mince (SPM) est une méthode d'interpolation et d'approximation qui cherche une surface lissée la moins déformée possible passant par un ensemble de points de contrôle. Une SPM avec trois points correspond à une surface plane, et avec plus de trois points sera une surface courbée. Elle tire son nom "Plaque Mince" de la théorie physique qui décrit la déformation d'une plaque de métal fine lorsqu'elle passait par tous les points de contrôle. Elle a été appliquée avec succès dans plusieurs applications de vision par ordinateur pendant des années **[Chui & Rangarajan 2003, Marti & al,. 2006, Du et al., 2008],** et Bookstein **[Bookstein, 1989]** pionnier de l'utilisation de TPS dans le recalage des images médicales. TPS fournit un champ de déformation lisse sans ondulations et variations inattendues. En outre, il est motivé par une explication physique sous-jacente et informatiquement efficace.

Considérons une plaque métallique mince étendue infiniment qui est déformée sous des charges appliquées à des emplacements du point de repère (x, y). L'équation de Thin Plate Spline minimise l'énergie cette plaque mince de flexion. En deux dimensions, l'énergie de flexion d'une plaque décrite par une fonction f (x, y) est proportionnelle à:

$$
E_f = \iint_{R^2} \left( \frac{\partial^2 f}{\partial x^2} \right)^2 + 2 \left( \frac{\partial^2 f}{\partial x \partial y} \right)^2 + \left( \frac{\partial^2 f}{\partial y^2} \right)^2 dx dy.
$$
 (4.9)

Où  $E_f$  est une énergie de flexion globale, exprimée en fonction de la dérivée seconde d'une fonction  $f$ .

Le modèle de TPS pour l'une des coordonnées transformées est donné par:

$$
f(x, y) = a_1 + a_2 x + a_3 y
$$
  
+ 
$$
\sum_{i=1}^{n} w_i U(|P_i - (x, y)|).
$$
 (4.10)

Où  $U(r) = r^2 \log r$  est la fonction de base. Les trois premiers termes correspondent à la partie affine de la transformation. Le terme de sommation correspond aux forces de flexion exercées par les N points de contrôle. Les  $P_i$ s sont les repères que la TPS interpole, et n est le nombre de points de repère. Pour f (x, y) à avoir des dérivés carrés intégrables, nous vérifions que :

$$
\sum_{i=1}^{n} w_i = 0 \text{ et } \sum_{i=1}^{n} w_i x_i = \sum_{i=1}^{n} w_i y_i = 0
$$

Les Coefficients  $[W|a_1a_x a_y]$  de Eq.3  $W = [w_1w_2 \dots w_n]$  peuvent tous être trouvés par résolution de l'équation de la matrice linéaire suivante :

$$
\begin{bmatrix} K & P \\ P^T & O \end{bmatrix} \begin{bmatrix} W \\ a \end{bmatrix} = \begin{bmatrix} q \\ 0 \end{bmatrix}.
$$
 (4.11)

Cette équation définit la transformation par mappage de points correspondants entre les images référence et cible, où O est une matrice  $3 \times 3$  des zéros, o est un vecteur de  $3 \times 3$ colonnes de zéros,  $a = [a_1 a_x a_y]^T$ , et  $q = [f(x_1, y_1)(x_2, y_2) ... (x_n, y_n)]$ 000]. K et P sont défini tels que

$$
P = \begin{bmatrix} 1 & x_1 & y_1 \\ 1 & x_2 & y_2 \\ \cdots & \cdots & \cdots \\ 1 & x_n & y_n \end{bmatrix} K = \begin{bmatrix} 0 & U_{12} & \cdots & U_{1n} \\ U_{21} & 0 & \cdots & U_{2n} \\ \cdots & \cdots & \cdots & \cdots \\ U_{n1} & U_{n2} & \cdots & 0 \end{bmatrix}
$$

avec  $U_{ij} = U(||P_i - P_j||)$ . Notez ici que la matrice A est symétrique, et Eq. 3 peut être présentée comme une décomposition LU.

$$
LU = V.\t(4.12)
$$

et résolu tels que :

$$
U = L^{-1}V.\tag{4.13}
$$

Avec:

$$
L = \begin{bmatrix} K & P \\ P^T & O \end{bmatrix}, U = \begin{bmatrix} W \\ a \end{bmatrix}, V = \begin{bmatrix} q \\ o \end{bmatrix}.
$$

#### **6.2. Approche iconique**

Dans le recalage iconique, l'information de luminance contenue dans l'image est utilisée pour déterminer la transformation optimale. De plus, il repose sur l'utilisation de mesure de similarité entre l'image à déformer et l'image cible. L'initialisation de la transformation est aussi un point important afin d'éviter à la méthode d'optimisation de tomber dans des extremums locaux.

#### **6.2.1. Critère de similarité**

Le critère de similarité devrait être le moins sensible possible aux changements d'intensités. Étant donné que les mammographies acquises avant et après traitement peuvent avoir un changement des valeurs d'intensités, on ne peut plus utiliser une comparaison directe des intensités d'images comme mesure de similarité. En recalage d'images médicales, l'Information Mutuelle Normalisée est souvent utilisée **[Studholme et al., 1997]**, car sa robustesse au recouvrement partiel entre les images :

$$
IMN(A, B) = \frac{H(A) + H(B)}{H(A, B)}
$$
(4.14)

Où  $H(A)$ ,  $H(B)$  désignent les entropies séparées de A, B et H (A, B) désigne leur entropie jointe, qui sont calculées à partir de l'histogramme joint de A et B. Si les deux images sont alignées, l'information mutuelle normalisée est maximale.

#### **6.2.2. Transformation**

Nous avons choisi d'utiliser B spline pour présenter le champ de déformation pour le recalage iconique. En effet, les B-Splines ont l'avantage d'avoir un support compact et d'être définies au voisinage de leur point de contrôle. Ainsi, perturber la position d'un point de contrôle affecte la déformation seulement au voisinage de ce point de contrôle. Il devient alors possible de modéliser des déformations très localisées. C'est en partie la compacité de leur support qui a fait le succès des B-Splines pour le recalage d'images médicales **[Rueckert et al., 1999, Rohlfing et al., 2003]**. Outre le fait que cette compacité permet de décrire des transformations très localisées, c'est également un avantage sur le plan du coût calculatoire.

Suivant la formulation de Rueckert et al. [**Rueckert et al., 1999**], soit une image *f*, définie sur le domaine  $\Omega = \{(x, y) | 0 \le x < X, 0 \le y < Y\}$ , soit  $\Phi$  une grille  $M \times N$  de points de contrôle  $C_{k,l}$  (appelés nœuds) répartis régulièrement avec un espacement uniforme  $\delta$ . L'idée est de déformer l'image en manipulant les points de contrôle de la grille sous-jacente à l'image à déformer. L'interpolation des déplacements aux nœuds de la grille permet la construction d'un champ de déplacement continu pour toute l'image (*Figure 4.8*).

L'interpolation par B-Splines en 2D donne l'estimation suivante **[Thévenaz et al., 2000]** :

$$
s(x, y) = \sum_{i=1}^{M-1} \sum_{j=1}^{N-1} C(k, l) \beta^{3} (x - k) \beta^{3} (y - l)
$$
\n(4.15)

 $\beta^3(x)$  est un noyau de convolution séparable. Ce noyau s'exprime sous la forme suivante:

$$
\beta^{3}(x) = \begin{cases}\n\frac{1}{6}(4 - 6x^{2} - 3|x|^{3}), & 0 \le |x| \le 1 \\
\frac{1}{6}(2 - |x|)^{3}, & 1 \le |x| \le 2 \\
0, & 2 \le |x|\n\end{cases}
$$
\n(4.16)

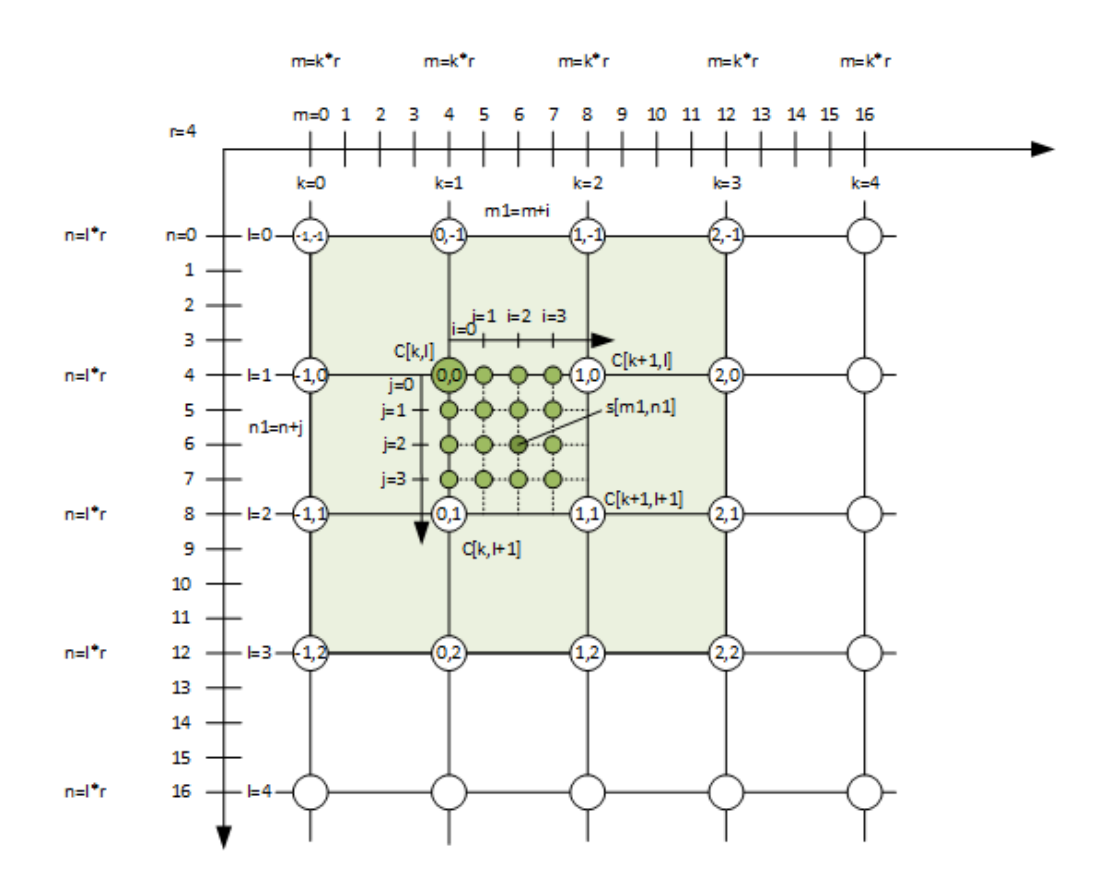

*Figure 4.8 : Interpolation fonctionnant sur une grille uniforme*. **[Shulgadim.blog, 2017]**.

### **6.2.3. Optimisation**

Dans la précédente section, nous avons vu qu'un modèle de déformation correspond en fait a un ensemble de paramètres à estimer. Le nombre de paramètres dépend du nombre de points de contrôle de la grille de déformation, qui tend souvent vers plusieurs centaines. Une recherche exhaustive dans l'espace des paramètres est alors totalement inenvisageable. Il est donc nécessaire d'avoir recours à une méthode d'optimisation, qui va permettre de trouver les paramètres de la transformation optimale *T* qui maximise le critère de similarité *C* entre les deux images  $I$ , et  $J$  (eq 4.17).

$$
T = arg \min_{T} C(T; I, J). \tag{4.17}
$$

Les méthodes d'optimisation peuvent être globales ou locales. Les méthodes d'optimisation qui progressent vers un optimum global sont peu adaptées à notre problème, car le nombre important de paramètres à optimiser rend leur utilisation très coûteuse en temps de calcul. Nous nous sommes donc tournés vers les méthodes déterministes, qui cherchent un optimum local. L'avantage est un coût de traitement réduit. Mais la contrepartie est qu'elles ne convergent pas forcément vers un optimum global, et peuvent rester bloquées dans un optimum local. Pour s'en prémunir, il est nécessaire d'initialiser l'algorithme suffisamment près de la solution.

La descente de gradient **[Stefan K et al., 2008]** est un algorithme d'optimisation qui approche le minimum (local) d'une fonction en suivant, au point d'estimation courant, la direction donnée par l'opposé du gradient de cette même fonction. Elle suit les étapes suivantes:

- 1. initialisation
- 2. tant que la convergence est significative
- 3. Calcul du gradient de la fonction au point courant
- 4. La direction de recherche est obtenue ainsi.
- 5. Le maximum de l'information mutuelle dans cette direction est recherché
- 6. Le point où l'information mutuelle est maximum devient le nouveau point courant
- 7. La solution est le dernier point maximum trouvé.

#### **6.3. Recalage hybride et Approche multi-résolution**

L'idée de l'approche multi-résolution est de faire une première estimation de la transformation optimale sur une image réduite puis de propager le champ de déplacement estimé aux images de plus haute résolution.

L'approche multirésolution, s'appuyant sur une pyramide d'images obtenues au moyen de filtrages gaussiens successifs et de sous-échantillonnages. Nous avons utilisé une méthode classique consiste à calculer chaque pixel de l'image du niveau k comme une moyenne

pondérée des pixels du niveau *k−1* appartenant à une fenêtre d'intérêt. Nous utilisons par la suite une pondération Gaussienne avec une fenêtre de taille 5 pixels. Cette opération est appelée réduction. Enfin, la propagation des champs de déplacement le long de la pyramide se fait par un opérateur d'expansion qui est l'opérateur « inverse » de la réduction. La *figure 4.9*illustre le principe de l'approche multi-résolution en recalage d'images.

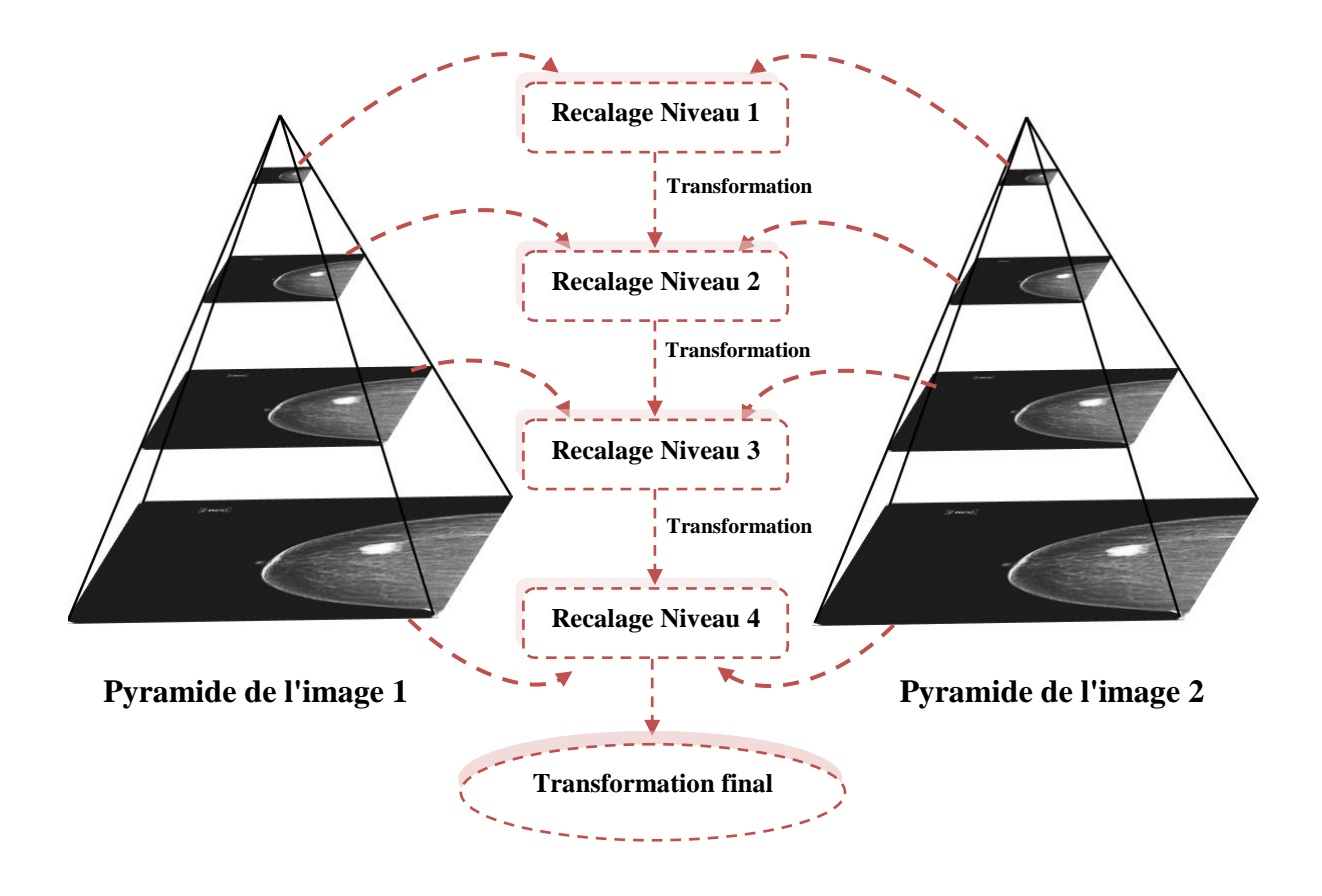

*Figure 4 .9: L'approche multi-résolution en recalage d'images. Le recalage se fait tout d'abord sur les images de faible résolution puis le champ de déplacement estimé est propagé au niveau supérieur. Ces étapes sont répétées jusqu'à ce que le dernier niveau de la pyramide soit atteint.*

Cette approche présente deux avantages majeurs. Elle permet d'accélérer les calculs, et de réduire le risque de converger vers des minima locaux, ce qui améliore la robustesse de la procédure d'optimisation

Dans notre étude le recalage hybride est composé de 4 niveaux. À chaque niveau, le recalage géométrique est exécuté d'abord et la transformation résultante est ensuite utilisée comme

point de départ pour guider le recalage iconique. La transformation obtenue par le recalage iconique est ensuite sur-échantillonnée au niveau supérieur suivant et utilisée comme transformation initiale à ce niveau. La transformation produite par le recalage géométrique est utilisée pour guider le recalage iconique, ce qui favorise la convergence de l'approche iconique et aide ce dernier à éviter certains minimums locaux. La *figure 4.10* explique le principe du recalage hybride d'une façon schématique.

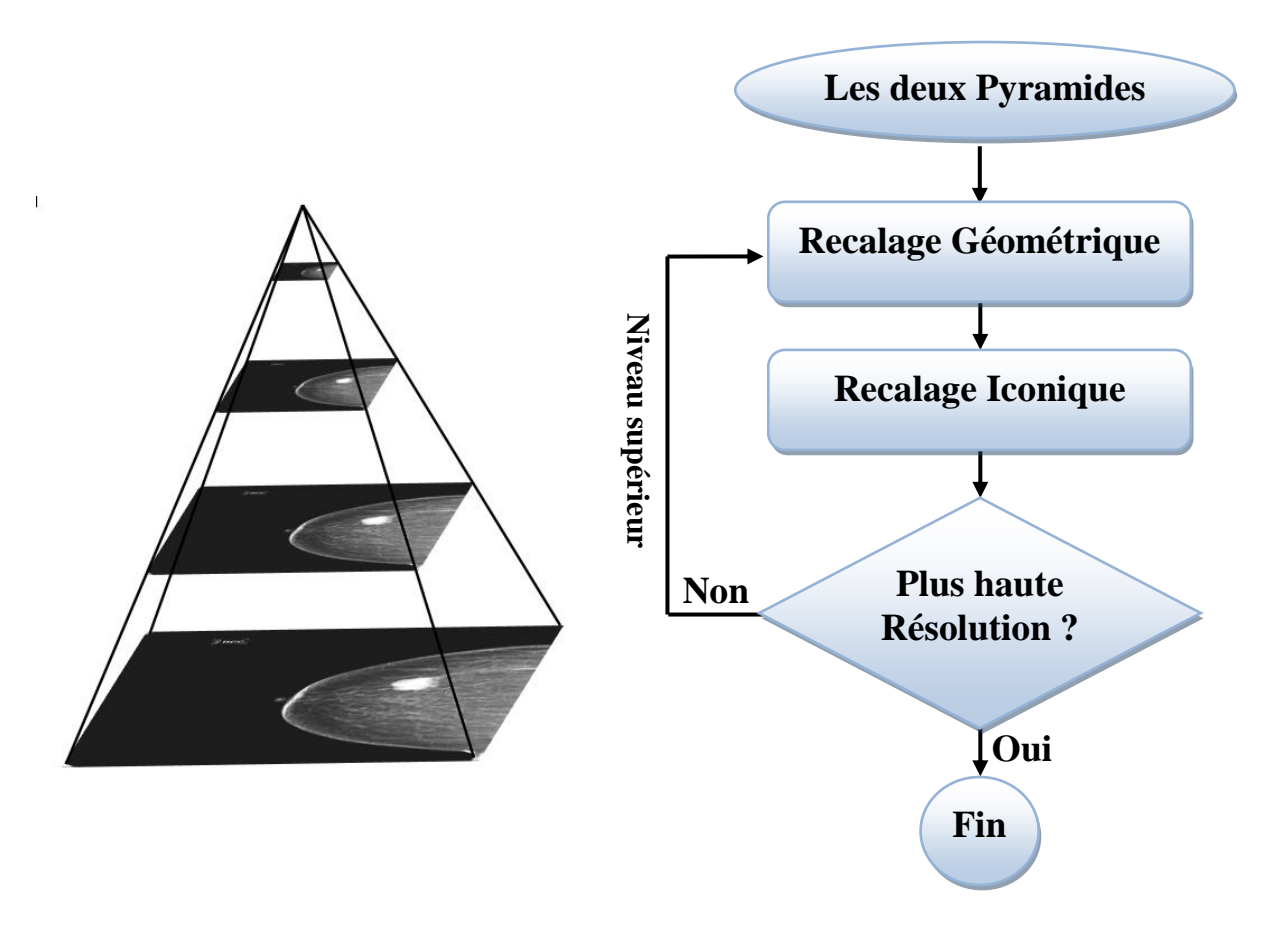

*Figure 4.10: Diagramme de l'approche hybride.*

#### *7.* **Mesures d'évaluation de performance**

La mesure de la performance des méthodes de recalage des mammographies est considérée comme une tâche particulièrement difficile, car la déformation peut varier d'une mammographie à une autre, et les structures de la région mammaire peuvent. Pour évaluer la performance de l'approche proposée, plusieurs mesures ont été prises en compte. Vu que les images recalées utilisées dans cette étude appartiennent à la même modalité, la soustraction de l'image peut être utilisée pour évaluer visuellement la qualité du processus de recalage. En

outre, les évaluations quantitatives ont été faites en utilisant des mesures comparatives, y compris le coefficient de corrélation normalisée (NCC), la somme des différences au carré (SSD), et l'erreur de recalage cible (Target registration error: TRE).

Le coefficient de corrélation normalisée (NCC) **[Wang et al., 2004]** est défini comme :

$$
NCC = \frac{\sum_{m,n}(s(m,n)-\mu_X)(r(m,n)-\mu_Y)}{\sqrt{(\sum_{m,n}(s(m,n)-\mu_X)^2)(\sum_{m,n}(r(m,n)-\mu_Y)^2)}}
$$
(4.18)

Où *s(m, n)* et *r(m, n)* sont les intensités de l'image originale et transformée, et μ<sub>x</sub> et sont μ<sub>y</sub> moyenne de l'original et l'image transformée. La valeur maximale que la CCN peut atteindre est 1 qui implique que les images sont en alignement.

La somme des différences au carré (SSD) **[Ulysses & Conci, 2010]** entre deux images est exprimée par

$$
SDD = \frac{1}{N} \sum |A(x_A) - B^T(x_B)|^2
$$
 (4.19)

Où N est le nombre de pixels,  $A(x_A)$  et  $B^T(x_B)$  sont des valeurs d'intensité aux endroits  $x_A$ dans l'image A et  $X_B$  dans l'image transformée  $B<sup>T</sup>$ , respectivement. La somme des différences au carré repose sur les valeurs d'intensité de pixel dans l'image exacte. Les valeurs de SSD sont plus élevées lorsque la différence entre les images est plus grande.

L'erreur de recalage cible (TRE) est une mesure importante pour l'évaluation de l'exactitude de recalage **[Menon& Narayanankutty, 2010].** Sa valeur est donnée en termes de distance euclidienne qui reste entre deux points correspondants après le recalage, un TRE inférieur indique une meilleure méthode de recalage. Dans cette étude, l'objectif principal du processus de recalage est la correspondance des tumeurs pré et post traitement. Ainsi, les centres des tumeurs correspondantes après recalage dans les deux images sont comparés avec un marquage manuel.

#### **8. Segmentation et calcul de la taille des tumeurs**

L'étape suivante est basée sur la segmentation par croissance de région. Ici, la segmentation se développe à partir du point initial - appelé germe - en regroupant les pixels voisins selon un critère d'homogénéité. Nous devons déterminer deux paramètres : la position du point germe qui représente bien la région d'intérêt initiale, et le critère d'homogénéité pour inclure des pixels dans la région d'intérêt au cours de croissance. Vu que la zone de la tumeur dans la mammographie avant traitement est préalablement identifiée par un radiologue, le point germe est placé dans le centre de la tumeur pré-traitement, et que les deux mammographies sont déjà alignées, le point germe est automatiquement placé dans le bon endroit dans la mammographie post-traitement. Nous avons utilisé un critère essentiellement basé sur les valeurs d'intensité des pixels.

$$
|I(x) - I(y)| \le T. \tag{4.20}
$$

Avec T est un seuil fixé et I (x) est la valeur d'intensité de pixel. La valeur de seuil a été calculée en utilisant l'algorithme suivant:

La moyenne des niveaux de gris minimum et maximum  $(h_{max}, h_{min})$  de l'image est calculée. Ensuite l'image est divisée en deux parties en utilisant le seuil initial  $T_{ini} = (h_{max} + h_{min})/2$ , et les valeurs moyennes de niveau de gris pour chaque partie (moy<sub>1</sub>, moy<sub>2</sub>) sont calculées. Nous mettons à jour la valeur de seuil par  $T_{new} = (moy_1 + moy_2)/2$  et on arrête lorsque la condition  $|T_{new} - T_{ini}| < \delta$  est satisfaite,  $\delta = 0.1*(h_{max} + h_{min})$ . La *figure 4.11* illustre le principe de segmentation par croissance de régions dans les images mammographiques.

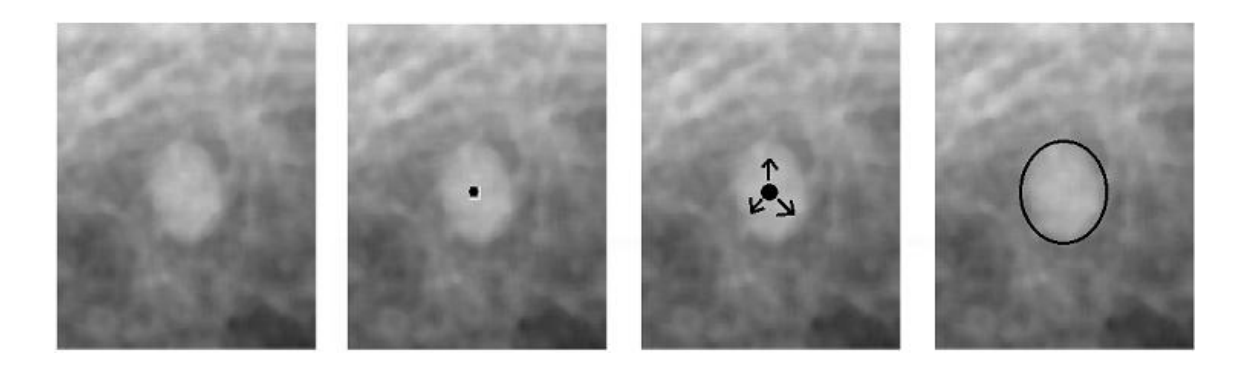

a) Image Originale b) Initialisation c) Croissance (agrégation) d) Région finale

*Figure 4.11 : Les étapes de la segmentation par le principe de croissance de régions.*

Au cours de la segmentation croissante de la tumeur, nous allons compter le nombre de pixels qui satisfont notre critère d'homogénéité ; ce nombre sera converti en cm<sup>2</sup>, et considéré comme la taille de la tumeur. Si la taille de la tumeur est supérieure à 15 cm<sup>2</sup>, la région segmentée correspond alors à une mastite; que l'on peut se produire suite à une chimiothérapie, et la tumeur sur la mammographie post-traitement est considérée comme disparue.

#### **9. Mesure d'évaluation de la segmentation**

Le coefficient de Dice **[Zou et al., 2004]** est une mesure de similarité. Ce coefficient est utilisé en statistique pour déterminer la similarité entre deux échantillons. Le coefficient de Dice est toujours compris entre 0 et 1. Il se définit comme le double de l'intersection de deux segmentations (échantillons de valeurs) divisé par l'union de ces deux segmentations. La formule ci-dessous résume la méthode de calcul:

$$
S = \frac{2|X\cap Y|}{|X|+|Y|} \tag{4.21}
$$

*X* et *Y* sont l'ensemble des pixels de chacune des régions respectives.

### **10. Évaluation de la réponse tumorale**

Après quelques séances de chimiothérapie, il est impérativement nécessaire d'estimer la réponse tumorale afin de guider la poursuite du traitement. L'évaluation de la réponse tumorale par imagerie est fondée soit sur les modifications morphologiques des tumeurs (leur taille), soit sur la viabilité tumorale (vascularisation et métabolisme).

Les approches morphologiques, évaluent la réponse thérapeutique en comparant la taille des tumeurs au fil du temps. Elles sont les plus faciles à utiliser, les plus standardisées et elles sont toujours nécessaires. Les approches basées sur la viabilité tumorale évaluent la réponse thérapeutique en explorant la vascularisation après injection d'un traceur, ou en mesurant le métabolisme tumoral, par la TEP. Ces approches sont aujourd'hui plutôt dévolue aux essais thérapeutiques, en milieu spécialisé, et pour des tumeurs particulières.

Un critère d'évaluation doit être quantitatif, objectif, reproductible et internationalement reconnu pour pouvoir donner une indication précise de l'évolution tumorale. Les critères standards permettent de classer les malades en trois catégories principales:

- Les malades ayant une réponse objective, complète ou partielle (RC ou RP), et considérées bénéficiées du traitement;
- Les malades ayant une progression tumorale (maladie progressive: MP), et considérées non bénéficiées du traitement. Dans ce cas, le traitement doit être suspendu et changé/réadapté en fonction des cas particuliers;
- Les malades n'ayant ni réponse ni progression, généralement appelés (MS), ou malade stable.

Aujourd'hui, *RECIST* (Response Evaluation Criteria In Solid Tumors) règne sans partage sur la catégorie des critères morphologiques **[National Cancer Institute, 2017**]. Il est fondé sur la mesure unidimensionnelle des lésions et le calcul de la somme des plus grands diamètres des lésions. Ce critère a été revu en 2009, sous l'appellation RECIST 1.1 **[Eisenhauer EA et al., 2009].**

En effet, le critère RECIST considère trois types de lésions: des cibles, non-cibles et des nouvelles lésions.

## **10.1. Lésions cibles**

Les lésions cibles sont les lésions mesurables avec un diamètre plus de 1 cm, au nombre de cinq maximum par patient et dont deux par organe. Tandis que les lésions ganglionnaires doivent mesurer 1,5 cm ou plus dans leur plus petit diamètre pour être considérées comme lésion cible **[Schwartz et al., 2004]**. La taille des tumeurs correspondantes segmentées sur les deux mammographies va être maintenant utilisée pour estimer le pourcentage de réponse ou de progression, et on distingue quatre événements :

- Disparition des lésions, ce qui signifie une réponse complète : *RC* ;
- Diminution de la somme des diamètres d'au moins 30 %, cela signifie une réponse partielle : *RP* ;
- Augmentation de la somme des diamètres de 20 % ou plus, c'est une progression : *MP*;
- Entre  $-30\%$  et  $+20\%$ , il s'agit d'une non-réponse, non-progression, plus précisément appelée *MS*.

Il est à noter que la réponse partielle n'est envisageable que pour l'évaluation des lésions cibles, lorsqu'elles existent.

## **10.2. Lésions non-cibles**

Toutes les autres lésions sont identifiées comme lésions non-cibles: comme les lésions non ganglionnaires de moins de 1 cm de diamètre, les lésions ganglionnaires dont le plus petit diamètre compris entre 1 et 1,5 cm, ainsi que les lésions infiltrantes ou difficiles à mesurer. L'évaluation des lésions non-cibles donne lieu à trois événements:

- "*RC*" lorsque toutes les lésions non cibles ont disparues;
- "*MP*" lorsque les lésions ont progressé de façon absolument indiscutable ou apparition d'une nouvelle lésion;
- "*MS*" en l'absence de progression ou de disparition.

## **10.3. Nouvelles lésions**

Ces lésions signent une progression de la maladie, et il est très important d'être certain de leur existence. Les nouvelles lésions sont des tumeurs qui sont indiscutablement apparues, de façon non équivoque. Elles peuvent être affirmées :

- soit par une progression du diamètre des lésions cibles de 20 % ou plus (dans ce cas, pour éviter toute ambiguïté de mesure sur de petites lésions, il est aussi nécessaire que la progression soit supérieure à 5 mm en valeur absolue) **[Eisenhauer et al., 2009]**;
- soit parce qu'il y a une augmentation indiscutable des lésions non-cibles ;
- soit encore parce que des lésions nouvelles sont indiscutablement apparues.

## **11. Conclusion**

Dans ce chapitre, nous avons présenté une approche automatique pour l'évaluation de la réponse tumorale dans le cancer de sein après la chimiothérapie néoadjuvante en utilisant des images de mammographie acquise avant et après traitement. La méthode de recalage proposée nous permet de prévenir précisément l'endroit de la tumeur post-traitement. Le problème est donc formulé comme la minimisation d'une fonctionnelle combinant un terme de similarité (L'information Mutuelle normalisée), et un terme basé sur des correspondances de primitives. La minimisation du critère obtenu est effectuée à l'aide d'un schéma hiérarchique, afin de rendre plus rapide et plus précise la minimisation. Ensuite, la méthode de segmentation par croissance de région de a été utilisé pour l'extraction précise de la forme

de la tumeur. Enfin, le taux de réponse est quantifié sur la base des changements de la taille de la tumeur. Dans le chapitre suivant, nous présentons les résultats des expériences menées pour valider l'approche proposée.

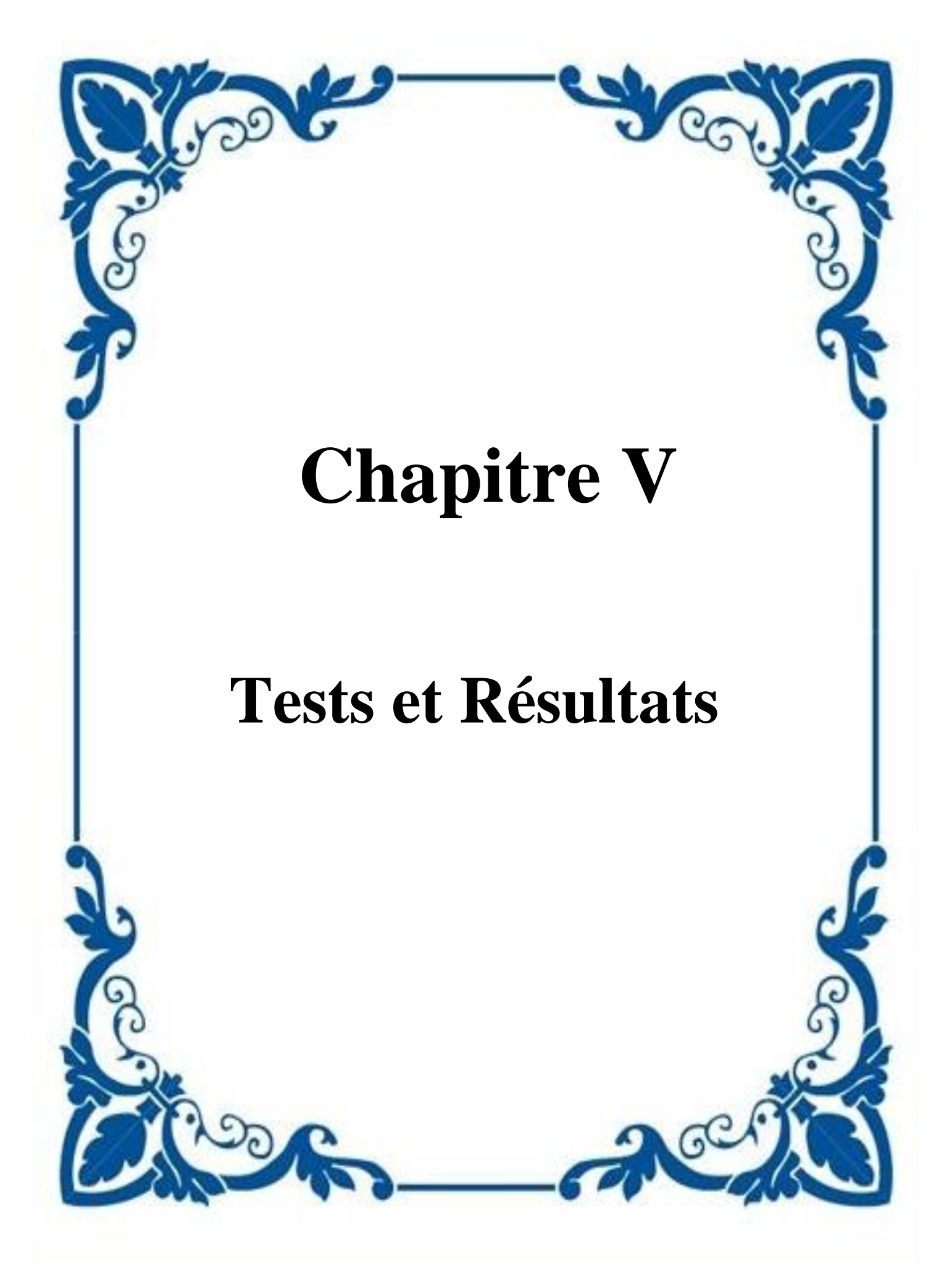

## **1. Introduction**

Le chapitre précédent a été réservé à la présentation de notre approche pour l'évaluation de la réponse tumorale dans le cancer de sein après la chimiothérapie néo-adjuvante en utilisant des images de mammographie acquise avant et après traitement. Ce cinquième chapitre est consacré aux tests et résultats, nous allons voir d'abord les résultats de la procédure de recalage où la mammographie acquise avant traitement est mise en correspondance avec celle de référence acquise après traitement, puis nous allons voir les résultats de la segmentation et les résultats du calcul de la taille des tumeurs résiduels. En fin les résultats d'évaluation de la réponse tumorale et la comparaison avec les résultats de l'analyse histologique sont présentés.

### **2. La Base des images**

La base d'image utilisée dans ce travail a été collectée durant le stage effectué au sein de l'hôpital CHU Ibn Rochd à Annaba sous la direction de Pr.Boukadoum (chef de service de radiologie et d'imagerie médicale à l'hôpital CHU Annaba), Nadjemedine Belledjhem (docteur en radiologie à l'hôpital Ibn Rochd d'Annaba), et Dr.Aouras Hayette (Service de Gynécologie –Obstétrique CHU Ibn Rochd Annaba), nous avons aussi collaboré avec Pr.Djeddi Hayet et Dr.Bougataya Amina des médecins spécialistes en oncologie à l'hôpital Dorban à Annaba.

Cette étude concerne une série de 15 patientes, d'âge moyen 45,4 ans (27 à 62 ans) traitées pour un cancer du sein non inflammatoire, par chimiothérapie néoadjuvante, puis chirurgie. Les zones d'intérêts qui correspondent à des tumeurs ont étaient définie par un radiologue expérimenté. Les deux vues CC et MLO du sein affecté ont été utilisés, et les images sont en format DICOM.

Tout au long l'élaboration de cette thèse plusieurs obstacles ont été rencontrés, les plus importants sont énumérés dans ce qui suit :

- Les pannes successives et de longue durée des mammogrames ;
- Quelques patientes refusent de suivre leur traitement jusqu'au bout, soit elles se redirigent vers d'autres hôpitaux soit, elles ne donnent plus signe de vie malgré qu'elles ont suivi quelques séances de chimiothérapie ;
- Les changements fréquents de la stratégie de dispatching des tâches dans l'hôpital, et les mutations de quelques médecins et administrateurs de leurs postes vers d'autres hôpitaux;
- Les nouveaux arrivants (médecins et radiologues) tardent à coopérer, dû à la charge intense qu'ils trouvent à la prise de leurs postes;
- Les malades suivent leur traitement chimiothérapique au niveau de l'hôpital Dorbane et, effectuent leurs examens de mammographies à l'hôpital CHU Ibn Rochd, ce transite alourdie notre tâche qui exige une haute collaboration des malades d'un coté et des deux hôpitaux d'un autre coté.

Voici quelques échantillons de la base collectée pour cette étude : les deux mammographies sur la même colonne correspondent au même sein, mais acquises à des moments différents. On peut noter des larges différences, de position et d'acquisition, ainsi que des différences importantes dues au traitement.

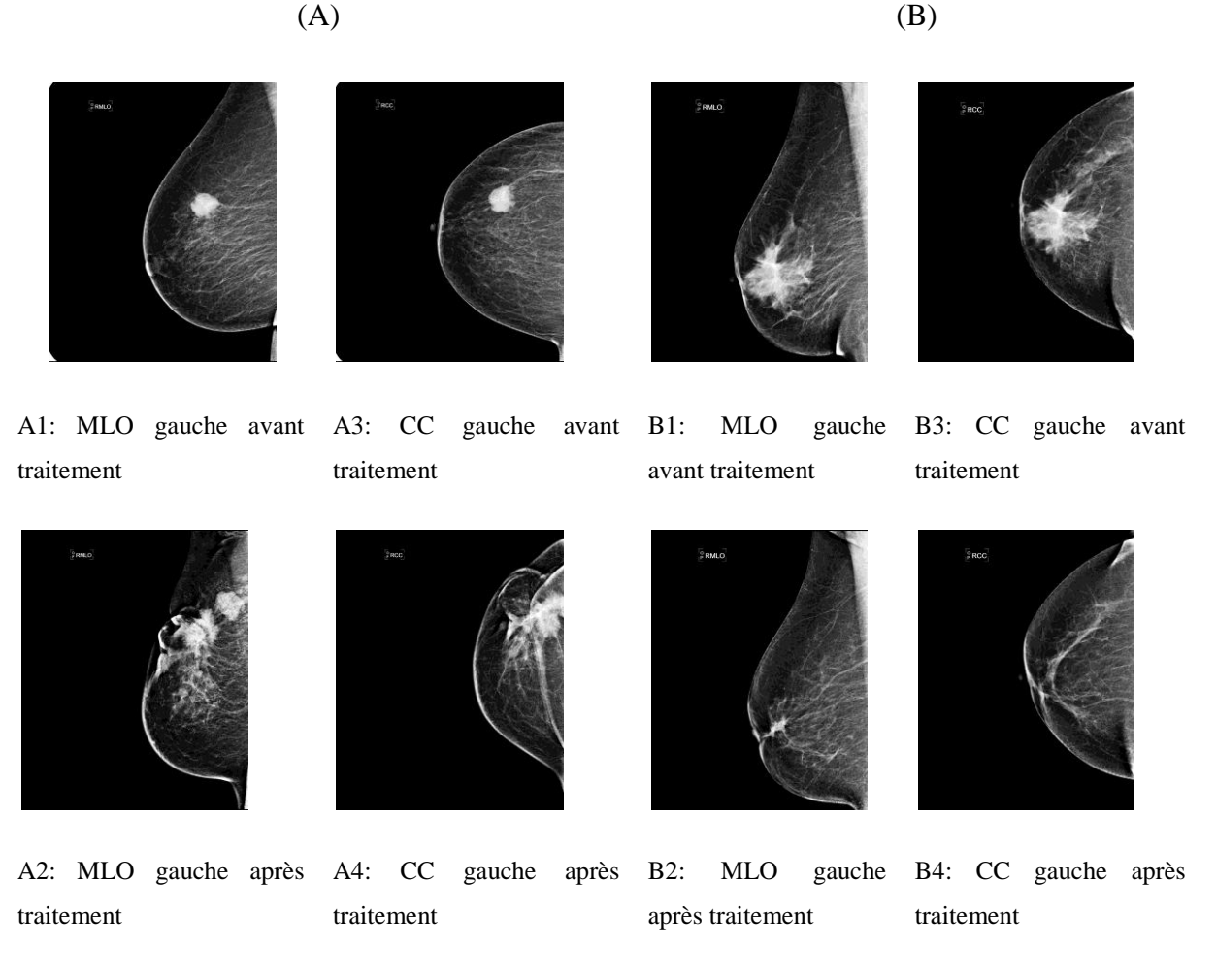

*Figure 5. 1: Exemples de la base élaborée.*

Afin de préparer la base collectée aux utilisations ultérieures, plusieurs prétraitements ont été effectués avant de l'exploiter. Cette étape consiste essentiellement à redimensionner les images dans une taille commune, réduire le bruit d'acquisition superposé aux données, éliminer les artéfacts et l'arrière plan.

## **3. Résultat de prétraitement et segmentation du profil mammaire**

Pour la suppression du bruit et l'amélioration de l'image, nous avons utilisé le filtre médian avec une taille de masque de 11x11.

Nous avons choisi d'appliquer la méthode d'Otsu pour éliminer l'arrière plan et localiser la région qui représente le profil mammaire. Cette méthode basée sur un seuillage global, présente l'avantage d'être extrêmement simple à implémenter, et de limiter la zone d'intérêt sur laquelle portera notre travail ce qui se traduit par un gain en temps de traitement. La *figure 5.2* montre les résultats obtenus.

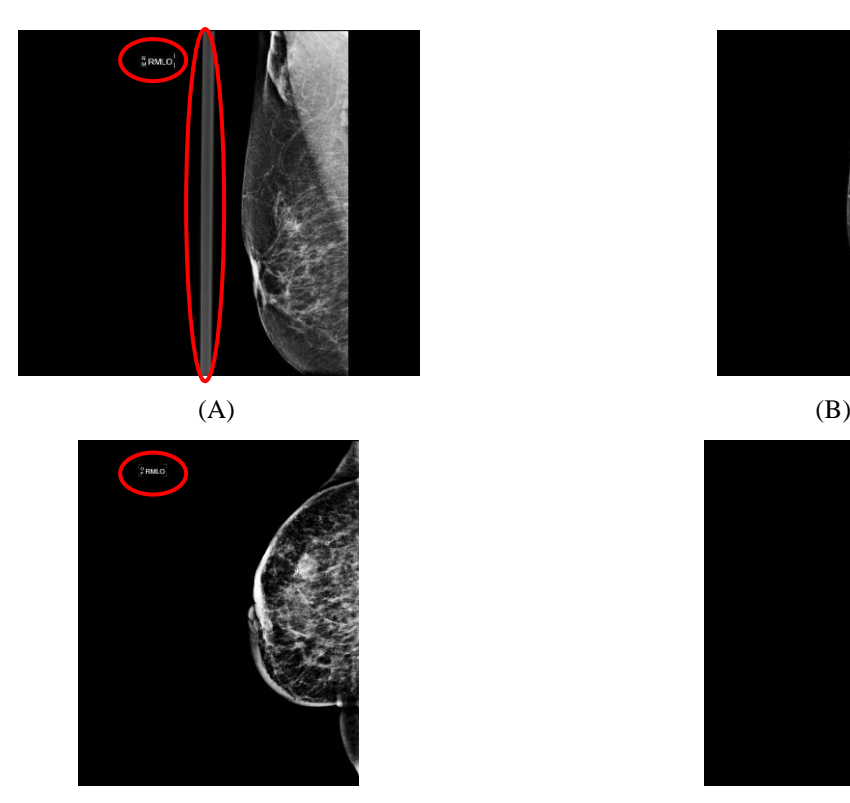

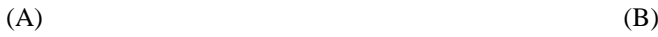

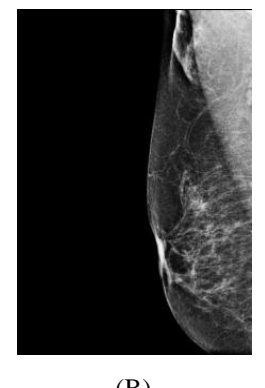

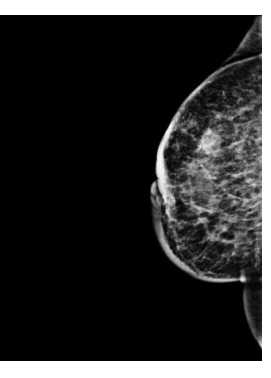

*Figure 5.2: Résultats de prétraitement et extraction du profil extérieur du sein. (A): avant prétraitement, (B): après le prétraitement.*

Dans les images présentées ci-dessous, nous pouvons remarquer trois types principaux d'artéfacts à supprimer: des artéfacts à haute intensité, y compris les étiquettes rectangulaires brillantes, les étiquettes à faible intensité et les artefacts de balayage haute intensité.

## **4. Résultats de recalage**

Nous avons appliqué l'algorithme de recalage proposé à la base d'images décrite ci-dessus. L'algorithme proposé se compose de deux étapes principales. Un recalage rigide global basé sur la maximisation de l'information mutuelle a été d'abord appliqué comme une initialisation pour obtenir un résultat d'alignement approximatif. La deuxième étape est le recalage final, dans lequel nous adoptons un recalage non-linéaire hybride pour compenser les différences non linéaires entre les deux images.

## **4.1. Résultats de recalage initial**

L'algorithme de recalage rigide proposé inclut trois étapes. La première consiste à calculer l'information mutuelle initiale entre les deux images. La deuxième consiste à utiliser une approche de recherche itérative afin de déterminer les paramètres de rotation et translation optimaux qui maximisent la valeur de l'information mutuelle. Enfin, la transformation majoritaire sera utilisée pour déformer l'image complète en utilisant une interpolation linéaire pour rééchantillonner les pixels à valeur non entière. La *figure 5.3* présente un exemple de résultats de recalage initial.

# **Chapitre 5 Tests et résultats**

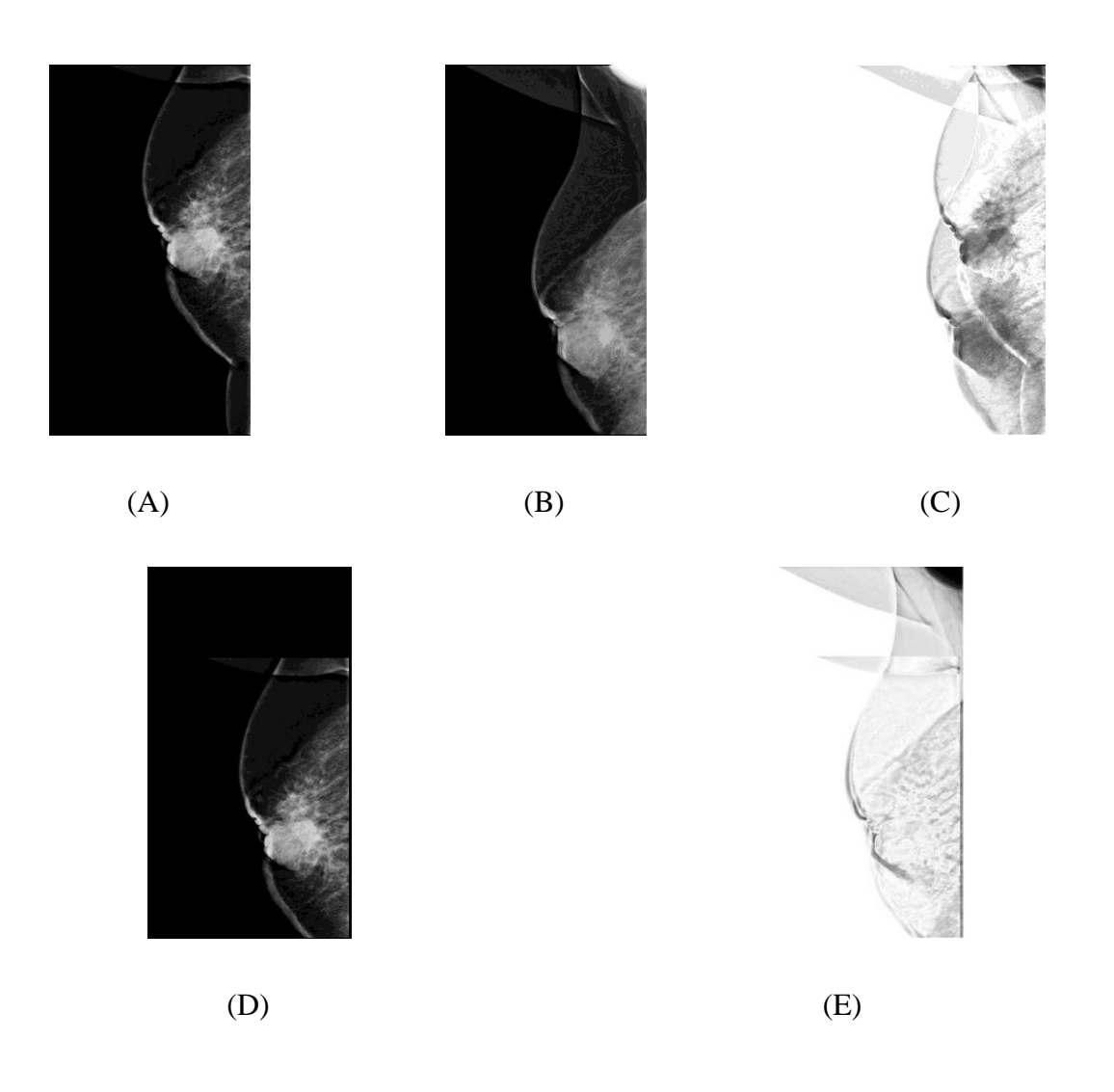

*Figure 5.3: Les résultats de recalage initial global des mammographies prises à des instants différents (Pré-traitement: avant les cures de chimiothérapie, post-traitement: après la chimiothérapie): (A) Mammographie Pré-traitement; (B) Mammographie post-traitement de la même patiente; (C) Image de différence de (A) et (B); (D) La mammographie de prétraitement après l'alignement initial; (E) Image de différence de (B) et (D).*

Les résultats obtenus jugés satisfaisants comme initialisation pour toutes les images de la base.

#### **4.2. Résultats de recalage non rigide**

Dans cette étape, une approche géométrique est utilisée conjointement avec une approche iconique. L'objectif est d'améliorer la robustesse de l'algorithme de recalage non rigide en combinant les avantages liés à chaque type d'information utilisé. Nous allons d'abord

présenter les résultats de l'utilisation de l'approche géométrique seule, et les résultats de l'approche hybride ensuite.

## **4.2.1. Résultats de recalage géométrique**

Nous avons adopté un algorithme de recalage géométrique basé sur les primitives et dans lequel trois étapes sont nécessaires :

- Détection et mise en correspondance des points d'intérêt selon le principe de la méthode SIFT
- Élimination des fausses correspondances à l'aide de la méthode GTM
- Calcul d'une transformation non rigide basée sur les splines de plaque mince.

### **4.2.1.1. Détection et mise en correspondance de primitives**

Nous avons appliqué la détection de points d'intérêts et leur caractérisation et appariement par la méthode SIFT. Cette approche, qui utilise la distance euclidienne, donne des résultats convenables, mais encore pollués par des correspondances aberrantes. Pour pallier ce problème, nous avons utilisé un algorithme d'extraction des outliers basé sur la théorie des graphes.

Les valeurs optimales choisies pour les paramètres de l'algorithme SIFT peuvent être résumées comme, nombre d'octaves = 4, nombre de niveaux d'échelle = 5, sigma = 1.6, contrast-Threshold=0.04, edge-Threshold=10.

Nous allons d'abord présenter les résultats de la détection des points d'intérêts avec la méthode SIFT (*Figure 5.4*), ensuite les résultats de la mise en correspondance de ces points avec les résultats d'élimination des fausses correspondances en utilisant la méthode GTM (*Figure 5.5*).

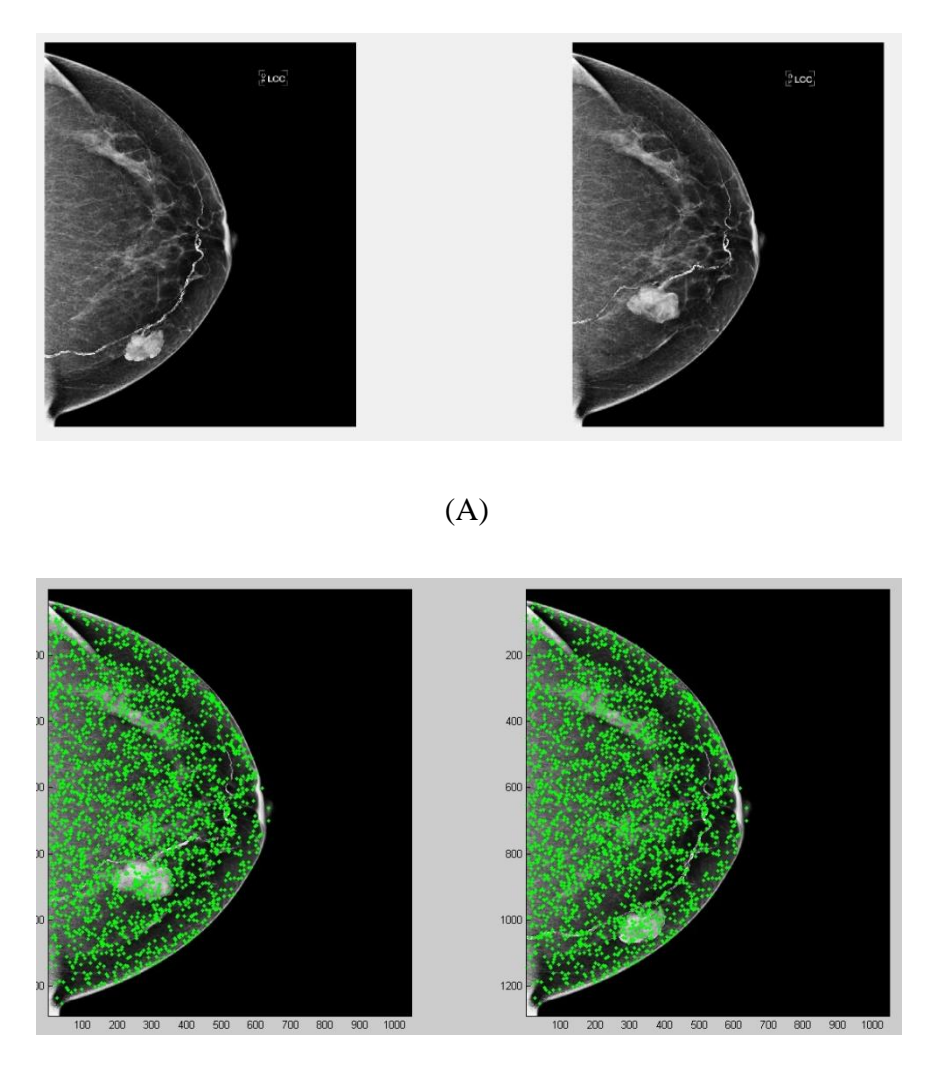

(B)

*Figure 5.4 : Résultat de détection des points d'intérêts. (A): Couple d'images acquises avant et après traitement, (B): Détection des points caractéristiques selon la méthode SIFT. Nombre de points détectés : Image1 : 8839, Image2 : 8759.*

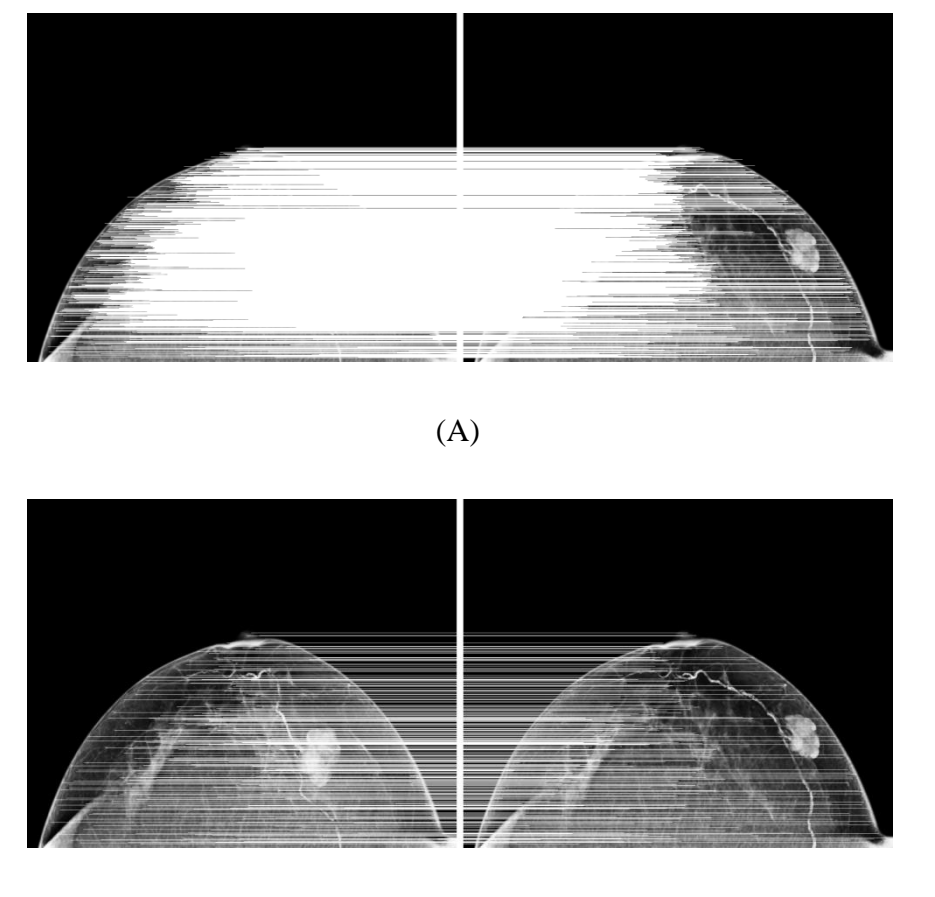

(B)

*Figure 5.5 : Résultat de mise en correspondance des points détectés, et élimination des fausses correspondances. Nombre de points en correspondance: 3032. Nombre de vraies correspondances selon GTM: 2081.*

### **4.2.1.2. Estimation de la transformation**

Les points détectés et appareillés ci-dessus, sont utilisés pour calculer la transformation spline plaque-mince qui sert à déformer les tissus mous. Les résultats de recalage après l'estimation de la transformation sont présentés dans la *figure 5.6*.

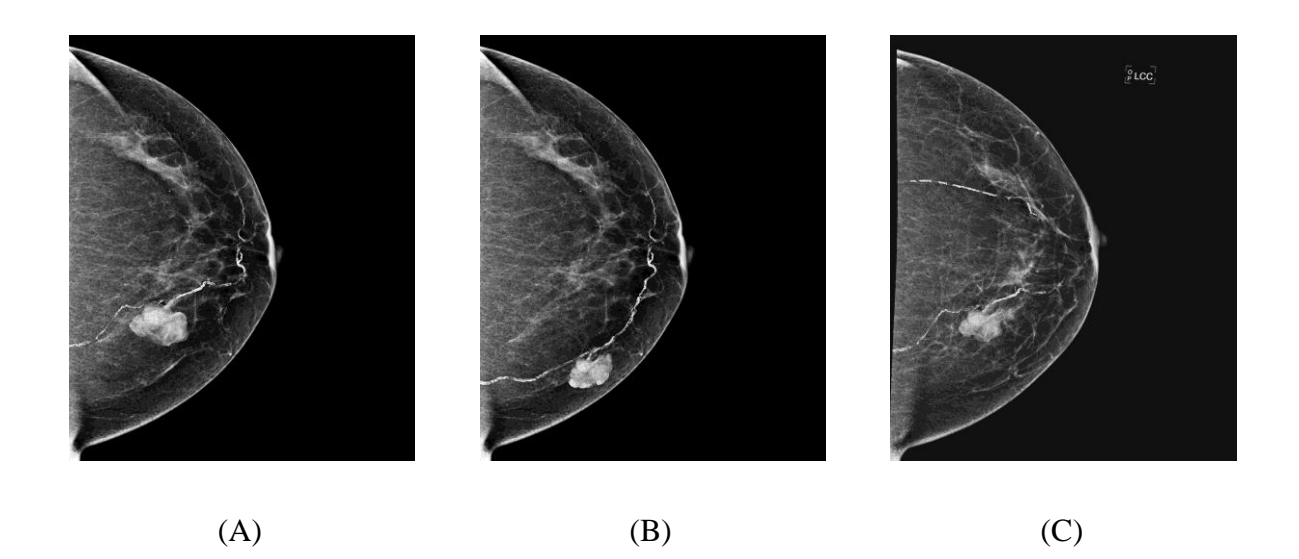

*Figure 5.6: Les résultats de recalage géométrique: (A) Mammographie Pré-traitement; (B) Mammographie post-traitement de la même patiente; (C) La mammographie de prétraitement après la transformation Spline Plaque Mince est appliquée.*

En effet la méthode TPS fournit un champ de déformation lisse et continue tout en satisfaisant un ensemble de contraintes induites par les points de contrôle. Cependant, elle a la propriété que chaque point de contrôle a une influence globale sur la transformation. C'està-dire, si la position d'un point de contrôle est perturbée, tous les autres points de l'image sont aussi perturbés. En outre, l'extraction non précise de ces points conduite impérativement à une transformation aberrante. Dans cette étude les résultats ont été satisfaisants pour quelques images, mais l'algorithme a échoué dans d'autres cas (**Figure 5.7**). C'est pourquoi on a eu recours à une combinaison avec un recalage iconique basé sur l'information mutuelle normalisée comme critère de similarité et la B-spline pour estimer le champ de déformation.

# **Chapitre 5 Tests et résultats**

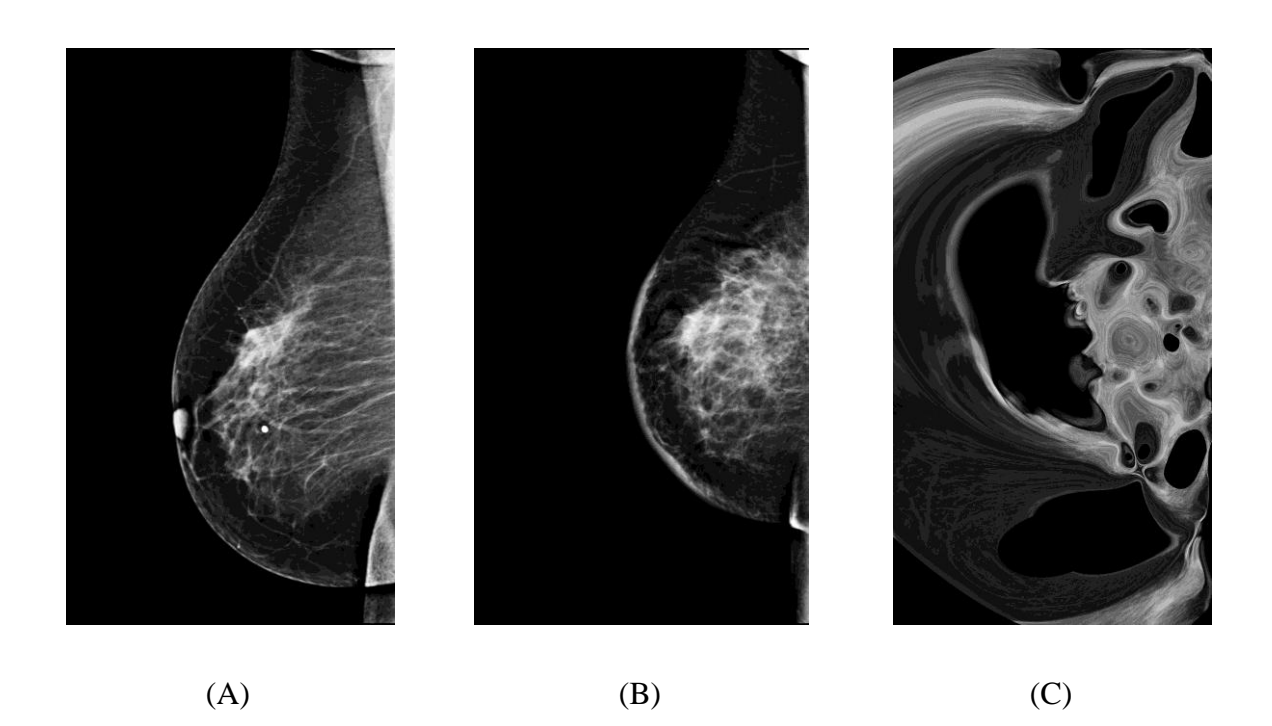

*Figure 5.7: Les résultats de recalage géométrique - un cas échéant: (A) Mammographie Prétraitement; (B) Mammographie post-traitement de la même patiente; (C) La mammographie de prétraitement mal déformée après la transformation Spline Plaque Mince.*

#### **4.2.2. Résultats de l'approche hybride**

Un exemple des résultats obtenus est illustré dans la *figure 5.8*. En comparant la mammographie acquise avant traitement (Figure 5.8: (A)) avec celle acquise après traitement (Figure 5.8: (B)), et en observant leur différence absolue dans (Figure 5.8: (C)), on peut remarquer qu'ils y a beaucoup d'asymétries importantes, y compris des différences de forme et taille du profil extérieur, d'orientation et d'autres distorsions. Ces différences rendent la localisation et la comparaison des régions d'intérêt sur les deux images une tâche extrêmement difficile pendant l'analyse longitudinale des mammographies.

Ensuite, en regardant l'image dans (Figure 5.8: (D)) et l'image de différences absolues correspondante dans (Figure 5.8: (E)), on peut voir que la plupart des différences sont significativement remédiées après le recalage initial. Après le recalage final, comme on peut le voir sur (Figure 5.8: (F)) et (Figure 5.8: (G)), les images sont parfaitement alignées et les deux tumeurs correspondantes occupent la même position sur les deux mammographies.

# **Chapitre 5 Tests et résultats**

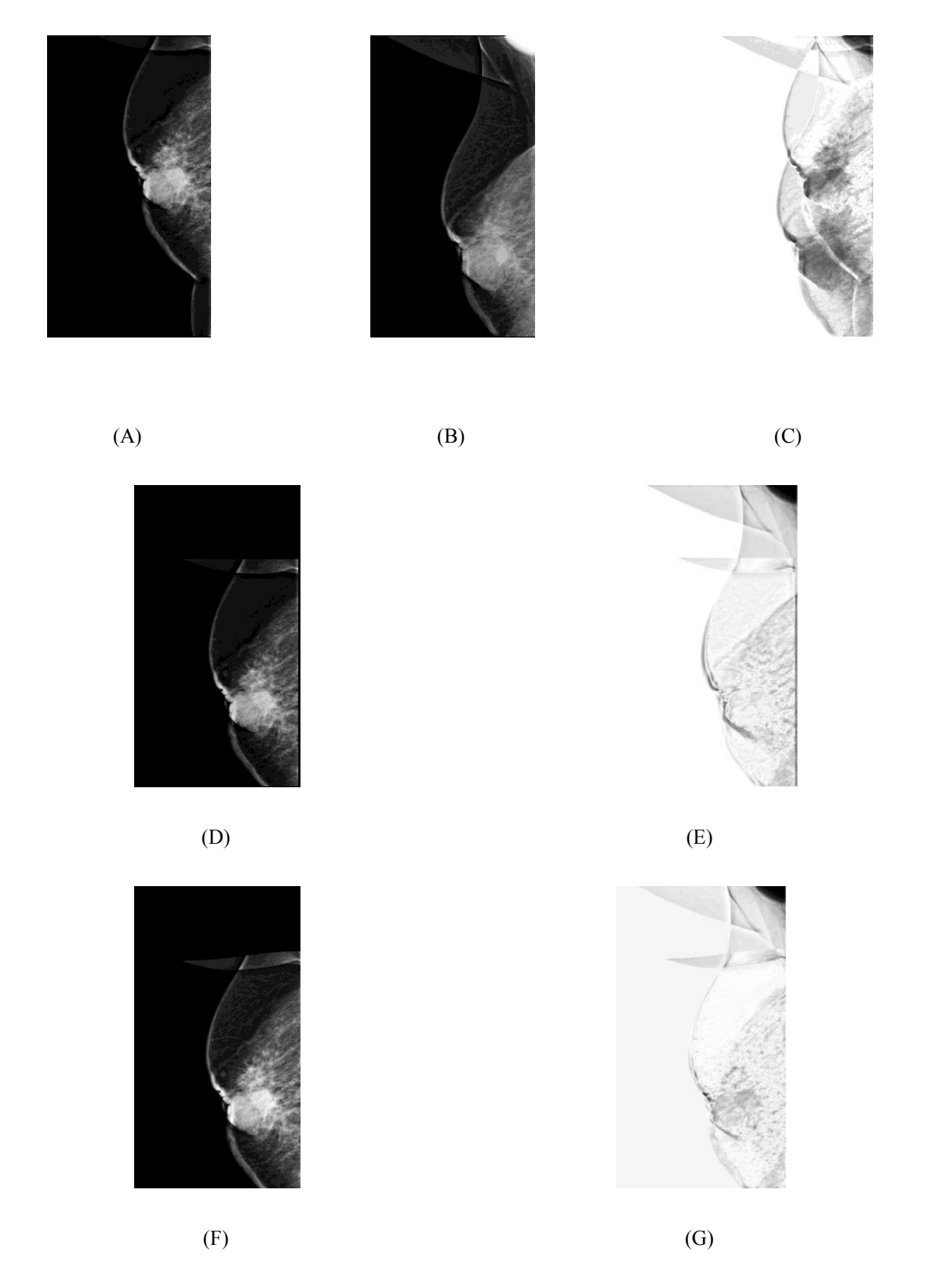

*Figure 5.8: Les résultats de recalage des paires temporelles de mammographie (Cas 01): (A) Mammographie Pré-traitement; (B) Mammographie post-traitement de la même patiente; (C) Image de différence de (A) et (B); (D) La mammographie de prétraitement après l'alignement initial; (E) Image de différence de (B) et (D); (F) Résultat de recalage final; (G) Image de différence de (B) et (F).*
Bien que le recalage rigide soit suffisant dans certains cas pour la mise en correspondance des emplacements des tumeurs (comme dans l'exemple ci-dessus), le recalage non rigide (qui fournit une déformation plus complexe) est nécessaire dans de plus en plus des cas cliniques, puisque les tissus et les organes du corps humain se déforment, et agrandissent au fil du temps. La *figure 5.9* illustre cette préoccupation de façon picturale. L'analyse de la mammographie acquise avant traitement (Figure 5.9: (A)) montre une tumeur maligne de taille de 4 cm<sup>2</sup>, l'analyse de la mammographie acquise après traitement (Figure 5.9: (B)) montre deux zones suspectes qui sont difficiles à corréler à l'image pré-traitement. De plus, la diminution de la tumeur au cours du dernier cycle de chimiothérapie conduite à un changement total de la forme du sein (rétrécissement). La correspondance entre la mammographie prétraitement et post-traitement à base de recalage rigide n'est pas évidente et peut échéancier à identifier précisément l'emplacement spatial de la tumeur pré-traitement sur l'image post-traitement (Figure 5.9: (D)). Dans ce cas, le recours vers un recalage non rigide pour localiser précisément l'emplacement de la tumeur est nécessaire. Après le recalage complet, comme on peut le voir sur (Figure 5.9: (F)), une comparaison visuelle ainsi qu'une comparaison quantitative des deux images sont maintenant réalisables. Dans l'image des différences absolues (figure 5.9: (G)), on peut remarquer que les tumeurs correspondantes sur les deux images se chevauchent.

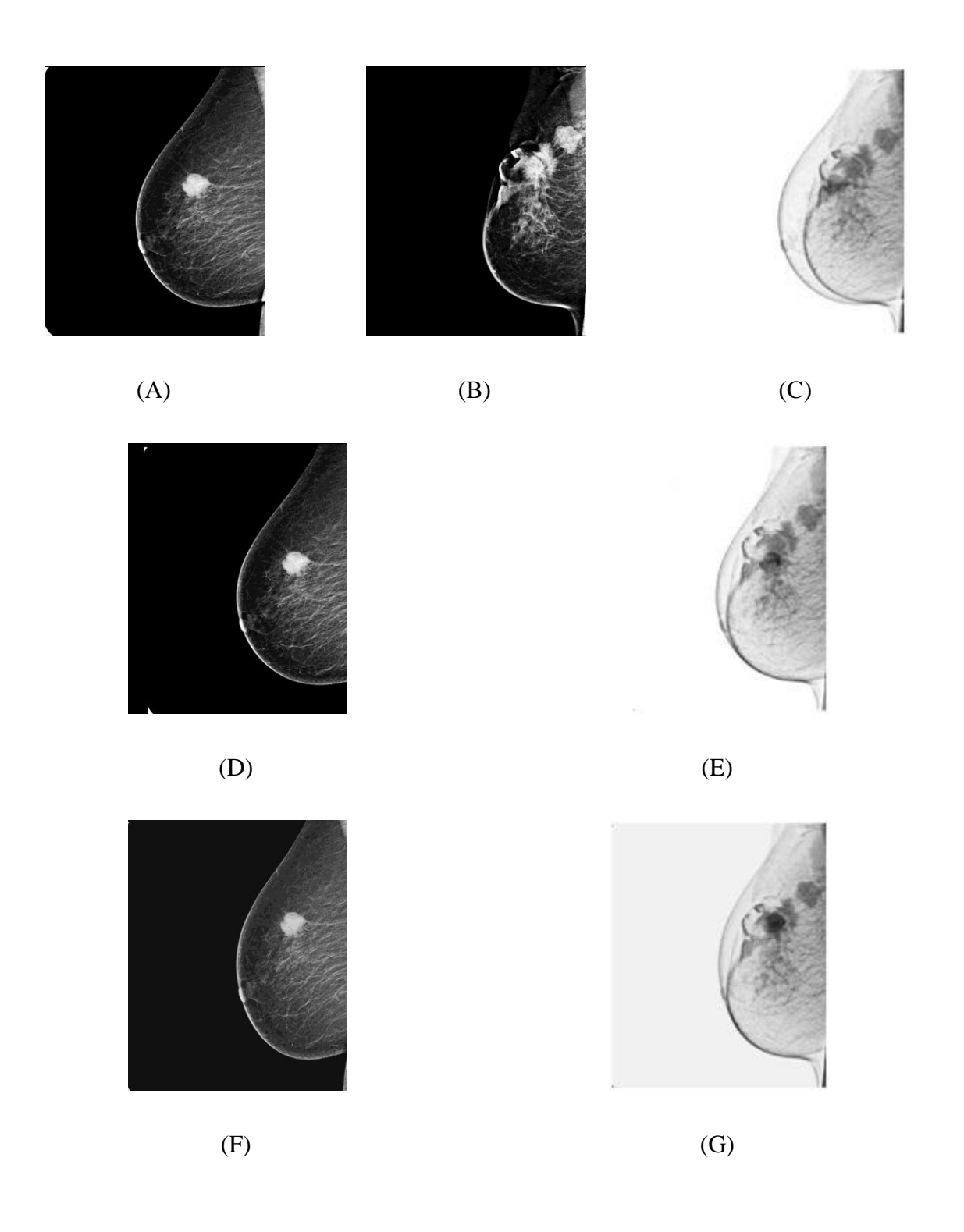

*Figure 5.9: les résultats de recalage des paires temporelles de mammographie (Cas 02): (A) Mammographie pré-traitement; (B) Mammographie post-traitement de la même patiente; (C) Image de différences absolues de (A) et (B); (D) La mammographie post-traitement après l'alignement initial; (E) Image de différences absolues de (A) et (D); (F) Résultat de recalage final; (G) Image de différences absolues de (A) et (F).*

Afin de valider la stratégie de recalage proposée, les résultats obtenus ont été comparés à ceux obtenus à partir de deux techniques de recalage existantes rigide **[Jelena, 2011]**, et non rigide (Demons avec l'outil public *ITK: Insight Segmentation and Registration Toolkit*) **[Thirion, 1998]**.

### **4.3. Comparaison et évaluation qualitative**

*Demons* est une méthode de référence dans le domaine de recalage des images médicales à usage général, tandis que la méthode proposée est conçue pour le recalage des mammographies. *Demons* est une approche de recalage déformable basée sur l'intensité, et qui considère le recalage d'image comme un processus de diffusion non paramétrique. Nous avons utilisé l'implémentation *ITK* de *Démons*.

La première ligne de la *figure 5.10* montre les images avant et après traitement d'une malade avec l'image de différences absolues correspondante (figure 5.10 (A), (B), (C)). Sur la deuxième ligne on voit le résultat d'alignement en utilisant la méthode de recalage proposée (figure 5.10 (D), (E)). La troisième ligne présente les résultats en utilisant la méthode de recalage rigide de Jelena (figure 5.10 (D), (E). La dernière ligne présente les résultats obtenus en utilisant la méthode de Demons (figure 5.10 (F), (G)). Les résultats montrent que les techniques de recalage de comparaison fonctionnent mal sur les paires temporelles de mammographie, et on peut remarquer que la tumeur subite des déformations irréalistes, de plus il y a encore une quantité considérable d'erreurs visibles dans l'image de différences. Cependant, la méthode proposée a produit un bon alignement entre les deux mammographies. En outre, la méthode proposée a récompensé les déformations locales sans produire des résultats irréalistes (figure 5.10 (H), (I)).

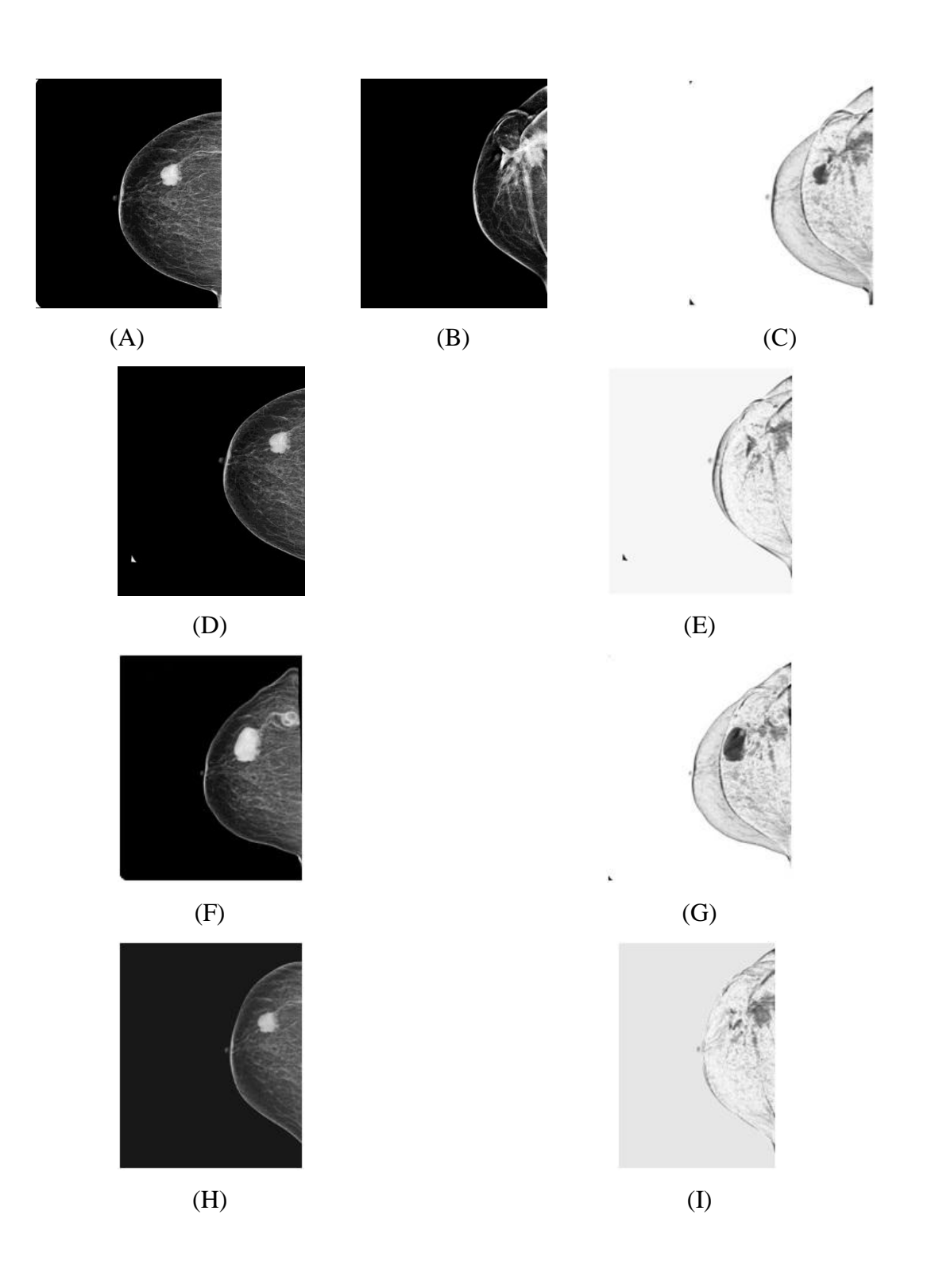

*Figure 5.10: Comparaison de la méthode de recalage d'image proposé avec les techniques de référence.*

L'histogramme joint entre deux images représente une visualisation de la correspondance entre les intensités de ses pixels. La *figure 5.11* montre l'image de l'histogramme joint entre

deux mammographies, pré-traitement et post-traitement avant et après recalage en utilisant l'approche proposée. L'image l'histogramme joint après le recalage a moins de dispersion, ce qui indique un meilleur alignement.

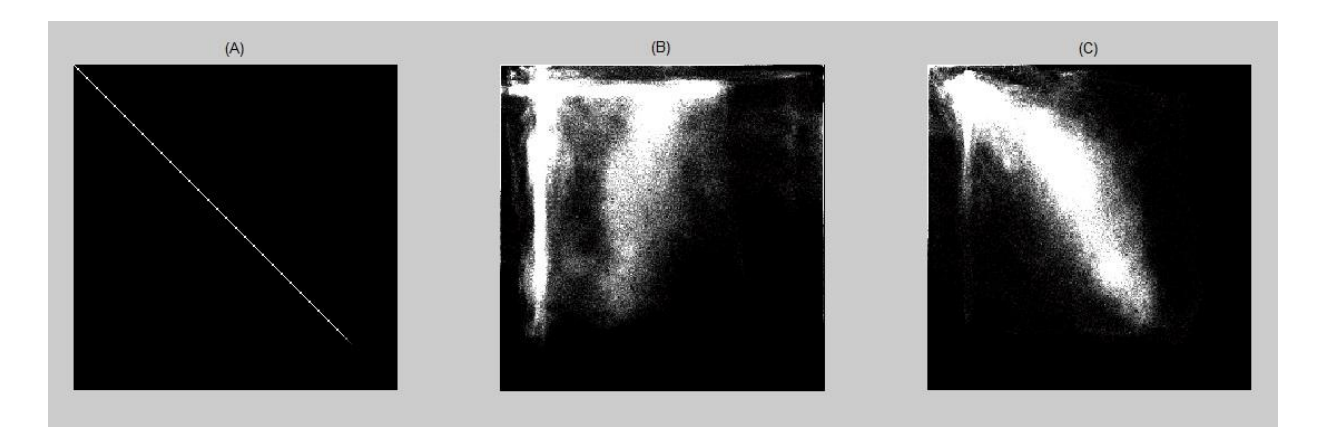

*Figure 5.11: Histogramme joint de deux images. (A) montre l'histogramme joint d'une image avec elle même, (B) l'histogramme joint avant le recalage, (c) l'histogramme joint après l'application de l'algorithme de recalage proposé.*

#### **4.4. Comparaison et évaluation quantitative**

Les valeurs des mesures d'évaluation de performance ont été calculées pour l'approche proposée ainsi que pour les approches de référence (rigide, Demon).

Les tableaux (5.1, 5.2, 5.3) présentent respectivement les résultats de l'évaluation quantitative de la méthode de recalage en utilisant (CC, SSD, et TRE). En regardant le Boxplot de chaque tableau, on peut constater que notre approche présente les meilleurs résultats pour toutes les mesures de performance utilisés.

| Les cas | Avant    | l'approche | rigide de | Demons  |
|---------|----------|------------|-----------|---------|
| étudiés | recalage | proposée   | Jelena    |         |
| 01      | 2617.82  | 1406.79    | 1903.29   | 1776.00 |
| 02      | 2118.59  | 1611.12    | 1818.26   | 1775.70 |
| 03      | 1613.73  | 956.62     | 1037.35   | 1543.50 |
| 04      | 1676.13  | 1463.19    | 1631.10   | 1785.00 |
| 0.5     | 1100.42  | 1109.19    | 1225.68   | 1678.82 |
| 06      | 1402.35  | 452.768    | 665.03    | 943.00  |
| 07      | 1198.79  | 797.71     | 1005.83   | 1256.32 |
| 08      | 3261.38  | 2145.37    | 2878.04   | 2598.66 |
| 09      | 503.76   | 503.76     | 594.04    | 506.00  |
| 10      | 1269.44  | 588.50     | 1067.34   | 1075.70 |
| 11      | 1760.84  | 221.42     | 291.52    | 1043.50 |
| 12      | 1159.88  | 392.14     | 532.92    | 785.00  |
| 13      | 1297.30  | 779.46     | 1012.89   | 678.82  |
| 14      | 983.05   | 860.52     | 1377.67   | 1143.00 |
| 15      | 1292.24  | 744.12     | 1256.07   | 1056.32 |

| Les cas | Avant    | l'approche | rigide de | Demons |  |
|---------|----------|------------|-----------|--------|--|
| étudiés | recalage | proposée   | Jelena    |        |  |
| 01      | 0.661    | 0.9375     | 0.505     | 0.9205 |  |
| 02      | 0.811    | 0.9236     | 0.810     | 0.9161 |  |
| 03      | 0.860    | 0.9668     | 0.925     | 0.9483 |  |
| 04      | 0.835    | 0.9136     | 0.853     | 0.8362 |  |
| 05      | 0.891    | 0.9215     | 0.891     | 0.8692 |  |
| 06      | 0.878    | 0.9486     | 0.934     | 0.9135 |  |
| 07      | 0.848    | 0.9655     | 0.908     | 0.8956 |  |
| 08      | 0.910    | 0.9451     | 0.933     | 0.9057 |  |
| 09      | 0.929    | 0.9782     | 0.929     | 0.9004 |  |
| 10      | 0.893    | 0.9201     | 0.910     | 0.884  |  |
| 11      | 0.787    | 0.9425     | 0.971     | 0.871  |  |
| 12      | 0.863    | 0.9317     | 0.932     | 0.8940 |  |
| 13      | 0.882    | 0.9555     | 0.897     | 0.8791 |  |
| 14      | 0.9110   | 0.9486     | 0.887     | 0.8690 |  |
| 15      | 0.689    | 0.9021     | 0.9057    | 0.8125 |  |

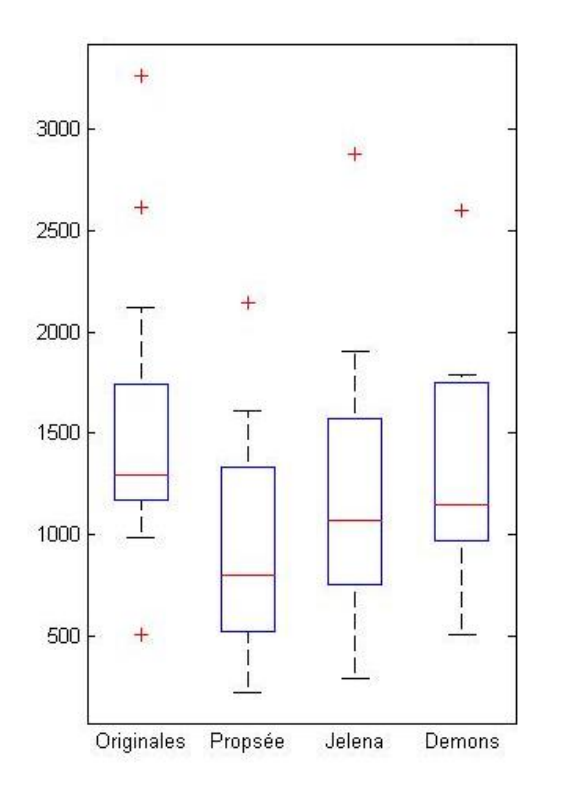

## *Tableau 5.1: Les valeurs de SSD Figure 5.12:Boxplot des valeurs de SSD*

Comparaison des résultats des différentes approches  $\mathbf{1}$ 

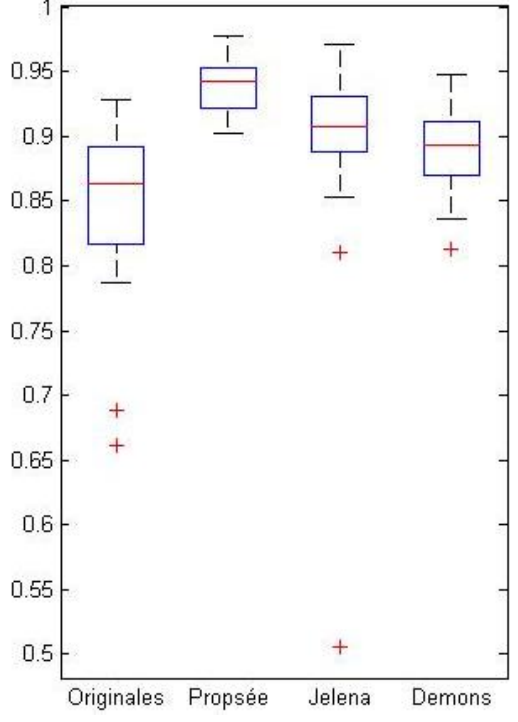

*Tableau 5.2: Les valeurs de CC Figure 5.13: Boxplot des valeurs de CC*

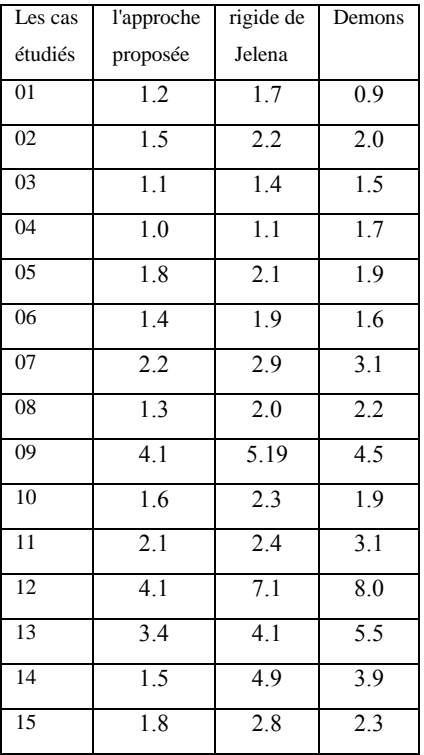

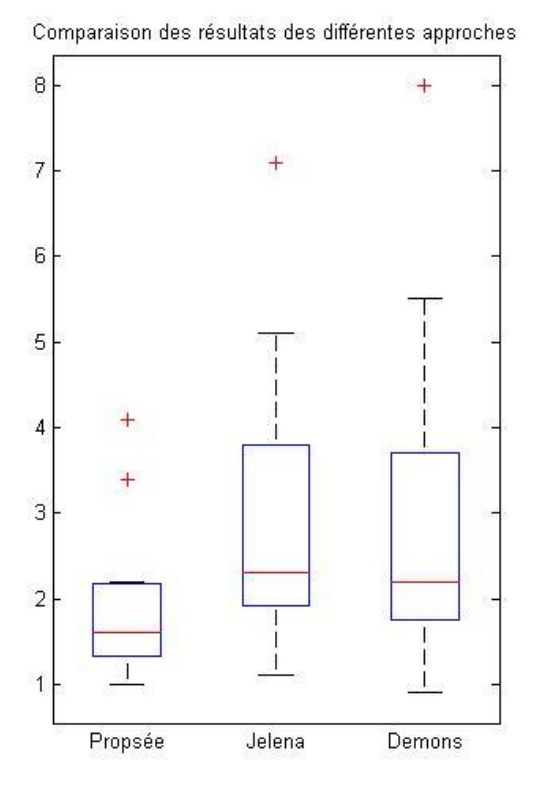

*Tableau 5.3: Les valeurs de TRE (mm) Figure 5.14: Boxplot des valeurs de TRE*

#### **5. Résultats de la segmentation**

Nous avons utilisé la méthode de segmentation par croissance de région pour la segmentation des tumeurs correspondantes sur les deux mammographies. Dans cette méthode, la détermination précise de la position du germe initiale est une étape cruciale. Nous allons d'abord présenter les résultats de positionnement du point germe, ensuite les résultats de segmentation des tumeurs correspondantes

#### **5.1. Positionnement du point germe**

La zone de la tumeur avant traitement est préalablement identifier par un radiologue, et le germe est placé dans le centre de la tumeur pré-traitement. Une fois les deux mammographies (avant et après traitement) sont bien alignées, les tumeurs correspondantes devraient être dans la même position sur les deux mammographies, et le germe de la tumeur post-traitement est identifié en fonction de la position de germe pré-traitement. La *figure 5.15* montrent l'importance de l'approche de recalage pour une bonne initialisation de l'étape de segmentation.

Dans la mammographie originale (figure 5.15(A)), l'identification de la tumeur post-traitement en fonction de position de la tumeur pré-traitement a échoué. Cela pourrait conduire à une fausse initialisation du processus de segmentation. À cause de la complexité de déformation du tissu mammaire, le problème reste non résolu après le recalage en utilisant les techniques de référence, approche rigide de Jelena (figure 5.15(B)), et Demons (figure 5.15(C)). Cependant, en utilisant la méthode proposée, comme on peut le voir dans (figure 5.15(D)), les tumeurs correspondantes sur les deux images sont précisément alignées. Ainsi, le point germe sur l'image post-traitement sera placé automatiquement dans la position correcte, et le processus de segmentation de la tumeur post-traitement bénéficie d'une très bonne initialisation.

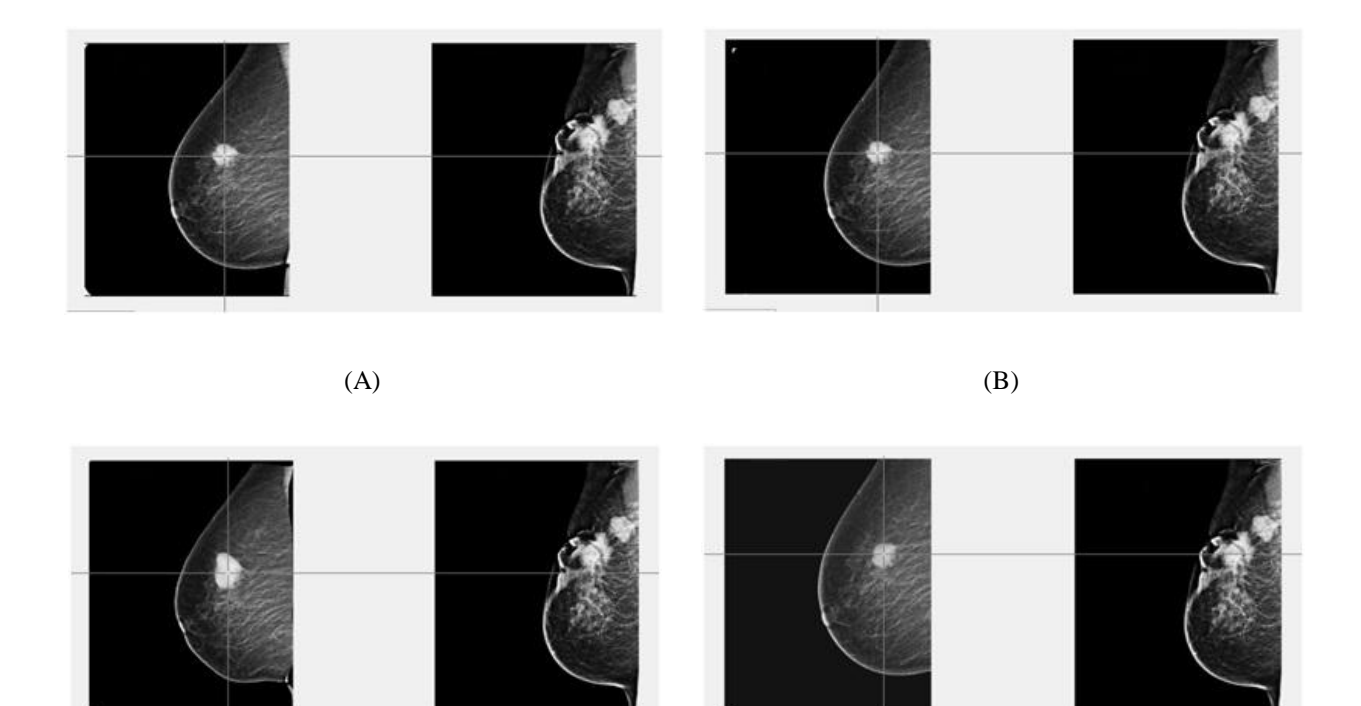

 $(C)$  (D)

*Figure. 5. 15: Transformation de la mammographie prétraitement en utilisant la méthode proposée permet un alignement précis des tumeurs correspondantes sur les deux images. (A): les mammographies originales (B): selon la méthode de Jelena; (C) après recalage selon la méthode Demons; (D): après la méthode de recalage proposée.*

#### **5.2. Résultats et évaluation qualitative de la segmentation des tumeurs correspondantes**

Un exemple des résultats obtenus est illustré dans la *figure 5.16*. L'image segmentée montre la portion tumorale sans aucune partie indésirable de l'image. Les résultats de segmentation ont été validés visuellement par un radiologue expert.

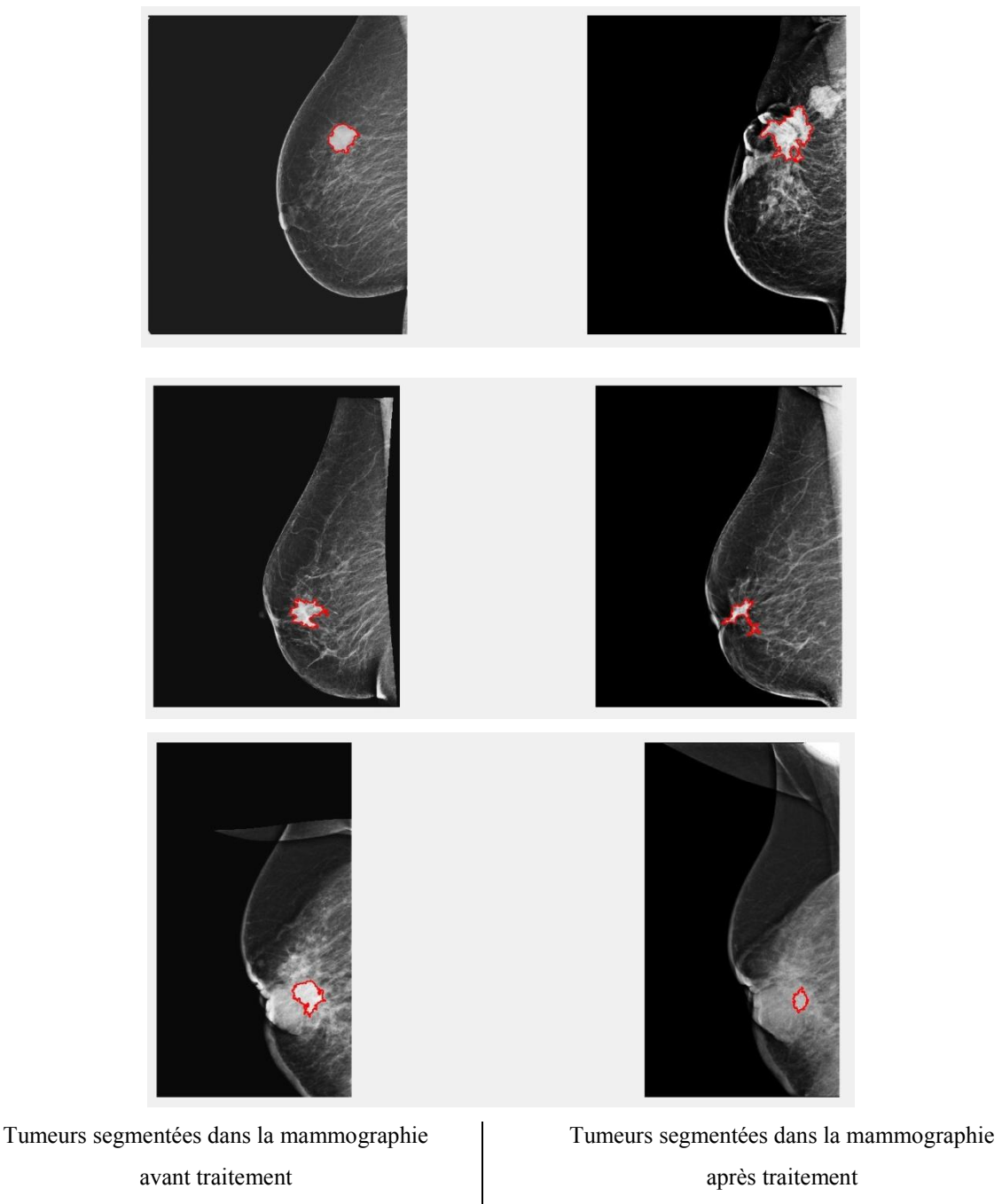

*Figure 5. 16: Résultats de segmentation des tumeurs correspondantes.*

### **5.3. Évaluation quantitative de la segmentation des tumeurs correspondantes**

Pour l'évaluation de l'approche de détection et de segmentation des tumeurs correspondantes, l'annotation de l'expert est prise comme base de comparaison. La masse segmentée est comparée à la segmentation établie par l'expert. Ensuite, l'évaluation des résultats est mesurée par le pourcentage de zone segmentée correcte Pour ce faire, le coefficient du Dice est calculé, ce coefficient est exprimé en pourcentage. Nous considérons que la segmentation est correcte lorsque l'on a :  $Coefficient\,du$  Dice > 80%.

Le tableau ci-dessous (*Tableau 5.4*), récapitule les résultats obtenus. Un bon pourcentage de ressemblance avec la segmentation de l'expert radiologue est obtenu pour tous les images de la base.

| <b>Images</b>        | 01  | 02  | 03  | 04  | 05  | 06  | 07  | 08  | 09  | 10  | 11  | 12  | 13  | 14  | 15  |
|----------------------|-----|-----|-----|-----|-----|-----|-----|-----|-----|-----|-----|-----|-----|-----|-----|
| $Co-$<br><b>Dice</b> | 85% | 92% | 91% | 87% | 90% | 88% | 87% | 96% | 85% | 97% | 93% | 89% | 95% | 98% | 90% |

*Tableau 5.4: Évaluation de la détection des masses à l'aide du Coefficient du Dice.*

### **6. Résultats d'estimation de la réponse tumorale**

Nous allons présenter les résultats d'estimation de la réponse tumorale selon le critère d'évaluation de la réponse dans les tumeurs solides (RECIST), et les comparer par la suite aux résultats histologiques de chaque malade.

### **6.1. Calcul de la taille des tumeurs et estimation de la réponse**

La taille tumorale a été calculée en comptant le nombre de pixels dans la région segmentée. Au fur et à mesure le processus de croissance de région, le nombre de pixels satisfaisant le critère d'homogénéité est calculé. La surface tumorale est ensuite calculée dans les unités de surface en multipliant le nombre de pixels par la dimension du pixel. Ici, la dimension du pixel est égale à  $0,0012$  cm<sup>2</sup>.

Pour évaluer la réponse tumorale, nous avons utilisé le principe du critère d'évaluation de la réponse dans les tumeurs solides (RECIST). Le *Tableau 5.5* résume les résultats de l'évaluation de la réponse tumorale.

| Cas<br>$n^{\circ}$ | Taille tumorale avant<br>traitement $\text{cm}^2$ | Taille tumorale après<br>traitement | Évaluation de la réponse selon notre<br>approche                  |
|--------------------|---------------------------------------------------|-------------------------------------|-------------------------------------------------------------------|
| 01                 | 7.5                                               | $18 + 3$                            | 180% Augmentation de la taille $=$<br>maladie progressive (PD)    |
| 02                 | 5.8                                               | 5.6                                 | 3% Réduction de la taille = maladie<br>stable (SD)                |
| 03                 | 8.5                                               | 3.3                                 | 61% Réduction de taille = réponse<br>partielle (PR)               |
| 04                 | 8.7                                               | 4.8                                 | 45% Réduction de taille = réponse<br>partielle (PR)               |
| 05                 | 3.0                                               | $\overline{0}$                      | Réponse complète (CR)                                             |
| 06                 | 2.5                                               | $\overline{0}$                      | Réponse complète (CR)                                             |
| 07                 | 7.1                                               | 3.2                                 | 54% Réduction de taille = réponse<br>partielle (PR)               |
| 08                 | 12.3                                              | 7.6                                 | 38% Réduction de taille = réponse<br>partielle (PR)               |
| 09                 | 10.5                                              | 2.5                                 | 76% Réduction de taille = réponse<br>partielle (PR)               |
| 10                 | 5.1                                               | 1.2                                 | 76% Réduction de taille = réponse<br>partielle (PR)               |
| 11                 | 8.1                                               | 7.8                                 | 3% Réduction de la taille = maladie<br>stable (SD)                |
| 12                 | 6.5                                               | 4.4                                 | 32% Réduction de taille = réponse<br>partielle (PR)               |
| 13                 | 12                                                | 9.1                                 | 24% Réduction de la taille = maladie<br>stable (SD)               |
| 14                 | 3.5                                               | 5.2                                 | 48.57%<br>Augmentation de la taille =<br>maladie progressive (PD) |
| 15                 | 7.6                                               | 6.1                                 | 19.73% Réduction de la taille = maladie<br>stable (SD)            |

*Tableau 5.5: Résultats de calcul de la taille des tumeurs et l'évaluation de la réponse.*

### **6.2. Comparaison aux résultats d'analyse histologique**

L'analyse histologique des lésions du sein, consiste à analyser au microscope des tissus prélevés par le chirurgien. Sa compétence est extrêmement importante, car il permet d'établir de façon définitive un pronostic des taux de réponse tumorale à la chimiothérapie.

Selon le *tableau* 5.6, les résultats d'évaluation de la réponse tumorale obtenus en utilisant l'approche proposée sont en correspondance avec les résultats de l'analyse histologique.

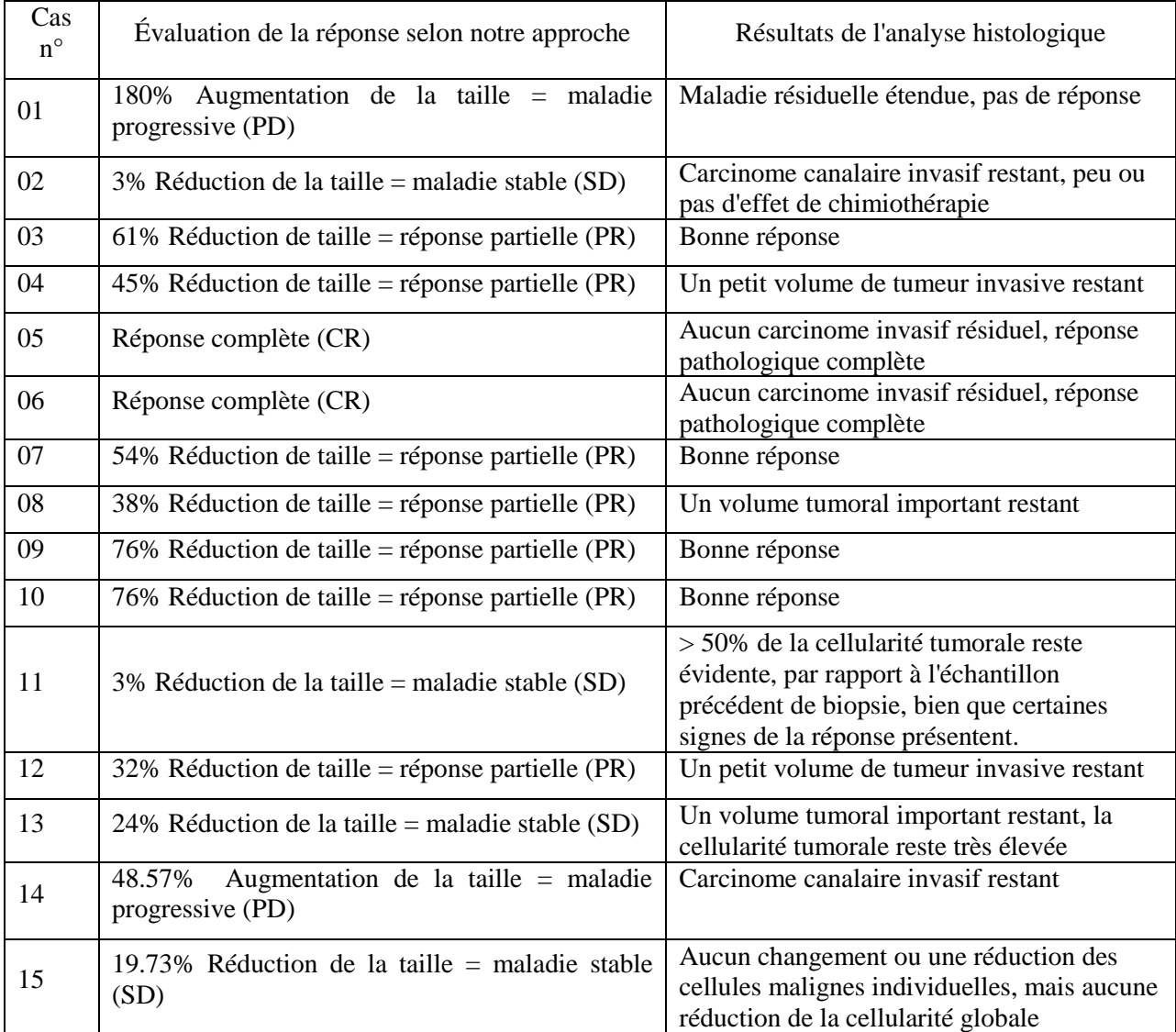

*Tableau 5.6: Comparaison avec les résultats d'analyse histologiques.*

#### **7. Conclusion**

Nous avons présenté et discuté dans ce chapitre la qualité et l'évaluation des performances des résultats obtenus de l'approche proposée. Cette approche a été développée avec objectif d'évaluer la réponse tumorale dans le cancer de sein après la chimiothérapie néoadjuvante en utilisant des images de mammographie acquise avant et après traitement d'une façon autonome. Nous avons commencé par les résultats de détection et mise en correspondance des vrais points d'intérêts, ces points seront l'entré pour effectuer le recalage géométrique. Ensuite, nous avons présenté et discuter les résultats de l'algorithme de recalage, en les comparants avec les résultats de deux méthodes de recalage existants et dans tous les cas notre approche superpose les deux autres approches. Les résultats de la procédure de segmentation des tumeurs correspondantes ont été aussi très satisfaisants. Enfin, nous avons présenté les résultats de l'évaluation de la réponse tumorale qui ont été en correspondance avec les résultats histologiques.

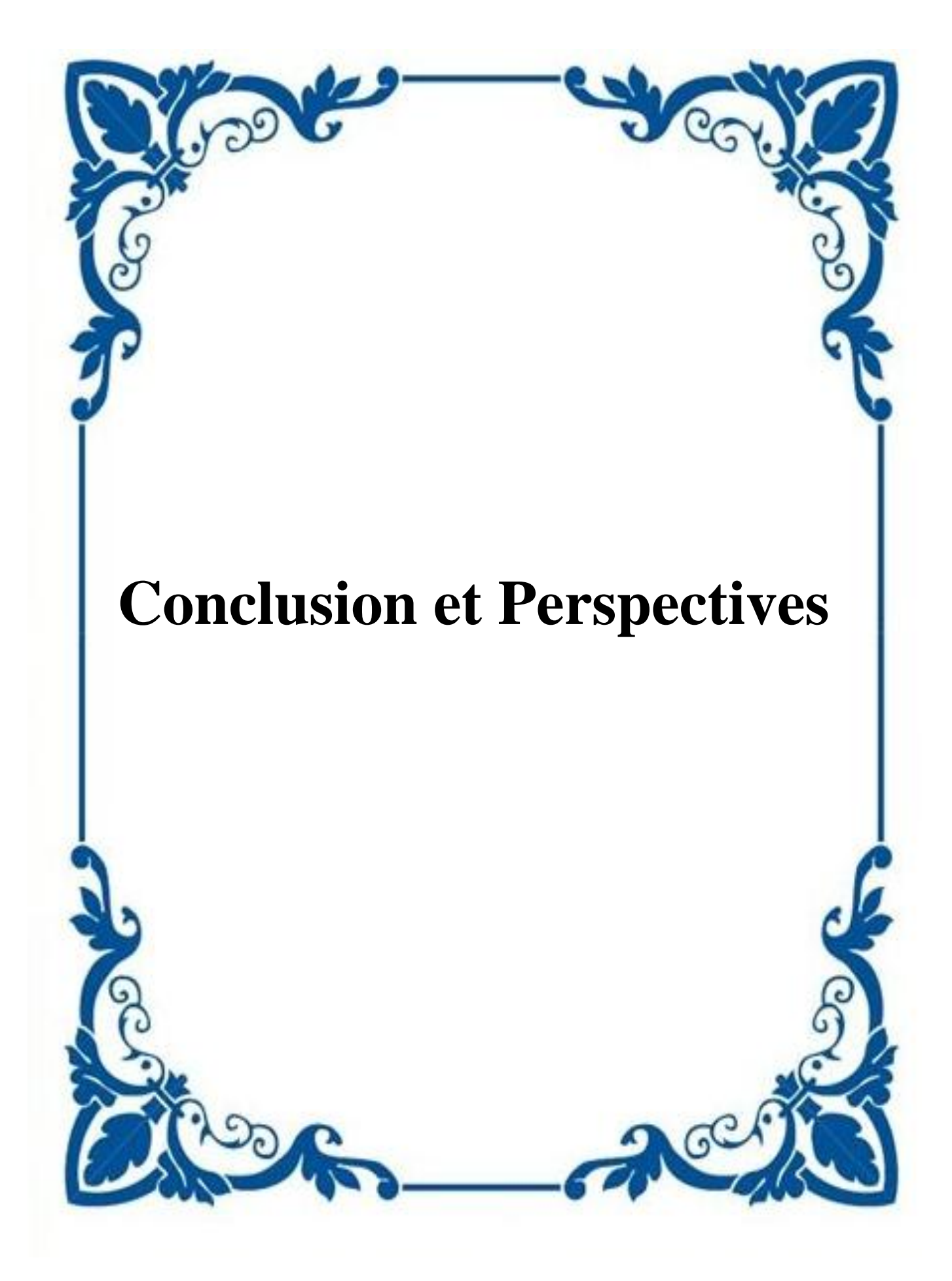

# **Conclusion Générale et Perspectives**

La chimiothérapie néo-adjuvante est une stratégie thérapeutique utilisée essentiellement pour traiter les cancers du sein localement avancés, avec pour objectif de réduire la taille tumorale, éradiquer la maladie métastatique et augmenter les possibilités d'une chirurgie mammaire conservatrice. Cette stratégie thérapeutique consiste à une arme à double tranchant (efficacité et toxicité). Le but ultime du traitement est d'augmenter les chances d'obtenir une réponse avec le moins de toxicité possible, ce qui implique un suivi régulier pour évaluer la réponse au traitement. L'évaluation précise de la réponse tumorale après traitement permet d'éviter la toxicité et les coûts inutiles d'une thérapie inefficace et permet aussi de prévoir le geste chirurgical conservateur ou non.

Malgré l'efficacité des traitements et les progrès de l'imagerie médicale, les études rapportant l'estimation de l'évolution tumorale après chimiothérapie néoadjuvante en utilisant l'imagerie du sein sont rares dans la littérature. Jusqu'à présent, aucune méthode d'évaluation de la réponse tumorale après la chimiothérapie néoadjuvante en utilisant le recalage des images de mammographie acquise avant et après traitement n'a été validée.

Dans le cadre de cette thèse, nous avons proposé et évalué un système automatique pour l'évaluation de la réponse d'une tumeur mammaire après la chimiothérapie néoadjuvante en utilisant des images de mammographie acquises avant et après traitement. En premier lieu, les images obtenues sont alignées en utilisant une approche de recalage hybride, qui opère en deux étapes. La première étape est un recalage rigide qui utilise comme modèle de déformation une transformation rigide, comme critère de similarité l'information mutuelle et comme procédure d'optimisation la méthode de Powell. La deuxième étape se fonde sur un recalage non-rigide utilisant une combinaison d'une approche iconique et une approche géométrique. Un schéma multirésolution est utilisé pour accélérer le temps de calcul et améliorer la robustesse de l'algorithme. L'approche de recalage proposé a été comparée avec celles classiquement utilisées. Les tests nous ont convaincus de l'efficacité de notre méthode. Ensuite les tumeurs sur les endroits correspondants dans le couple des mammographies alignées sont segmentées et comparées. Enfin, l'évaluation de la réponse tumorale est basée sur le critère standard d'évaluation de réponse dans les tumeurs solides (RECIST). Les résultats obtenus de l'approche dévaluation de la réponse tumorale par mammographie ont été comparés aux résultats de l'analyse histologique. La correspondance des résultats obtenus avec celles de l'analyse histologique montre l'efficacité de notre approche pour l'estimation des dimensions de la tumeur résiduelle après chimiothérapie néoadjuvante en comparant la mammographie initiale avec celle prise avant la chirurgie.

Cette étude a concerné une série de 15 patientes, d'âge moyen 45,4 ans (27 à 62 ans) traitées pour un cancer du sein non inflammatoire, non métastatique par chimiothérapie néoadjuvante, puis chirurgie. Toutes les patientes ont bénéficié d'une mammographie pré et post-thérapeutique.

Les recherches et le travail effectués pendant cette thèse ouvrent de très nombreuses possibilités. Outre les applications à la chimiothérapie néoadjuvante, l'approche proposée peut être appliquée à des études de la thérapie hormonale pour quantifier objectivement la régression de la maladie, et même pour évaluer l'efficacité des nouveaux médicaments développés contre le cancer du sein.

Le nombre des cas utilisés dans cette étude est modeste, il serait intéressant d'améliorer la base d'image conçue pour avoir une analyse plus précise.

Les résultats d'évaluation des changements tumoraux quantifiée par le recalage et la segmentation peuvent être par la suite utilisés comme entrées à un autre système pour prédire avec précision la réponse pathologique à long terme et la survie des patients après traitement.

Notre méthode a été appliquée sur les images de mammographie 2D, l'utilisation d'autres types d'imageries du sein (de différentes modalités et de différentes dimensionnalités) va permettre une comparaison objective des différents critères d'évaluation de la réponse tumorale basée sur l'imagerie et même de les combiner pour avoir un nouveau critère.

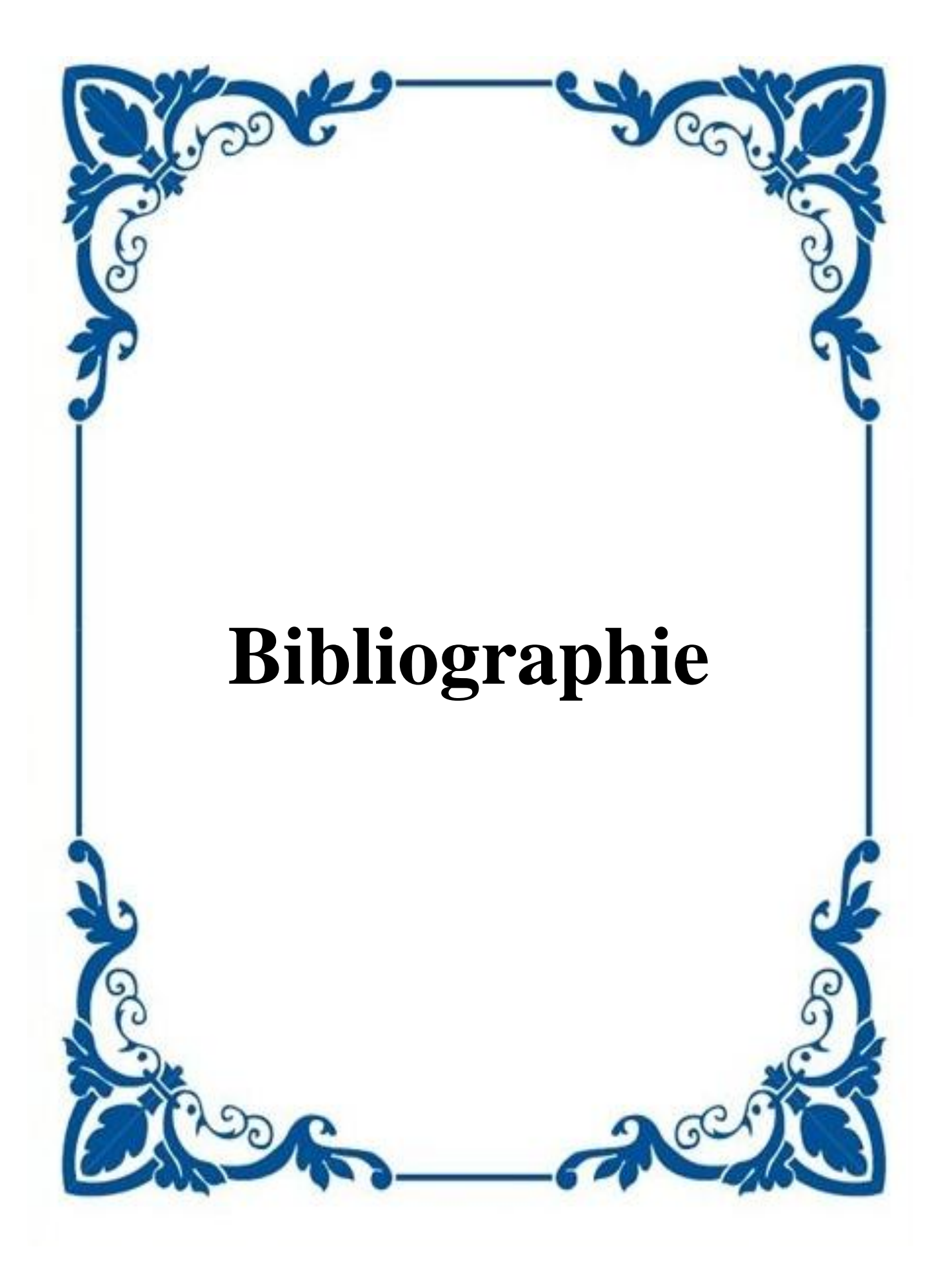

**[Abdel-Dayem & El-Sakka, 2005]:** Abdel-Dayem, A.R., El-Sakka, M.R., "Fuzzy entropy based detection of suspicious masses in digital mammogram images". In: IEEE Conference on Engineering in Medicine and Biology Society, pp. 4017–4022, 2005.

**[AbuBaker, 2012]:** AbuBaker, A: "Mass lesion detection using wavelet decomposition transform and support vector machine". Int J Comput Sci Inf Technol (IJCSIT) 4(2):33–46, 2012.

[**Afsaneh et al., 2013] :** Afsaneh, J., Syamsiah B.T., M., Hajjah Rozi, M., Abdul Rahman, B. R., & Babak, K. "Computer-aided detection/diagnosis of breast cancer in mammography and ultrasound: a review". Elsevier Clinical Imaging 37, 420–426, 2013.

**[Aguilar et al., 2009]:** Aguilar, W., Frauel, Y., Escolano, F., Martinez-Perez, M. E., "A robust Graph Transformation Matching for non-rigid registration", Image and Vision Computing, vol. 27, issue. 7, pp. 897–910, 2009.

**[Alharbi et al., 2012]**: Alharbi H , Paul Kwan , A. S. M. Sajeev, "A comparative study of fuzzy thresholding techniques for mass detection in digital mammography", Proceedings of the 27th Conference on Image and Vision Computing New Zealand, p.330-334, November 26-28, 2012, Dunedin, New Zealand [doi>10.1145/2425836.2425901] p.330-334, November 26-28, 2012.

**[Allen et al., 2002] :** Allen, B.H., Oxely, M.E., Collins, M.J.A., "A universal segmentation platform for computer-aided detection". In: International Workshop on Digital Mammography, pp. 164–168, 2002.

**[Ashburner & Friston, 1999]:** Ashburner. J and Friston. K. Nonlinear spatial normalization using basis functions. Human Brain Mapping, 7(4) :254–66, 1991.

**[Attikiouzel & Chandrasekhar, 2002]**: Attikiouzel, Y., Chandrasekhar, R. DSP in mammography. In: International Conference on Digital Signal Processing, pp. 29–34, 2002.

**[Bakic et al., 2004]** : Bakic P, Richard F, Maidment ADA Effect of breast compression on registration of successive mammograms. In: Digital mammography IWDM , Springer, Chapel Hill, 2004.

**[Bandyopadhyay, 2010]** : Bandyopadhyay, S. Survey on Segmentation Methods for Locating Masses in a Mammogram Image. International Journal of Computer Applications, 9(11), 2010.

**[Barillot, 1999] :** Barillot, C. Fusion de Données et Imagerie 3D en Médecine. Habilitation à Diriger des Recherches, Université de Rennes 1 - Institut de Formation Supérieure en Informatique et Communication - Rennes, France, 1999.

**[Basset & Gold, 1987]** : Basset L. W, and Gold R. H, Breast Cancer Detection: Mammograms and Other Methods in Breast Imaging. Grune & Stratton, New York, 1987.

**[Benois et al., 1992]**: Benois.J and Barba.D "Image segmentation by region-contour cooperation for image coding". In Proc. IAPR International Conference on Pattern Recognition, volume C, pages 331–334, 1992.

**[Bérénice, 2014]**: Bérénice Q. "Cancer du sein localement avancé: facteurs prédictifs de mastectomie après chimiothérapie néoadjuvante. A propos d'une série rétrospective de 247 patientes traitées à l'Institut Bergonié. Thèse de docteur en Médecine humaine et pathologie. 2014.

**[Besl & McKay, 1992] :** Besl, P.J., McKay, N.D., "A method for registration of 3-d shapes", IEEE Transactions on Pattern Analysis and Machine Intelligence, vol. 14, no. 2, 1992.

**[Bick & Giger, 1995]**: Bick. U,Giger. M, "Automated segmentation of digitized mammograms". In: Academic Radiology. V.2, pp: 1-9, 1995.

**[Binder-Foucard et al., 2013] :** Binder-Foucard F, Belot A, Delafosse P, Remontet L, Woronoff AS, Bossard N. "Estimation nationale de l'incidence et de la mortalité par cancer en France entre 1980 et 2012" -Partie 1 -Tumeurs solides. Editeur: Institut de veille sanitaire , 2013.

**[Bookstein, 1989]:** Bookstein, F.L., "Principal warps: Thin-Plate Splines and the Decomposition of Deformations," IEEE Transactions on Pattern Analysis and Machine Intelligence, vol. 11, Issue. 6, pp. 567 - 585, 1989.

**[Boucher et al., 2010]:** Boucher, A., Cloppet, F., Vincent, N., Jouve, P., "Visual Perception Driven Registration of Mammograms," In: Proceedings of International Conference on Pattern Recognition (ICPR), pp. 2374–2377, 2010.

**[Boucher et al, 2009]** : Boucher. A, Jouv. P.E, Cloppet. F, Vincent. N, Segmentation du muscle pectoral sur une mammographie, Congrès des jeunes chercheurs en vision par ordinateur, ORASIS'09, Trégastel, France, 2009.

**[Boucher, 2013]** : Arnaud Boucher. "Recalage et analyse d'un couple d'images : application aux mammographies". Université René Descartes - Paris V, 2013.

**[Boujarnjia et al., 2012]**: Boujarnjia H, Ammor H, Houssaini N, Bobbou M, Kamaoui l, Maaroufi M et Tizniti S, "Les microcalcifications sous le microscope", Journées françaises de radiologie, 19-23, 10, 2012.

**[Bouzid, 20016]** : Bouzid. K, Journal de la Société Algérienne d'Oncologie Médicale, N° 10 - Octobre 2016.

**[Bovis & Singh, 2000] :** Bovis, K.J., Singh, S., Detection of masses in mammograms using texture measures. In: IAPR International Conference on Pattern Recognition, vol. 2, pp. 267– 270, 2000.

**[Brekke et al., 2007]** : Brekke C, Williams SC, Price J, et al. Cellular multiparametric MRI of neural stem cell therapy in a rat glioma model. Neuroimage; 37:769-82, 2007.

**[Brown, 1992]** : Brown .L. G. A survey of image registration techniques. ACM Computing Surveys, 24(4):325–376, 1992.

**[Brown & Lowe ,2003] :** Brown, M., Lowe, D.G., "Recognizing panoramas," In Proceedings of the International Conference on Computer Vision, vol. 2, pp. 1218–1225, 2003.

**[Brzakovic et al., 1996]**: Brzakovic. D, Vujovic. N, Neskovicand. M, Brzakovic. P, Fogerty. K Mammogram analysis by comparison with previous screenings. In: Doi K, Giger ML, Nishikawa RM, Schmidt RA (eds) Digital Mammogrphy'96, Elsevier, Amsterdam, 1996.

**[Callaway et al., 1997]** : Callaway, M.P., Boggis. C.R.M, Astley. S.A, & Hutt.I. The influence of previous films on screening mammographic interpretation and detection of breast carcinoma. Clin Radiol 52(7):527–529, 1997.

**[Cance et al., 2002]:** Cance, WG., Carey, LA., Calvo, BF., et al., "Long-term outcome of neoadjuvant therapy for locally advanced breast carcinoma: effective clinical down staging allows breast preservation and predicts outstanding local control and survival," Annals of Surgery, vol. 236, no. 3, pp. 295–302, 2002.

**[Cao et al., 2004a] :** Cao, A.Z., Song, Q., Yang, X.L., Liu, S., Breast mass segmentation on digital mammograms by a combined deterministic annealing method. In: IEEE International Symposium on Biomedical Imaging, vol. 2, pp. 1303–1306, 2004a.

**[Cao et al., 2004b] :** Cao, A.Z., Song, Q., Yang, X.L., Wang, L., Breast mass segmentation based on information theory. In: IAPR International Conference on Pattern Recognition,vol. 3, pp. 758–761, 2004b.

**[Cao et al., 2008] :** Cao. A. Z., Song. Q., "Robust information clustering for automatic breast mass detection in digitized mammograms", Computer Vision Image Understanding, vol. 109, no. 1, 87–96, 2008.

**[Cascio et al., 2006]** : Cascio, D., Fauci, F., Magro, R., Raso, G., Bellotti, R., De Carlo, F., Tangaro, S., De Nunzio, G., Quarta, M., Forni, G., Lauria, A., Fantacci, M.E., Retico, A., Masala, G.L., Oliva, P., Bagnasco, S., Cheran, S.C., Lopez-Torres, E., Mammogram segmentation by contour searching and mass lesions classification with neural network. IEEE Trans. Nucl. Sci. 53 (5), 2827–2833. 2006.

**[Chabosseau, 2013]**: Chabosseau Solène, "Plantes médicinales et cancer du sein : état des lieux et recommandations sur leurs utilisations". Diplôme d'État de docteur en pharmacie, Université Angers, 2013.

**[Chandrasekhar & Attikiouzel, 1996]**: Chandrasekhar. R, Attikiouzel .Y, Gross segmentation of mammograms using a polynomial model, International Conference of the IEEE Engineering in Medicine and Biology Society, Amsterdam, Netherlands, V.3, pp: 1056-1058, 1996.

**[Chandrasekhar & Attikiouzel, 2000]**: Chandrasekhar. R, Attikiouzel. Y, Automatic breast border segmentation by background modeling and subtraction, 5th International Workshop on Digital Mammography, Medical Physics Publishing, Toronto, Canada, pp.560-565, 2000.

**[Chandrasekhar et al., 1997]**: Chandrasekhar R, and Attikiouzel Y, "A Simple Method for Automatically Locating the Nipple on Mammograms", IEEE Transactions on Medical Imaging, vol. 16, pp. 483–494, Oct. 1997.

**[Cheng et al., 2006]**: Cheng, H., Shi, X., Min, R., Hu, L., Cai, X., & Du, H. Approaches for automated detection and classification of masses in mammograms. Pattern Recognition 39, 646– 668, 2006.

**[Chiou et al., 2007] :** Chiou .Y, Lin. CS, Lin. CY, "Hybrid Registration of Corresponding Mammogram Images for Automatic Detection of Breast Cancer", Biomedical Engineering Applications Basis Com., 19(6), pp. 359-374, 2007.

**[Chittineni et al., 2008] :** Chittineni, R., Su, MY., Nalcioglu, O., "Breast MR registration for evaluation of neoadjuvant chemotherapy response," In Proceedings of the International Society of Magnetic Resonance in Medicine, vol. 16, pp. 3095, 2008.

**[Christoyianni et al., 2004]:** Christoyianni, I., Constantinou, E., Dermatas, E., Automatic detection of abnormal tissue in bilateral mammograms using neural networks. In: Methods and Applications of Artificial Intelligence, Helenic Conference on AI, pp. 267, 2004.

**[Chui & Rangarajan, 2003] :** Chui, H., Rangarajan, A., " A new point matching algorithm for non-rigid registration," Computer Vision and Image Understanding, vol. 89, Issues 2–3, pp. 114–141, 2003.

**[Clippe et al., 2003]:** Clippe C, Trillet-Lenoir V, Freyer G. Traitement des cancers. Rev Prat 2003 ; 53 (2) : 187-98, 2003.

**[Cocquerez & Philipp, 1995]** : Cocquerez, J.P., Philipp, S., " Analyse d'images: filtrage et segmentation," Masson, 1995.

**[Cohen, 1991]**: Cohen L.D, Note on active contour models and balloons, CVGIP: Image Understanding 53 (2) 211–218, 1991.

**[Crum et al., 2004]:** Crum. W. R , Hartkens. T , and Hill. D. L. G. Non-rigid image registration: theory and practice. British Journal of Radiology, 77(2): 140–153, 2004.

**[Davis et al., 1988]** : Davis. M, Khotanzad. A, Flamig. D et Harms. S, "A physics-based coordinate transformation for 3-d image matching.," IEEE Transactions on Medical Imaging, vol. 16, no. 3, pp. 317–328, 1988. supp

**[Diez et al., 2011] :** Diez, Y., Oliver, A., Llado, X., et al., "Revisiting intensity-based image registration applied to mammography, " IEEE Transactions on Information Technology in Biomedicine, vol. 15, no. 5, pp. 716–725, 2011.

**[Dominguez & Nandi, 2007]** : Domínguez AR, Nandi AK. Improved dynamic-programmingbased algorithms for segmentation of masses in mammograms. Med Physics. 34(11):4256–4269. doi: 10.1118/1.2791034, 2007.

**[Dominguez & Nandi, 2008]**: Dominguez RA, Nandi A Detection of masses in mammograms via statistically based enhancement, multilevel-thresholding segmentation, and region selection. Comput. Med. Imag. Graph. 32 (4), 304–315, 2008.

**[Don & al., 2011]**: Don S, Eumin C, Dugki M Breast mass segmentation in digital mammography using graph cuts, convergence and hybrid information technology. Commun Comput Inf Sci 206:88–96, 2011.

**[Du et al., 2008] :** Du, Q., Raksuntorn, N., Orduyilmaz, A., Bruce, L.M., "Automatic registration and mosaicking for airborne multispectral image sequences," Photogrammetric Engineering and Remote Sensing, vol. 74, no. 2, pp. 169-182, 2008.

**[Duchesnay, 2001]** : Duchesnay É, Agents situés dans l'image et organisés en pyramide irrégulière : Contribution à la segmentation par une approche d'agrégation coopérative et adaptative, PHD, Université de Rennes 1, Décembre , 2001.

**[D'Orsi et al., 2003] :** D'Orsi, C. J., Bassett, L. W., Berg, W. A., Feig, S. A., Jackson, V. P., Kopans, D. B., Linver, M. N., Mendelson, E. B., Moss, L. J., and Sickles., E. A. American college of radiology (breast imaging reporting and data system). Troisi`eme ´edition, 2003.

**[Eddaoudi , 2012]** : Eddaoudi, Fatima, Aide à la détection des pathologies du sein par les techniques de segmentation et codage de texture des images mammographiques, thèse de doctorat. L'université Mohammed V-Agdal, Rabat: Maroc , 2012.

**[Eisenhauer et al., 2009]** : Eisenhauer EA, Therasse P, Bogaerts J, Schwartz LH, et al., "New response evaluation criteria in solid tumors: Revised RECIST guideline (version 1.1)," European Journal of Cancer vol. 45, Issue. 2, pp. 228–247, 2009.

**[El gayar et al., 2013]:** El gayar, M.M., Soliman, H., Meky, N., "A comparative study of image low level feature extraction algorithms", Egyptian Informatics Journal, vol. 14, Issue. 2, pp. 175– 181, 2013.

**[El-Baz et al., 2011] :** A, Acharya R, Laine AF, et al. eds. Multi modality state-of-the-art medical image segmentation and registration methodologies. New York: Springer, 2011.

**[Ericeira et al., 2013]**: Ericeira DR, Silva AC, De Paiva AC, Gattass M Detection of masses based on asymmetric regions of digital bilateral mammograms using spatial description with variogram and cross-variogram functions. Computers in Biology and Medicine 43: 987-999. (2013).

**[Ertas et al., 2008]** : Ertas G, Gulcur HO, Osman O, Ucan ON, Tunaci M, Dursun M. Breast MR segmentation and lesion detection with cellular neural networks and 3D template matching. Comput Biol Med ; 38: 116–126, 2008.

**[Fauci et al., 2005]** : Fauci, F., Raso, G., Magro, R., Forni, G., Lauria, A., Bagnasco, S., Cerello, P., Cheran, S.C., Lopez-Torres, E., Bellotti, R., De Carlo, F., Gargano, G., Tangaro, S., De Mitri, I., De Nunzio, G., Cataldo, R., A massive lesion detection algorithm in mammography. Phys. Med. 21 (1), 23–30, 2005.

**[Ferkous & Merouani, 2010]:** Ferkous C, Merouani H. F, "Extraction Of the Breast Region In Mammograms Using Active Contours and Chamfer Distance".

Conference: International Conference on Electrical System and Automatic Control, At Hammamat, Tunisie, March 2010.

**[Ferkous & Merouani, 2015]:** Ferkous C, Merouani H. F, "Genetic active contours for extracting features vector of mammographic masses", Internationale Conference on Computer Applications and aided Diagnosis, (ICCAAD'15), At Sousse, Tunisia. January 2015.

**[Ferrari et al., 2004]** : Ferrari R.J, Rangayyan. R.M, Desautels J.E.L,Borges.R.A ,Frère. A.F, Automatic indentification on the pectoral muscle in mammogramms, IEEE Transaction on Medical Imaging, 23(2), pp: 232-245, 2004.

**[Ferrari et al., 2012]**: Ferrari V, Carbone M, Cappelli C, Boni L, Melfi F, Ferrari M, et al: Value of multidetector computed tomography image segmentation for preoperative planning in general surgery. Surg Endosc 26:616–626, 2012.

**[Ferrari et al, 2000]** : Ferrari. R, Rangayyan. R, Desautels. J, & al., Segmentation of mammograms : Identification of the skin-air boundary, pectoral muscle and fibro-glandular disc, Proceedings of the International Workshop on Digital Mammography, pp. 573-579, 2000.

**[Ferreira et al., 2007]**: Ferreira, A.A., Nascimento Jr., F., Tsang, I.R., Cavalcanti, G.D.C., Ludermir, T.B., de Aquino, R.R.B.: Analysis of Mammogram Using Self-Organizing Neural Networks Based on Spatial Isomorphism. In: Proceedings of International Joint Conference on Neural Networks, IJCNN 2007, Orlando, Florida, USA, August 12-17, pp. 1796–1801, 2007.

**[Fisher et al., 2002a] :** Fisher B, Anderson S, Bryant J, Margolese RG, Deutsch M, Fisher ER, et al. Twenty-year followup of a randomized trial comparing total mastectomy, lumpectomy, and lumpectomy plus irradiation for the treatment of invasive breast cancer. N Engl J Med. 347(16): 1233-1241, 17 oct 2002.

**[Fisher et al., 2002b] :** Fisher, ER., Wang, J., Bryant, J., Fisher, B., Mamounas, E., Wolmark, N., "Pathobiology of preoperative chemotherapy: findings from the National Surgical Adjuvant Breast and Bowel (NSABP) protocol B-18, " Cancer, vol. 95, no. 4, pp. 681–695, 2002.

**[Fitzal & Gnant, 2006]** : Fitzal F, Gnant M. Breast conservation: evolution of surgical strategies. Breast J.;12(5 Suppl 2):S165-173, oct 2006.

**[Fourchotte & Fitoussi, 2010] :** Fourchotte V, Fitoussi A. Chirurgie d'exérèse totale du sein : les mammectomies. Chirurgie du, 2010.

**[Francisco et al., 2012]** : Francisco C, Jennifer M. L, David D. P, Andrew D.A, Predrag R. B Shape Analysis of Simulated Breast Anatomical Structures, , Proc. SPIE 8313 Med. Imag. Phys. Med. Imag., pp. 83134J, 2012.

**[Freixenet et al, 2002]**: Freixenet. J, Munoz. X, Raba. D, Marti. J, and X. Cufi. Yet another survey on image segmentation: Region and boundary information integration. In Proc. European Conference on Computer Vision, volume III, pages 408–422, 2002.

**[Freixenet et al., 2004]**: Freixenet. J, Munoz. X, Marti. J, and Llado. X. Colour texture segmentation by region-boundary cooperation. In Proc. European Conference on Computer Vision, volume II, pages 250–261, 2004.

**[Frénel & Campone, 2010]:** Frénel J-S, Campone M. Chemotherapy for early breast cancer: practices in 2010. J Gynécologie Obstétrique Biol Reprod. dec 2010;39(8 Suppl):F79-84.

**[Fu & Mui, 1981]** : Fu K. S and Mui. J. K. A survey on image segmentation. Pattern Recognition, 13:3–16, 1981.

**[Gampenrieder et al., 2013] :** Gampenrieder, SP., Rinnerthaler, G., Greil, R., "Neoadjuvant Chemotherapy and Targeted Therapy in Breast Cancer: Past, Present, and Future," Journal of Oncology, vol. 2013, Article ID 732047, 12 pages, 2013.

**[Georgsson, 2003]:** Georgsson, F. Differential analysis of bilateral mammograms. Int. J. Pattern Recogn. Artif. Intell. 17 (7), 1207–1226, 2003.

**[Giger et al., 1992]** : Giger, M.L., Yin, F.F., Doi, K., Wu, Y., Vyborny, C.J., Schmidt, R.A., Huo, Z., Computerized detection and characterization of mass lesions in digital mammography. In: IEEE International Conference on Systems, Man, and Cybernetics, pp. 1370–1372, 1992.

**[Glisson et al., 2011]** : Glisson C.L, Altamar H.O, Herrell S.D, Clark P, and Galloway R.L. Comparison and assessment of semi-automatic image segmentation in computed tomography scans for image-guided kidney surgery. Med Phys, 38(11):6265–74, 2011.

**[Gonzalez & Woods, 1992]** : Gonzalez. R.C. And Woods. R. E. Digital image processing. Addison-Wesley, Reading, MA, 1992.

**[Goto et al., 1998] :** Goto, M., Morikawa, A., Fujita, H., Hara, T., Endo, T. Detection of spicules on mammograms based on a multistage pendulum filter. In: International Workshop on Digital Mammography, pp. 135–138 , 1998.

**[Groshong & Kegelmeyer, 1996]**: Groshong, B.R., Kegelmeyer, W.P., Evaluation of a Hough transform method for circumscribed lesion detection. In: International Workshop on Digital Mammography, pp. 361–366, 1996.

**[Guliato et al., 1998]** : Guliato. D, Rangayyan. R. M, Carnielli. W. A, Zuffo. J. A, and Desautels. J. E. L. Segmentation of breast tumors in mammograms by fuzzy region growing. In

Proc. International Conference IEEE Engineering in Medicine and Biology Society, volume 20, pages 1002–1005, 1998.

**[Guo et al., 2006] :** Guo Y, Sivaramakrishna R, Lu C-C, Suri JS, Laxminarayan S. Breast image registration techniques: a survey. Medical & Biological Engineering & Computing 44:15-26, 2006.

**[Gupta et al, 1995]**: Gupta.R, P.E.Undril, The use of texture analysis to delineate suspicious masses in mammography, Phys.Med.biol, V.40, pp:835-855, 1995.

**[Gupta et al., 2006]**: Gupta S, Chyn P. F, and Markey M. K., "Breast cancer CADx based on BI-RAds descriptors from two mammographic views," Med. Phys. 10.1118/1.2188080 33, 1810– 1817 (2006).

**[Hachama et al., 2006]**: Hachama. M , Desolneux. A and Richard . F, "Combining registration and abnormality detection in mammography", Proc. Workshop Biomed. Image Regist. , vol. 4057 , pp.178 -185 , 2006.

**[Hadamard, 1923 ] :** Hadamard. J, Lectures on Cauchys problem in linear partial differential equations, New Haven, New Haven Yale University Press, 1923 .

**[Hein & Kallargi, 1998]** : Hein. J,Kallargi. M, Multiresolution wavelet approach for separating the breast region from the background in high resolution digital mammography, Digital Mammography, Nijmegen, Kluwer Academic Publishers, pp: 295-298, 1998.

**[Heine & Malhotra, 2002]** : Heine, J.J., & P. MALHOTRA. Mammographic tissue, breast cancer risk, serial image analysis, and digital mammography. Part 2. Serial breast tissue change and related temporal influences. Acad Radiol 9(3):317–335, 2002.

**[Hong & Brady, 2003]** : Hong, B.W., Brady, M., 2003. A topographic representation for mammogram segmentation. In: Lecturer Notes in Computer Science, vol. 2879, pp. 730–737.

**[Horsfield , 1999] :** Horsfield. M. A. Mapping eddy current induced fields for the correction of diffusion-weighted echo planar images. Magnetic Resonance Imaging, 17(9) :1335 – 1345, 1999. **[Hu et al., 2011]**: Kai Hu, Xieping Gao, Fei Li,"Detection of Suspicious lesions by adaptive thresholding Based on Multiresolution analysis in Mammograms", IEEE Trans. Instru. &

mearurement, vol 60, No. 2, feb 2011.

**[Huo et al., 1995]** : Huo. Z, Giger. M. L, Vyborny. C. J, Bick. U, Lu. P, Wolverton. D. E, and Schmidt. R. A. Analysis of spiculation in the computerized classification of mammographic masses. Medical Physics, 22(10):1569–1579, 1995.

**[Ibrahim & Fujita, 1997]:** Ibrahim.N, Fujita.H, Automated detection of clustered microcalcifications on mammograms: Cad system application to mias database, Physics in Medicine and Biology. V.42, pp: 2577-2589, 1997.

**[Imene, 2012]**: Imene Cheikhrouhou Kachouri, "Description et classification des masses mammaires pour le diagnostic du cancer du sein", Ph.D. Thesis. Uiversity of Evry Val d'Essone: France. 2012.

**[INC, 2017] :** Institut National du Cancer de la France. Comprendre la chimiothérapie. Disponible sur: "http://www.e-cancer.fr/Expertises-et-publications/Catalogue-despublications/Comprendre-la-chimiotherapie", Date de consultation: Mars 2017.

**[Jain et al., 1999]** : Jain, A.K., Murty, M.N., Flynn, P.J., Data clustering: a review. ACM: Computing Surveys 31 (3), 264–323, 1999.

**[Jelena et al., 2011] :** Jelena Bozek , Mislav Grgic, Julia A. Schnabel, Validation of Rigid Registration of Mammographic Images, 53rd International Symposium ELMAR-2011, 14-16 September , Zadar, Croatia, 2011.

**[Johnson & Christensen, 2001]:** Johnson. H. J et Christensen. G. E, "Landmark and intensitybased, consistent thin-plate spline image registration," in Proceedings of the 17th International Conference on Information Processing in Medical Imaging, IPMI '01, (London, UK, UK), pp. 329–343, Springer-Verlag, 2001 .

**[Karssemeijer & Brake, 1998]** : Karssemeijer. N, Brake. G, Combining single view features and asymmetry for detection of mass lesions, IWDM, pp: 95-102, 1998.

**[Karthikeyan et al., 2013]** : Karthikeyan G, Rajendra AU, Kuang CC, Lim CM, Thomas AK Pectoral muscle segmentation: a review. Comput Methods Programs Biomed 110(1):48–57, 2013.

**[Kasai et al., 2002] :** Kasai, S., Kaji, D., Kano, A., Fujita, H., Hara, T., Endo, T., Mass detection algorithm for digital mammograms based on an adaptive thresholding techniques utilizing multiresolution processing. In: International Workshop on Digital Mammography, pp. 334–338, 2002.

**[Kass et al., 1987]** : Kass, M., Witkin, A., and Terzopoulos, D. Snakes: active contour models. International Journal of Computer Vision, 1(4):321–331, 1987.

**[Kaufmann et al., 2003]** : Kaufmann M, Monckwitz G, Smith R et al. International Expert Panel on the Use of Primary (Preoperative) Systemic Treatment of Operable Breast Cancer: Review and Recommandations. Journal of Clinical Onocoly, vol 21, n° 13 (July,1): 2600-8, 2003.

**[Kestener , 2003]** : Kestener, P., Analyse multifractale 2D et 3D à l'aide de la transformation en ondelettes : application en mammographie et en turbulence développée, PHD, l'université bordeaux I, Ecole Doctorale de Sciences Physiques et de l'Ingénieur, Novembre 2003.

**[Keune et al., 2010]** : Keune, JD., Jeffe, DB., Schootman, M., Hoffman, A., Gillanders, WE., Aft, RL., "Accuracy of ultrasonography and mammography in predicting pathologic response after neoadjuvant chemotherapy for breast cancer, " The American Journal of Surgery, vol. 199, no. 4, pp. 477–484, 2010.

**[Khehra et al., 2011]** : Khehra, B.S., Pharwaha, A.P.S. Digital mammogram segmentation using non-Shannon measures of entropy. in: Proceedings of the World Congress on Engineering. ; 2011.

**[Kita et al., 1998] :** Kita. Y, Highnam. R, and Brady. M, "Correspondence between different view breast x-rays using a simulation of breast deformation," in CVPR, pp. 700–707, June 1998.

**[Kobatake & Yoshinaga, 1996]** : Kobatake, H., Yoshinaga, Y., Detection of spicules on mammogram based on skeleton analysis. IEEE Trans. Med. Imag. 15 (3), 235–245, 1996.

**[Kobatake et al., 1999]**: Kobatake, H., Murakami, M., Takeo, H., Nawano, S., Computerized detection of malignant tumors on digital mammograms. IEEE Trans. Med. Imag. 18 (5), 369– 378, 1999.

**[Kok-Wiles et al., 1998] :** Kok-Wiles, S.L., Brady, M., Highman, R., Comparing mammogram pairs for the detection of lesions. In: International Workshop on Digital Mammography, pp. 103– 110, 1998.

**[Kostelec et al., 1998] :** Kostelec. P. J, Weaver. J. B, and Healy. D. M, "Multiresolution elastic image registration," Med. Phys. 25(9), pp. 1593–1604, 1998.

**[Kupinski & Giger, 1998]** : Kupinski. M. A. and Giger. M. L. Automated seeded lesion segmentation on digital mammograms. IEEE Transactions on Medical Imaging, 17(4):510–517, 1998.

**[Kurt et al., 2014]** : Kurt B., Nabiyev V. V. & Turhan K. A novel automatic suspicious mass regions identification using Havrda & Charvat entropy and Otsu's N thresholding. Comput Meth Prog Biomed 114, 349–360, 10.1016/j.cmpb.2014.02.014 , 2014.

**[Lamouri, 2009]** : Lamouri N, Contribution à la détection des régions d'intérêt pour la compression sélective et l'évaluation de la qualité visuelle de l'image.PHD, Faculté des Sciences de Rabat, 2009.

**[Lau & Bischof, 1991]** : Lau. TK, Bischof. W.F, Automated detection of breast tumors using the asymmetry approach, Computers and Biomedical Research, vol 24(3), pp. 273-295, 1991.supp

**[Lau et al., 2001] :** Lau. Y. H, Braun. M, and Hutton. B. F. Non-rigid image registration using a median-filtered coarse-to-fine displacement field and a symmetric correlation ratio. Physics in Medicine and Biology, 46(4) :1297, 2001.

**[Laure, 2011]**: Laure Tallot, "Le Pharmacien orthoprothésiste conseil et la femme opérée du cancer su sein". Thèse de doctorat en Pharmacie, Université Henri Poincare - Nancy - Faculté de pharmacie, 2011.

**[Lee & Newman, 2007] :** Lee MC,.Newman LA. Management of patients with locally advanced breast cancer. Surg Clin North Am; 87:379-98, ix, 2007.

**[Lehmann, et al., 1999] :** Lehmann .T.M, Gonner. C & Spitzer. K. Survey: interpolation methods in medical image processing. IEEE Transactions on Medical Imaging, vol. 18, no. 11, pages 1049-1075, novembre 1999.

**[Lester & Arridge ,1999] :** Lester. H and Arridge. S. A survey of hierarchical nonlinear medical image registration. Pattern Recognition, 32(1) :129–149, 1999.

**[Leung et al., 2008] :** Leung, A.W., Mak, J., Cheung, P.S., Evidence for a programming effect of early menarche on the rise of breast cancer incidence in Hong Kong, Cancer Detect Prev. 32(2): 156-61, 2008.

**[Li et al., 1995] :** Li, H.D., Kallergi, M., Clarke, L.P., Jain, V.K., Clark, R.A., Markov random field for tumor detection in digital mammography. IEEE Trans. Med. Imag. 14 (3), 565–576, 1995.

**[Li et al., 1999] :** Li, L., Qian, W., Clarke, L.P., Clark, R.A., Thomas, J.A., Improving mass detection by adaptive and multiscale processing in digitized mammograms. In: Proceedings of SPIE, vol. 3661, pp. 490–498, 1999.

**[Li et al., 2002] :** Li, L., Clark, R.A., Thomas, J.A., Computer-aided diagnosis of masses with fullfield digital mammography. Acad. Radiol. 9 (1), 4–12, 2002.

**[Li et al., 2015]:** Li Y, Chen H, Yang Y, Cheng L, Cao L "A bilateral analysis scheme for false positive reduction in mammogram mass detection". Comput Biol Med 57: 84-95. (2015).

**[Liasis & Petroudi, 2011]** : Liasis. G. et Petroudi. S, «Estimation of the Skin-Air Interface in mammograms Using level Sets,» IEEE, pp. 239-242, 2011.

**[Liu et al., 2015]** : Liu. X, Zeng. Z, A new automatic mass detection method for breast cancer with false positive reduction. Neurocomputing 152, 388–402 ,2015.

**[Lobregt & Viergever, 1995]** : Lobregt, S., Viergever, M.A., A discrete dynamic contour model. IEEE Trans. Med. Imag. 14, 12–24, 1995.

**[Lowe, 2004] :** Lowe, D.G., "Distinctive image features from scale-invariant keypoints", International Journal of Computer Vision, vol. 60, Issue. 2, pp. 91-110, 2004.

**[Ma et al., 2014] :** Ma F, Yu L, Liu G and Niu Q, "Temporal change analysis for computer aided mass detection in mammography," in 7th International Conference on Biomedical Engineering and Informatics, Dalian, 2014, pp. 253-258. doi: 10.1109/BMEI.2014.7002780.

**[Ma et al., 2007]** : Ma .F, Two graph theory based methods for identifying the pectoral muscle in mammograms, Pattern Recognition, (doi: 10.1016/j.patcog.2006.12.011), 2007.

**[Ma, 2009]:** Ma, Fei Registration of mass-like objects in sequential mammograms using graph matching. , 2009.

**[Maes et al., 1997]** : Maes F, Collignon A, Vandermeulen D, Marchal G, Suetens P, Multimodality image registration by maximization of mutual information, IEEE Transactions on Medical Imaging, vol 16(2), pp. 187–98, 1997.

**[Maier-Hein et al., 2012] :** Maier-Hein. L, Franz. AM, Dos Santos. TR, Schmidt. M, Fangerau. M, Meinzer. H, Fitzpatrick. JM, Convergent Iterative Closest-Point Algorithm to Accomodate Anisotropic and Inhomogenous Localization Error, IEEE Pattern Analysis and Machine Intelligence, vol 34(8), pp. 1520-1532, 2012.

**[Maintz & Viergever, 1998] :** Maintz. J and Viergever. M. A survey of medical image registration. Medical Image Analysis, 2(1) :1–36, 1998.

**[Maitra et al., 2011]** : Maitra. I. K, Nag. S. et Bandyopadhyay. S. K, «Accurate Breast Contour Detection Algorithms in Digital Mammogram,» International Journal of Computer Applications, vol. 25, n° %15, pp. 1-13, Juillet 2011.

**[Marias et al., 2005] :** Marias, K., Behrenbruch, C., Parbhoo, S., Seifalian, A. & Brady, M. 'A registration framework for the comparison of mammogram sequences', IEEE Trans. Med. Imaging 24(6), 782–790, 2005.

**[Marias et al., 2000] :** Marias K, Behrenbruch CP, Brady JM, Parbhoo S, Seifalian A,Multiscale landmark selection for improved registration of temporal mammograms, Proceedings of the International Workshop on Digital Mammography, pp. 580-586, 2000.

**[Marti et al., 2000] :** Marti, R., Zwiggelaar. R, and Rubin. C. "A novel similarity measure to evaluate image correspondence". in International Conference on Pattern Recognition, IEEE Computer Society, Barcelona, Spain, 2000.

**[Marti et al., 2001a]:** Marti, R., R. Zwiggelaar, and C. Rubin. "Automatic registration of mammograms based on linear structures". in Information Processing in Medical Imaging, M.F. Insana and R.M. Leahy, pp.162-168, Springer, Davis, CA, USA, 2001.

**[Marti et al., 2001b]**: Marti, R., Zwiggelaar, R., Rubin, C.M.E., Tracking mammographic structures over time. In: British Machine Vision Conference, pp. 143–152, 2001.

**[Marti et al., 2006] :** Marti, R., Raba, D., Oliver, A. & Zwiggelaar, R. ,Mammographic registration: proposal and evaluation of a new approach, in 'Proceedings of the 8th International workshop on Digital Mammography', IWDM 2006, Manchester UK, pp. 213–220 , 2006.

**[Marti et al., 2014]:** R. Marti, Y. Diez, A. Oliver, M. Tortajada, R. Zwiggelaar, and X. Llado, "Detecting abnormal mammographic cases in temporal studies using image registration features," in Breast Imaging, pp. 612–619, Springer, 2014.

**[Masek & Attikiouzel, 2000]** : Masek. M, Attikiouzel. Y, Skin-air interface extraction from mammograms using an automatic local thresholding algorithm, ICB, Brno, CR, pp: 204-206, 2000.

**[Mathieu, 2011] :** Mathieu Rubeaux. Approximation de l'Information Mutuelle basée sur le développement d'Edgeworth : application au recalage d'images médicales. Thèse de doctorat, Traitement du signal et de l'image. Université Rennes 1, 2011.

**[Matsubara et al., 1998]:** Matsubara, T., Fujita, H., Hara, T., Kasai, S., Otsuka, O., Hatanaka, Y., Endo, T., Development of a new algorithm for detection of mammographic masses. In:International Workshop on Digital Mammography, pp. 139–142, 1998.

**[McClymont et al., 2014]**: McClymont D, Mehnert A, Trakic A, Kennedy D, Crozier S. Fully automatic lesion segmentation in breast MRI using mean-shift and graph-cuts on a region adjacency graph. Journal of magnetic resonance imaging. Apr;39(4):795-804, 2014.

**[Mendez et al., 2003]** : Méndez, A.J., Souto, M., Tahoces, P.G., Vidal, J.J., Computer aided diagnosis for breast masses detection on a telemammography system. Comp. Med. Imag. Grap. 27, 497–502, 2003.

**[Menon & Narayanankutty, 2010] :** Menon, H.P., Narayanankutty, K.A., "Applicability of Non-Rigid Medical Image Registration using Moving Least Squares," International Journal of Computer Applications, vol. 1, Issue. 6, pp. 79 - 86, 2010.

**[Mertzanidou et al., 2014]:** Mertzanidou T, Hipwell J, Johnsen S, Han L, Eiben B, Taylor Z, Ourselin S, Huisman H, Mann R, Bick U, Karssemeijer N, Hawkes D MRI to X-ray mammography intensity-based registration with simultaneous optimisation of pose and biomechanical transformation parameters. Med Image Anal 18(4):674–683. (2014)

**[Meyer et al., 1997] :**Meyer. C. R, Boes. J. L, Kim. B, Bland. P. H, Zasadny. K. R, Kison. P. V, Koral. K, Frey.K. A, and Wahl. R. L. Demonstration of accuracy and clinical versatility of mutual information for automatic multimodality image fusion using affine and thin-plate spline warped geometric deformations. Medical Image Analysis, 1(3):195 – 206, 1997.

**[Michael et al., 2000]** : Michael Fitzpatrick .J , Derek L.G. Hill, and Calvin R. Maurer, Jr., Image Registration, Chapter 8 p488-496, Handbook of Medical Imaging - Volume 2, Medical Image Processing and Analysis, Editors: M. Sonka, J.M. Fitzpatrick, SPIE PRESS, Bellingham, Washington , 2000.

**[Mikolajczyk & Schmid, 2005] :** Mikolajczyk, K., Schmid, C., "A Performance evaluation of local descriptors," IEEE Transactions on Pattern Analysis and Machine Intelligence, vol. 27, no. 10, pp. 1615–1630, 2005.

**[Mikolajczyk et al., 2005] :** Mikolajczyk. K, Tuytelaars. T, Schmid. C, Zisserman. A, Matas. J, Schaffalitzky. F, Kadir. T, Van Gool. L, A Comparison of Affine Region Detectors, International Journal of Computer Vision, vol. 65(1-2), pp. 43–72, 2005.

**[Mohamed Abdel-Nasser, 2016]** PhD thesis: Development of advanced computer methods for breast cancer image interpretation through texture and temporal evolution analysis (Rovira i Virgili University, July 2016.

**[Morton et al., 1996]** : A.Morton, H.Chan, M.Goodsitt, Automated model-guided breast segmentation algorithm, Med Phys, pp:1107-1108, 1996.

**[Mudigonda et al., 2001] :** Mudigonda, N.R., Rangayyan, R.M., Desautels, J.E.L., Detection of breast masses in mammograms by density slicing and texture flow-field analysis. IEEE Trans. Med. Imag. 20 (12), 1214–1215, 2001.

**[Muralidhar et al., 2010]** : Snakules: A model-based active contour algorithm for the annotation of spicules on mammography. IEEE Transactions on Medical Imaging, 29(10), 1768-1780, 2010.

**[Mustra et al., 2016]** : Mustra, M., Grgic, M. & Rangayyan, R.M. Review of recent advances in segmentation of the breast boundary and the pectoral muscle in mammograms, Medical & Biological Engineering & Computing July, Volume 54, Issue 7, pp 1003–1024, 2016.

**[Muñoz et al., 2003]**: Muñoz. X, Freixenet. J, Cuf´ı. X, and Mart´ı. J. Strategies for image segmentation combining region and boundary information. Pattern Recognition Letters, 24(1- 3):375–392, 2003.

**[Nakagawa et al., 2004]** : Nakagawa, T., Hara, T., Fujita, H., Iwase, T., Endo, T., Horita, K., Automated contour extraction of mammographic mass shadow using an improved active contour model. In: International Congress Series, vol. 1268, pp. 882–885, 2004.

**[National Cancer Institute, 2017**]: National Cancer Institute of the United States. Imaging Response Criteria. Response Evaluation Criteria in Solid Tumors (RECIST). Disponible sur: http://imaging.cancer.gov/clinicaltrials/imaging/. Date de consultation Mars 1, 2017.

**[Nkondjock & Ghadirian, 2005] :** Nkondjock, A., Ghadirian, P., Risk factors and risk reduction of breast cancer, Med Sci (Paris), 21(2): 175-80, 2005.

**[Oliver et al., 2010] :** Oliver, A., Freixeneta, J., Martía, J., Pérezb, E., Pontb, J., Dentonc, E.R., Zwiggelaard, R., "A review of automatic mass detection and segmentation in mammographic images," Medical Image Analysis, vol. 14, Issue. 2, pp. 87–110, 2010.

**[Oliver et al., 2007]**: A.Oliver Malagelada,Automatic Mass Segmentation in Mammographic Images, PHD Thesis, Universiy of Girona, Girona,April, 2007.

**[Olivier, 2015]**:Olivier H, "Imagerie TEP au 18F-FDG du cancer du sein: Étude du comportement métabolique des différents phénotypes tumoraux et prédiction de la réponse tumorale à la chimiothérapie néoadjuvante". Thèse de doctorat en Biophysique et Médecine Nucléaire Université de Bourgogne, 1er octobre 2015.

**[OpenCV-Python Tutorials, 2016]:** OpenCV-Python Tutorials's documentation. Introduction to SIFT (Scale-Invariant Feature Transform). Disponible sur: " http://opencv-pythontutroals.readthedocs.io/en/latest/py\_tutorials/py\_feature2d/py\_sift\_intro/py\_sift\_intro.html". Date de consultation: 22 septembre 2016.

**[Otsu, 1979]:** Otsu N. A threshold selection method from gray-level histograms. IEEE Transactions on Systems, Man and Cybernetics, 9(1) :62–66, 1979.

**[Ouadfel, 2006]** : Salima Ouadfel, « Contributions A La Segmentation D'images Basées Sur La Résolution Collective Par Colonies De Fourmis Artificielles », Université Hadj Lakhdar de Batna, Thèse de Doctorat, 04 Juillet 2006.

**[Ozekes et al., 2005]:** Ozekes S, Osman O, Camurcu AY. Mammographic mass detection using a mass template. Korean J Radiol. 6:221–228, 2005.

**[Paquerault et al., 2002]** : Paquerault, S., Petrick, N., Chan, H.P., Sahiner, B., Helvie, M.A., Improvement of computerized mass detection on mammograms: fusion of two-view information. Med. Phys. 29 (2), 238–247, 2002.

**[Parr et al., 1994]** : Parr, T., Astely, S., Boggis, C., The detection of stellate lesions in digital mammograms. In: International Workshop on Digital Mammography, pp. 231–239, 1994.

**[Patel et al., 2002] :** Patel SG, Meyers P, Huvos AG, Wolden S, Singh B, Shaha AR, et al. Improved outcomes in patients with osteogenic sarcoma of the head and neck. Cancer 95:1495- 1503, 2002.

**[Pathmanathan et al., 2004] :** Pathmanathan. P, Gavaghan. D, Whiteley. J, Brady. S. M, Nash. M, Nielsen. P, and Rajagopal. V, "Predicting tumore location by simulating large deformation of the breast using a 3d finite element model and nonlinear elasticity," pp. 217–224, 2004.

**[Pennec et al., 2000] :** Pennec, X., Ayache, N., Thirion, J., "Landmark-based registration using features identified through differential geometry," In: Handbook of Medical Imaging, Bankman I (Eds.), Academic Press: Chapt. 31, pp. 499-513, 2000.

**[Pereira et al., 2014]** : Pereira D.C, Ramos R.P, Nascimento M.Z.D , Segmentation and detection of breast cancer in mammograms combining wavelet analysis and genetic algorithm, Comput. Methods Programs Biomed, 2014.

**[Pereira et al., 2010]:** Pereira, SM; Hipwell, JH; McCormack, VA; Tanner, C; Moss, SM; Wilkinson, et al., Automated registration of diagnostic to prediagnostic x-ray mammograms: evaluation and comparison to radiologists' accuracy. Medical physics, 37 (9). pp. 4530-9. ISSN 0094-2405. 2010.

**[Periaswamy & Farid, 2006]** : Periaswamy S, Farid H. Medical image registration with partial data. Medical Image Analysis. 10(3):452–464, 2006.

**[Petrick et al., 1996a]**: Petrick, N., Chan, H.P., Sahiner, B., Wei, D., An adaptive densityweighted contrast enhancement filter for mammographic breast mass detection. IEEE Trans. Med. Imag. 15 (1), 59–67, 1996a.

**[Petrick et al., 1996b]**: Petrick, N., Chan, H.P., Wei, D., Sahiner, B., Helvie, M.A., Adler, D.D., Automated detection of breast masses on mammograms using adaptive contrast enhancement and texture classification. Med. Phys. 23 (10), 1685–1696, 1996b.

**[Petrick et al., 1999]** : Petrick. N, Chan. H. P, Sahiner. B, and Helvie. M. A Combined adaptive enhancement and region-growing segmentation of breast masses on digitized mammograms. Medical Physics, 26(8):1642–1654, 1999.

**[Petroudi & Brady , 2004 ] :** Petroudi. S, Brady. M. "Textons contours and regions for improved mammogram registration digital mammography." In: IWDM 2004, June 2004, Springer, Chapel Hill, 2004.

**[Pierga, 2017]**: Pierga JY: Cancers du sein triple négatifs : une population idéale pour l'approche néoadjuvante. The New ICACT (International Congress on Anti-Cancer Treatment) (Paris): 21-23 mars 2017.

**[Pluim et al., 2003] :** Pluim, J.P., Maintz, J.B., Viergever, M.A., "Mutual-information-based registration of medical images: A survey," IEEE Transactions on Medical Imaging, vol. 22, no. 8, pp. 986–1004, Aug, 2003.

**[Powell, 1964]**: Powell. M.J.D. An effecient method for finding the minimum of a function of several variables without calculating derivatives. The Computer Journal, vol. 7, no. 2, pages 155- 162, 1964.

**[Priscilla et al., 2017]**: Priscilla J. Slanetz, Linda Moy, Paul Baronm, Roberta M. diFlorio, Edward D. Green, Samantha L. Heller, et al., "Monitoring response to neoadjuvant systemic therapy for breast cancer".

**[Pu et al., 2008]** : Pu, J., Zheng, B., Leader, J.K., Gur, D., An ellipse-fitting based method for efficient registration of breast masses on two mammographic views. Med. Phys. 35 (2), 487–494, 2008.

**[Puygrenier, 2006] :** Puygrenier M.: Le ganglion sentinelle dans le cancer du sein : expérience du Centre Alexis Vautrin. Thèse de Doctorat en médecine, Faculté de Médecine Nancy 2006.

**[Qi & Snyder, 1998]** : H. Qi and W. E. Snyder. Lesion detection and characterization in digital mammography by B´ezier histograms. In Proc. International Conference IEEE Engineering in Medicine and Biology Society, volume 2, pages 1021–1024, 1998.

**[Qian et al., 1998]** : Qian, W., Li, L., Clarke, L.P., Mao, F., Clark, R.A., Thomas, J., A computer assisted diagnostic system for mass detection. In: International Workshop on Digital Mammography, pp. 79–86, 1998b.

**[Qian et al., 1999]** : Qian, W., Li, L., Clarke, L.P., Image feature extraction for mass detection indigital mammography: influence of wavelet analysis. Med. Phys. 26 (3), 402–408. 1999.

**[Qian et al., 2001]** : Qian, W., Sun, X., Song, D., Clark, R.A., Digital mammography – wavelet transform and Kalman-filtering neural network in mass segmentation and detection. Acad. Radiol. 8 (11), 1074–1082, 2001.

**[Qian et al., 2007]** : Qian, W., Song, D., Lei, M., Sankar, R., Eikman, E., Computer-aided mass detection based on ipsilateral multiview mammograms. Acad. Radiol. 14 (5), 530–538, 2007.

**[Raba et al., 2005]** : D.Raba, A.Oliver, J.Marti, M.Peracaula, J.Espunya, Breast segmentation with pectoral muscle suppression on digital mammograms, Iberian Conference on Pattern Recognition and Image Analysis, Pattern Recognition and Image Analysis, V.3523, pp:153-158, 2005.

**[Rajagopal et al., 2008] :** Rajagopal. V, Nash. M, Highnam. R, Nielsen. P. The breast biomechanics reference state for multi-modal image analysis. Proceedings of International Workshop on Digital Mammography. Vol. 5116. Krupinski E, editor. New York: Springer; p. 385–92, 2008.

**[Rangarajan et al., 1997] :** Rangarajan, A., Chui, H., Bookstein, F.L., "The softassign procrustes matching algorithm," In: Information Processing in Medical Imaging (IPMI). Springer, vol. 1230, pp. 29 -42 , 1997.

**[Rangayyan et al., 1997]** : Rangayyan. R. M, El-Faramawy. E. N. M, Desautels. J. E. L, and Alim. O. A. Measures of acutance and shape for classification of breast tumors. IEEE Transactions on Medical Imaging, 16(6):799–810, 1997.

**[Rangayyan , 2005]** : Rangayyan, R.M.: Biomedical Image Analysis. CRC Press LLC, Boca Raton, 2005.
**[Riaz et al., 2010] :** Riaz A., Miller F.H., Kulik L.M., Nikolaidis P., Yaghmai V., Lewandowski R.J., and al. Imaging response in the primary index lesion and clinical outcomes following transarterial locoregional therapy for hepatocellular carcinoma JAMA ; 303 : 1062-1069, 2010.

**[Richard & Graffigne , 2000]**: Richard F, Graffigne C, An image-matching model for the registration of temporal or bilateral mammogram pairs, Proceedings of the International Workshop on Digital Mammography, (2000).

**[Richard et al., 2003] :** Richard. F, Bakic. P, and Maidment. A, Gee. J, "Non-rigid registration of mammograms obtained with variable breast compression: A phantom study" , Lecture Notes in Computer Science , vol. 2717 , pp.281 -290:Springer-Verlag, , 2003.

**[Richard, 2000] :** F. Richard. Modèles élastiques d'ajustements d'images et applications aux paires bilatérales et temporelles de mammographies. PhD thesis, University Paris 5, France, dec 2000.

**[Richard & Cohen, 2003]:** Richard. F, Cohen. LD. "A New Image Registration technique with free boundary constraints: application to mammography." Comput Vis Image Understand 89: 166–196, 2003.

**[Rickard et al., 2003]:** Rickard. H, Tourassi. G, Elmaghraby. A, Self-organizing maps for masking mammography images, IEEE EMBS, pp: 302-305, 2003.

**[Rickard et al, 2012]** : Rickard. H. E, Villao. R. G. et Elmaghraby A. S, «Identification of the Skin-Air Interface in CC- and MLOView Mammograms via Computational Intelligence Techniques,» ACM-SE '12,, pp. 250-255, 2012.

**[Roberts, 1965]**: Roberts, L.G., Machine perception of three-dimensional solids. In: Tippet, J., Berkowitz, D., Clapp, L., Koester, C., Vanderburgh, A. (Eds.), Optical and Electro-Optical Information Processing. MIT Press, Cambridge, MA, pp. 159–197, 1965.

**[Rohde et al., 2003] :** Rohde, GK., Aldroubi, A., Dawant, BM., "The adaptive bases algorithm for intensity-based non rigid image registration," IEEE Transactions on Medical Imaging, vol. 22, Issue. 11, pp. 1470– 1479, 2003.

**[Rohlfing et al., 2003] :** Rohlfing .T, Maurer. C. R, Jr., Bluemke. D. A, and Jacobs. M. A. Volume-preserving Nonrigid Registration of MR Breast Images Using Free-form Deformation with an Incompressibility Constraint, IEEE TMI 22, 730-741, 2003.

**[Rohr et al., 2001] :** Rohr. K, Stiehl. H, Sprengel. T, and Buzug. R, Weese. Jet Kuhn. M, "Landmark-based elastic registration using approximating thin-plate splines," IEEE Transactions on Medical Imaging, vol. 20, no. 6, pp. 526–534, 2001.

**[Rueckert et al.,1999] :** Rueckert. D, Sonoda. L, Hayes. C, Hill. D, Leach. M, and Hawkes. D. Nonrigid registration using free-form deformations : Application to breast MR images. IEEE Transactions on Medical Imaging, 18(8) :712–721, 1999.

**[Saha & Udupa, 2001] :** Saha.P, Udupa. J, Breast tissue density quantification via digitized mammograms, IEEE Transactions on Medical Imaging, V.20, pp: 792-803, 2001.

**[Sahiner et al., 2001a]** : Sahiner, B., Chan, H.P., Petrick, N., Helvie, M.A., Hadjiiski, L.M., Improvement of mammographic mass characterization using spiculation measures and morphological features. Med. Phys. 28 (7), 1455–1465, 2001a.

**[Sahiner et al., 2001b]** : Sahiner, B., Petrick, N., Chan, H.P., Hadjiiski, L.M., Paramagul, C., Helvie, M.A., Gurcan, M.N., 2001b. Computer-aided characterization of mammographic masses: accuracy of mass segmentation and its effects on characterization. IEEE Trans. Med. Imag. 20 (12), 1275–1284.

**[Sahiner et al., 1998]** : Sahiner, B., Chan, H.P., Petrick, N., Helvie, M.A., Goodsit, M.M., Computerized characterization of masses on mammograms: the rubber band straightening transform and texture analysis. Med. Phys. 25 (4), 516–526, 1998.

**[Salhi et al., 2014]**: Salhi A, Melouah N, Layachi S, Bougataya A., "Rigid Mammogram Registration for Evaluation of Neoadjuvant Chemotherapy Response," COSI'2014, Béjaia, Algérie, June. (2014).

**[Salhi et al., 2017]**: Salhi, A., Melouah, N., Hayet, F.M. et al., Neoadjuvant chemotherapy response evaluation in breast cancer based on mammogram registration and tumor segmentation. Pattern Recognit. Image Anal. 27: 122. doi:10.1134, (2017).

**[Sallam & Bowyer 1996] :** Sallam M, Bowyer K. "Detecting abnormal densities in mammograms by comparison with previous screening." In: Doi K, Giger ML, Nishikawa RM, Schmidt RA (eds) Digital mammogrphy'96. Elsevier, Amsterdam, 1996.

**[Sallam, 1997] :** Sallam. M Image unwarping and difference analysis: a technique for detecting abnormalities in mammograms, University of South Florida, 1997.

**[Sameti & Ward, 1996]** : Sameti, M., Ward, R.K., A fuzzy segmentation algorithm for mammogram partitioning. In: International Workshop on Digital Mammography, pp. 471–474, 1996.

**[Sameti et al., 1997] :** Sameti, M., Ward, R.K., Morgan-Parkes, J., Palcic, B., A method for detection of malignant masses in digitized mammograms using a fuzzy segmentation algorithm. In: IEEE Conference on Engineering in Medicine and Biology Society, pp. 513–516, 1997.

**[Sampat et al., 2005]** : Sampat, M., Markey, M., & Bovik, A. Computer-Aided Detection and Diagnosis in Mammography in Handbook of Image and Video. (A. Bovik, Éd.) New York, 2005.

**[Sanjay-Gopal et al., 1999] :** Sanjay-Gopal S, Chan HP, Wilson T, Helvie M, Petrick N, Sahiner B. "A regional registration technique for automated interval change analysis of breast lesions on mammograms." Med Phys 26, no. 12: 2669–2679, 1999.

**[Schwartz et al., 2004] :** Schwartz GF, Hortobagyi GN and the Consensus Conference Committee. "Proceedings of the Consensus Conference on Neoadjuvant Chemotherapy in Carcinoma of the Breast", April 26-28, 2003, Philadelphia, Pennsylvania. Cancer June15, vol. 100, n° 12, 2004.

**[Sebari & He, 2007]** : Sebari I, He D, « Les Approches De Segmentation D'images Par Coopération Régions-Contours », Revue Télédétection, vol. 7, p. 499-506, Université de Sherbrooke, Canada, 2007.

**[Shapiro et al., 2002]** : Shapiro, Linda G. & Stockman, George C. "Computer Vision". Prentice Hall. ISBN 0-13-030796-3, 2002.

**[Haralick and Shapiro, 1985]**: Haralick and Shapiro. Image segmentation techniques. Applications of Artificial Intelligence II, 1985 April 9-11, 2002.

**[Shi et al., 2008]** : Shi, J., Sahiner, B., Chan, H.P., Ge, J., Hadjiiski, L.M., Helvie, M.A., Nees, A., Wu, Y.T., Wei, J., Zhou, C., Zhang, Y., Cui, J., Characterization of mammographic masses based on level set segmentation with new image features and patient information. Med. Phys. 35 (1), 280–290, 2008.

**[Shulgadim.blog, 2017]:** 2D Cubic B-spline Interpolation via Digital Filtering. Java example, http://shulgadim.blogspot.com/2014/02/2d-cubic-b-spline-interpolation-via.html, consulté le 11/05/2017

**[Sivaramakrishna, 1997]** : Sivaramakrishna. R. "Breast image registration using a textural transformation." University of Manitoba, 1997.

**[Slattery et al., 2008] :** Slattery, M.L., Curtin, K., Giuliano, A.R., Active and passive smoking, IL6, ESR1, and breast cancer risk, Breast Cancer Res Treat, 109(1), pp: 101-11, 2008.

**[Slime , 2008]** : Slime. S, Environnement de segmentation d'image à base d'une approche biomimétique, PFE, Institut National de Formation en Informatique, Alger, 2007-2008.

**[Song et al., 2009]**: Song E, Jiang L, Jin R, Zhang L, Yuan Y, Li Q. Breast mass segmentation in mammography using plane fitting and dynamic programming. Academic Radiology. 16(7):826– 835, 2009.

**[Spielmann, 2009]**: Spielmann M." Prise en charge des tumeurs volumineuses du sein", La Lettre du Cancérologue Vol. XVIII - n°6 - juin 2009.

**[Stefan K et al., 2008]**: Stefan Klein, Josien P W Pluim, Marius Staring et Max A Viergever. « Adaptive Stochastic Gradient Descent Optimisation for Image Registration ». International Journal of Computer Vision, 81(3):227–239, 2008.

**[Suckling et al., 1995]** : J.Suckling, D.Dance, E.Moskovic, D.Lewis, S.Blacker, Segmentation of mammograms using multiple linked self-organizing neural networks, Med Phys V.22, pp:145– 52, 1995.

**[Sun et al., 2004]** : Sun, X.J., Qian, W., Song, D.S., Ipsilateral-mammogram computer-aided detection of breast cancer. Comp. Med. Imag. Graph. 28 (3), 151–158, 2004.

**[Suri et al., 2005]** : Suri. JS, Guo. Y, Sun. Y, Danielson. T, Janer. R. "Combining adaptive segmentation approach for improving multiresolution image registration on X-ray mammograms acquired using Fischer's fused full field digital mammography and ultrasound system (FFDMUS)." In: IASTED BioMED 2005, Feb 2005 Innsbruck, Austria, 2005.

**[Tajeddine, 2009]**: Tajeddine F. "Place de la chimiothérapie néoadjuvante dans les cancers du sein localement avancés". Thèse de médecine 17. Marrakech 2009.

**[Tai et al., 2014]:** Tai SC, Chen ZS, Tsai WT "An automatic mass detection system in mammograms based on complex texture features". IEEE J Biomed Health Inform 18: 618-627. (2014).

**[Tang et al., 2009]** : Tang, J., Rangayyan, R., Xu, J., El Naqa, I., & Yang, Y. Computer-Aided Detection and Diagnosis of Breast Cancer With Mammography: Recent Advances. IEEE Transactions on Information Technology in Biomedicine, 13(2), 236-251, 2009.

**[Tardivon, 2009]** : Tardivon. A, cancer du sein épidémiologie, facteurs de risque, imageries Elsevier Masson, 2009.

**[Tatyana et al., 2012]** : Tatyana N ; Predrag B ; Despina K; Vasileios M; Haibin L; Segmentation of anatomical branching structures based on texture features and conditional random field, Proc. SPIE 8314, Medical Imaging: Image Processing, 83141J, 2012.

**[Te Brake et al., 1999]** : Te Brake, G.M., Stoutjesdijk, M.J., Karssemeijer, N., Discrete dynamic contour model for mass segmentation in digital mammograms. In: Proceedings of SPIE, vol. 3661, pp. 911–919, 1999.

**[Terzopoulos & Fleischer, 1988]** : Terzopoulos, D. and Fleischer, K. Deformable models. Visual Computer, 4(6):306–331, 1988.

**[Thurfjell et al., 2000]** : Thurfjell, M.G., VITAK. B, AZAVEDO. E, SVANE. G, & Thurfjell . E. Effect on sensitivity and specicity of mammography screening with or without comparison of old mammograms. Acta Radiol 41(1):52–56, 2000.

**[Thévenaz et al., 2000]** : Thévenaz .P, Blu .T & Unser. M. Image Interpolation and Resampling. In I.N. Bankman, éditeur, Handbook of Medical Imaging, Processing and Analysis, chapitre 25, pages 393-420. Academic Press, San Diego,Californie, Etats-Unis, 2000.

**[Timp & Karssemeijer, 2004]**: Timp, S., Karssemeijer, N., A new 2D segmentation method based on dynamic programming applied to computer aided detection in mammography. Med. Phys. 31 (5), 958–971, 2004.

**[Timp et al., 2007]** : Timp, S., Varela, C. & Karssemeijer, N. 'Temporal change analysis for characterization of mass lesions in mammography', IEEE Trans. Med. Imaging 26(7), 945–953, Jul. 2007.

**[Timp & Karssemeijer, 2006] :** Timp, S., Karssemeijer, N., "Interval change analysis to improve computer aided detection in mammography," Medical Image Analysis vol. 10, no. 1, pp. 82–95, 2006.

**[Thirion, 1998] :** Thirion J. Image matching as a diffusion process: An analogy with Maxwell's demons. Med Image Anal. 1998;2(3):243–260.

**[Tromans et al., 2004]** : Tromans. C,Brady. J, Warren. R, A high accuracy technique for breast air boundary segmentation and the resulting improvement from its use in breast density estimation, IWDM, pp:17-18, 2004.

**[Ulysses & Conci, 2010]:** Ulysses, J.N., Conci, A., "Measuring Similarity in Medical Registration," In: 17th International Conference on Systems, Signals and Image Processing IWSSIP, 2010.

**[Uzan et al., 2006]**: Uzan. S, Antoine. M, Barranger E, Bernaudin. J.-F, Chopier. J. et al. "Prise en charge chirurgicale des patientes traitées par chimiothérapie néo-adjuvante pour cancer du sein". In: Cancer du sein. Springer, Paris, (2006).

**[Van den Elsen et al., 1993] :** Van den Elsen. PA, Pol. ED, Viergever. MA. - Medical image matching: a review with classification. IEEE Engineering in Medecine and Biology, 12:26-38, 1993.

**[Van Engeland et al., 2003]:** Engeland. S, Snoeren. P, Hendriks. J, Karssemeijer. N A comparison of methods for mammogram registration. IEEE Trans Med Imaging 22(11):1436– 1444, 2003.

**[Van Engeland et al., 2006]** : van Engeland, S., Karssemeijer, N., Exploitation of correspondence between CC and MLO views in computer aided mass detection. In: Lecturer Notes in Computer Science, vol. 4046, pp. 237–242, 2006.

**[Velikova et al., 2009]** : Velikova, M., Samulski, M., Lucas, P.J., Karssemeijer, N., Improved mammographic CAD performance using multi-view information: a Bayesian network frameworks. Phys. Med. Biol. 54 (5), 1131–1147, 2009.

**[Velthuizen, 2000] :** Velthuizen, R.P., Computer diagnosis of mammographic masses. In:Workshop on Applied Imagery Pattern Recognition, pp. 166–172, 2000.

**[Vincent, 2006]**: Vincent, N. Recalage non rigide d'images cérébrales 3D avec contrainte de conservation de la topologie. PhD thesis, Université Strasbourg-I, France, 2006.

**[Von et al., 2005] :** Von Minckwitz G, Costa SD, Eiermann W, Blohmer JU, Tulusan AH, Jackisch C, et al. Maximized reduction of primary breast tumor size using preoperative chemotherapy with doxorubicin and docetaxel. Journal of clinical oncology : official journal of the American Society of Clinical Oncology. 1999;17(7): 1999-2005.

**[Vujovic & Brzakovic, 1997] :** Vujovic, N., Brzakovic, D., "Establishing the Correspondence between Control Points in Pairs of Mammographic Images," IEEE Transactions Image Processing, vol.6, no. 10, pp.1388-1399, 1997.

**[Wai & Brady, 2005] :** Wai, L.C.C., Brady, M., Curvilinear structure based mammographic registration. In: Lecturer Notes in Computer Science, vol. 3765, pp. 261–270, 2005.

**[Wald et al., 1995]** : Wald, N.J., Murphy. P, Major. P, Parkes. C, Townsend. J, & FROST. C. UKCCCR multicentre randomised controlled trial of one and two view mammography in breast cancer screening. BMJ 311(7014):1189–1193, 1995.

**[Wang et al., 2004] :** Wang, Z., Bovik, A.C., Sheikh, H. R, Simoncelli, E.P., "Image Quality Assessment: From Error Visibility to Structural Similarity", IEEE Transactions on Image Processing, Vol. 13, No. 4, pp. 600-612, April 2004.

**[Wang et al., 2006] :** Wang, K., Qin, H., Fisher, P.R., Zhao, W., Automatic registration of mammograms using texture-based anisotropic features. In: IEEE International Symposium on Biomedical Imaging, pp. 864–867, 2006.

**[Wei et al., 2011]**: Wei J, Chan HP, Zhou C, Wu YT, Sahiner B, et al. Computer-aided detection of breast masses: four-view strategy for screening mammography. Med Phys 38: 1867-1876. (2011).

**[Weidong et al., 2006]** : Weidong. X, Shunren. X, Huilong. D, A Novel Computer-Aided Diagnosis System of the Mammograms, Intelligent Computing in Signal Processing and Pattern Recognition, V.345, pp:639:644, 2006.

**[Weil & Marise, 2002] :** Weil, Marise. Les traitements des cancers du sein hier, aujourd'hui et demain. Editions de Fallois, Saint-Amand-Montrond, p 176 , 2002.

**[Weizman et al., 2014]** : Weizman L, Sira LB, Joskowicz L, Rubin DL, Yeom KW, Constantini S, Shofty B, Bashat DB. Semiautomatic segmentation and follow-up of multicomponent lowgrade tumors in longitudinal brain MRI studies. Medical physics. May;41(5):052303. doi: 10.1118/1.4871040, 2014.

**[Wells et al., 1996] :** WM, Viola P, Atsumi H, Nakajima S, Kikinis R, Multi-modal volume registration by maximization of mutual information, Medical Image Analysis, vol 1(1), pp. 35– 51, 1996.

**[Williams & Shah, 1992]** : Williams D.J, Shah M, A fast algorithm for active contours and curvature estimation, CVGIP: Image Understanding 55 (1) 14–26, 1992.

**[Wirth et al., 2001]** : Wirth.M and Choi .C, "Mammogram registration using the cauchy-navier spline," in SPIE Medical Imaging, 4322, pp. 1654–1665, 2001.

**[Wirth, 1999]** : Wirth. MA, A non rigid approach to medical image registration : Matching image og the breast, Ph. D thesis, RMIT University Melbourne, 1999.

**[Wirth, 2002] :** Wirth.MA, Narhan.J, Gray.D. "Nonrigid mammogram registration using mutual information." Proc SPIE 4684: 562–573, 2002.

**[Wolmark et al., 2001]** : Wolmark N, Wang 1, Mamounas E, Bryant J, Fisher B. Preoperative chemotherapy in patients with operable breast cancer: nine-year results from National Surgical

Adjuvant Breast and Bowel Project B-18. Journal of the National Cancer Institute Monographs. (30):96-102, 2001.

**[Woods et al., 1992] :** Woods RP, Cherry SR, Mazziota JC, Rapid Automated Algorithm for Aligning and Reslicing PET Images, Journal of Computer Assisted Tomography, vol 16(4), pp. 620-633, 1992.

**[Wu et al., 2015]**: Wu, J., Ou, Y., Weinstein, S. P., Conant, E. F., Yu, N., Hoshmand, V., Keller, B., Ashraf, A. B., Rosen, M., DeMichele, A., et al. Quantification of tumor changes during neoadjuvant chemotherapy with longitudinal breast DCI-MRI registration. In SPIE Medical Imaging, pages 94141Z-94141Z. International Society for Optics and Photonics, 2015.

**[Xia et al., 2009] :** Xia Li, Dawant, BM., Welch, EB. et al., "A non-rigid registration algorithm for longitudinal breast MR images and the analysis of breast tumor response," Magnetic Resonance Imaging vol. 27, no. 9, pp. 1258–1270, 2009.

**[Xia et al., 2012] :** Xia Li, Lori Arlinghaus. R, Bapsi. A. Chakravarthy, et al., "Early DCE-MRI Changes after Longitudinal Registration May Predict Breast Cancer Response to Neoadjuvant Chemotherapy," WBIR'12, Vol 7359, pp. 229-235, 2012.

**[Yao et al., 2009]** : Yao, J., Chen, J., & Chow, C. Breast Tumor Analysis in Dynamic Contrast Enhanced MRI Using Texture Features and Wavelet Transform. IEEE Journal of selected topics in signal processing, 3(1), 2009.

**[Yapa & Koichi, 2007]** : Yapa et Koichi Harada, «Breast Skin-Line Estimation and Breast Segmentation in Mammograms using Fast marching Method,» International Journal of Biological and Life Sciences, vol. 3, n°11, pp. 54-62, 2007.

**[Yangming et al., 2015]:** Yangming Ou,y Susan P. Weinstein, Emily F. Conant, Sarah Englander, Deformable Registration for Quantifying Longitudinal Tumor Changes During Neoadjuvant Chemotherapy. Magnetic Resonance in Medicine.73 (6) :2343-2356, 2015.

**[Yin et al., 2003]** : Yin, L., Deshpande, S., Chang, J.K., Automatic lesion/tumor detection using intelligent mesh-based active contour. In: IEEE International Conference on Tools with Artificial Intelligence, pp. 390–397, 2003.

**[Yin et al., 1994] :** Yin. F, Giger. M, Doi. K, Vyborny. C, Schmidt. RA. "Computerized detection of masses in digital mammograms: automated alignment of breast images and its effect on bilateralsubtraction technique." Med Phys 21, no. 3 (1994): 445–452, 1994. supp

**[Yoney et al., 2009]** : Yoney, A., Kucuk, A., Unsal, M., Male breast cancer: A retrospective analysis, Cancer Radiother, 13(2): 103-7, 2009.

**[Yuan et al., 2007]** : Yuan, Y., Giger, M.L., Li, H., Suzuki, K., Sennett, C., A dual-stage method for lesion segmentation on digital mammograms. Med. Phys. 34 (11), 4180–4193, 2007.

**[Zhang & Desai, 2001]** : Zhang. X. P. and Desai. M. D, ―Segmentation of bright targets using wavelets and adaptive thresholding,‖ IEEE Trans. Image Process., vol. 10, no. 7, pp. 1020–1030, Jul. 2001.

**[Zhang et al., 2010]**: Zhang. Z, Lu. J. et Yip. Y. J, «Automatic Segmentation for Breast Skinline,» Conference on Computer and Information Technology (CIT 2010), pp. 1599-1604, 2010.

**[Zhang et al., 1996]** : Zhang, M., Giger, M.L., Vyborny, C.J., Doi, K., Mammographic texture analysis for the detection of spiculated lesions. In: International Workshop on Digital Mammography, pp. 347–350, 1996.

**[Zheng & Chan, 2001] :** Zheng, L., Chan, A.K., An artificial intelligent algorithm for tumor detection in screening mammogram. IEEE Trans. Med. Imag. 20 (7), 559–567, 2001.

**[Zheng et al., 1999] :** Zheng, B., Chang, Y.H., Wang, X.H., Good, W.F., Gur, D., Feature selection for computerized mass detection in digitized mammograms by using a genetic algorithm. Acad. Radiol. 6 (6), 327–332, 1999a.

**[Zheng et al., 2003]** : Zheng. B, Good. W. F, Armfield. D. R, Cohen. C, Hertzberg. T, Sumkin. J. H, and Gur. D. Performance change of mammographic CAD schemes optimized with mostrecent and prior image databases. Academic Radiology, 10(3):238–288, 2003.

**[Zheng et al., 2006]** : Zheng, B., Leader, J.K., Abrams, G.S., Lu, A.H., Wallace, L.P., Maitz, G.S., Gur, D., Multiview-based computer-aided detection scheme for breast masses. Med. Phys. 33 (9), 3135–3143, 2006.

**[Zhou & Chan, 2011]** : Zhou. C, Chan. H, Computerized image analysis: Estimation of breast density on mammograms. In: Med. Phys. V.28, pp: 1056-1069, 2001.

**[Zhou & Xie, 2013]** : Wu Zhou, Yaoqin Xie, "Interactive Medical Image Segmentation Using Snake and Multiscale Curve Editing," Computational and Mathematical Methods in Medicine, vol. 2013, Article ID 325903, 13 pages, 2013.

**[Zhong et al., 2012]:** Zhong Y.-j, Chen L. Z., "A Novel Algorithm Based on SIFT and Graph Transformation for Mammogram Registration," in Proceedings of the 2012 International Conference on Cybernetics and Informatics, 2014, pp. 1897-1903.

**[Zitova & Flusser, 2003] :** Zitova . B & Flusser. J. Image registration methods: a survey. Image and Vision Computing, vol. 21, no. 11, pages 977-1000, octobre 2003.

**[Zou et al., 2004]**: Zou KH, et al. Statistical validation of image segmentation quality based on a spatial overlap index 1: Scientific reports. Acad.Radiol. 2004;11:178–189. doi: 10.1016/S1076- 6332(03)00671-8.

**[Zou et al., 2008]** : Zou, F., Zheng, Y., Zhou, Z., Agyepong, K.: Gradient Vector Flow Field and Mass Region Extraction in Digital Mammograms. In: 21st IEEE International Symposium on Computer-Based Medical Systems, CMBS 2008, Jyvaskyla, June 17-19, pp. 41–43 ,2008.

**[Zucker, 1976]**: Zucker S, Region growing Childhood and adolescence. Computer Graphics and Image Dans Processing 5, pp. 382-399, 1976.